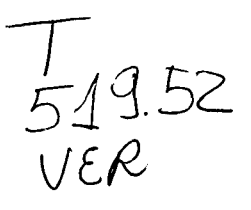

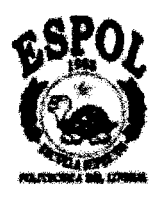

### **ESCUELA SUPERIOR POLITÉCNICA DEL LITORAL**

# **Instituto de Ciencias Matematicas**

### INGENÍERIA EN ESTADÍSTICA INFORMÁTICA

### *"DiseAo y construccidn de un Marco Muestral*  Automatizado de la ciudad de Guayaquil parte A"

### **TESlS DE GRAD0**

Previa a la obtención del Título de:

### **Ingeniero en Estadistica Informática**

### **PRESENTADA POR:**

### **N6stor Eduardo Vera Lucio**

**Guayaquil** - **Ecuador Aiio 2001** 

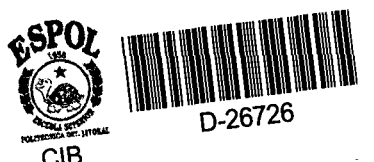

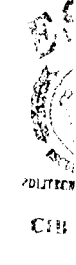

#### **AGRADECIMIENTO**

A Dios por todo lo que he recibido, a mis padres Norma y Néstor por ser el motivo **de lucha** constante, a mi hermano Alex y mi tía Patricia por el apoyo y colaboración brindada, a mis amigos y compañeros por la ayuda incondicional, a Cristina y su familia que me alentaron en 10s momentos dificiies. Un agradecimiento especial al Ing. Gaudencio Zurita por ser guia y colaborador en las investigaciones académicas y científicas y a todos los que de una u otra manera colaboraron para cumplir este objetivo.

#### **DEDlCATORlA**

A Dios, por ser guia en mi vida.

A mis padres por su apoyo que me dieron a lo largo de mi vida.

A Cristina, por compartir los buenos y malos momentos de mi vida.

### **TRIBUNAL DE GRADUACIÓN**

Ing. Feliz Ramirez DIRECTOR DEL ICM **Ing. Guillermo Gallegos VOCAL VOCAL** 

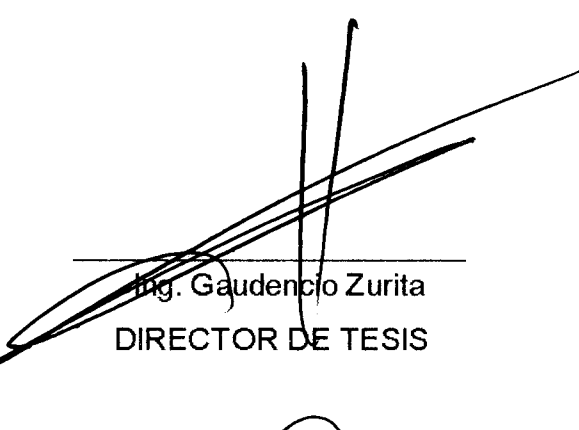

Ing. Albert Spinel

### **DECLARACION EXPRESA**

" La responsabilidad del contenido de esta Tesis de Grado, me corresponde exclusivamente; y el patrimonio intelectual de la misma a la ESCUELA SUPERIOR POLITÉCNICA DEL LITORAL"

(Reglamento de Graduación de la ESPOL)

léstór Vera Lucio

#### **Resumen**

<span id="page-5-0"></span>El presente trabajo de investigacion esta constituido por 5 capitulos, 10s cuales se detallan a continuación.

En el capítulo I se realiza una introducción de la utilización del muestreo en el Ecuador, informacion sobre la evolucibn y ventaja del muestreo y 10s censos de población. Además se describe información de los organismos o instituciones del sector public0 y privado que realizan trabajos de caracter estadistico.

El capítulo II presenta la configuración geográfica de la ciudad de Guayaquil, en éste se describe los limites, ubicación y como se encuentra estructurado internamente entre sus calles.

En el capítulo III se establece una introducción de lo que es el muestreo probabilístico y sistemático, algunos conceptos y definiciones importante en este contexto, así también se describe cada una de las técnicas de muestreo que se utilizan en el "Marco Muestral Automatizado de la ciudad de Guayaquil parte A".

El diseño de la base de datos "Guayaquil A" se detalla en el capítulo IV, que comprenden el almacenamiento de viviendas, calles, manzanas, etc. y las relaciones entre éstas. Además proporciona en forma general toda la información del contenido de la base de datos "Guayaquil A".

El capítulo V trata el resumen técnico del "Marco Muestral Automatizado de la ciudad de Guayaquil parte A" y finalmente se establece las conclusiones y recomendaciones de este trabajo de investigación.

### **/NDICE GENERAL**

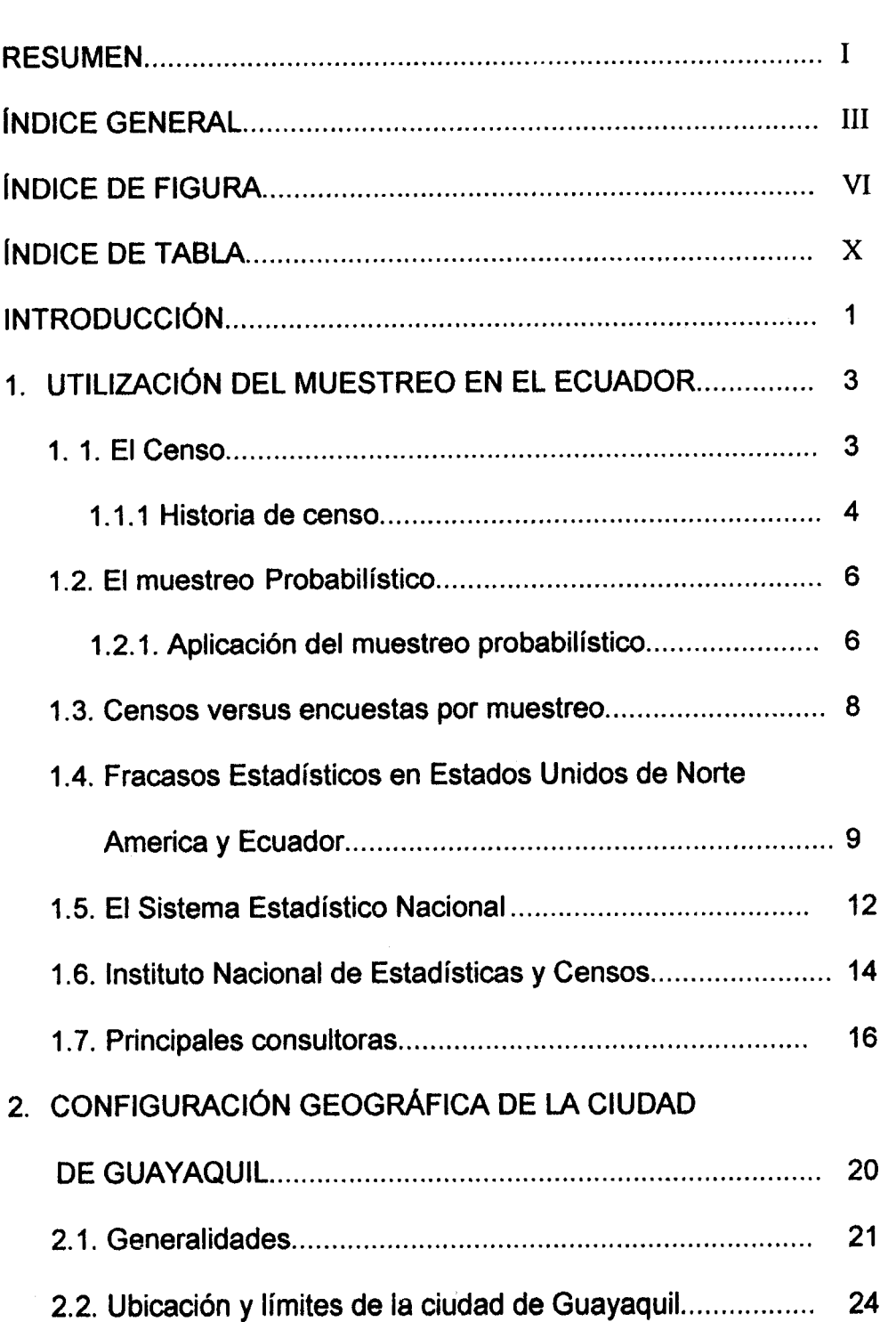

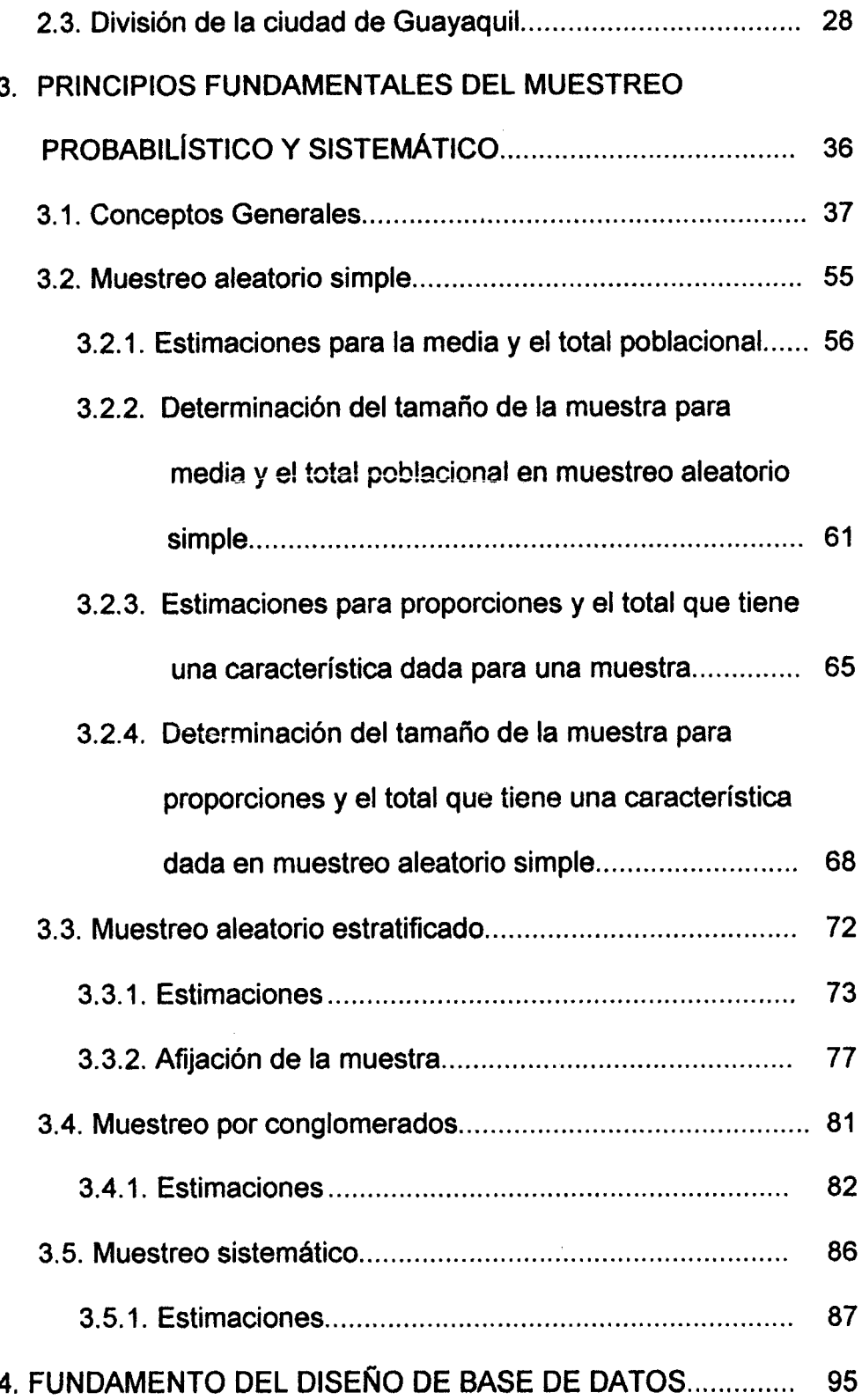

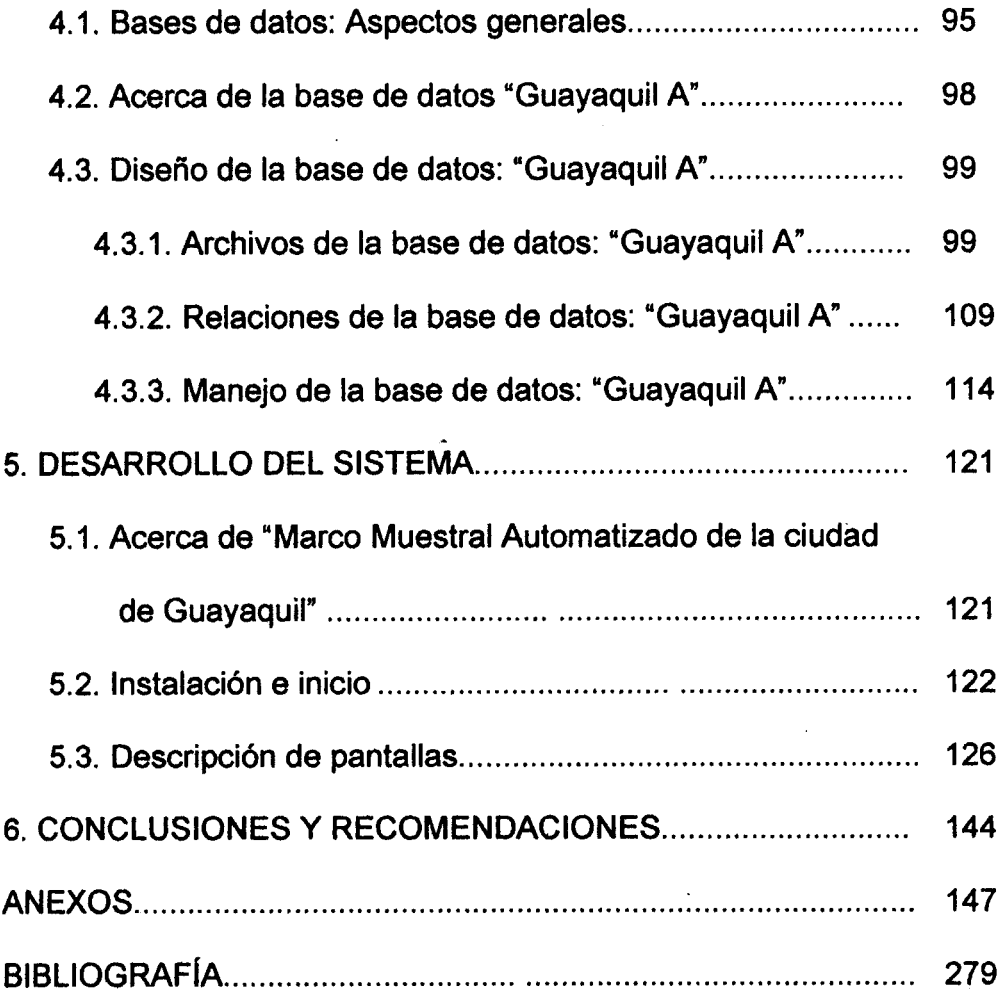

 $\sim$ 

 $\begin{pmatrix} 1 & 1 \\ 1 & 1 \\ 0 & 1 \end{pmatrix}$ 

 $\Delta \phi$ 

## ÍNDICE DE FIGURAS

<span id="page-10-0"></span>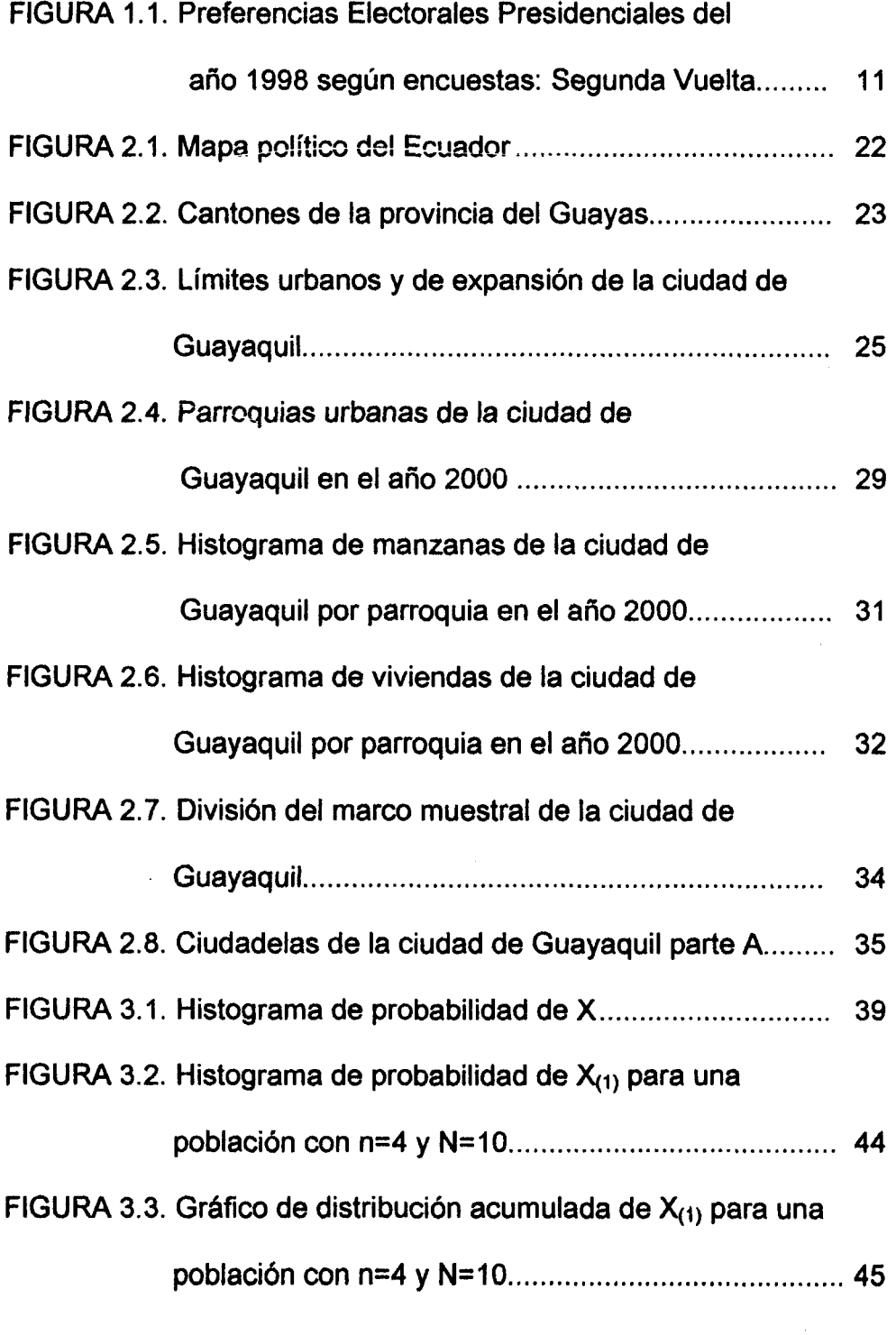

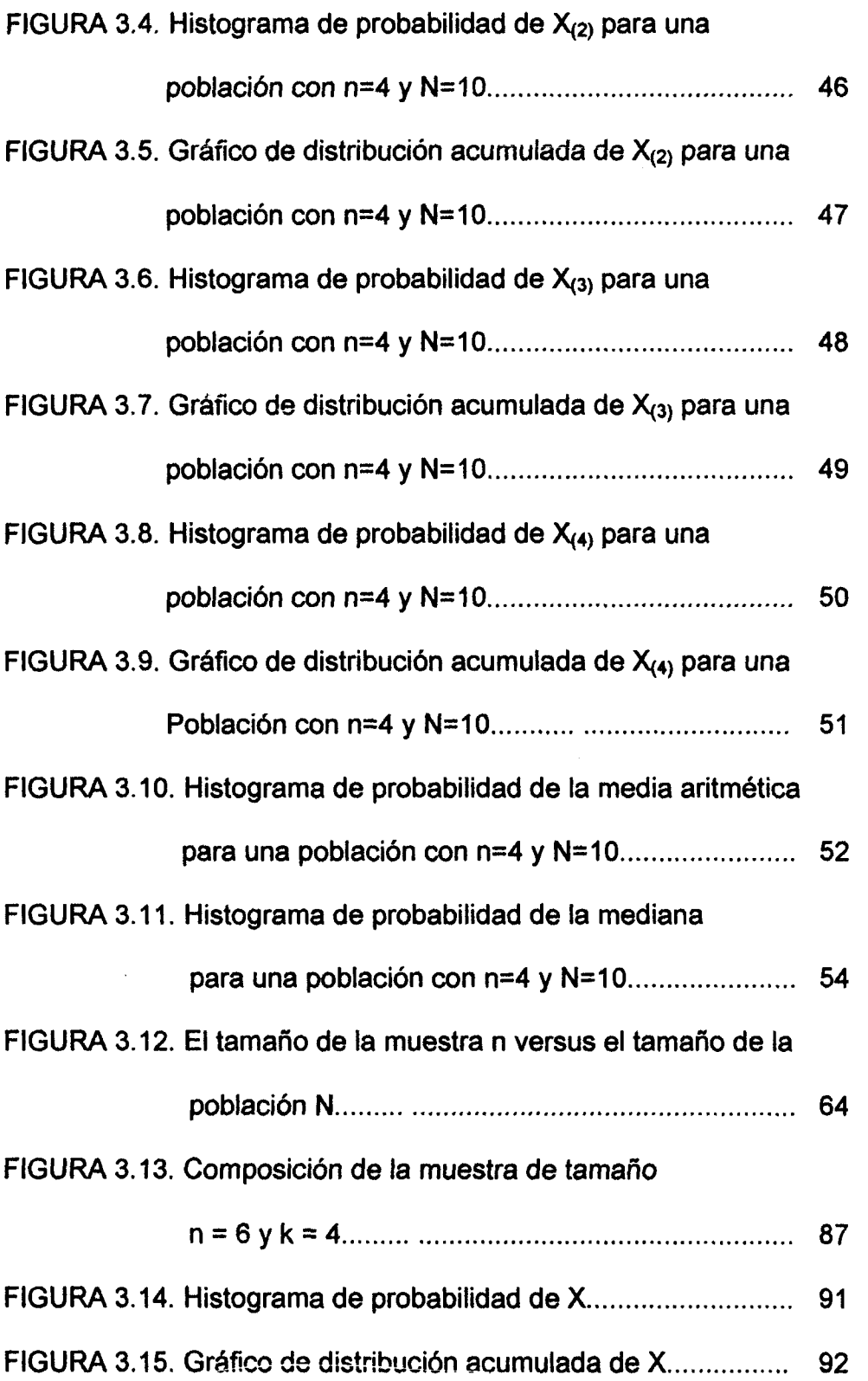

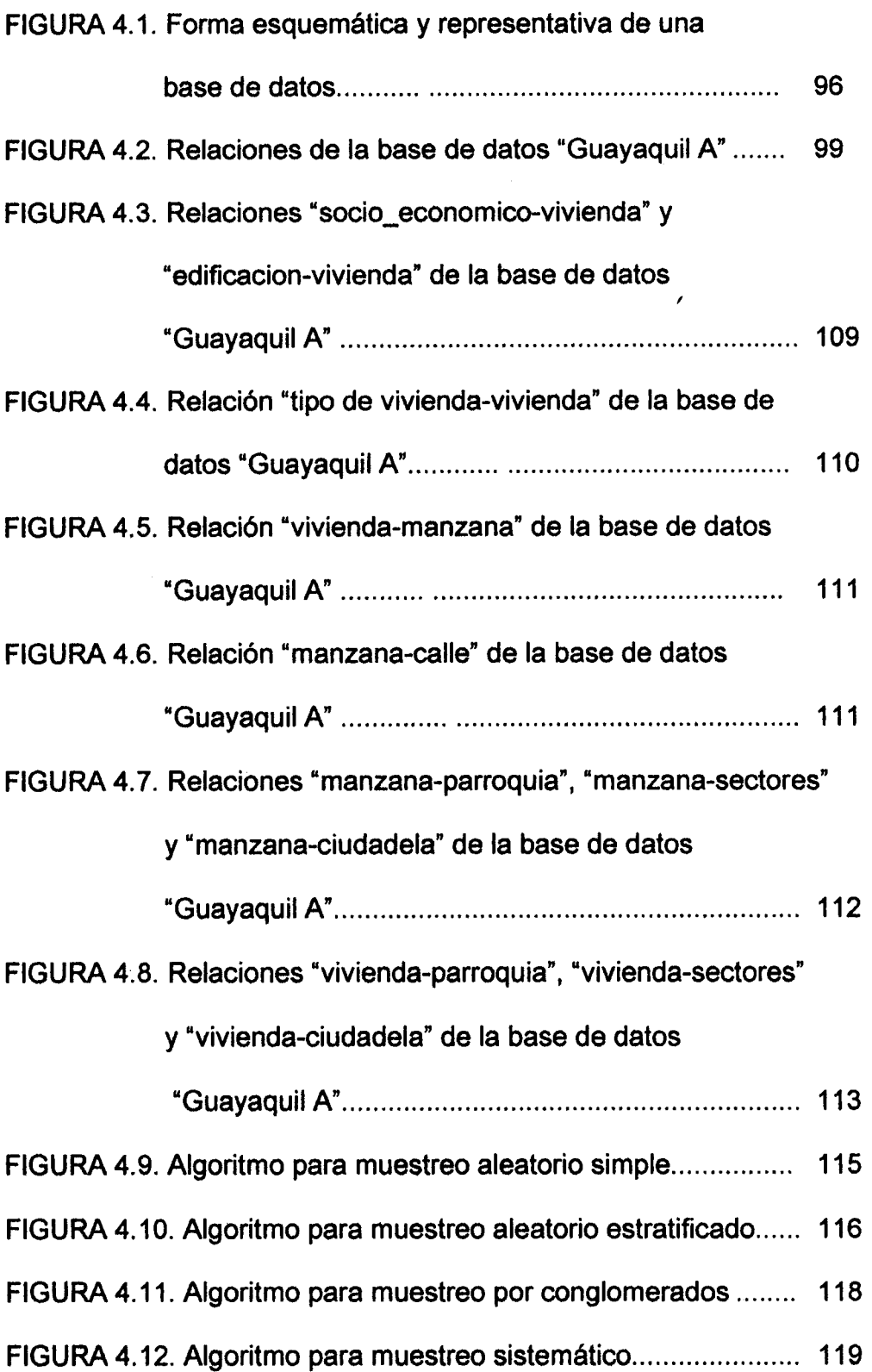

VIII

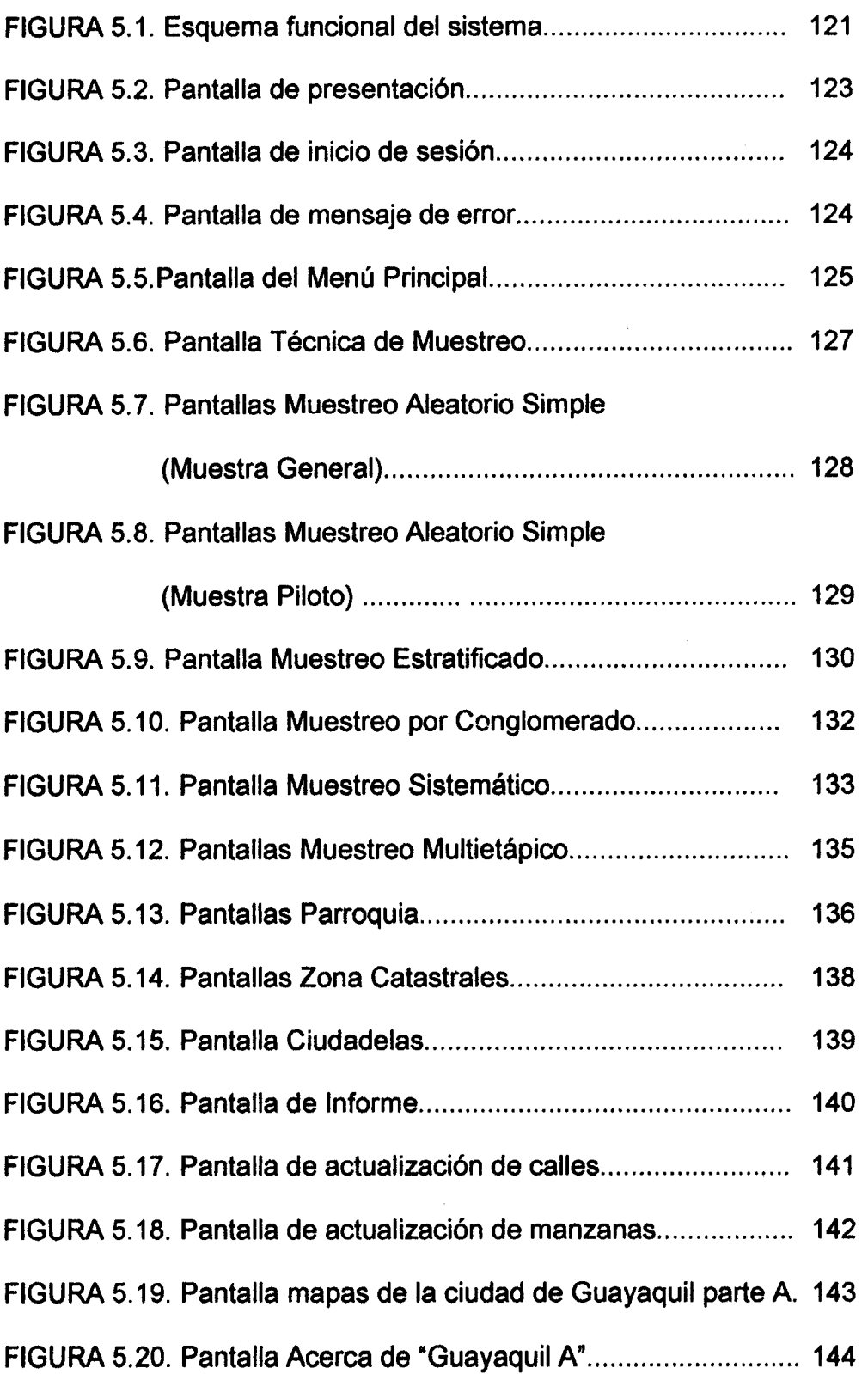

## **INDICE DE TABLAS**

<span id="page-14-0"></span>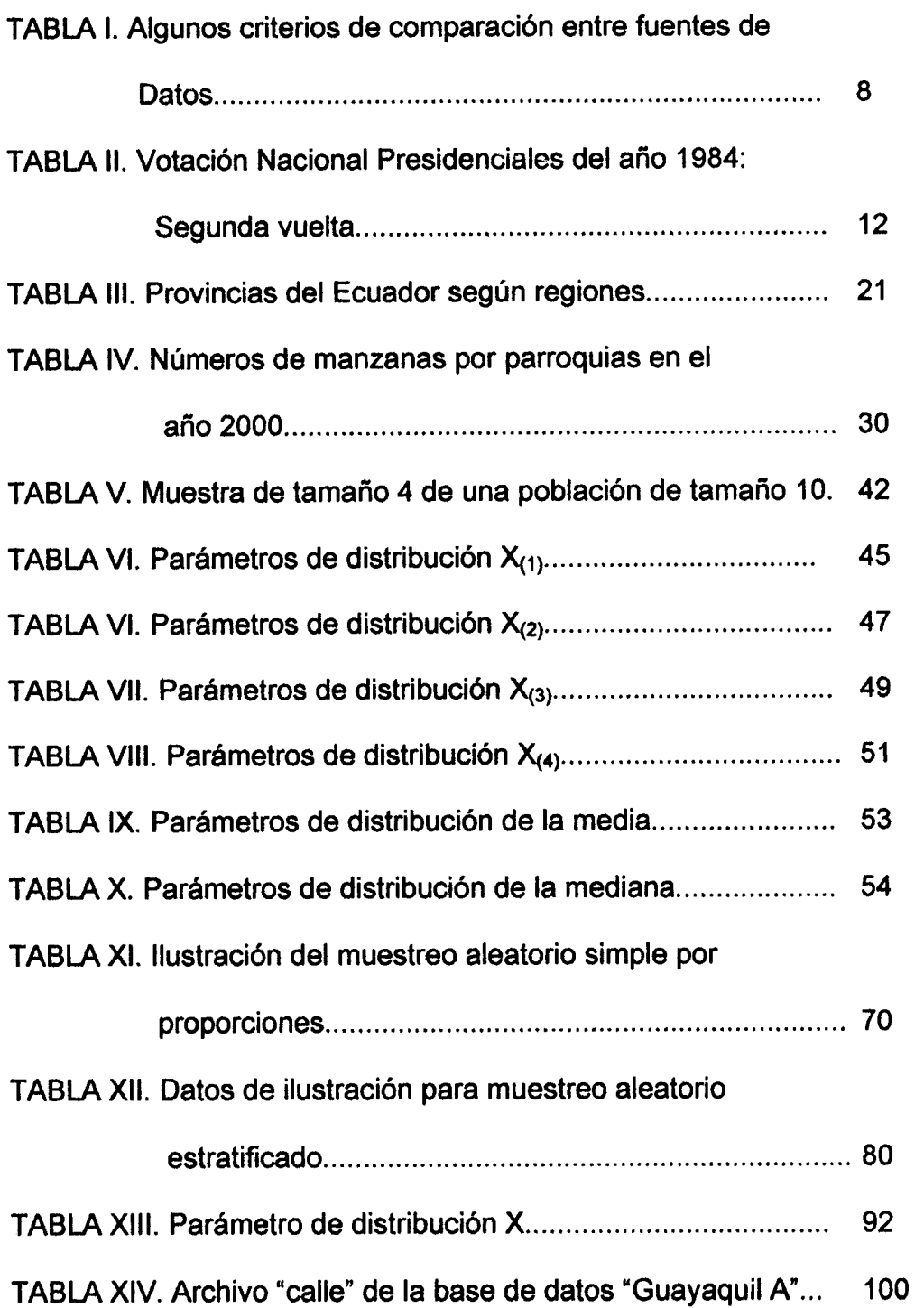

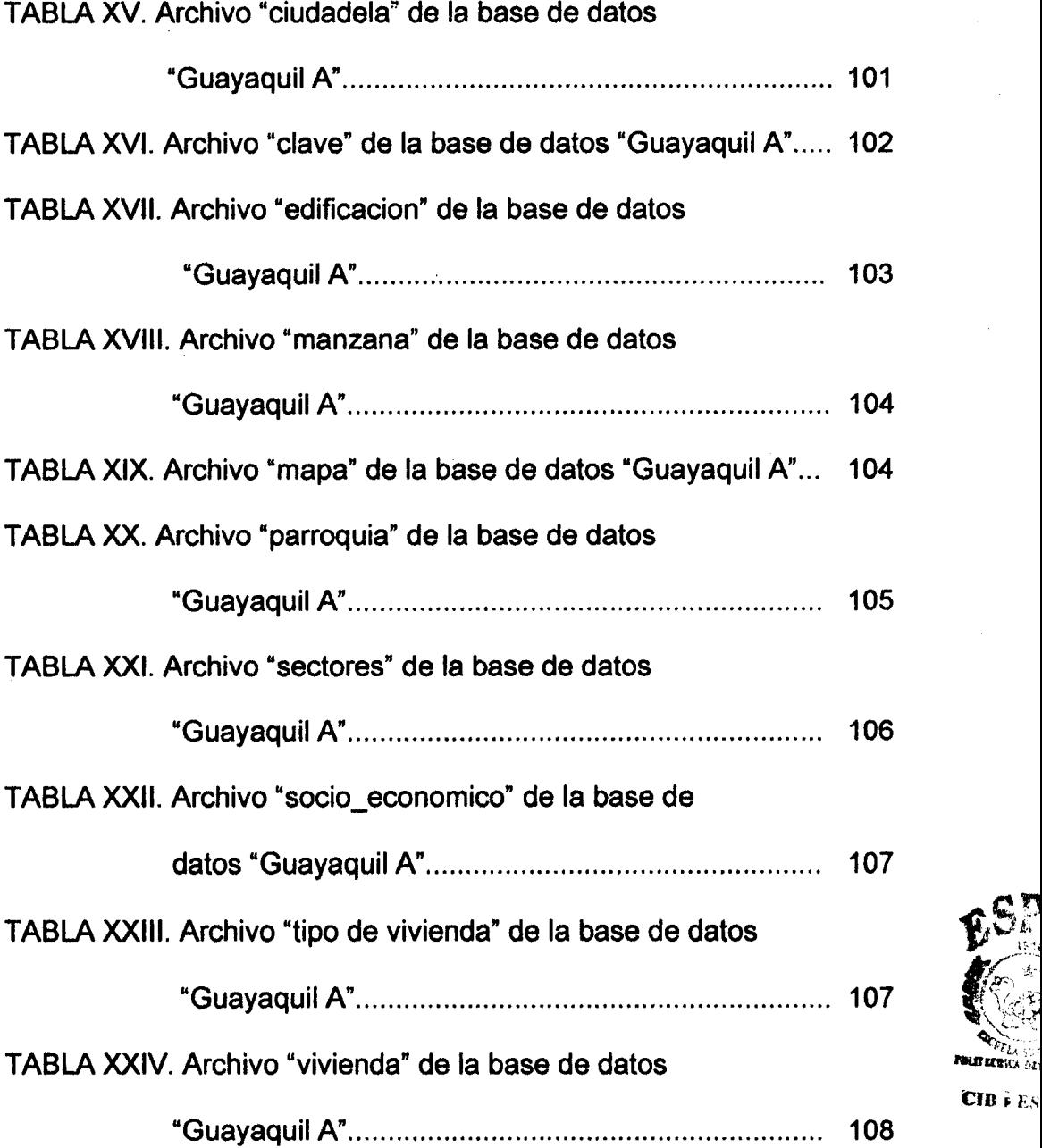

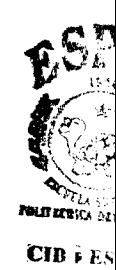

### <span id="page-16-0"></span>**Introduccion**

En la sociedad en que vivimos nos apoyamos de información como la proporcionada por 10s censos de poblacion y el aporte de investigaciones cuyos resultados son una respuesta a problemas, lo que nos permite tomar decisiones eficaces para el desarrollo social y económico de nuestro país. El presente trabajo está encaminado a la realización de un "Marco Muestral Automatizado para la ciudad de Guayaquil parte A", siendo éste, un sistema que involucra la teoria del muestreo, el manejo de base de datos y la estructura de la parte A de la ciudad de Guayaquil, la misma que se encuentra ubicada en la zona central de la ciudad.

Se espera crear un marco idóneo para futuras investigaciones, ya sean estas de carácter público o privado, sentando la base para una posterior obtención de información automatizada, y así, reducir el consumo de un recurso no renovable y costoso como es el tiempo.

La teoría del muestreo tiene como propósito desarrollar métodos de selección **de subconjuntos que proporcionan estimaciones para fines propuesto, y asi no**  es necesario realizar una enumeración completa o censo del conjunto, excepto en ocasiones que se requiera información especifica de cada miembro del **conjunto.** 

# <span id="page-18-0"></span>**CAPÍTULO 1**

#### LA UTILIZACIÓN DEL MUESTREO EN EL ECUADOR

#### 1.1. El censo.

Cuando una investigación es realizada a todos los entes del universo se denomina censo. Este es el inventario de las caracteristicas de un universo definido en un momento dado, estas caracteristica se puede aplicar a 10s entes que pueden ser humanos, agropecuarios, económicos, etc.

#### CENSO DE POBLACIÓN

Es un conjunto de operaciones consistente en recoger, recopilar, evaluar, analizar y publicar datos demográficos, económicos y sociales relativos a todos 10s habitantes de un pais o la parte bien delimitada de un pais en un momento dado. Existen dos clases de censo de poblacion: el de hecho y el de derecho, un censo de hecho consiste en medir las caracteristicas del universo tomando en cuenta s61o el lugar donde se encuentra la persona el dia del censo, un censo de derecho se realiza la investigacibn de acuerdo al sitio donde residen habitualmente 10s habitantes de un pais.

<span id="page-19-0"></span>El Censo Agropecuario suministra información referente a todas las unidades de producción agropecuaria existentes en el área rural y en algunas partes de áreas urbanas del país, en un periodo determinado. Los Censos Económicos permiten contar con información para establecer la estructura de la economia nacional, a un periodo determinado.

#### **1.1,l. Breve historia de 10s censos.**

En la epoca antigua de la humanidad por alrededor de 10s 45 afios A.C., en el Imperio Romano el gobierno quedó en manos del emperador Cesar Augusto y grupos de poderes; dentro de la política económica existían los censores, quienes duraban cinco años en sus funciones, por la razón de que cada cinco años se realizaba un censo de ciudadanos, esta información le permitía al censor conocer cuanto debía pagar cada persona por concept0 de impuestos y cuantos afios deberia servir a su pais como integrante del ejercito, controlaban el trato de 10s patrones hacia sus empleados, el honor de las mujeres, también autorizaba que gastos se deberian efectuar'.

<sup>&#</sup>x27; *Fuente:* **1990: El Censo, publicado por el INEC escrito por el Ing. Gaudencio Zurita, Guayaquil.** 

En el Ecuador, el **29** de noviembre de **1950** se realizo el primer censo de población organizado por la Dirección General de Estadística y Censos del Ministerio de Economía, el lugar del censo se lo consideró a toda zona o sitio del territorio ecuatoriano en el que una o varias personas han establecido casas, chozas o campamento permanente y vivan habitualmente en aquellas; el 25 de noviembre de **1962** se realizo el segundo censo de población y el primero de vivienda que se lo registró como uno de hecho, fue organizado por la Dirección de Censo Nacional desde ese entonces todos 10s censos han sido de hecho, las cartografias que se tomaron para la realización del censo se la realizó un año anterior al mismo, como consecuencia se tuvo problemas con la recoleccion de datos especialmente en las breas rurales. La oficina de Censos Nacionales estaba encargada del tercer censo de población y el segundo de vivienda, el **8** de junio de **1974.** El **28** de noviembre de **1982** y el **25** de noviembre de **1990** se realiz6 el cuarto y quinto censo de poblaci6n y el tercero y cuarto de vivienda, fueron efectuados por el lnstituto Nacional de Estadisticas y Censos. **Er; !~s Qltirncs** 3 censos de poblacion se realizaron estimaciones de población precensales de áreas en las que no se pudo llevar al efecto el levantamiento de la información, debido al crecimiento de la población.

5

#### <span id="page-21-0"></span>**1.2. El Muestreo Probabilistico.**

El muestreo es un conjunto de técnicas estadística que estudia la relación entre el universo y los subconjuntos tomados de ellas, es de gran utilidad en muchos campos, así se puede estimar el número de habitantes que poseen el servicio de agua potable de la ciudad de Guayaquil, a partir de un subconjunto del mismo.

Existen dos clases de muestra: muestra probabilistica y muestra no probabilistica, cada elemento del universo tiene una probabilidad conocida de ser seleccionado a este subconjunto se lo denomina muestra probabilística, en el capítulo 3 se mostrará más sobre muestreo probabilistico, mientras que en la muestra no probabilistica la selection de 10s entes del universo que va a formar parle de la muestra se basa en el criterio del investigador o entrevistado pudiendo ser por conveniencia o juicios.

#### **1.2.1. Aplicaci6n del muestreo probabilistico.**

Las técnicas estadísticas se inician en Francia en los siglos XVII y XVIII esta relacionada con 10s juegos de azar y adopta por primera vez el cálculo de las probabilidades como medio de investigación; su evolución posterior conducirá a lo que constituye la Estadística Matemática. En la decada de 1920: Italia, Bulgaria y Rusia hicieron uso del muestreo para

datos censales anticipados, posteriormente en los años 1946 y 1953 la Republica Federal de Alemania, Polonia, Yugoslavia, Gran Bretafia y Japón, utilizaron esta técnica en sus censos demográficos. En los últimos 25 afios se ha presenciado un notable avance del muestreo y sus aplicaciones, el rápido aumento del número y tipo de encuestas realizadas por muestreos.

Por alrededor del año 1953, la encuestas de fertilidad en Indianápolis se determinó hasta dónde los matrimonios planean el número de hijos, las actitudes de ambos cónyuge con ese aspecto, las razones de dichas actitudes y el exito que logran en su planeaci6n familiar. En el afio 1968, 46 países proporcionaban información estadística de gran interés en áreas como la producción industrial, fuerza de trabajo, la utilización de la tierra, condición de salud de la población<sup>1</sup>. En el año 1972, las compafiias ferroviarias utilizaron muestras de registro para separar 10s ingresos procedentes del servicio de carga, de 10s provienen del servicio de pasajeros.

En 10s censos de poblacion que se realizan cada 10 afios, el muestreo ha tenido un aporte importante en el desarrollo de las empresas estatales y

<sup>&</sup>lt;sup>1</sup> Fuente: Técnicas de muestreo, William G. Cochran, editorial Continental, México, 1990

<span id="page-23-0"></span>privadas, el muestreo se caracteriza por acelerar el proceso de publicación de los resultados finales ya que se podía obtener información preliminar un año y medio antes de los reportes generales.

#### **1.3. Censos versus encuestas por muestreo.**

Tanto 10s censos como las encuestas por muestreo son fuentes de información estadística, pero al momento de decidir por una de ellas, se debe tener consideración de algunos criterios tal como lo muestra la tabla I. Aunque los criterios puedan resultar en la práctica flexibles, no siempre se puede dar las situaciones, asi se tiene: una encuesta por muestreo puede resultan inexacta y un censo tener cobertura deficiente.

#### **TABLA I. Algunos criterios de comparacibn entre fuentes de datos**

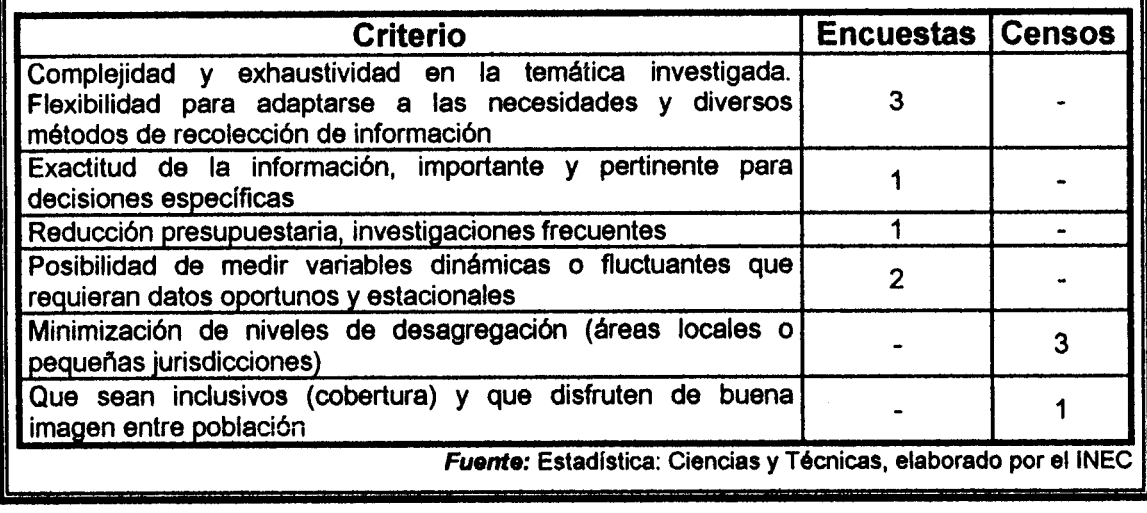

<span id="page-24-0"></span>Las encuestas por muestro se adaptan para la recolección de datos de temas complejos y un profundo contenido, estos informes no se pueden recopilar por censos, por los costos que éste llevaría. Ya que unos de los aspectos que se consideran en el planteamiento de una investigación es el económico, las pequeñas muestras son convenientes es este sentido, ademas pueden realizarse continuamente.

Los censos pueden tener diversidad de detalles que se presentan para áreas geográficas pequeñas, esta es una de las ventajas que posee, per0 se puede perder la mejora cuando las poblaciones son inestables o dinámicas. Con respecto a las encuestas por muestreo, los censos parecen dar una mejor cobertura, como consecuencia son grandes en cuanto a la magnitud del universo.

### **1.4. Fracasos Estadisticos en Estados Unidos de Norte America y Ecuador.**

El **7** de noviembre de 1 948 se realizaban elecciones presidenciales de los Estados Unidos de Norte América y la diferencia entre el presidente Harry Truman que buscaba la reelección y su contrincante Thomas Dewei no parecía muy grande. Hasta el día anterior las encuestas aseguraban que el republican0 Dewei ganaria, el director del diario Chicago Daily estaba desesperado por no saber quien sería el ganador y

publicarlo en su edición. Confiando en las encuestas decide dar ganador a Thomas Dewei con un gran título "Dewei derrota a Truman". Al día siguiente de la declaracibn de 10s resultados finales proclamados por el tribunal se obtuvo que el ganador de las elecciones fue Truman que habia triunfado con suficiente ventaja. Para el mencionado diario fue todo un fiasco más aún habiendo sacado una foto del ganador, las encuestas que se realizaron fueron tomadas con un marco muestral que no estaba de acuerdo con lo que el diario Chicago Daily mencionó. Ningún otro medio cometi6 el mismo error y por lo tanto el pais se sorprendi6 per0 no se conmocionó al saber que las encuestas estaban equivocadas. Algo parecido sucedió en las elecciones que el presidente Kennedy ganó con una diferencia de 120.000 votos. .

Las empresas consultoras ecuatorianas se equivocan, pero creen que su desliz se debe a los factores económicos, políticos y sociales que el Ecuador posee, según el director de CEDATOS, el señor P. Córdova. Tambien afirma que existen muchos cambios de preferencias de 10s votantes, para mencionar un ejemplo, en las elecciones presidenciales de la segunda vuelta, entre el Dr. Jamil Mahuad y Sr. Alvaro Noboa, como se muestra en la figura 1.1.

#### <span id="page-26-0"></span>**FIGURA 1.1 Preferencias Electorales Presidenciales del año 1998 según**

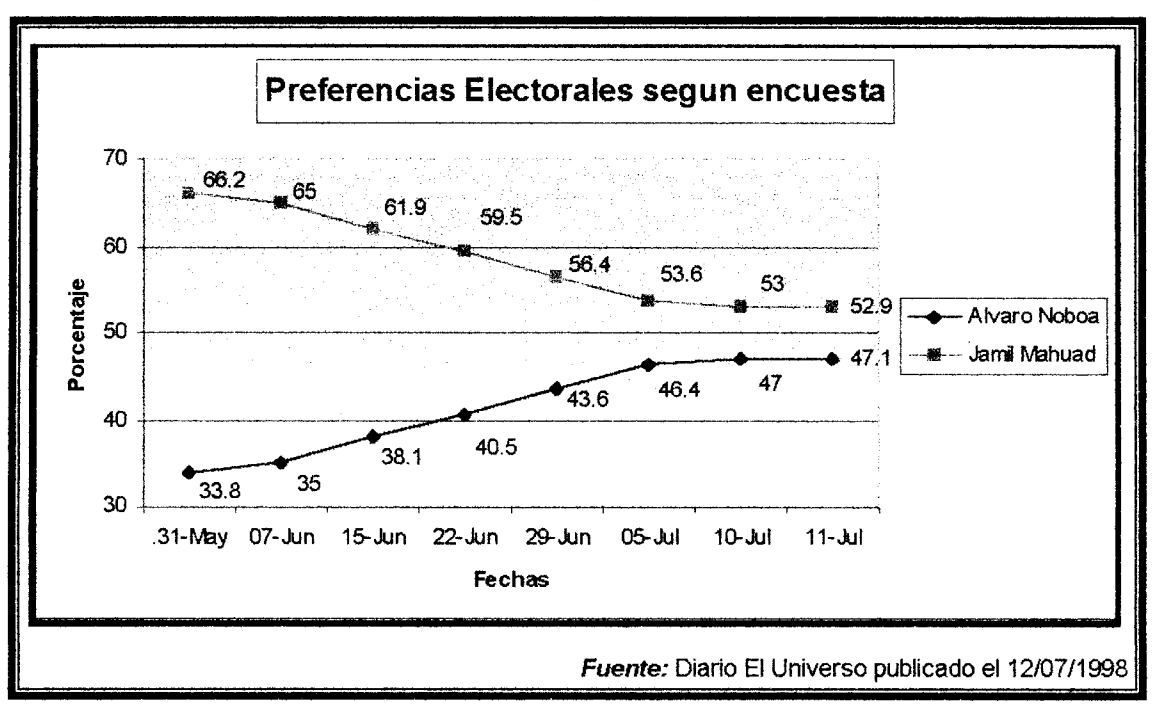

**encuestas: Segunda vuelta** 

En 1978 pocas encuestas previeron que Sr. Jaime Roldos entraria con el Sr. Sixto Durán Ballén en la segunda vuelta. La mayoría, además, aseguró que Durán Ballén obtendría más votos cuando en realidad no pasó así. Otro caso parecido ocurrió en 1984 con el señor León Febres Cordero y el señor Rodrigo Borja, quedaron finalistas y la mayoría de pronósticos decían que Febres Cordero, ganaría con un 30% de votos de diferencias según encuestas, pero no ocurrió. En la tabla II se muestra 10s votos obtenidos por 10s finalistas, de las veinte provincias del pais, el primer candidato ganó solo en cinco provincias pero obtiene el 46.61% de la votación nacional, frente al segundo candidato que ganó en las <span id="page-27-0"></span>**quinces provincias restantes, sin embargo obtuvo solo un 43.82% de votaci6n nacional.** 

| <b>Provincias</b>                                                                       | <b>Febres Cordero</b> | <b>Borja</b> | <b>Validos</b> | <b>Nulos</b> | <b>Blancos</b> |
|-----------------------------------------------------------------------------------------|-----------------------|--------------|----------------|--------------|----------------|
| Carchi                                                                                  | 20491                 | 23120        | 45611          | 4263         | 854            |
| Imbabura                                                                                | 31721                 | 50468        | 82188          | 10293        | 2371           |
| Pichincha                                                                               | 258639                | 295125       | 553764         | 47930        | 8379           |
| Cotopaxi                                                                                | 39235                 | 43469        | 82704          | 11446        | 3078           |
| Tungurahua                                                                              | 63156                 | 61466        | 124622         | 13588        | 3527           |
| <b>Bolivar</b>                                                                          | 23070                 | 19101        | 42171          | 5247         | 1621           |
| Chimborazo                                                                              | 34954                 | 71016        | 105970         | 15907        | 4648           |
| Cañar                                                                                   | 17484                 | 31746        | 49230          | 4653         | 1289           |
| Azuay                                                                                   | 47662                 | 87596        | 135258         | 10809        | 2998           |
| Loja                                                                                    | 51253                 | 65462        | 166715         | 10262        | 2668           |
| Esmeralda                                                                               | 28180                 | 39262        | 67442          | 6881         | 1754           |
| Manabí                                                                                  | 129622                | 104730       | 234352         | 14815        | 3342           |
| Los Ríos                                                                                | 67309                 | 56231        | 124540         | 11403        | 2162           |
| Guayas                                                                                  | 493581                | 232410       | 725991         | 50653        | 8679           |
| El Oro                                                                                  | 48771                 | 70963        | 119734         | 7877         | 1789           |
| Napo                                                                                    | 10031                 | 18682        | 28713          | 3115         | 794            |
| Pastaza                                                                                 | 4053                  | 5698         | 9751           | 794          | 192            |
| Morona                                                                                  | 5502                  | 11941        | 17443          | 1370         | 349            |
| Zamora                                                                                  | 4999                  | 7465         | 12646          | 1233         | 309            |
| Galápagos                                                                               | 996                   | 1138         | 2134           | 137          | 24             |
| Total                                                                                   | 1381709               | 1299089      | 2680798        | 232676       | 50824          |
| Porcentaje                                                                              | 46,61%                | 43.82%       | 90.43%         | 7.85%        | 1.72%          |
| Fuente: Estadísticas Electorales del Ecuador Periodo 1978-1998, escrita por J.Contreras |                       |              |                |              |                |

**TABLA II. Votación Nacional Presidencial del año 1984: Segunda vuelta** 

#### **1.5. El Sistema Estadistico Nacional.**

**El sistema estadistico nacional (SEN) es un conjunto de principios**  orientados a la investigación, estudio, planificación, producción, publicación y distribución de las Estadísticas Nacionales que faciliten el análisis económico social para los futuros programas de desarrollo<sup>1</sup>, fue creado en 1 976.

El 27 de abril de 1976, se publica en el Registro Oficial  $N^{\circ}$  82 del 7 de Mayo de 1976 el cual en su articulo 4 dice "Son 6rganos del Sistema Estadistico Nacional: el Consejo Nacional de Estadisticas y Censo (CONEC) y el lnstituto Nacional de Estadisticas y Censos (INEC)". Todos 10s organismos o instituciones del sector publico que realicen trabajos de caracter estadistico se someteran al Sistema Estadistico Nacional. El CONEC debera cumplir con ciertas funciones como supervisar el INEC, dictaminar sobre el programa nacional de estadistica, contar con la realización de los censos poblacionales, buscar financiamiento para los trabajos del INEC, proponer a las autoridades competentes 10s cambios necesarios de la administración pública para un mejor funcionamiento del SEN.

Las entidades que estén sometidas al SEN deberán cumplir con las siguientes obligaciones: Presentar al INEC los proyectos de investigación estadistica, con sus respectivos informes, estimaciones y calendario para formular y participar en el programa nacional de estadística, además

<sup>&</sup>lt;sup>1</sup> Ley de Estadística publicada en el Registro Oficial N° 82 del 7 de Mayo de 1976

<span id="page-29-0"></span>solicitar asistencia técnica que se requiera para labores especiales de tipo estadístico.

#### **1.6. lnstituto Nacional de Estadisticas y Censos.**

El lnstituto Nacional de Estadisticas y Censos es el resultado de la fusion de otras tres entidades estatales: el lnstituto Nacional de Estadistica, el Centro de Análisis Demográfico y la oficina de Censos Nacionales. En los últimos años el INEC extiende la participación de la institución en investigaciones estadisticas. Las encuestas de edificaciones efectuadas por el INEC, con el objeto de suministrar información relacionada con número de edificaciones y viviendas proyectadas, el monto de las inversiones y su financiamiento. Además el INEC efectúa encuestas de migracibn internacional, hospitalarias y de recursos y actividades de salud; estas se realizan anualmente con la finalidad de obtener información de los tres aspectos mencionados.

Las encuestas de hogares que realiza el INEC anualmente obtienen información sobre los ingresos y gastos de los hogares del área urbana del pais, asi como determinar la cuantia, origen de 10s ingresos y estructura de 10s gastos, relacionados con las caracteristicas demográficas, educacionales y ocupacionales de la población ecuatoriana. Tambien llevan el control de las estadisticas vitales como son: nacimientos, matrimonios, divorcios, defunciones y defunciones fetales.

El INEC es el organismo técnico que tiene a cargo la ejecución de los Censos de Población y Vivienda, los mismos que dotan de información sobre la magnitud, estructura, crecimiento, distribución de la población y de sus características demográficas, económicas y sociales, así como de las condiciones generales en que habita la población. El INEC permite al país disponer de datos oportunos, confiables y técnicamente elaborados, para el conocimiento de la población nacional y cumplir los programas que Sean asignados. La mayoria de las encuestas se las realiza anualmente, y tienen como objetivo asegurar un flujo permanente y oportuno de informaci6n sobre diferentes aspectos, de acuerdo a la encuesta realizada. Los indices de empleo y remuneraciones se 10s calcula mensual o trimestralmente.

Del 31 de octubre del 2000 a1 31 de diciembre del mismo afio se efectuo el Ill Censo Agricola Nacional fue ejecutado por el lnstituto Nacional de Estadisticas y Censos para obtener datos b&sicos, integros y oportunos sobre el sector agricola, se podia establecer sobre que bases legales las empresas dedicadas a éste tipo de actividades deberían estar apoyadas

<span id="page-31-0"></span>y cuales son las **psfitims de** importaciones **y** exportaciones ajustables al medio en que se desenvuelven.

#### **1.7. Principales Consultoras** .

En los últimos años se han incrementado en nuestro país instituciones dedicadas a la investigacibn estadisiica, estas organizaciones se dedican a diferentes actividades, como: Producir información en el ámbito de hogares, investigaciones de mercado, preferencias politicas, medir niveles de sintonia, etc.

Entre las instituciones más importantes tenemos: CEDATOS, MARKOP, PERFILES DE OPINION, INFORME CONFIDENCIAL.

#### CEDATOS

Fue creada en el año de 1 974, actualmente su gerente es el señor P. Córdova, personaje experto en estadística. La organización cuenta con: 46 profesionales de planta especializados en economia, econometria, muestreo, marketing, ciencias políticas, publicidad y comunicación, 68 entrevistadores especializados y 164 ocasionales. Su sede está en Quito y entre sus clientes: American Airline, el Banco Mundial, el Banco Central del Ecuador.

#### MARKOP

Su razón social es MARKOP, Luis Subía Servicios de Marketing y Opinión Pública, fue creada por el año 1982, por el Dr. C. Delton de Costa Rica y L. Subia quien es el actual gerente general, tiene 23 personas de planta, 90 de campo actualmente y su sede es en Quito. Entre los principales clientes tiene a la organización Gallup, General Motor, Industria Noel de Colombia, las compañías de Cervezas Nacionales. Por los años de 1995 y 1996 desarrollaron los estudios de opinion para la Secretaria Nacional de Comunicaciones.

#### **PERFILES DE OPINIÓN**

Su nombre comercial es DATANALlSlS que es administrada por el mayor accionista, el argentino H. Barder radicado en el Ecuador desde hace 20 años, con una experiencia profesional como director del departamento de marketing e investigación de mercado de VERITAS PUBLICITARIA, su estructura organizacional está conformada por 15 personas fijas y un número de encuestadores que varían entre los 15 y los 100 de acuerdo a la investigación estadística que se realice.

Su sede está en Quito y además tiene una sucursal en Guayaquil. Sus principales clientes son: Agencias de publicidad, Ericson, Jaboneria Nacional, Johnson y Johnson y personajes de la politica ecuatoriana como el señor Rodrigo Paz, el señor Ricardo Noboa, entre otros

#### **INFORME CONFIDENCIAL**

Informe Confidencial es la etiqueta con que se conoce a un grupo de tres empresas fundadoras cuyas funciones se describen a continuación:

**INFOC.- Informática social, organización creada en 1 976 que empezó a** hacer encuestas politicas en 1 979. Dedicada a 10s estudios sociales en 10s que se realizan encuestas sobre juventud, nifiez, sexualidad y seccion de historia que analiza el comportamiento electoral a lo largo de 10s afios.

**IESOP.- Instituto de estudios sociales y de opinión publica. Creada en** 1980 y se dedica ha estudios politicos, publica una revista de edicion limitada en 1988. Su director es Santiago Montoya, estudi6 en la escuela de sociologia de la Universidad Central del Ecuador.

**ILPA.-** lnstituto Latinoamericano de Politica Aplicada. Tiene aproximadamente 10 años de vida, cumple una función educativa y hace publicaciones y cursos de políticas aplicadas, el señor Durán Barba es el presidente, consta de 35 personas permanentes y mil volantes a nivel

nacional su oficina principal está ubicada en la ciudad de Quito pero **tambien tiene oficinas regionales en Guayaquil, Portoviejo, Ambato y Cuenca. Sus principales clientes son: sectores empresariales, partidos y personajes politicos.** 

# **CAPÍTULO 2**

#### <span id="page-35-0"></span>CONFIGURACIÓN GEOGRÁFICA DE LA CIUDAD DE GUAYAQUIL

Para la compresión del "Marco Muestral Automatizado de la Ciudad de Guayaquil parte A" se debe entender y conocer la ciudad. En la actualidad esta información es muy reservada y difícil de obtener por la inmensa cantidad de datos que ella posee, el porcentaje de población urbana ha experimentado una elevada tasa de crecimiento anual. Éste marco muestral estará compuesto por las direcciones, manzanas, predios, viviendas, edificios y otros.

En este capítulo se describirán límites, ubicación y configuración de la ciudad de Guayaquil y como se encuentra estructurada internamente entre sus calles y avenidas, para que la selección de un subconjunto de residentes sea idónea para futuras investigaciones y trabajos.
#### **2.1. Generalidades**

La República del Ecuador se encuentra constituida en cuatro regiones: el Litoral, la Sierra, el Oriente y la Insular, consta de 22 provincias (Tabla III), con una población de 12'650,000 habitantes aproximadamente (dato del año 1999)<sup>1</sup>, limita al norte con Colombia, al oeste con el Océano Pacífico, al este y al sur con Perú (Figura 2.1).

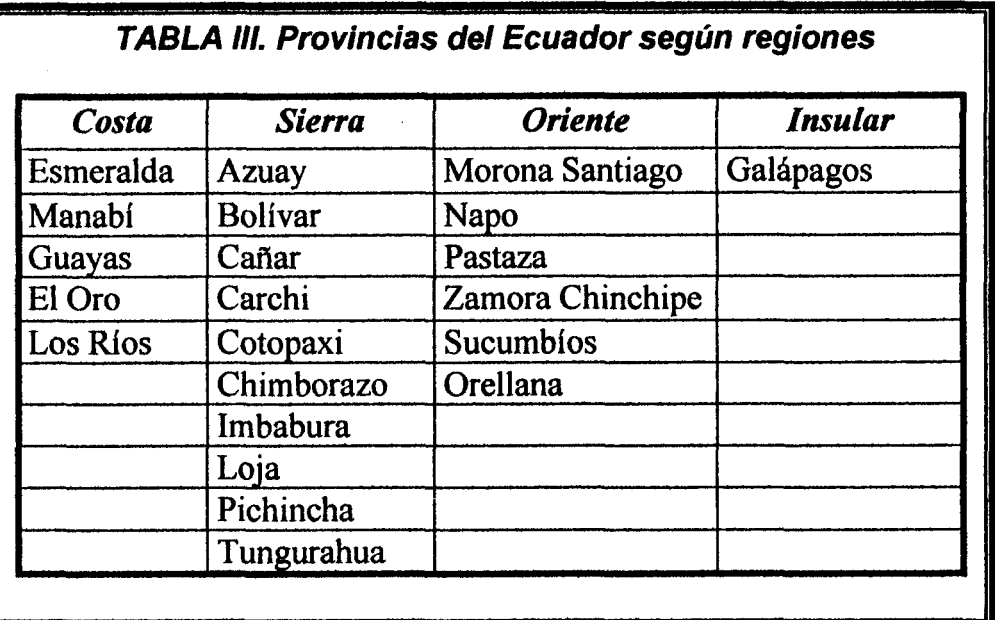

El Guayas, provincia perteneciente a la costa con 3'274,395 habitantes en el afio 1999, se encuentra dividida en 28 cantones (Figura 2.2), su capital es Guayaquil, puerto principal del Ecuador.

<sup>&</sup>lt;sup>1</sup> Fuentes: http://www.siscom.or/cdp/proyecu/indices

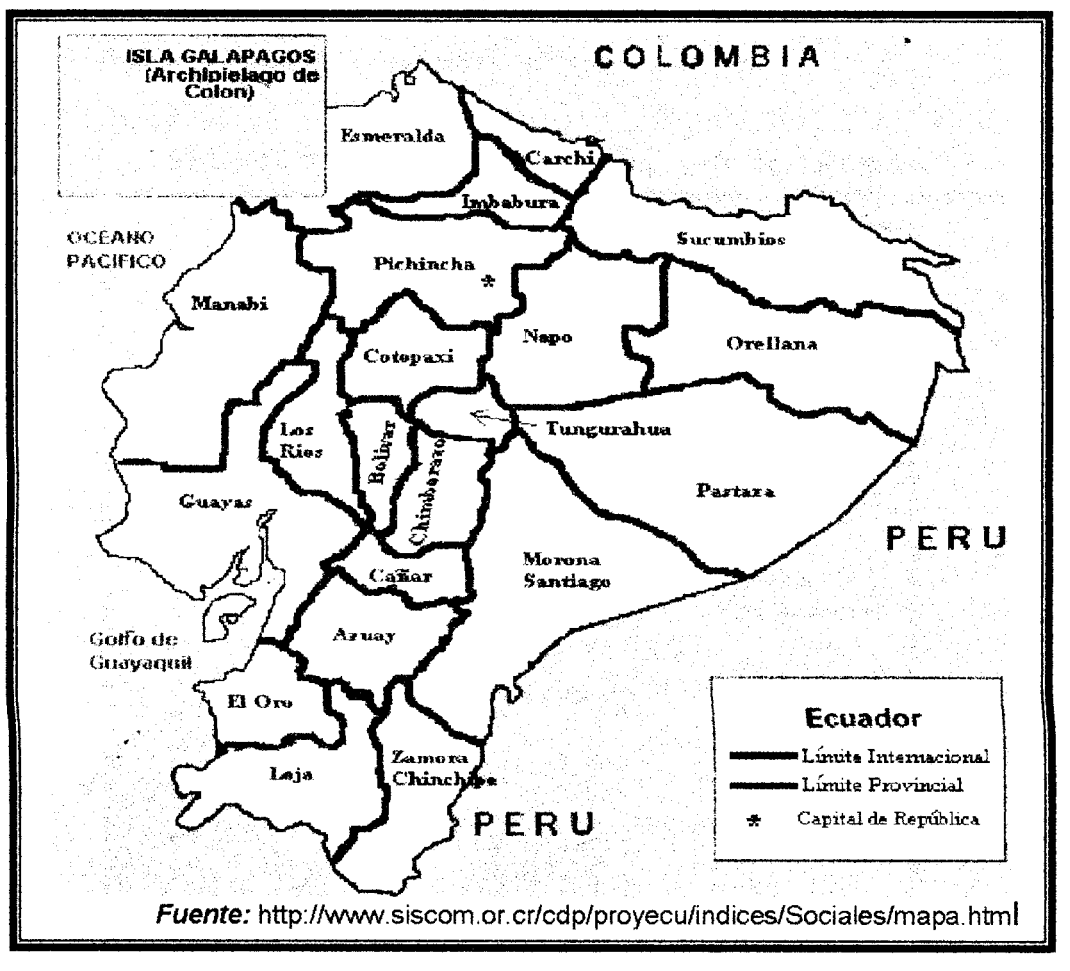

**FIGURA 2.1 Mapa Politico del Ecuador** 

A continuación se define el concepto de marco muestral, para la aplicacibn del muestreo en la ciudad de Guayaquil.

#### **MARC0 MUESTRAL**

Un marco muestral es una lista, base de datos o cartografla de unidades muestrales, constituye toda la información que se puede utilizar en las estratificaciones, selecciones y estimaciones de 10s entes.

**El marco muestral de la ciudad de Guayaquil esta representado por la cartografia actualizada de la ciudad.** 

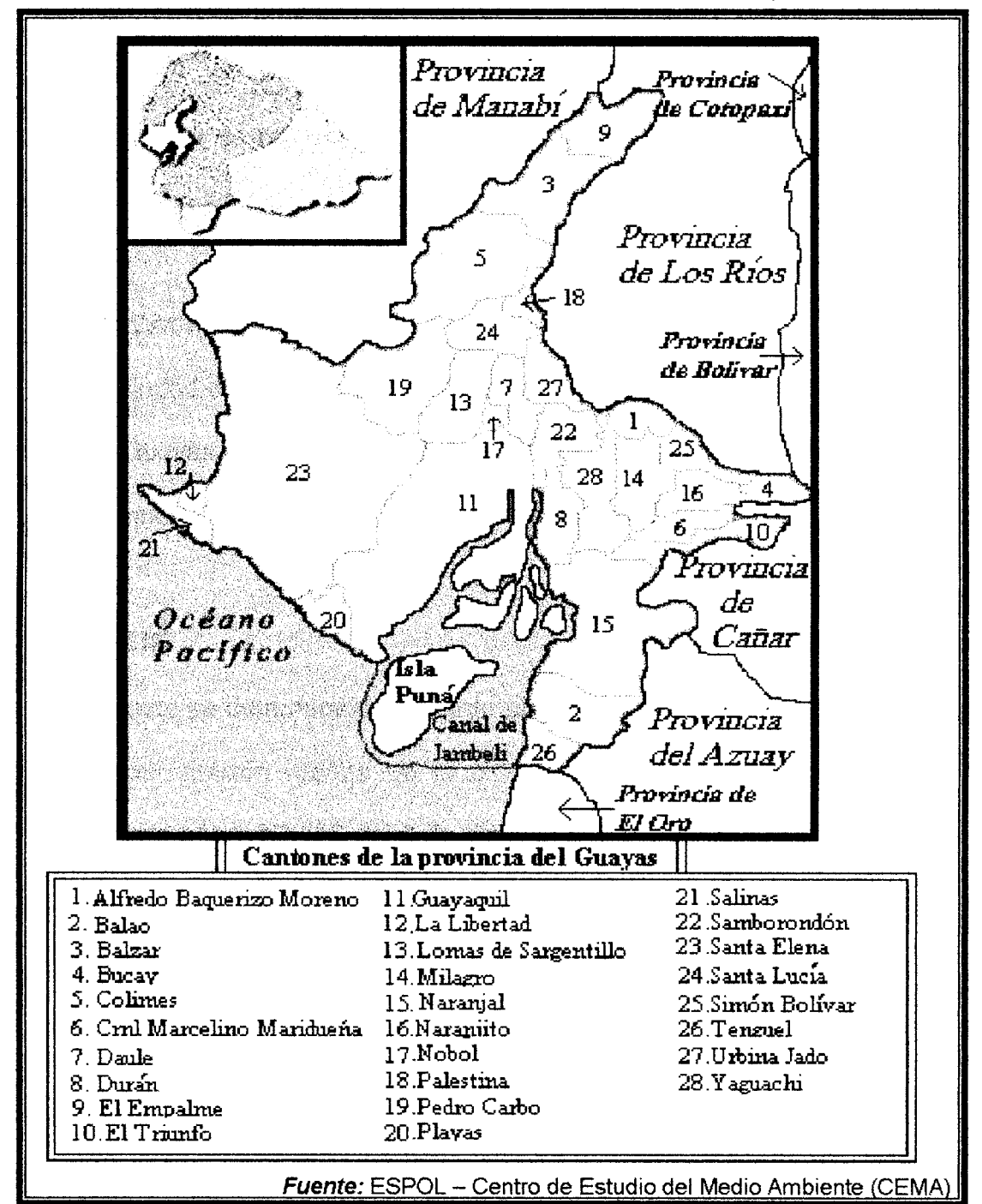

**FIGURA 2.2. Cantones de la provincia del Guayas** 

#### **2.2. Ubicacibn y limites de la ciudad de Guayaquil.**

En 10s ultimos afios, la ciudad de Guayaquil ha incrementado su población debido a la migración interna (desplazamiento definitivo de individuos con traslado de residencia de un lugar a otro en un mismo pais)', y por tanto, la municipalidad de Guayaquil se ha visto en la obligacion de reordenarla, ademas de planificar la forrna en que va a crecer en los próximos años.

#### **UBICACIÓN**

La ciudad de Guayaquil se encuentra ubicada en el margen derecho del rio Guayas antes de desembocar al Oceano Pacifico, con respecto a la provincia del Guayas, la ciudad se encuentra a1 Sur (figura 2.3).

### **L~MITE**

El limite se deterrnina de acuerdo a1 **Art.1** de la ordenanza reformatoria de delirnitacion urbana de la ciudad de Guayaquil, publicada en el registro oficial N° 828 del 9 de diciembre de 1991 como se ilustra en la figura 2.3.

<sup>&</sup>lt;sup>1</sup> *Fuente: Diccionario enciclopédico Lexus, editorial Trébol, Barcelona, 1997.* 

**FIGURA 2.3. Limite urbano y de expansion urbana de la ciudad de** 

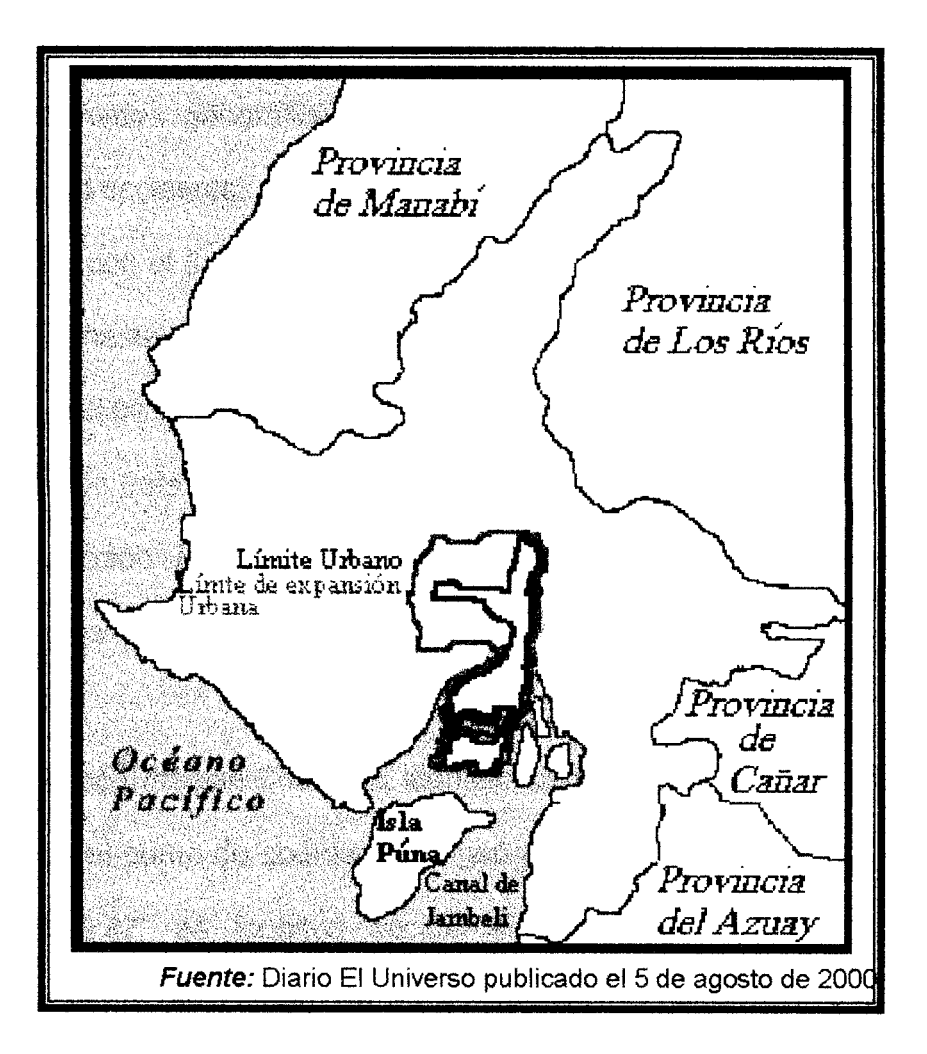

Guayaquil.

"Art. 1.- Los Limites de expansión urbana.- El área de expansión **urbana, se delimitan como sigue:** 

**a) Zona Aeropuerto, con 10s siguientes linderos:** 

Desde el punto, en la intersección de los esteros Santa Ana y del **Muerto, y siguiendo el curso del estero Salado en direccion sur y sur-**  oeste hasta el punto de coordenadas geograficas **2'24'13.75"** de latitud sur y **80'02'43.61"** de longitud occidental; desde este punto y siguiendo en direccion nor-este a lo largo del carretero, hasta llegar al punto de coordenadas geograficas **2'1 3'5.74"** de latitud sur y **79'5'1 3.97"** de longitud occidental, situado en la interseccion de la carretera Guayaquil-Playas con el limite urbano de Guayaquil, y siguiendo en direccion suroeste, hasta el punto de coordenadas geograficas **2'14'46"** de latitud sur y **80'04'37"** de longitud occidental, desde este punto y siguiendo la direccion este hasta el punto **5** correspondiente a este ultimo punto, la interseccidn entre 10s esteros Santa Ana y del Muerto, del cual partimos.

b) Zona Embalse Chongón, identificada con los siguientes linderos: Desde el punto de coordenadas geograficas **2'13'5.74"** de latitud sur y **79'5'12.97"** de longitud occidental situado en la interseccidn del carretero Guayaquil-Playas y siguiendo en dirección sur-oeste a través de esta via, hasta llegar al punto de coordenadas geograficas **2'17'23.61"** de latitud sur y **80°12\*51. 19"** de longitud occidental; de este punto y siguiendo en dirección nor-oeste, mediante una recta, hasta el límite cantonal, desde este punto y siguiendo en dirección norte y este, a traves del limite del canton Guayaquil, hasta el punto de coordenadas **geogrdficas 203'8.gn de latitud sur y 79°66'12.2n de longitud occidental,** 

situado en la cima de la cordillera del Paco; desde este punto y siguiendo 1150m en dirección sur-este hasta llegar al punto de coordenadas geograficas 2'3'22.95'' de latitud sur y 79'5'35.2" de longitud occidental; de este punto y siguiendo 1.700m en dirección sureste hasta llegar al punto de coordenadas geográficas 2°3<sup>-</sup>53.92" de latitud sur y 79'4'52.98" de longitud occidental; de este punto y siguiendo 1950m en dirección sur-este hasta llegar al punto de coordenadas geograficas 2'4'49.12" de latitud sur y 79'4'22.90" de longitud occidental; y siguiendo en dirección sur-este hasta llegar al punto de coordenadas geográficas 2°7'21.03" de latitud sur y 79"1'50.31n de longitud occidental, situado en la entrada del canal de trasvase al túnel de Cerro azul; desde este punto y siguiendo en dirección este, a través del curso del mismo canal, hasta llegar al punto de coordenadas geográficas 2°7'44.34" de latitud sur y 78°58'53.95" de longitud occidental; desde este punto y siguiendo en dirección sur y sureste, hasta el punto de coordenadas geográficas 2°12'35" de latitud sur y 80'05'274" de longitud occidental, y siguiendo la direccidn sur-este hasta el punto de inicio.

c) Zona Colinas de Las Iguanas (ciudad nueva), con 10s siguientes linderos:

Desde el punto de coordenadas geográficas 1°57'47" de latitud sur y 80'00'48" de longitud occidental situado en el curso del estero Petrillo, y siguiendo en direccion sur hasta llegar al punto de coordenadas geograficas 2'7'44.34" de latitud sur y 78'58'53.95" de longitud occidental, situado en la intersección del canal de trasvase con el límite urbano de la ciudad de Guayaquil; desde este punto y siguiendo en dirección oeste, a través de los puntos cuyas coordenadas ya fueron mencionadas en la Zona Embalse Chongón, hasta la intersección del punto de origen".

#### **2.3. Divisiones de la ciudad de Guayaquil**

En la figura 2.4 se puede apreciar los limites de las parroquias urbanas de la ciudad de Guayaquil que se encuentra dividida en 14 parroquias (anexo 1), las cuales se presentan con sus respectivos números de manzanas y viviendas en ia Tabla IV.

Como se puede apreciar la ciudad de Guayaquil tiene 19,628 manzanas y 384,935 viviendas con un promedio de 20 viviendas por manzanas en el año 2000, la parroquia con mayor cantidad de manzanas y vivienda es la Tarqui y la parroquia con el menor número de manzanas y viviendas es Pedro Carbo, esto se debe a que las parroquias son de diferentes extensiones territoriales.

**FIGURA 2.4. Parroquias urbanas de la ciudad de Guayaquil del aiio 2000** 

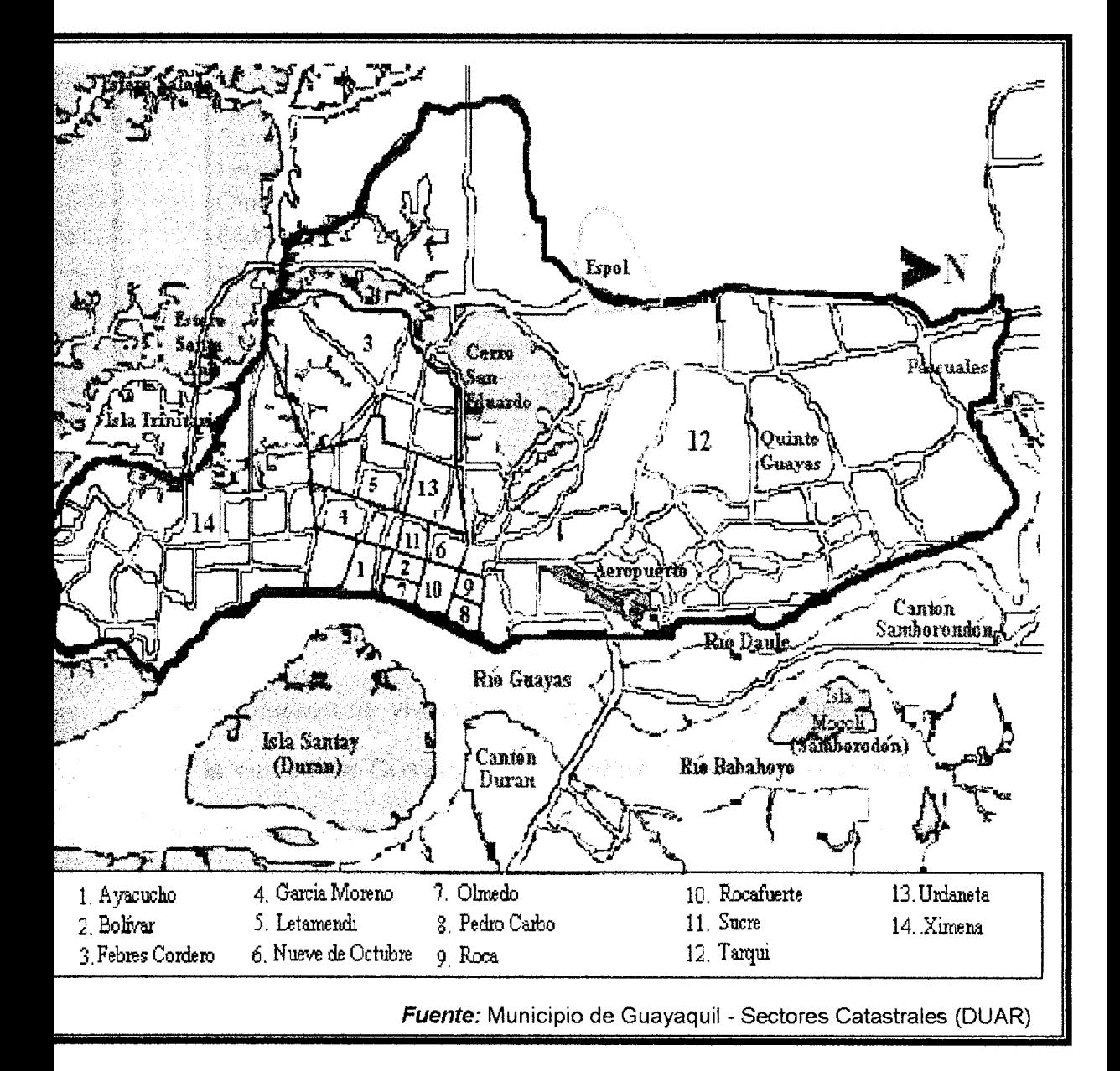

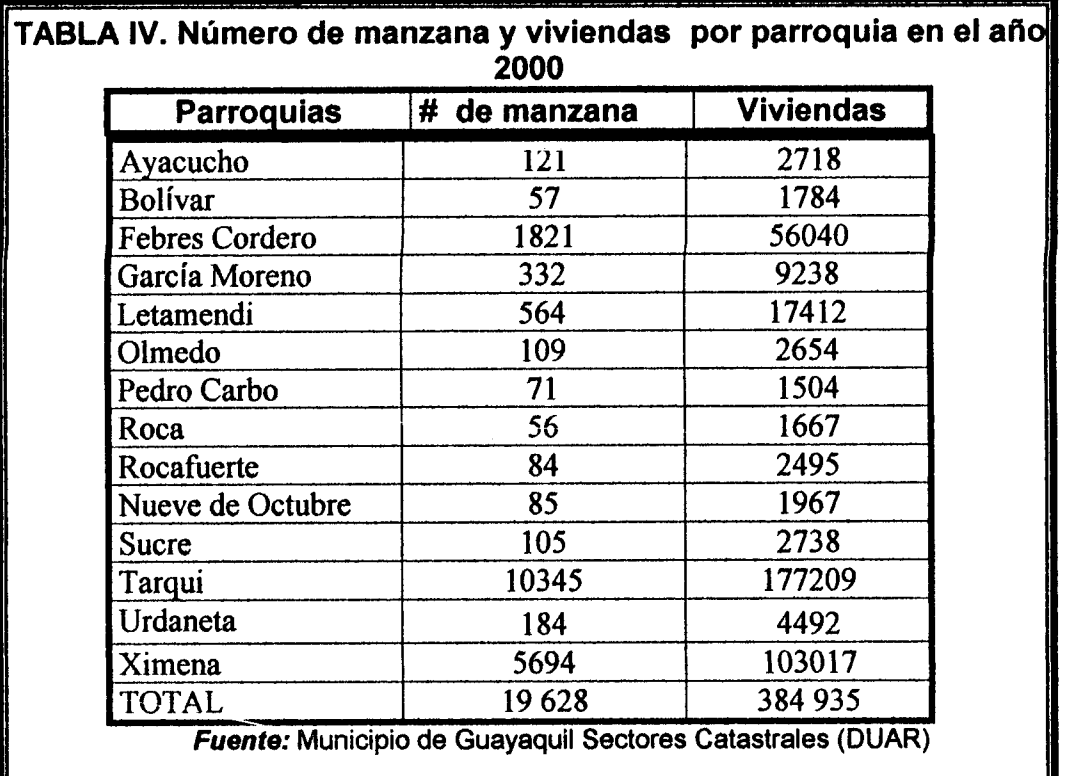

La distribución de viviendas por parroquias y manzanas por parroquia de la ciudad de Guayaquil son similares, debido a la relación directa que existe entre estas dos distribuciones, mientras más manzanas existen mayor cantidad de viviendas se construirán (figura 2.5 y figura 2.6).

**Manzanas de ia aiudad de Guayaquil per Parroquia**  12000 10346 Número de Manzanas 10000 **3000** 5694 6000  $4000$ 1821 200D 332 109  $71$ 86  $121$  $51$ 56 84 105 184  $\Omega$ Garden La Maria River Peoto Carva Huesle de Ccubre Ayecters Olmedo Roca de C **Jimbs**nets **Calgary SOVEMBY** Lembre rat Sucre Roce Ta-rail Feb<sup>rua</sup> Fuente: Tabla IV **Par ioq! lea** 

**FIGURA 2.5. tiistograma de manzanas de la ciudad de Guayaquil por** 

**Parroquias en el año 2000** 

La parroquia con mayor extensión territorial y poblacional es "Tarqui", seguida de la "Ximena", en la parte central de la ciudad de Guayaquil se encuentran las parroquias con menor número de viviendas y manzanas, esto se debe a que la ciudad crece por el norte, sur u oeste; y que las parroquias centrales están delimitadas por aquellas que sí pueden extenderse.

Las parroquias están divididas en manzanas, cada manzana se encuentra constituida por predios; es decir por las viviendas, 10s edificios, las mansiones, etc. En su gran mayoria las manzanas tienen

 $\mathfrak{g}_\alpha$ 

c f' **/be-** 'r

 $\mathbf{F}_{\alpha_{\ell+1}}$  . *IOuillfQlC~* 

**Clf< a** '

 $\ddotsc$ 

forma de rectángulo, éstas se encuentran separadas por avenidas, calles, callejones, diagonales, herraduras, pasajes, paseos, peatonales y transversales.

**NGURA 2.6. Histograma de viviendas de la ciudad de Guayaquil por** 

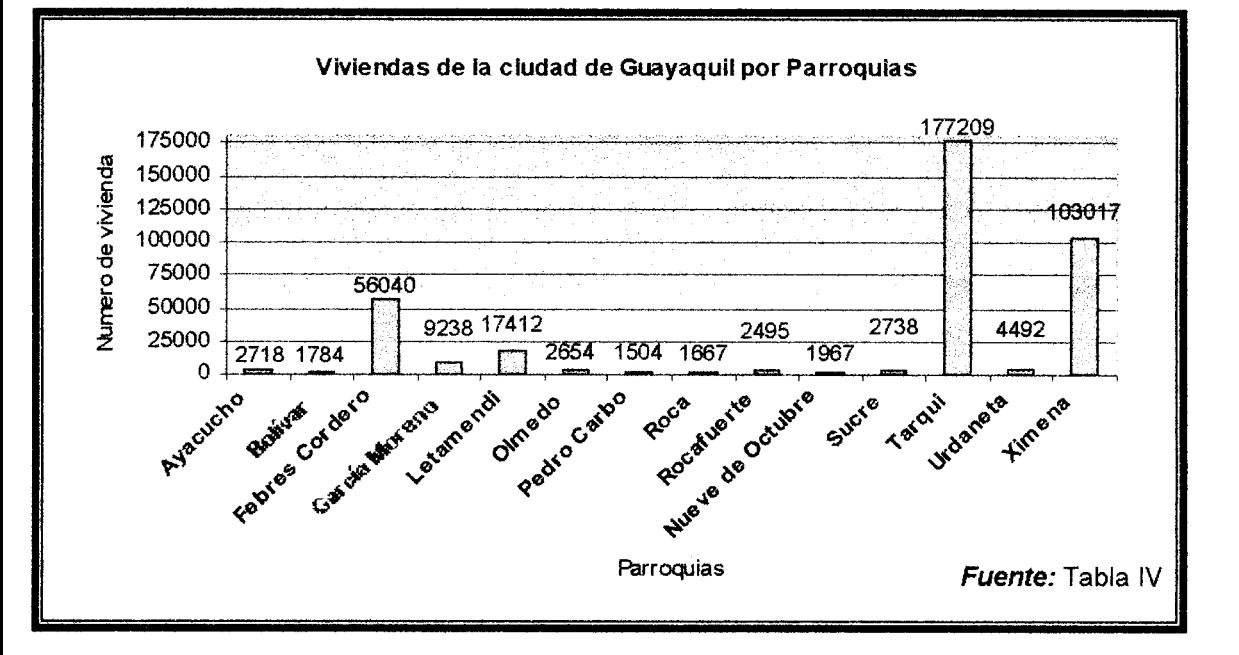

#### **Parroquias en e/ aiio 2000**

El marco muestral de la ciudad de Guayaquil se dividirá en tres partes: Guayaquil A, Guayaquil B y Guayaquil C. La parte Guayaquil A se la utiliza para la construccion del "Marco Muestral Automatizado de la ciudad de Guayaquil parte A", que se presenta como tesis de grado, esta parte se encuentra limitada por el norte en la calle 9B S-E que empieza en el barrio Las Penas y avanza hasta la avenida Quito, eje principal N-S, pasando luego por la Avenida 9 de Octubre, eje principal S-E, hasta llegar al estero Salado y termina en el cerro San Eduardo; al sur por la calle 27 S-E hasta llegar al eje principal N-S, luego pasando luego por la calle 43 S-E hasta el estero Mogollón y llegando al estero Salado; al este con el rio Guayas; y al oeste con el estero Salado. Guayaquil C se encuentra circunscrito por el norte en a calle 27 S-E hasta llegar al eje principal N-S, luego pasando luego por la calle **43** S-E **y** termina en el estero Mogo11on1 por el sur con el limite de la ciudad de Guayaquil. Y por último Guayaquil B se encuentra delimitado por el norte con el limite de la ciudad de Guayaquil, por el sur en la calle 98 S-E y avanza hasta el eje principal N-S, pasando luego por el eje principal S-E, hasta llegar al estero Salado y termina en la ciudadela Puerto Azul (Figura 2.7).

Otra forma de división de la ciudad de Guayaquil es los sectores catastrales, existen 99 sectores (ver Anexo 2 y Anexo 3) y cada una de ellas esta formada por subsectores y estos a su vez por manzanas.

En la ciudad de Guayaquil parte A las manzanas se agrupan por zonas que para el Marco Muestral Automatizado de la ciudad de Guayaquil parte A se denominan ciudadelas entre las cuales se tiene: Abel Gilbert, Batallón dei suburbio, Centro N-E, Centro N-O, Centro S-E, Centro S-O, Estero Salado, Febres Cordero, Garay, Letamendi y Puerto Lisa (figura 2.8).

**FIGURA 2.7. División del marco muestral de la ciudad de Guayaquil** 

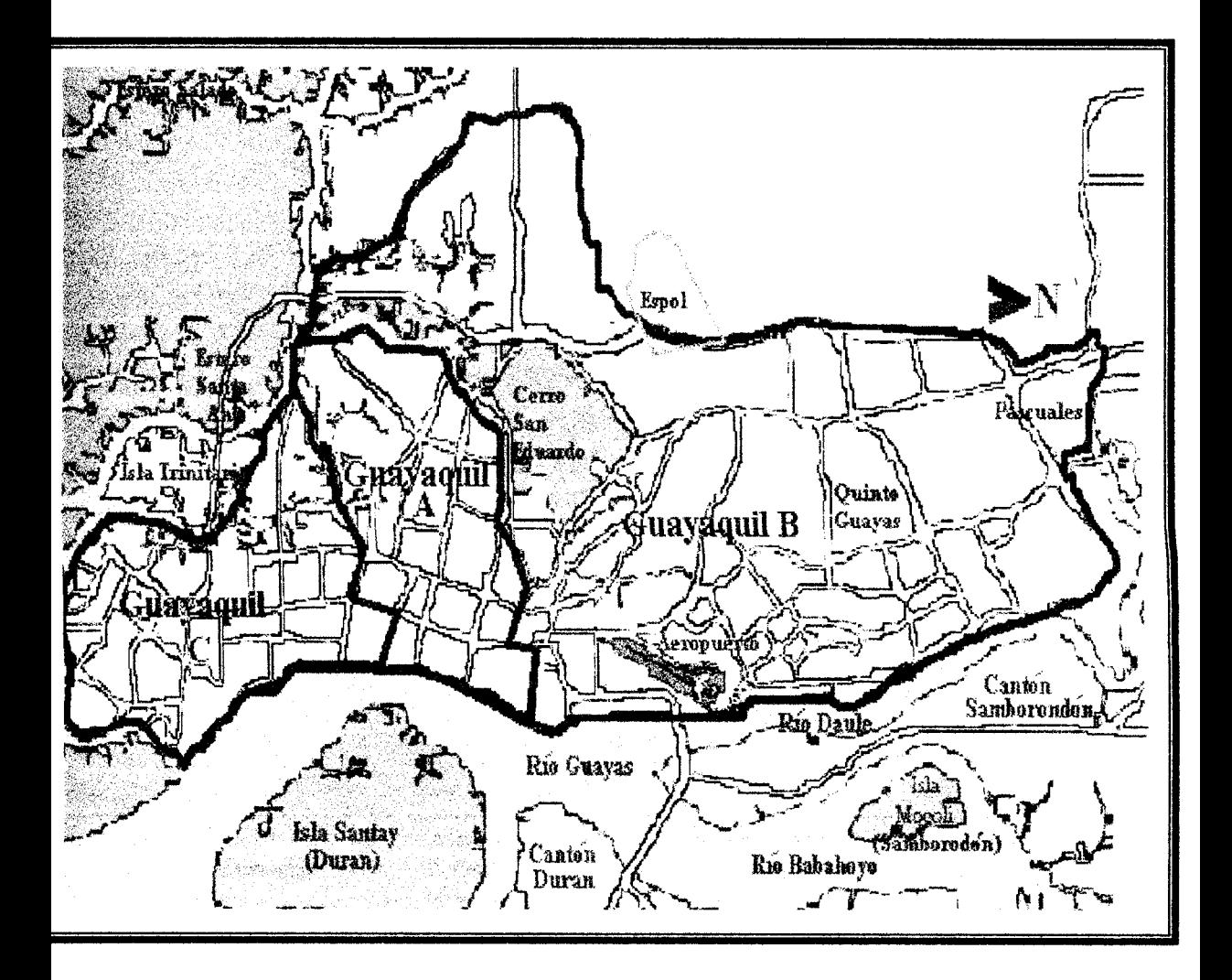

**FlGURA 2.8. Ciudadelas de la ciudad de Guayaquil parte A.** 

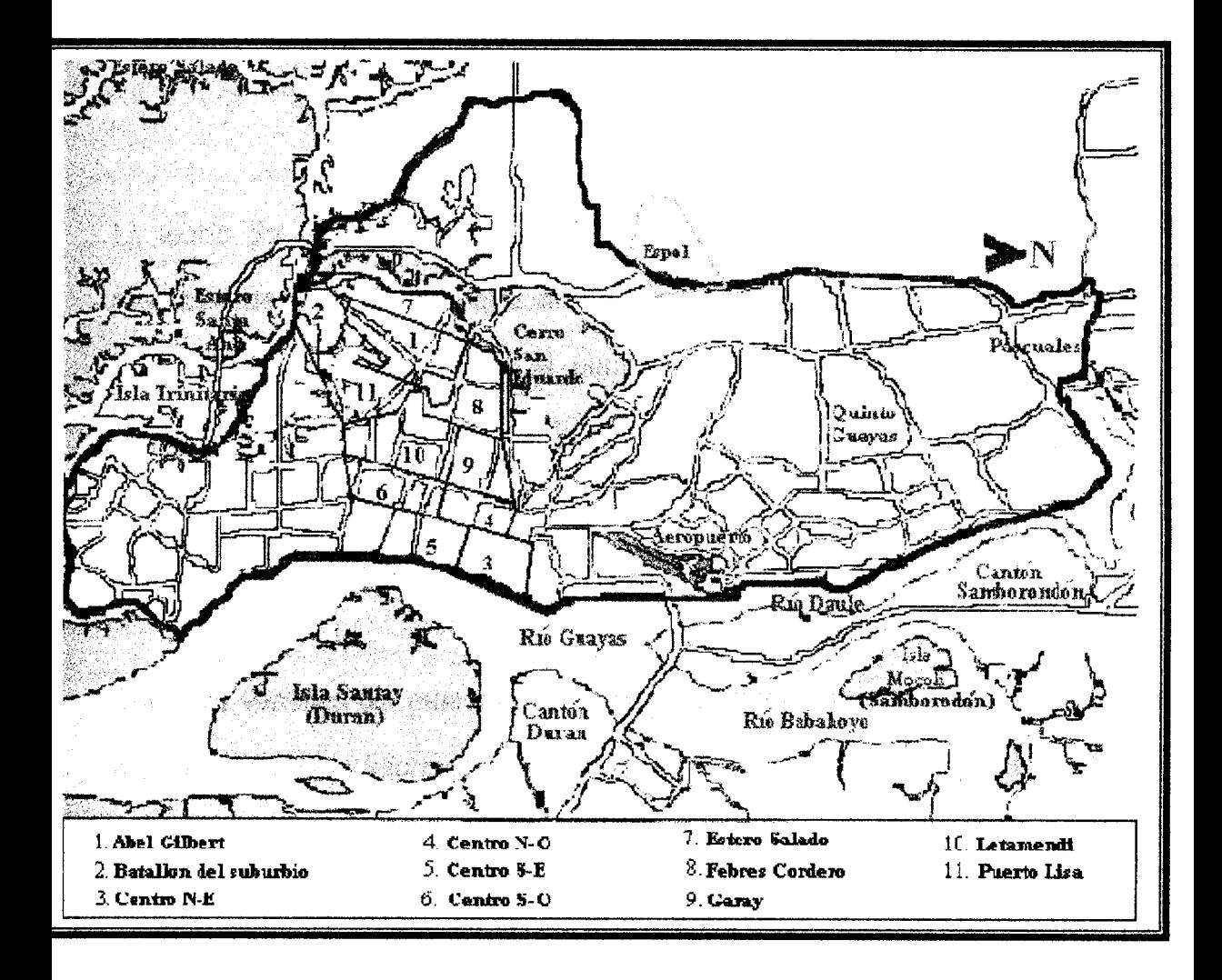

# **CAPÍTULO 3**

# **PRlNClPlOS FUNDAMENTALES DE MUESTREO PROBABIL/STICO Y SISTEMATICO**

La teoría del muestreo, tiene como propósito desarrollar métodos para la selección de subconjuntos que sirvan para la estimación de parámetros de una poblacibn definida desde el punto de vista estadistico. El muestreo posee mayor capacidad en el refinamiento y preparación de los datos, en comparacion con estudios exhaustivos o censos que proporcionan una gran cantidad de información específica de cada miembro.

Entre las ventajas del muestreo podemos mencionar la mayor rapidez en la recuperación de la información, la disminución de costos y alta precisión en los resultados finales, además, cuando se reúne sólo un parte de la información total, se puede tener mejor formación y supervisión tanto del personal como de los resultados. Así por ejemplo, en 1940 se tomó a todas las personas cuyos nombres estaban en 2 de los 40 renglones de cada página de una lista, que representa un 5% de la población de Estados Unidos de Norte America para proporcionar informacion sobre la fertilidad, ocupacibn y tamaño de la familia.

#### **3.1. Conceptos Generales**

Antes **de** mencionar las formas de muestrear, pasaremos a definir algunos conceptos relevantes en este capitulo.

#### **UNIVERSO**

Es el conjunto de todos los entes en los cuales estamos interesados investigar o realizar deducción de algunas de sus características, las que pueden ser cualitativas 6 cuantitativas.

#### **VARIABLE ALEATORIA**

Dado un espacio muestral  $(\Omega, \mathcal{L})$ , donde  $\Omega$  es el conjunto de todos los resultados posibles, y  $\mathscr P$  es el conjunto potencia de  $\Omega$ , una variable aleatoria X es una función

$$
X: \Omega \longrightarrow R
$$

que a cada elemento de  $\Omega$ , le asigna uno y sólo un número real. Las variables aleatorias pueden ser discretas o continuas.

#### **MUESTRA ALEATORIA**

Si X<sub>1</sub>, X<sub>2</sub>,..., X<sub>n</sub> son variables aleatorias independientes e idénticamente distribuidas tomadas de una población X, se dice que constituyen una muestra aleatoria si la poblacion X de la que se toma la muestra es infinita.

Al seleccionar una muestra  $X_1$ ,  $X_2$ ,...,  $X_n$  de n elementos de una población finita X de N elementos, y la forma de recolección de la muestra se la lleva a cabo de manera que todas las muestras posible de tamafio n tenga la misma probabilidad de ser seleccionada, entonces 10s elementos constituye una muestra aleatoria para la poblacion X de **tamaflcl** N.

#### **ESTIMADOR DE UN PARAMETRO**

El estimador de un parámetro  $\theta \in R$  es una variable aleatoria  $\hat{\theta}$  que se define en términos de la información contenida en una muestra aleatoria de tamafio n y cuya funcion es aproximar el valor del parametro poblacional, esto es:

$$
\theta(X_1, X_2, \dots, X_n): R^n \to R
$$

A continuacibn se presenta la manera en la cual se puede obtener muestras a partir de una población finita,. a través de un ejemplo, se desea determinar las distribuciones que tienen algunos estimadores derivados de las muestras como: la media aritmetica, la mediana muestral y los estadísticos de orden, así también realizar los cálculos de la media, la varianza, coeficiente de curtosis y coeficiente de sesgo para cada variable aieatoria.

#### **Ilustracion**

**Se** tiene una poblacion finita de 10 elementos (N=10), dada por

$$
X = \{1, 2, 3, 4, 5, 6, 7, 8, 9, 10\}
$$

Donde el histograma de probabilidad (figura 3.1) y la función de probabilidad de la variable aleatoria X viene dado por,

$$
P(X = x) = \begin{cases} 1/10, & x = 1, 2, 3, 4, 5, 6, 7, 8, 9, 10 \\ 0, & \text{resto} \quad \text{de} \quad x \end{cases}
$$

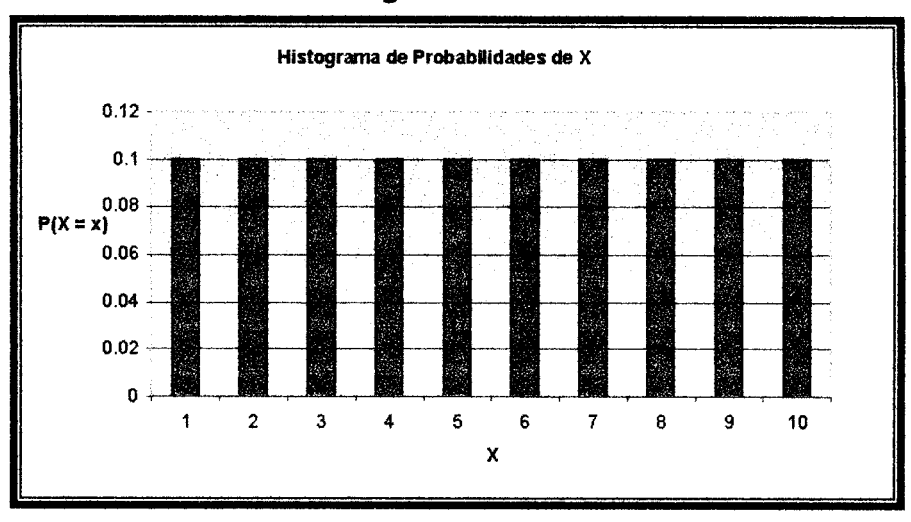

#### **FIGURA 3.1. Histograma de Probabilidades de X**

**con media poblacional** *p* **dada por,** 

$$
\mu = E[x] = \sum_{x=1}^{10} xP(X = x)
$$

**1dado que P(X = x)=** $\frac{1}{10}$  **<b>tenemos** 

$$
\mu = \sum_{x=1}^{10} x \frac{1}{10} = (1 + 2 + 3 + 4 + 5 + 6 + 7 + 8 + 9 + 10) * \left(\frac{1}{10}\right)
$$

$$
\mu = 5.5
$$

**con varianza dada por,** 

$$
\sigma^2 = E[(X - \mu)^2] = E(x^2) - \mu^2
$$
  

$$
\sigma^2 = \sum_{x=1}^{10} (x - \mu)^2 P(X = x)
$$
  

$$
\sigma^2 = \frac{1}{10} [(1 - 5.5)^2 + (2 - 5.5)^2 + (3 - 5.5)^2 + (4 - 5.5)^2 + (5 - 5.5)^2 + (6 - 5.5)^2 + (7 - 5.5)^2 + (8 - 5.5)^2 + (9 - 5.5)^2 + (10 - 5.5)^2]
$$
  

$$
\sigma^2 = 8.25
$$

y su desviación estándar

$$
\sigma=\sqrt{8.25}=2.8723
$$

La función generadora de momentos  $M(t)$  de la variable aleatoria X viene dada pot

$$
M(t) = E[e^{tx}] = \sum_{x=1}^{10} e^{tx} p(X = x), \quad t \in (-h, h)
$$
  

$$
M(t) = e^{1t} p(X = 1) + e^{2t} p(X = 2) + ... + e^{10t} p(X = 10)
$$
  

$$
M(t) = [e^{t} + e^{2t} + e^{3t} + e^{4t} + e^{5t} + e^{6t} + e^{7t} + e^{8t} + e^{9t} + e^{10t}]^* \left(\frac{1}{10}\right)
$$

El número de muestra posibles de tamaño n que se puede tomar de una población de tamaño N, esta dado por

$$
\binom{N}{n} = \frac{N!}{n!(N-n)!}, n \le N
$$

Ahora se selecciona una muestra de tamaño 4 de la población previa X de tamaño N = 10. Entonces aplicando la relación anterior se tienen  $\binom{10}{4}$  = 210 muestra posibles (tabla V).

| N°                      | <b>Muestra</b>    | N°              | Muestra           | N°              | Muestra         | N <sup>o</sup>   | Muestra          | N°  | Muestra               | N°  | <b>Muestra</b>  |
|-------------------------|-------------------|-----------------|-------------------|-----------------|-----------------|------------------|------------------|-----|-----------------------|-----|-----------------|
| 1                       | $\{1,2,3,4\}$     | $\overline{37}$ | ${1,3,5,8}$       | $\overline{73}$ | ${1, 5, 8, 10}$ | 109              | ${2,4,5,9}$      | 145 | $\{3, 4, 5, 10\}$     | 181 | ${4,5,7,9}$     |
| $\overline{2}$          | $\{1, 2, 3, 5\}$  | $\overline{38}$ | ${1,3,5,9}$       | $\overline{74}$ | ${1, 5, 9, 10}$ | 110              | ${2,4,5,10}$     | 146 | ${3,4,6,7}$           | 182 | ${4,5,7,10}$    |
| $\overline{\mathbf{3}}$ | ${1, 2, 3, 6}$    | 39              | ${1,3,5,10}$      | 75              | ${1, 6, 7, 8}$  | 111              | ${2,4,6,7}$      | 147 | ${3,4,6,8}$           | 183 | ${4,5,8,9}$     |
| 4                       | $\{1, 2, 3, 7\}$  | 40              | ${1,3,6,7}$       | $\overline{76}$ | ${1, 6, 7, 9}$  | 112              | ${2,4,6,8}$      | 148 | ${3,4,6,9}$           | 184 | ${4,5,8,10}$    |
| $\overline{\mathbf{5}}$ | ${1, 2, 3, 8}$    | 41              | ${1,3,6,8}$       | 77              | $\{1,6,7,10\}$  | $\overline{113}$ | $\{2,4,6,9\}$    | 149 | $\{3, 4, 6, 10\}$     | 185 | ${4,5,9,10}$    |
| $\overline{6}$          | ${1, 2, 3, 9}$    | $\overline{42}$ | ${1,3,6,9}$       | 78              | ${1, 6, 8, 9}$  | 114              | $\{2,4,6,10\}$   | 150 | ${3,4,7,8}$           | 186 | ${4,6,7,8}$     |
| $\overline{\mathbf{z}}$ | $\{1,2,3,10\}$    | 43              | (1,3,6,10)        | 79              | ${1, 6, 8, 10}$ | 115              | ${2,4,7,8}$      | 151 | $\{3,4,7,9\}$         | 187 | ${4, 6, 7, 9}$  |
| 8                       | ${1, 2, 4, 5}$    | 44              | ${1,3,7,8}$       | 80              | ${1, 6, 9, 10}$ | 116              | ${2,4,7,9}$      | 152 | $\{3,4,7,10\}$        | 188 | ${4,6,7,10}$    |
| T                       | ${1, 2, 4, 6}$    | 45              | ${1,3,7,9}$       | $\overline{81}$ | ${1,7,8,9}$     | 117              | ${2,4,7,10}$     |     | $153$ , $\{3,4,8,9\}$ | 189 | ${4, 6, 8, 9}$  |
| 10                      | ${1, 2, 4, 7}$    | 46              | $\{1,3,7,10\}$    | 82              | ${1,7,8,10}$    | 118              | ${2,4,8,9}$      | 154 | ${3,4,8,10}$          | 190 | ${4,6,8,10}$    |
| $\mathbf{11}$           | ${1, 2, 4, 8}$    | 47              | ${1,3,8,9}$       | 83              | ${1,7,9,10}$    | 119              | ${2,4,8,10}$     | 155 | ${3,4,9,10}$          | 191 | ${4,6,9,10}$    |
| 12                      | ${1,2,4,9}$       | 48              | ${1,3,8,10}$      | 84              | ${1, 8, 9, 10}$ | 120              | ${2,4,9,10}$     | 156 | $\{3, 5, 6, 7\}$      | 192 | ${4,7,8,9}$     |
| $\overline{13}$         | ${1, 2, 4, 10}$   | 49              | ${1,3,9,10}$      | 85              | ${2,3,4,5}$     | $\overline{121}$ | $\{2, 5, 6, 7\}$ | 157 | ${3, 5, 6, 8}$        | 193 | ${4,7,8,10}$    |
| $\overline{14}$         | ${1,2,5,6}$       | 50              | ${1,4,5,6}$       | 86              | ${2,3,4,6}$     | 122              | ${2, 5, 6, 8}$   | 158 | $\{3,5,6,9\}$         | 194 | ${4,7,9,10}$    |
| 15                      | $\{1, 2, 5, 7\}$  | 51              | $\{1,4,5,7\}$     | 87              | ${2,3,4,7}$     | 123              | $\{2,5,6,9\}$    | 159 | $\{3, 5, 6, 10\}$     | 195 | ${4,8,9,10}$    |
| 16                      | ${1, 2, 5, 8}$    | 52              | ${1,4,5,8}$       | 88              | ${2,3,4,8}$     | 124              | ${2, 5, 6, 10}$  | 160 | $\{3, 5, 7, 8\}$      | 196 | ${5,6,7,8}$     |
| $\overline{17}$         | ${1,2,5,9}$       | 53              | ${1, 4, 5, 9}$    | 89              | ${2,3,4,9}$     | 125              | ${2, 5, 7, 8}$   | 161 | $\{3,5,7,9\}$         | 197 | ${5,6,7,9}$     |
| 18                      | ${1, 2, 5, 10}$   | 54              | ${1,4,5,10}$      | 90              | ${2,3,4,10}$    | 126              | $\{2,5,7,9\}$    | 162 | ${3, 5, 7, 10}$       | 198 | ${5,6,7,10}$    |
| 19                      | ${1, 2, 6, 7}$    | 55              | ${1,4,6,7}$       | 91              | ${2,3,5,6}$     | 127              | ${2, 5, 7, 10}$  | 163 | ${3,5,8,9}$           | 199 | ${5,6,8,9}$     |
| $\overline{20}$         | ${1,2,6,8}$       | 56              | ${1,4,6,8}$       | 92              | $\{2,3,5,7\}$   | 128              | ${2, 5, 8, 9}$   | 164 | ${3, 5, 8, 10}$       | 200 | ${5,6,8,10}$    |
| $\overline{21}$         | ${1,2,6,9}$       | $\overline{57}$ | ${1,4,6,9}$       | 93              | ${2,3,5,8}$     | 129              | $\{2,5,8,10\}$   | 165 | $\{3, 5, 9, 10\}$     | 201 | ${5,6,9,10}$    |
| $\overline{22}$         | ${1, 2, 6, 10}$   | 58              | $\{1, 4, 6, 10\}$ | 94              | ${2,3,5,9}$     | 130              | ${2, 5, 9, 10}$  | 166 | ${3, 6, 7, 8}$        | 202 | ${5,7,8,9}$     |
| $\overline{23}$         | $\{1, 2, 7, 8\}$  | 59              | ${1,4,7,8}$       | 95              | ${2,3,5,10}$    | 131              | ${2, 6, 7, 8}$   | 167 | ${3, 6, 7, 9}$        | 203 | ${5,7,8,10}$    |
| $\overline{24}$         | ${1, 2, 7, 9}$    | 60              | ${1, 4, 7, 9}$    | 96              | ${2,3,6,7}$     | 132              | ${2, 6, 7, 9}$   | 168 | ${3,6,7,10}$          | 204 | ${5,7,9,10}$    |
| $\overline{25}$         | $\{1, 2, 7, 10\}$ | 61              | ${1, 4, 7, 10}$   | 97              | ${2,3,6,8}$     | 133              | ${2, 6, 7, 10}$  | 169 | ${3, 6, 8, 9}$        | 205 | ${5, 8, 9, 10}$ |
| 26                      | ${1, 2, 8, 9}$    | 62              | ${1,4,8,9}$       | 98              | $\{2,3,6,9\}$   | 134              | ${2,6,8,9}$      | 170 | ${3, 6, 8, 10}$       | 206 | ${6,7,8,9}$     |
| $\overline{27}$         | ${1, 2, 8, 10}$   | 63              | ${1,4,8,10}$      | 99              | ${2,3,6,10}$    | 135              | ${2, 6, 8, 10}$  | 171 | ${3, 6, 9, 10}$       | 207 | ${6,7,8,10}$    |
| 28                      | ${1, 2, 9, 10}$   | 64              | ${1,4,9,10}$      | 100             | ${2,3,7,8}$     | 136              | ${2, 6, 9, 10}$  | 172 | ${3,7,8,9}$           | 208 | ${6,7,9,10}$    |
| 29                      | ${1,3,4,5}$       | 65              | $\{1, 5, 6, 7\}$  | 101             | ${2,3,7,9}$     | 137              | ${2,7,8,9}$      | 173 | ${3,7,8,10}$          | 209 | ${6, 8, 9, 10}$ |
| 30                      | ${1,3,4,6}$       | 66              | ${1, 5, 6, 8}$    | 102             | ${2,3,7,10}$    | 138              | ${2,7,8,10}$     | 174 | ${3,7,9,10}$          | 210 | ${7, 8, 9, 10}$ |
| $\overline{31}$         | ${1,3,4,7}$       | 67              | ${1, 5, 6, 9}$    | 103             | ${2,3,8,9}$     | 139              | ${2,7,9,10}$     | 175 | ${3, 8, 9, 10}$       |     |                 |
| $\overline{32}$         | ${1,3,4,8}$       | 68              | ${1, 5, 6, 10}$   | 104             | ${2,3,8,10}$    | 140              | ${2, 8, 9, 10}$  | 176 | ${4, 5, 6, 7}$        |     |                 |
| $\overline{33}$         | ${1,3,4,9}$       | 69              | ${1, 5, 7, 8}$    | 105             | ${2,3,9,10}$    | 141              | ${3,4,5,6}$      | 177 | ${4, 5, 6, 8}$        |     |                 |
| $\overline{34}$         | ${1,3,4,10}$      | 70              | ${1, 5, 7, 9}$    | 106             | ${2,4,5,6}$     | 142              | $\{3,4,5,7\}$    | 178 | ${4,5,6,9}$           |     |                 |
| $\overline{35}$         | ${1,3,5,6}$       | 71              | ${1, 5, 7, 10}$   | 107             | ${2,4,5,7}$     | 143              | ${3,4,5,8}$      | 179 | ${4,5,6,10}$          |     |                 |
| 36                      | ${1,3,5,7}$       | 72              | ${1, 5, 8, 9}$    | 108             | ${2,4,5,8}$     | 144              | ${3,4,5,9}$      | 180 | ${4, 5, 7, 8}$        |     |                 |
|                         |                   |                 |                   |                 |                 |                  |                  |     |                       |     |                 |

TABLA V. Muestras de tamaño 4 para una población de tamaño10.

Como ya tenemos todas las posibles muestra procedemos a calcular la media aritmetica y la mediana de cada una de ellas y asi determinar la distribución de probabilidades del estadístico de orden 1  $(X_{(1)})$ , el estadístico de orden 2  $(X_{(2)})$ , el estadístico de orden 3  $(X_{(3)})$  y el estadístico de orden 4 ( $X_{(4)}$ ), para la media aritmética y para la mediana muestral.

Los resultados de los cálculos efectuados en cada una de la muestra se presenta en el Anexo 4, la primera columna proporciona el orden al mismo, la segunda columna representa las muestras; las columnas tercera, cuarta, quinta y sexta señala los estimadores de los estadísticos de orden  $(X_{(1)}, X_{(2)}, X_{(3)}, X_{(4)})$ , mientras las dos últimas columnas reflejan la media y la mediana muestral de cada una de las muestras.

Ahora se mostrarán con los cálculos de las distribuciones de probabilidad, 10s histogramas de probabilidad, las funciones de densidad acumulada, 10s coeficientes de sesgo y 10s coeficientes de curtosis de 10s estimadores: Estadistico de orden I, 2, 3 y 4; media aritmética y mediana muestral, con una muestra de tamaño n = 4 y una población X con función de probabilidad  $P(X = x) = 1/10$ para  $x = 1, 2, 3, 4, 5, 6, 7, 8, 9, 10$ .

Distribución de probabilidades del estadístico de orden 1:

$$
P(X_{(1)}) = \begin{cases} 84/210, & X_{(1)}=1 \\ 56/210, & X_{(1)}=2 \\ 35/210, & X_{(1)}=3 \\ 20/210, & X_{(1)}=4 \\ 10/210, & X_{(1)}=5 \\ 4/210, & X_{(1)}=6 \\ 1/210, & X_{(1)}=7 \\ 0 \text{ el resto de } X_{(1)} \end{cases}
$$

### **FIGURA 3.2. Histograma de Probabilidad de X<sub>(1)</sub> para una población**

## con N=10 y el tamaño de la muestra n=4

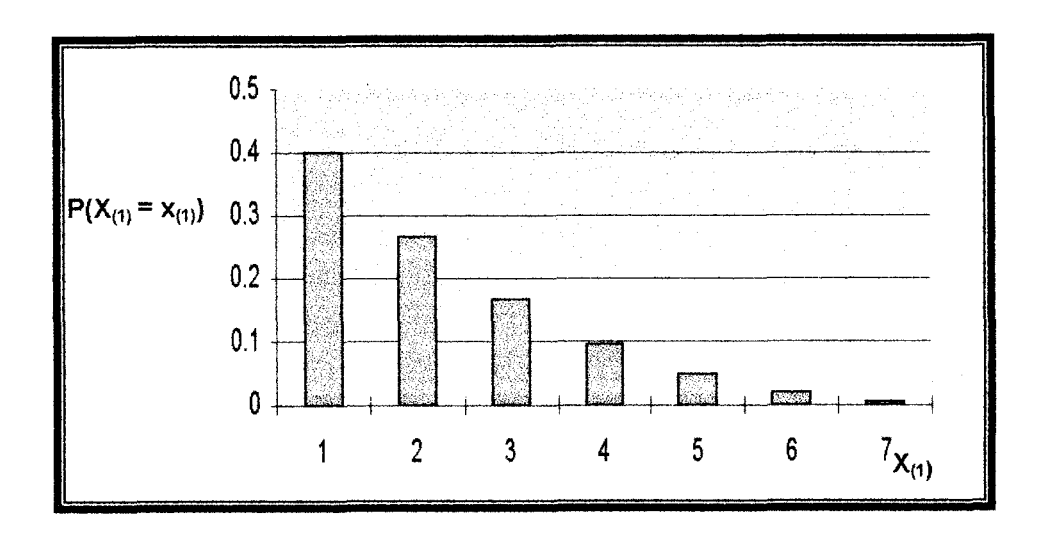

Función de distribución acumulada del estadístico de orden 1:

$$
F(X_{(1)}) = \begin{cases}\n0, & X_{(1)} < 1 \\
84/210, & 1 \le X_{(1)} < 2 \\
140/210, & 2 \le X_{(1)} < 3 \\
175/210, & 3 \le X_{(1)} < 4 \\
195/210, & 4 \le X_{(1)} < 5 \\
205/210, & 5 \le X_{(1)} < 6 \\
209/210, & 6 \le X_{(1)} < 7 \\
1 & X_{(1)} \ge 7\n\end{cases}
$$

FIGURA 3.3. Gráfico de distribución acumulada de X<sub>(1)</sub> para una

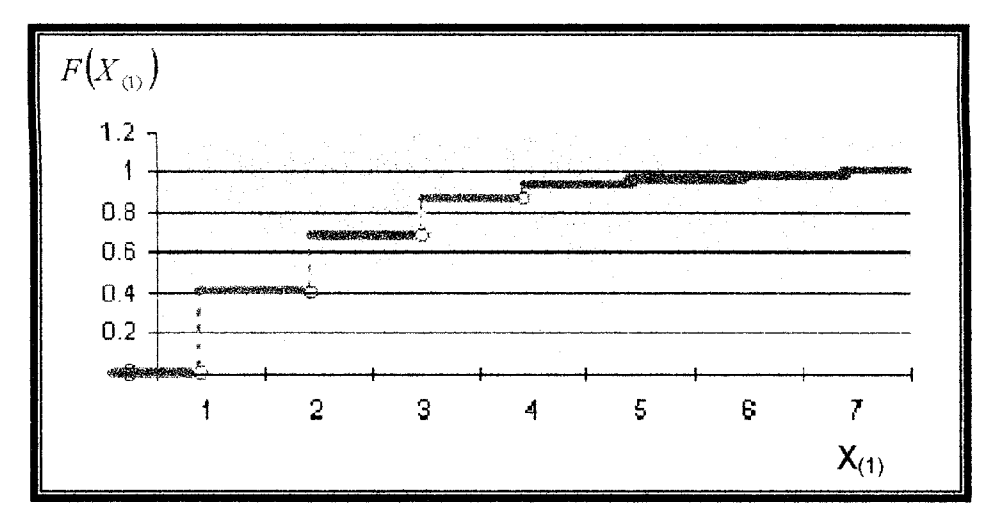

población con N=10 y el tamaño de la muestra n=4

**TABLA VI. Parámetros de la distribución X(1)** 

| <b>Medidas</b> | <b>Valores</b> |
|----------------|----------------|
| $\tilde{}$     |                |
|                | 22             |
|                | 1.75           |
| $\alpha_{i}$   | 1.098          |
|                | 3.655          |

Como se observa en la figura 3.2, el mínimo valor que puede tomar el estadístico X<sub>(1)</sub> es 1 que tiene una probabilidad de 84/210, seguido de 2 con probabilidad de 56/210, entre tanto que el máximo valor es de 7 con probabilidad de 1/210. La distribución de probabilidad de X<sub>(1)</sub> es sesgada a la izquierda y forma de leptocúrtica por que el coeficiente de sesgo es y el coeficiente de curtosis es mayor que 3 (Ver tabla VI).

Distribución de probabilidades del estadístico de orden 2:

| \n $P(X_{(2)} = x_{(2)}) =\n \begin{cases}\n 28/210, & X_{(2)} = 2 \\  43/210, & X_{(2)} = 3 \\  44/210, & X_{(2)} = 4 \\  40/210, & X_{(2)} = 5 \\  30/210, & X_{(2)} = 6 \\  18/210, & X_{(2)} = 7 \\  7/210, & X_{(2)} = 8\n \end{cases}$ \n |
|----------------------------------------------------------------------------------------------------|
|----------------------------------------------------------------------------------------------------|

# FIGURA 3.4. Histograma de Probabilidad de X<sub>(2)</sub> para una población

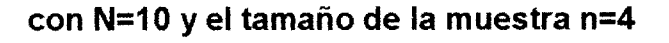

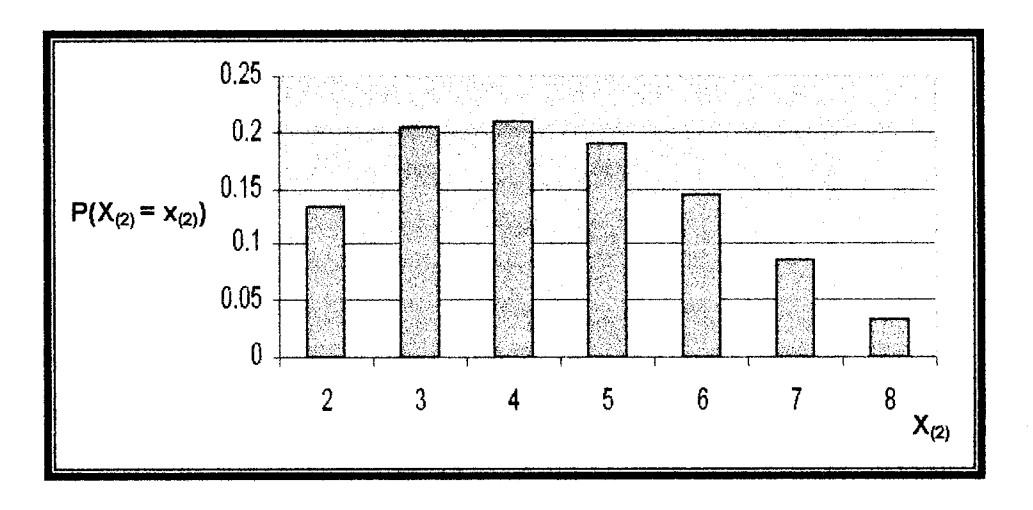

Función de distribución acumulada del estadístico de orden 2:

$$
F(X_{(2)}) = \left\{\begin{array}{cc}0,&X_{(2)} < 2 \\28/210,&2 \leq X_{(2)} < 3 \\71/210,&3 \leq X_{(2)} < 4 \\115/210,&4 \leq X_{(2)} \leq 5 \\155/210,&5 \leq X_{(2)} \leq 6 \\185/210,&6 \leq X_{(2)} < 7 \\203/210,&7 \leq X_{(2)} < 8 \\1&X_{(2)} \geq 8\end{array}\right.
$$

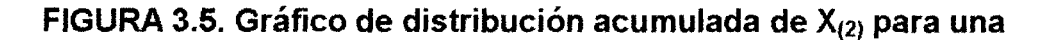

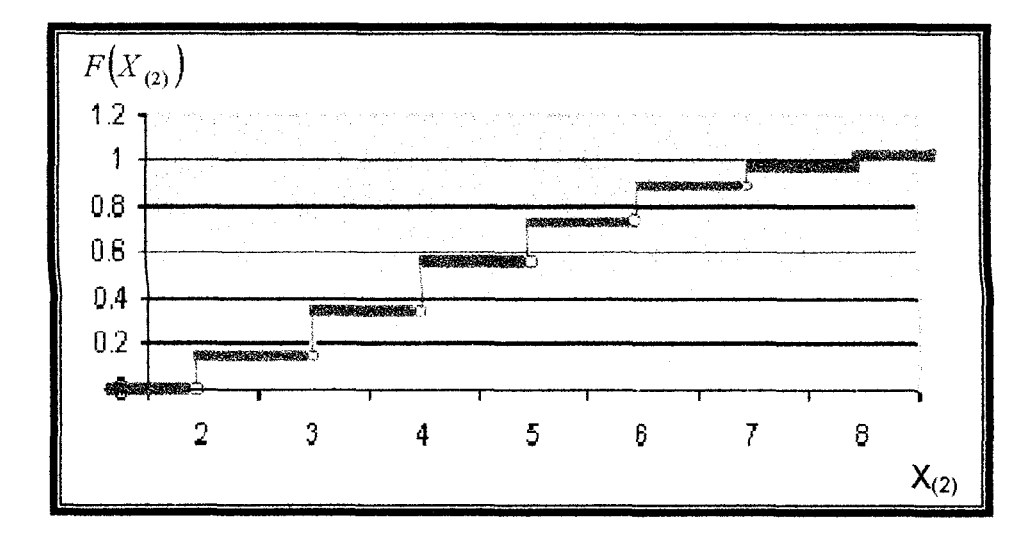

**poblacion con N=lO y el tamaiio de la muestra n=4** 

**TABLA VI. Parámetros de la distribución X(2)** 

| <b>Medidas</b>                  | <b>Valores</b> |
|---------------------------------|----------------|
|                                 |                |
|                                 | 4.395          |
|                                 | 2.65           |
| $\alpha_{i}$                    | 0.3033         |
| $\alpha_{\scriptscriptstyle A}$ | 2.240          |

**En** la figura 3.4, el estadistico de orden 2 con mayor probabilidad (441210) es 4, el minimo y maximo valor son 2 y 8 respectivamente. La probabilidad de que **X(2)** sea menor que 5 es 1151210 y que **X(2)** sea menor que 8 **es** 2031210 (ver figura 3.5), el valor de la mediana y media son 4 y 4.395, la distribución tiene sesgo positivo y forma platicúrtica tal como se ilustra en la tabla VI.

**Distribucion de probabilidades del estadistico de orden 3:** 

$$
P(X_{(3)} = x_{(3)}) = \begin{cases} 7/210, & X_{(3)}=3 \\ 18/210, & X_{(3)}=4 \\ 30/210, & X_{(3)}=5 \\ 40/210, & X_{(3)}=6 \\ 45/210, & X_{(3)}=7 \\ 42/210, & X_{(3)}=8 \\ 28/210, & X_{(3)}=9 \\ 0 \text{ el resto de } X_{(3)} \end{cases}
$$

# FIGURA 3.6. Histograma de Probabilidad de X<sub>(3)</sub> para una población

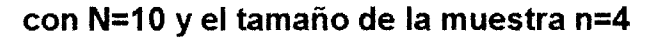

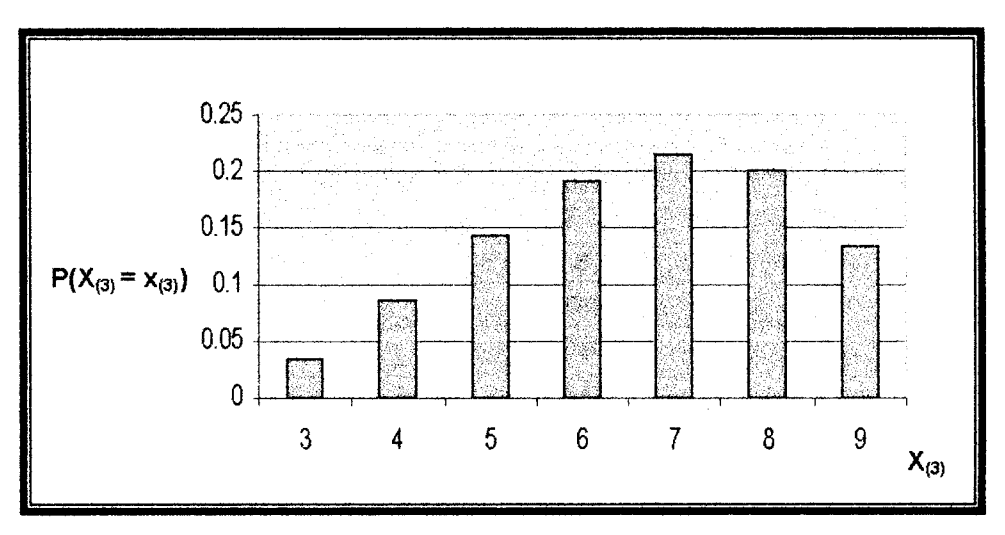

**Funcibn de distribuci6n acumulada del estadistico de orden 3:** 

$$
F(X_{(3)}) = \begin{cases}\n & 0, & X_{(3)} < 3 \\
 & 7/210, & 1 \le X_{(3)} < 4 \\
 & 25/210, & 2 \le X_{(3)} < 5 \\
 & 55/210, & 3 \le X_{(3)} < 6 \\
 & 95/210, & 4 \le X_{(3)} < 7 \\
 & 140/210, & 5 \le X_{(3)} < 8 \\
 & 182/210, & 6 \le X_{(3)} < 9 \\
 & 1 & X_{(3)} \ge 9\n\end{cases}
$$

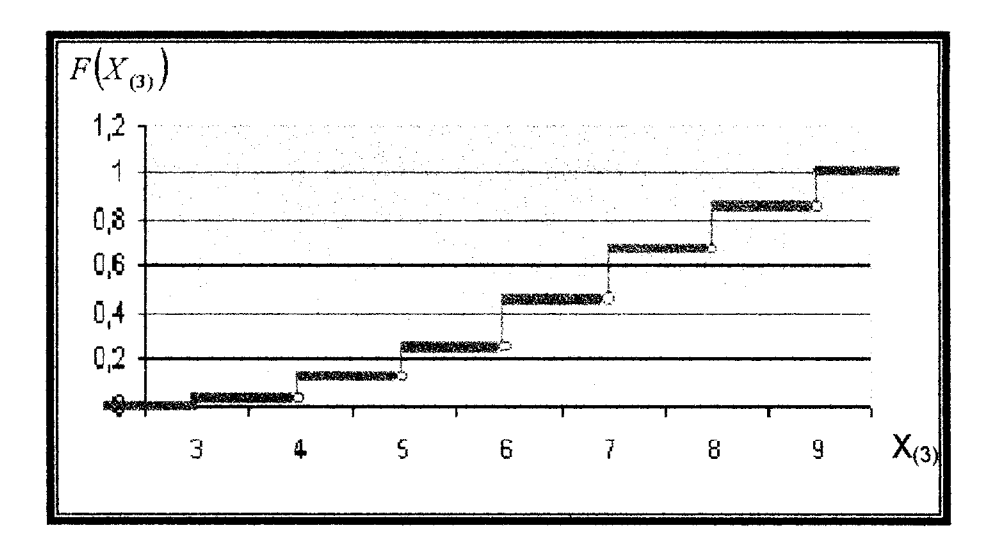

**FIGURA 3.7. Grafico de distribucion acumulada de X(3) para una poblacion con N=10 y el tamaiio de la muestra n=4** 

**TABLA VII. Parámetros de la distribución X(3)** 

| <b>Valores</b> |
|----------------|
|                |
| 6.6            |
| 2.64           |
| $-0.2989$      |
| 2.248          |
|                |

En la figura 3.6 y figura 3.7 se muestra el histograma de probabilidad y gráfico de distribución del estadístico de orden  $X_{(3)}$ , el mínimo valor que puede tomar es 3 con una probabilidad de 7/210 y el máximo es 9 con una probabilidad de 28/210, la probabilidad de que  $X_{(3)}$  sea menor que 8 es igual a 140/210 y que sea menor que 4 es 7/210. En la tabla VII se muestra los valores de las medidas de distribución con sesgo negativo y forma platicúrtica.

Distribución de probabilidades del estadístico de orden 4:

$$
P(X_{(4)} = x_{(4)}) = \begin{cases} 1/210, & X_{(4)}=4 \\ 4/210, & X_{(4)}=5 \\ 10/210, & X_{(4)}=6 \\ 20/210, & X_{(4)}=7 \\ 35/210, & X_{(4)}=8 \\ 56/210, & X_{(4)}=9 \\ 84/210, & X_{(4)}=10 \\ 0 \text{ el resto de } X_{(4)} \end{cases}
$$

# FIGURA 3.8. Histograma de Probabilidad de X<sub>(4)</sub> para una población

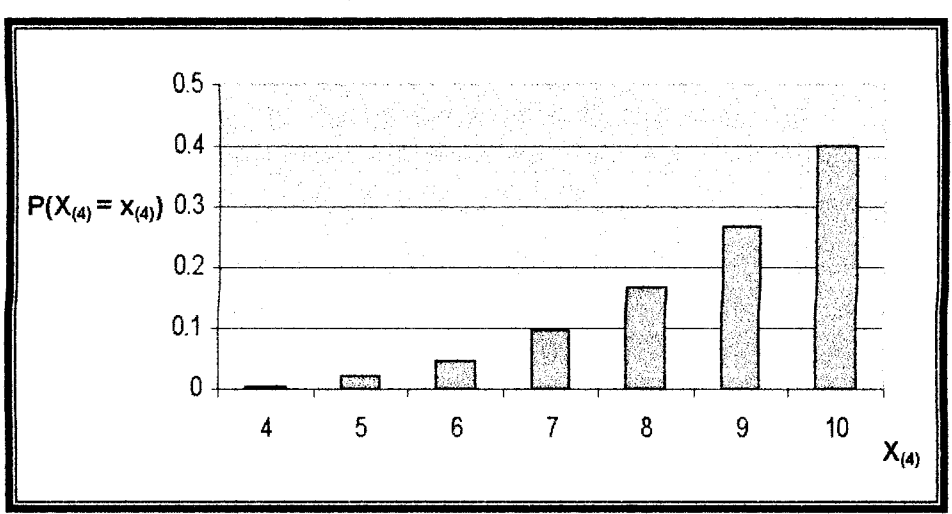

con N=10 y el tamaño de la muestra n=4

Función de distribución acumulada del estadístico de orden 4:

$$
F(X_{(4)}) = \begin{cases}\n0, & X_{(4)} < 4 \\
7/210, & 1 \le X_{(4)} < 5 \\
25/210, & 2 \le X_{(4)} < 6 \\
55/210, & 3 \le X_{(4)} < 7 \\
95/210, & 4 \le X_{(4)} < 8 \\
140/210, & 5 \le X_{(4)} < 9 \\
182/210, & 6 \le X_{(4)} < 10 \\
1 & X_{(4)} \ge 10\n\end{cases}
$$

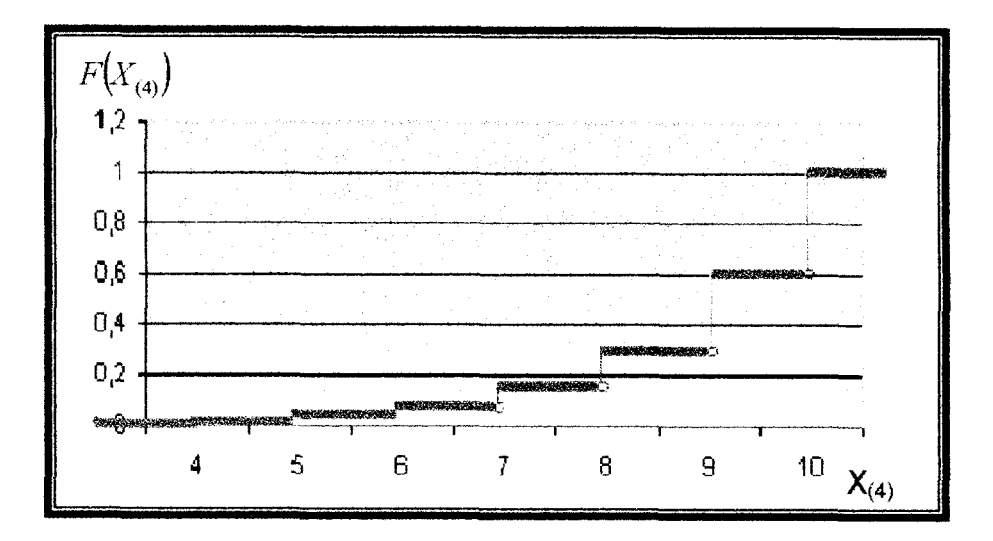

FIGURA 3.9. Gráfico de distribución acumulada de X<sub>(4)</sub> para una

población con N=10 y el tamaño de la muestra n=4

TABLA VIII. Parámetros de la distribución X<sub>(4)</sub>

| <b>Medidas</b>            | <b>Valores</b> |
|---------------------------|----------------|
| $\widetilde{\phantom{m}}$ |                |
|                           | 8.8            |
|                           | 2.64           |
| $\alpha_{3}$              | $-1.098$       |
| $\alpha_s$                | 3.655          |

El estadistico de orden 4 con mayor probabilidad es 10, su minimo valor es 4 con probabilidades de 841210 y **11210** respectivamente (ver figura 3.8). La probabilidad de que X<sub>(4)</sub> sea menor que 9 es 140/210 tal como se ilustra en la figura 3.9.

Distribución de probabilidades de la media aritmética:

| \n $\begin{array}{r}\n 1/210, & \overline{X} = 2.5; 2.75; 8.25; 8.5 \\  2/210, & \overline{X} = 3; 8 \\  3/210, & \overline{X} = 3.25; 7.75 \\  5/210, & \overline{X} = 3.5; 7.5 \\  6/210, & \overline{X} = 3.75; 7.25 \\  9/210, & \overline{X} = 4; 7 \\  10/210, & \overline{X} = 4.25; 6.75 \\  13/210, & \overline{X} = 4.5; 6.5 \\  14/210, & \overline{X} = 4.75; 6.25 \\  16/210, & \overline{X} = 5; 5.25; 5.75; 6 \\  18/210, & \overline{X} = 5.5\n \end{array}$ \n |
|----------------------------------------------------------------------------------------------------|
|----------------------------------------------------------------------------------------------------|

## **FIGURA 3.10. Histograma de Probabilidad de la Media aritmetica**

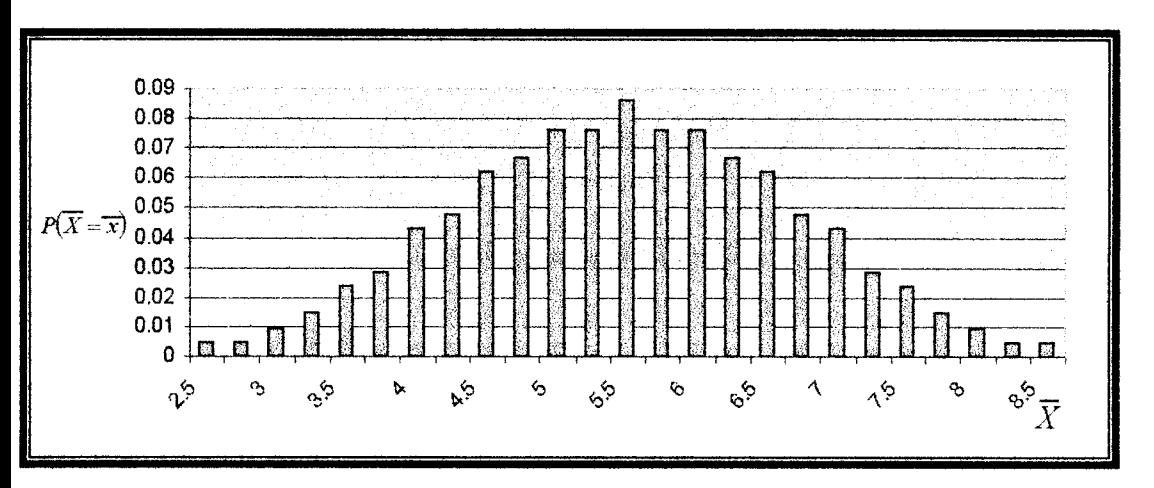

**para una poblacion con N=10 y el tamafio de la muestra n=4** 

| <b>Medidas</b>   | <b>Valores</b> |  |
|------------------|----------------|--|
|                  | 5.5            |  |
|                  | 5.5            |  |
|                  | 1.375          |  |
| $\pmb{\alpha}_i$ |                |  |
| $\alpha$         |                |  |

**TABLA IX. Parsmetros de la distribucibn de la media** 

En la tabla **IX** se ilustra 10s resultados de las medidas de la distribucion de la media que tiene una distribución mesocúrtica y es insesgada, es decir, el coeficiente de curtosis es a 3 y el coeficiente de sesgo igual a 0. Ahora se ilustrará la relación siguiente,

$$
\sigma_{\bar{x}}^2 = \left(\frac{N-n}{N-1}\right) * \left(\frac{\sigma_{\bar{x}}^2}{n}\right)
$$

Como  $\sigma_r^2$ = 8.25, el tamaño de la población y muestra son N = 10 y  $n = 4$  se tiene que

$$
\sigma_x^2 = \left(\frac{10-4}{10-1}\right) * \left(\frac{8.25}{4}\right)
$$

$$
\sigma_x^2 = 1.375
$$

Con lo cual queda ilustrada la relación entre la varianza de la población  $X \times Y$ .

Distribución de la mediana de la muestra:

Distribuci6n de la mediana de la muestra:

| \n $P(X = x) =$ \n | \n $\begin{cases}\n 7/210, & \hat{X} = 2.5; 8.5 \\  6/210, & \hat{X} = 3; 8 \\  17/210, & \hat{X} = 3.5; 7.5 \\  14/210, & \hat{X} = 4; 7 \\  26/210, & \hat{X} = 4.5; 6.5 \\  20/210, & \hat{X} = 5; 6 \\  30/210, & \hat{X} = 5.5\n \end{cases}$ \n |
|--------------------|----------------------------------------------------------------------------------------------------|
| 0                  | el resto de $\hat{X}$                                                                                                    |

**FIGURA 3.1 1. Histograma de Probabilidad de la Mediana para una** 

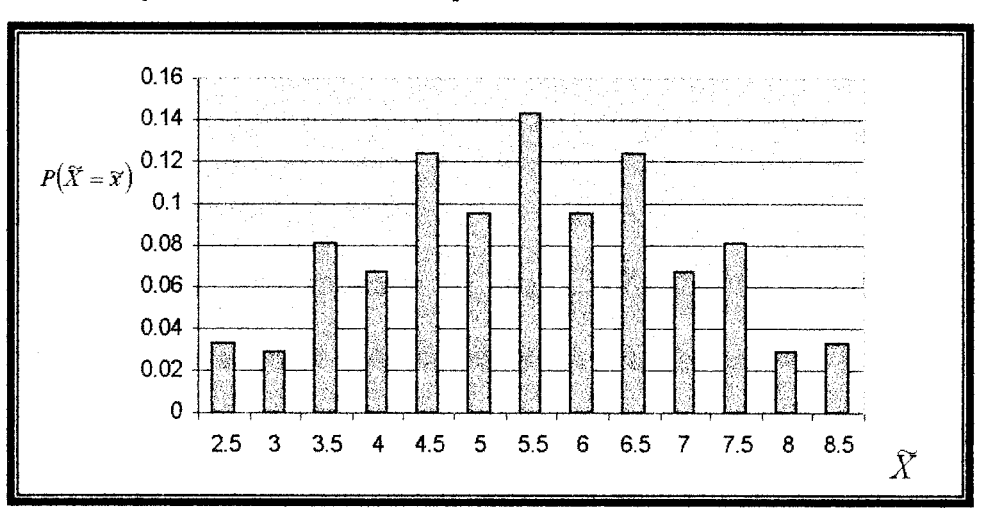

población con N=10 y el tamaño de la muestra n=4

**TABLA X. Parámetros de la distribución de la mediana** 

| <b>Medidas</b> | <b>Valores</b> |
|----------------|----------------|
| $\tilde{}$     | 5.5            |
|                | 55             |
|                | つつ             |
| $\alpha$ .     |                |
|                |                |

Notese que la media de la media aritmetica **X** es igual a la media de la mediana  $\bar{X}$  ( $\mu_{\bar{X}} = \mu_{\bar{X}}$ ), pero no tienen la misma distribución de probabilidades y el estimador de la media poblacional  $X$  es más eficiente que  $\hat{X}$ , porque la varianza de la mediana muestral es mayor que la varianza de la media muestral.

En las figuras 3.1 1 se aprecia el histograma de probabilidad de la mediana, el mínimo y máximo valor de la mediana son 2.5 y 8.5 respectivamente con una probabilidad de 71210 y el valor con mayor probabilidad es 5.5.

#### **3.2. Muestreo Aleatorio Simple**

Al seleccionar una muestra  $X_1$ ,  $X_2$ , ...,  $X_n$  de n elementos de una poblacion finita de N elementos, y se escoge unidad a unidad, sin reposición de elementos, de manera que todas las muestras posible tenga la misma probabilidad de ser seleccionada, el muestreo se llama aleatorio simple y asi se obtiene una muestra aleatoria simple.

Es preciso señalar que el interés fundamental del muestreo se centra en 4 característica de la población:

1. Media Poblacional ( $\mu = E[X]$ )

- 2. Total de la Población ( $\tau = X_1 + X_2 + ... + X_N$ )
- *3.* Proporcion de unidades que tiene una caracteristica *(p)*
- 4. Varianza de los estimadores  $(\sigma^2_{\theta})$

#### **3.2.1 Esffmaciones para la media y el total poblacional**

#### **ESTIMACIÓN DE LA MEDIA POBLACIONAL PARA UNA MUESTRA.**

Sea N el tamaño de la población, se desea estimar la media poblacional  $\mu$  tomando una muestra aleatoria  $\{X_1, X_2, \ldots, X_n\}$  de n elementos. Un estimador de la media poblacional es:

$$
\mu = X = \sum_{i=1}^{n} \frac{X_i}{n}
$$

La media muestral  $X$ es un estimador insesgado de la media poblacional  $\mu$ , cuando la población es de tamaño N la varianza poblacional esta dada por:

$$
\sigma^2 = \mathbb{E}(X - \mu)^2 = \frac{\sum_{x}^{N} (X - \mu)^2}{N}
$$

y la cuasivarianza poblacional se define como:
$$
S^2 = \frac{\sum_{x}^{N} (X - \mu)^2}{N - 1}
$$

Como  $\sigma^2$  y  $S^2$  son parámetros de dispersión con respecto a la media poblacional  $\mu$ , se tiene que el estimador insesgado de la varianza poblacional es:

$$
s^{2} = \frac{\sum_{i=1}^{n} (X_{i} - \bar{X})^{2}}{n-1}
$$

Siendo s<sup>2</sup> un estimador insesgado de  $\sigma^2$ , es decir E[s<sup>2</sup>]=  $\sigma^2$ .

Considere la varianza de  $\overline{X}$  de una muestra aleatoria simple, se tiene que;

$$
Var(X) = \sigma_X^2 = E[X - \mu] = \left(\frac{N-n}{N-1}\right)\left(\frac{\sigma^2}{n}\right)
$$

Y su estimador viene dado por

$$
\widehat{Var(X)} = \sigma_x^2 = \left(\frac{N-n}{N-1}\right)\left(\frac{s^2}{n}\right)
$$

A continuación se determina un intervalo de  $(1 - \alpha)$ 100% de confianza para la media poblacional de una muestra de tamaño grande  $(n \geq 30)$ , esta demostración es tomada del libro "Estadística Matemática con Aplicaciones" escrito por William Mendenhall, Dennis D. Wackerly y Richard L. Scheaffer (Ver bibliografia).

Aplicando el teorema de límite central donde se supone que el tamaño de la muestra aleatoria es grande (n230), se tiene que el estimador **X**  tiene una distribución normal con media  $\mu$  y varianza  $\sigma_x^2$ .

La expresión  $Z = \frac{X - \mu}{\sigma_x}$  tiene una distribución normal estándar. Ahora seleccione dos valores en los extremos de esta distribución, Z<sub>a/2</sub> y  $-Z_{\alpha/2}$ , tales que

$$
P(-Z_{\alpha/2} < Z < Z_{\alpha/2}) = 1 - \alpha
$$

Al sustituir el enunciado de la probabilidad, se tiene que

$$
P\left(-Z_{\alpha/2} < \frac{\overline{X} - \mu}{\sigma_{\overline{x}}} < Z_{\alpha/2}\right) = 1 - \alpha
$$

al multiplicar por  $\sigma_x$  y restar  $X$  de cada término de la desigualdad,

$$
P(-X - Z_{\alpha/2}\sigma_{\overline{x}} < -\mu < -X + Z_{\alpha/2}\sigma_{\overline{x}}) = 1 - \alpha
$$

Finalmente, al multiplicar cada término por menos uno (-1) y, por consiguiente, cambiar el sentido de las desigualdades, tenemos

$$
P(X - Z_{\alpha/2}\sigma_{\bar{x}} < \mu < X + Z_{\alpha/2}\sigma_{\bar{x}} = 1 - \alpha
$$

Como  $\sigma_{\overline{X}}^2 = \frac{1}{\sqrt{X-X}} \left( \frac{N-n}{N} \right)$  y la varianza poblacional  $\sigma^2$  es desconoce *N-1 n* 

se utiliza el estimador  $\sigma_{\bar{x}}^2$ , por lo tanto un intervalo de confianza para la media poblacional es:

$$
X - (Z_{\alpha/2})\sqrt{Var(X)} \le \mu \le X + (Z_{\alpha/2})\sqrt{Var(X)}
$$

$$
X - (Z_{\alpha/2})\sqrt{\left(\frac{N-n}{N-1}\right)\left(\frac{s^2}{n}\right)} \le \mu \le X + (Z_{\alpha/2})\sqrt{\left(\frac{N-n}{N-1}\right)\left(\frac{s^2}{n}\right)}
$$

Cabe acotar que si el tamaño de la muestra n es pequeño y la población es normal con media  $\mu$  y varianza  $\sigma^2$ , entonces se deberá reemplazar en la desigualdad  $Z_{\alpha/2}$  por  $t_{\alpha/2,n}$  y donde t es una variable aleatoria que sigue una distribución de Student con  $(1-\alpha)100\%$  de confianza y (n-1) grados de libertad.

# **ESTIMACIÓN DEL TOTAL POBLACIONAL PARA UNA MUESTRA.**

Sea  $\tau$  el Total poblacional que se define como la suma de los valores obtenidos para cualquier atributo específico en N unidades que comprende la población, se tiene

$$
\tau = \sum_{i=1}^{i=N} X_i = X_1 + X_2 + \dots + X_N = N\mu
$$

El estimador del total poblacional tomando de una muestra aleatoria  $\{X_1, X_2, \ldots, X_n\}$  de n elementos es:

$$
t = N X = \left(\sum_{i=1}^{n} \frac{X_i}{n}\right) N
$$

Se puede probar que  $t$  es un estimador insesgado de  $\tau$ , es decir, **E[** $t$ ]= $\tau$  y además que su varianza estimada es:

$$
\widehat{Var(t)} = \widehat{Var(NX)} = N^2 \widehat{Var(X)} = N^2 \bigg( \frac{N-n}{N-1} \bigg) \frac{s^2}{n} \bigg)
$$

Donde s<sup>2</sup> es el estimador insesgado de la varianza poblacional. Un intervalo de  $(1-\alpha)100\%$  de confianza para el total de la población de una muestra de tamaño grande  $(n \geq 30)$  es:

$$
NX - (Z_{\alpha/2})\sqrt{Var(\tau)} \le \tau \le NX + (Z_{\alpha/2})\sqrt{Var(\tau)}
$$
  

$$
NX - (Z_{\alpha/2})N^2\sqrt{\left(\frac{N-n}{N-1}\right)\left(\frac{s^2}{n}\right)} \le \tau \le NX + (Z_{\alpha/2})N^2\sqrt{\left(\frac{N-n}{N-1}\right)\left(\frac{s^2}{n}\right)}
$$

# **3.2.2 Detenninacit5n del tamaAo de la muestra para la media y el total poblacional en muestreo aleatorio simple.**

La toma de decisión de qué técnica de muestreo se debe utilizar, es a través de cómo los entes se distribuyen en la población y de que manera obtener una cantidad especifica de información a menor costo. En cambio, las **decisiones sobre** el tamaiio de la muestra se rigen por la variabilidad inherente en la población de mediciones, a la precisión que el estimar requiere, y el grado de confianza que se desea.

Ahora se define el error de diseño, la diferencia en valor absoluto entre el estimador del parámetro y el parámetro poblacional que se desea estimar.

$$
\varepsilon = \left| \hat{\theta} - \theta \right|
$$

Aplicando el teorema de límite central y reemplazando  $\theta = X$  con **(1-a)% de confianza se tiene que** 

$$
\varepsilon = Z_{\alpha/2} \sigma_{\bar{x}} = Z_{\alpha/2} \sqrt{\left(\frac{N-n}{N}\right) \frac{S^2}{n}}
$$

**0 bien.** 

$$
\varepsilon^2 = Z_{\alpha/2}^2 \left( \frac{N-n}{N} \right) \frac{S^2}{n}
$$

**Agrupando términos se tiene** 

$$
\left(\frac{N-n}{n}\right) = \left(\frac{N}{S^2}\right)\left(\frac{\varepsilon}{Z_{\alpha/2}}\right)^2
$$

Luego si 
$$
M = \left(\frac{N}{S^2}\right)\left(\frac{\varepsilon}{Z_{\alpha/2}}\right)^2
$$
se obtiene

$$
Mn + n = N \implies n(M+1) = N \implies n = \frac{N}{M+1}
$$

**Reemplatando M se encuentra** 

$$
n = \frac{N}{\left(\frac{N}{S^2}\right)\left(\frac{\varepsilon^2}{Z_{\alpha/2}}\right) + 1} \qquad \Longrightarrow \qquad n = \frac{N}{\frac{N\varepsilon^2 + S^2 Z_{\alpha/2}}{S^2 Z_{\alpha/2}^2}}
$$

El tamaño de la muestra n es:

$$
n = \frac{\frac{Z_{\alpha/2}^{2} S^{2}}{\varepsilon^{2}}}{1 + \left(\frac{Z_{\alpha/2}^{2} S^{2}}{N \varepsilon^{2}}\right)}
$$

Esta expresión permite determinar el tamaño de la muestra en términos de la confianza, el error de diseño ( $\varepsilon$ ) máximo admisible, el tamaño de la población (N) y la cuasivarianza de la población (S<sup>2</sup>). Como n debe ser un número natural se debe considerar el valor del entero más aproximado.

Si 
$$
n_0 = \frac{Z_{\alpha/2}^2 S^2}{\varepsilon^2}
$$
 se tiene que,

$$
n = \frac{n_0}{1 + \frac{n_0}{N}}
$$

Con esto se calcula primero de un n<sub>o</sub> y ver si merece efectuar el correspondiente n, puesto que el valor de n<sub>o</sub> es una cota superior para n, mientras N crece positivamente, tal como se muestra en la figura 3.12.

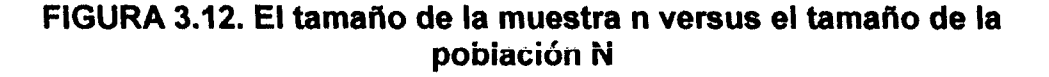

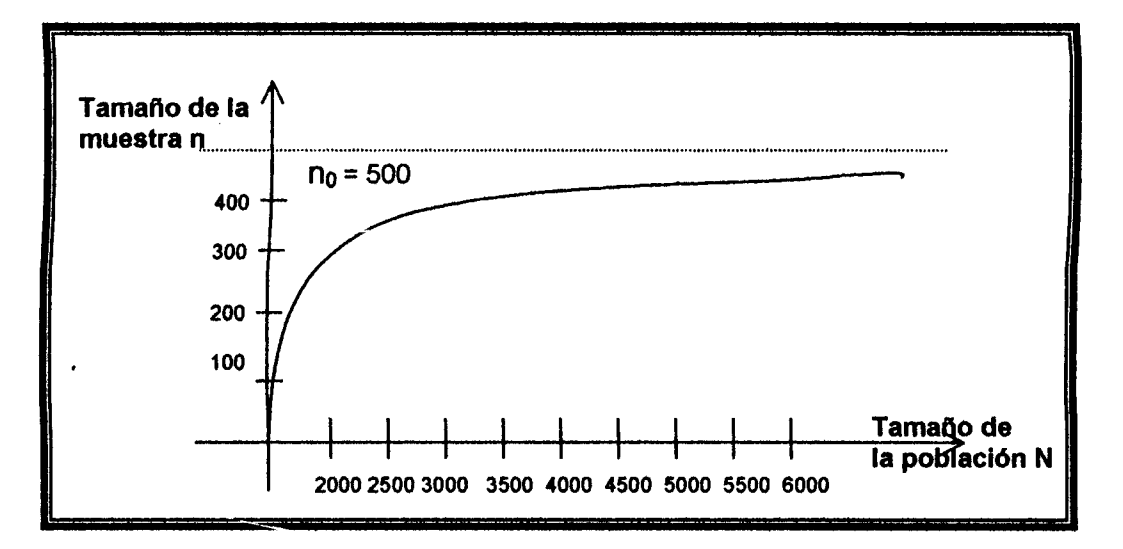

Los valores que están en término de n, son conocidos, excepto la cuasivarianza poblacional; puesto que, N es el tamaño de la población, el error de diseño y el nivel de confianza se fija de acuerdo a objetivos y limitaciones; mientras  $S^2$  puede ser obtenida mediante el estimador  $s^2$ de una muestra aleatoria preliminar o piloto.

# **3.2.3 Estimaciones para la proporcidn y el total poblacional 9ue tiene um carscterfrtica dada para una muestra.**

Sea N el tamaño de la población bernolli, se desea estimar la proporción poblacional  $p$  y el número de ente  $A$  que tiene una caracteristica

$$
A = pN
$$

Tomando una muestra aleatoria  $\{X_1, X_2, \ldots, X_n\}$  de n elementos de una población bernolli. El estimador insesgado de la proporción poblacional es:

$$
p = \sum_{i=1}^n \frac{X_i}{n}
$$

y el estimador insesgado del total de entes que tiene una caracteristica dada es

$$
\tilde{A}=\hat{P}N
$$

La cuasivarianza  $S^2$  en términos de p y q, esta dado por:

$$
S^{2} = \frac{\sum_{i=1}^{N} (X_{i} - \mu)^{2}}{N - 1} = \frac{\sum_{i=1}^{N} X_{i}^{2} - N\mu^{2}}{N - 1} = \left(\frac{1}{N - 1}\right) (Np - Np^{2}) = \frac{N}{N - 1}pq
$$

**y el estimador de la cuasivarianza s2 esta dado por,** 

 $\ddot{\phantom{a}}$ 

 $\ddot{\phantom{0}}$ 

$$
s^2 = \left(\frac{N}{N-1}\right)\hat{p}\hat{q}
$$

Ahora se determina la varianza de la proporción en la muestra, es decir **la varianza de** *p* **es:** 

$$
Var(\hat{p}) = E[\hat{p} - p]^2 = \left(\frac{N-n}{N}\right)\frac{S^2}{n}
$$

$$
Var(\hat{p}) = \frac{pq}{n}\left(\frac{N-n}{N-1}\right)
$$

Siendo  $A = pN$  entonces  $\hat{A} = \hat{p}N$ . La varianza de la estimación del **numero total de entes que tienen ma caracteristica es,** 

$$
Var(\hat{A}) = N^2 Var(\hat{p}) = \frac{N^2 pq}{n} \left( \frac{N-n}{N-1} \right)
$$

Los estimadores insesgados de la varianza de la proporción y la varianza del número total de unidades que tiene una característica, están dadas por:

$$
Var(\hat{p}) = \frac{\hat{p}q}{N} \left( \frac{N-n}{N-1} \right)
$$

$$
Var(\hat{A}) = \left( \frac{N(N-n)}{n-1} \right) \hat{p}q
$$

**Y** un intervalo de  $(1 - \alpha)$ 100% de confianza para proporción poblacional para una muestra de tamafio grande **(n r** 30) **es:** 

$$
\hat{p} - (Z_{\alpha/2})\sqrt{Var(p)} \le p \le \hat{p} + (Z_{\alpha/2})\sqrt{Var(p)}
$$

$$
\hat{p} - (Z_{\alpha/2})\sqrt{\left(\frac{N-n}{N-1}\right)\left(\frac{\hat{p}q}{N}\right)} \le p \le \hat{p} + (Z_{\alpha/2})\sqrt{\left(\frac{N-n}{N-1}\right)\left(\frac{\hat{p}q}{N}\right)}
$$

Donde  $Z_{\alpha/2}$  es una variable aleatoria normal estándar, si el tamaño de la muestra n es pequeño ( $n < 30$ ) y la población es normal con media  $\mu$ y varianza  $\sigma^2$ , entonces se deberá reemplazar en la desigualdad  $Z_{\alpha/2}$ por  $t_{\alpha/2,n}$  y donde t es una variable aleatoria que sigue una distribución **de Student** con (1-a)100% **de confianza y** (n-1) **grados de libertad. Y un**  intervalo de confianza para el total de población que tiene una caracteristica es:

$$
\lambda - (Z_{\alpha/2})\sqrt{Var(\lambda)} \le A \le \lambda + (Z_{\alpha/2})\sqrt{Var(\lambda)}
$$
  

$$
\lambda - (Z_{\alpha/2})\sqrt{\frac{N(N-n)}{n-1}pq} \le A \le \lambda + (Z_{\alpha/2})\sqrt{\frac{N(N-n)}{n-1}pq}
$$

# 3.2.4 Determinación del tamaño de la muestra para la proporción y **el total que tiene una caracteristica dada en muestreo aleatorio simple.**

Aplicando las misma técnicas que se desarrollaron para determinar el tamaño de la muestra para la media y el total poblacional, se tiene que para deteminar el tamafio de la muestra para la proporcidn de 6xito **(p)**  y el total de entes (A) de una población de tamaño N que tiene una característica dada, utilizando muestreo aieatorio simple es:

$$
n=\frac{n_0}{1+\frac{(n_0-1)}{N}}
$$

 $Z_{\alpha/2}^2 \hat{p}\hat{q}\left(\frac{N}{N-1}\right)$ <br>Donde  $n_0 = \frac{Z_{\alpha/2}^2 \hat{p}\hat{q}\left(\frac{N}{N-1}\right)}{2}$  y  $Z_{\alpha/2}$  es una variable aleatoria normal  $\varepsilon^2$ estándar con  $(1-\alpha)$ 100% de confianza. Si se muestrea de una población normal con media  $\mu$  y varianza  $\sigma^2$ , y el tamaño de la muestra es pequeño (n < 30), entonces se deberá reemplazar en la desigualdad  $Z_{\alpha/2}$  por  $t_{\alpha/2,n}$  donde t es una variable aleatoria que sigue una distribución de Student con  $(1-\alpha)100\%$  de confianza y (n-1) grados de libertad. Esta permite seleccionar el tamaño de la muestra n, que está en término de la confianza, el error de diseño máximo admisible, el tamaño de la población y el estimador de la varianza, que pueden ser encontrado con una muestra piloto.

#### **Ilustraci6n**

Supongamos que se tiene un universo de 1220 viviendas, se desea obtener una muestra que sea "representativa" para conocer el porcentaje de viviendas que posee agua potable y cual es la varianza que tiene la estimación para el porcentaje, con una confianza de 95% y se desea que la estimación de la proporción no contenga un error de diseño mayor del 6% ( $\varepsilon$  = 0.06).

Si se toma una muestra piloto de tamaño igual a 30 viviendas para estimar la varianza, se obtiene que 21 viviendas poseen el sewicio mientras que la diferencia no la tiene.

Sea  $p$  la proporción de viviendas que tiene el servicio de agua potable, se tiene que  $p = 0.7$  y  $s^2 = \left(\frac{N}{N-1}\right)pq = 0.21$ , con una confianza del 95% y un error de diseño  $|\hat{p}-p|=$  0.06, se tendrá el tamaño de la muestra:

$$
n_0 = \frac{Z_{\alpha/2}^2 \hat{p}\hat{q}\left(\frac{N}{N-1}\right)}{\varepsilon^2}
$$

$$
n = \frac{n_0}{1 + \frac{(n_0 - 1)}{N}}
$$

Puesto que  $Z_{\alpha/2} = Z_{0.03} = 1.87$ , se obtiene n<sub>o</sub> = 586.7 y n =396. Los resultados se muestran en la tabla XI.

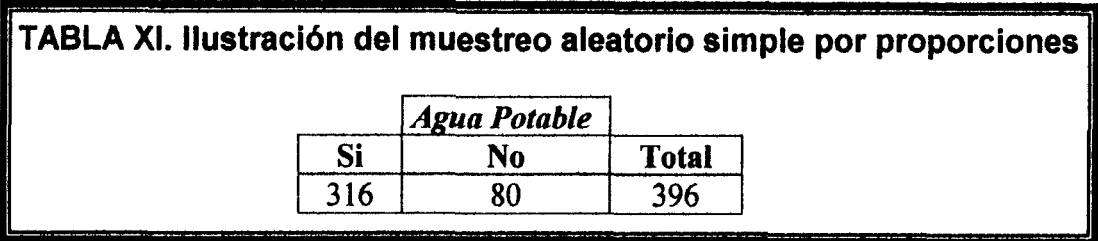

El estimador del porcentaje de viviendas que poseen agua potable es:

$$
p=\frac{316}{396}=0.798
$$

es decir, se estima que el 79.8% de las viviendas de la poblacion poseen agua potable, y el porcentaje de domicilios que no poseen agua potable es:

$$
q = 1 - p = 1 - 0.798 = 0.202
$$

Finalmente el estimador de la varianza del estimador esta dado por:

$$
Var(\hat{p}) = \frac{\hat{p}\hat{q}}{N} \bigg( \frac{N-n}{n-1} \bigg)
$$

Donde N es el tamaño de la población, n es el número de elementos en la muestra, en nuestro ejemplo

$$
\widehat{Var(\hat{p})}=0.088
$$

#### **3.3. Muestreo Aleatorio Estratificado**

Otro tipo de muestreo que frecuentemente proporciona una cantidad especificada de informacion a menor costo es el muestreo aleatorio estratificado, se lo recomienda cuando la población se distingue por grupos heterogéneos llamados estratos.

El objetivo del muestreo aleatorio estratificado es separar 10s elementos de la población en H subpoblaciones ó estratos y efectuar una muestra aleatoria simple dentro de cada estrato. En estos subconjuntos de la población o estrato no deben tener intersección entre ellos y la agrupación de todos los estratos abarca la población completa, es decir

$$
N = N_1 + N_2 + ... + N_H
$$

Donde N<sub>1</sub>, N<sub>2</sub>, ..., N<sub>H</sub> son los tamaños de cada estrato y N el tamaño de la poblacion, el tamafio de la muestra n se la representa por medio de 10s tamafios de las muestras de cada estrato, de tal forma que:

$$
n = n_1 + n_2 + ... + n_H
$$

# **3.3.9 Estimaciones**

## **ESTIMACIÓN DE LA MEDIA Y LA VARIANZA DE CADA ESTRATO.**

Sea n<sub>i</sub> el número de elementos seleccionado en cada estrato y H el número de estrato, para i = 1, 2, ... , H se obtiene la media muestral de cada estrato:

$$
X_i = \sum_{j=1}^{n_i} \frac{X_{ij}}{n_i} = \mu_i
$$

Donde la varianza y cuasivarianza poblacional de cada estrato estan dadas por:

$$
\sigma_i^2 = \frac{\sum_{j=1}^{N_i} (X_y - \mu_i)^2}{N_i}
$$

$$
S_i^2 = \frac{\sum_{j=1}^{N_i} (X_y - \mu_i)^2}{N_i - 1}
$$

y el estimador insesgado de la varianza poblacional es:

$$
s_i^2 = \frac{\sum_{j=1}^{n_i} (X_{ij} - \mu_i)^2}{n_i - 1}
$$
 para i = 1,2,...,H

Donde  $X_{ij}$  es la j-ésima observación en el estrato **i** y  $\mu_i$  es la media poblacional **de** cada estrato.

# **ESTIMACIÓN DE LA MEDIA POBLACIONAL PARA UNA MUESTRA.**

Sea N el tamaño de la población, H es número de estratos y N<sub>i</sub> el tamaño de cada estrato, se desea estimar la media poblacional  $\mu$ tomando una muestra {  $X_1, X_2, ..., X_n$  } de n elementos. El estimador de la media estratificada poblacional *Xes,* es:

$$
X_{est} = \sum_{i=1}^{H} \frac{N_i}{N} X_i = \mu
$$

Ahora consideremos la varianza de la media estratificada.

$$
Var(X_{est}) = Var(\sum_{i=1}^{H} \frac{N_i}{N} X_i)
$$

$$
Var(X_{est}) = \sum_{i=1}^{H} \left(\frac{N_i}{N}\right)^2 Var(X_i)
$$

Donde 
$$
Var(X_i) = \left(\frac{N_i - n_i}{N_i}\right) \left(\frac{\sigma_i^2}{n_i}\right)
$$
 se tiene que,

$$
Var(X_{est}) = \frac{1}{N^2} \sum_{i=1}^{H} N_i (N_i - n_i) \frac{\sigma_i^2}{n_i}
$$

Si la fracción  $\frac{n_i}{N}$  es pequeña se puede aproximar como: *N,* 

$$
Var(X_{est}) \cong \sum_{i=1}^{H} \left(\frac{N_i}{N}\right)^2 \frac{\sigma_i^2}{n_i}
$$

Y su estimador de la varianza de la media estratificada viene dado:

$$
Var(X_{est}) = \frac{1}{N^2} \sum_{i=1}^{H} N_i (N_i - n_i) \frac{s_i^2}{n_i}
$$

Finalmente definamos un intervalo de  $(1-\alpha)100\%$  de confianza para la media de la población, para una muestra de tamaño grande  $(n \ge 30)$ .

$$
X_{est} - (Z_{\alpha/2})\sqrt{Var(X_{est})} \le \mu \le X_{est} + (Z_{\alpha/2})\sqrt{Var(X_{est})}
$$

Si la población X es Normal con media  $\mu$  y varianza  $\sigma^2$ , y el tamaño de la muestra es pequeño  $(n < 30)$  se reemplazar en la desigualdad  $Z_{\alpha/2}$ 

por  $t_{\alpha/2,n}$  y donde t es una variable aleatoria que sigue una distribución de Student con  $(1 - \alpha)$ 100% de confianza y (n-1) grados de libertad.

$$
X_{est} - (Z_{\alpha/2}) \sqrt{\frac{1}{N^2} \sum_{i=1}^H N_i (N_i - n_i) \frac{s_i^2}{n_i}} \le \mu \le X_{est} + (Z_{\alpha/2}) \sqrt{\frac{1}{N^2} \sum_{i=1}^H N_i (N_i - n_i) \frac{s_i^2}{n_i}}
$$

#### **ESTIMACIÓN DEL TOTAL POBLACIONAL PARA UNA MUESTRA.**

Sea *r,* el total poblacional del estrato i, que se define como la suma de 10s valores obtenidos para cualquier atributo especifico en **Ni** unidades de cada estrato, se tiene que el Total poblacional  $\tau$  es:

$$
\tau = \sum_{i=1}^H \tau_i
$$

Donde H es el número de estrato en la población, el estimador insesgado del total poblacional  $\tau$  es:

$$
t_{est} = N X_{est}
$$

Ahora definimos la varianza del estimador del total poblacional.

$$
Var(\hat{\tau}_{est}) = \sum_{i=1}^{H} N_i (N_i - n_i) \frac{\sigma_i^2}{n_i}
$$

El estimador de la varianza del estimador del total poblacional, viene dado por:

$$
\widehat{Var(\mathbf{t}_{est})} = \sum_{i=1}^{H} N_i (N_i - n_i) \frac{s_i^2}{n_i}
$$

Finalmente aplicando las condiciones del intervalo de confianza para media poblacional se obtiene un intervalo de **(1-a)100%** de confianza para el total poblacional.

$$
t_{est} - (Z_{\alpha/2})\sqrt{Var(\tau_{est})} \leq \tau \leq t_{est} + (Z_{\alpha/2})\sqrt{Var(\tau_{est})}
$$
  

$$
t_{est} - (Z_{\alpha/2})\sqrt{\sum_{i=1}^{H} N_i (N_i - n_i) \frac{s_i^2}{n_i}} \leq \tau \leq t_{est} + (Z_{\alpha/2})\sqrt{\sum_{i=1}^{H} N_i (N_i - n_i) \frac{s_i^2}{n_i}}
$$

# **3.3.2 Afijacidn de** la muestra.

Se denomina afijación, al reparto, asignación o distribución del tamaño de la muestra n en cada uno de 10s estratos.

$$
n_1 + n_2 + \dots + n_H = n
$$

Donde  $n_i$  es el tamaño de la muestra en cada estrato, para i = 1, 2, ..., H y H el número de estrato. Existen muchas afijaciones o maneras de repartir la muestra, entre las que estarán incluidas en el Marco Muestral Automatizado de la Ciudad de Guayaquil parte A son: afijación uniforme y afijación proporcional.

#### **AFIJACIÓN UNIFORME.**

Consiste en asignar el mismo número de unidades muestrales a cada estrato ni.

$$
n_i = k \qquad \Rightarrow \qquad n = Hk
$$

para i = 1, 2, ..., H; donde H es el número de estrato en la población. La varianza del estimador de la media pobiacional es

$$
Var(X_{est}) = \frac{1}{N^2} \sum_{i=1}^{H} N_i (N_i - k) \frac{\sigma_i^2}{k}
$$

donde  $\sigma_i^2$  es la varianza poblacional de cada estrato.

La afijación uniforme distribuye la misma importancia en cada estrato, "favoreciendo" a los estratos más pequeños y "perjudicando" a los grandes.

#### **AFIJACIÓN PROPORCIONAL.**

El tamaño de la muestra n se distribuye proporcionalmente a los tamaños de los estratos ni.

$$
n_i = n \left( \frac{N_i}{N} \right) \qquad \Rightarrow \qquad \frac{n_i}{N_i} = \frac{n}{N}
$$

Donde N<sub>i</sub> y N son el tamaño de cada estrato y el tamaño de la población respectivamente, se tiene que la varianza del estimador de la media poblacional es

$$
Var(\overline{X}_{est}) = \left(\frac{N-n}{Nn}\right) \frac{\sum_{i=1}^{H} n_i \sigma_i^2}{n}
$$

En este tipo de afijación todas las unidades de la población tienen la misma probabilidad de figurar en la muestra de n unidades.

# **llustraci&n**

Una estación de televisión, que da servicios a tres ciudades, quiere estimar la media del número de horas diarias pasadas frente al televisor por viviendas. La estación decidió seleccionar aleatoriamente una muestra del 1% de la poblaci6n, si se estratifca en tres estratos, *2* **lqe7 7.**   $\mathscr{C}$ conformados por las tres ciudades y afijación del tamaño de la muestra

CES a ESP

натконс.

n es proporcional al tamaño de cada conglomerado, como lo muestra en la tabla **XII.** 

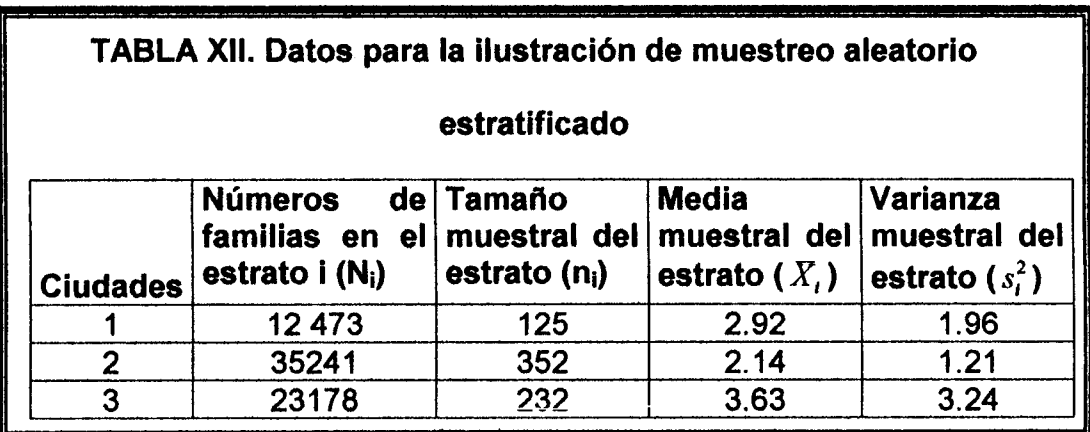

Se tiene que la media estratificada es igual a

$$
X_{est} = \sum_{i=1}^{2} \frac{N_i}{N} X_i = 2.76
$$
 horas diarias

Una vez determinado la estimación para la media poblacional, se procede a calcular la varianza estimada de la media estratificada

$$
\widehat{Var(X_{est})} = \frac{1}{N^2} \sum_{i=1}^{2} N_i (N_i - n_i) \frac{s_i^2}{n_i}
$$

Donde N es la suma de 10s elementos de todos 10s estratos, **Ni** y ni es el número de entes y el tamaño de la muestra que posee el estrato i respectivamente, en nuestro ejemplo.

$$
\widehat{Var(X_{est})} = 0.0028
$$

Finalmente un intervalo del 95% de confianza para la estimación de la media poblacional esta dada por,

$$
X_{est} - (Z_{\alpha/2})\sqrt{Var(X_{est})} \le \mu \le X_{est} + (Z_{\alpha/2})\sqrt{Var(X_{est})}
$$

 $2.74 \le \mu \le 2.78$ 

## **3.4. Muestreo por Conglomerados**

Hasta ahora se ha realizado el muestreo cuando los entes están constituida por un solo elemento, vamos a ver el caso cuando 10s entes están constituido por n<sub>i</sub> elementos que constituye la unidad de estudio. En éste caso se dice que los elementos conforman un conglomerado de unidades últimas. Suponga que se tiene una población que se ha agrupado en M conglomerados, en el cual cada conglomerado se encuentra constituido por n<sub>i</sub> elementos.

Se desea constituir una muestra de m conglomerados, donde en cada conglomerado se realiza la investigación a cada elemento o se aplica un submuestreo y se denomina el método como muestreo por conglomerados.

El muestreo por conglomerados obtiene cantidad especifica de información a menor costo especialmente cuando la población es grande y está dispersa en una región muy extensa.

#### **3.4.1 Estimaciones**

## **ESTIMACIÓN DE LA MEDIA POBLACIONAL PARA UNA MUESTRA**

Sea M el número de conglomerados que tiene la población, m el número de conglomerados de la muestra y  $n_i$  el número de elementos que tiene el conglomerado i, se define el  $\tau_i$  el total de mediciones

$$
(\tau_i = \sum_{j=1}^{j=n_i} X_j)
$$
en el conglomerado i. Donde i = 1, 2, ..., m. El estimador

de la media poblacional para el muestreo por conglomerados  $X_C$  es:

$$
X_c = \frac{\sum_{i=1}^{l=m} \tau_i}{\sum_{i=1}^{l=m} n_i}
$$

Cuando la población es finita la varianza poblacional esta dada por:

$$
\sigma^{2} = \frac{\sum_{i=1}^{i=M} \sum_{j=1}^{j=n} (X_{ij} - \mu)^{2}}{(M) \left( \sum_{i=1}^{i=M} n_{i} \right)}
$$

Donde  $\mu$  es la media poblacional y la cuasivarianza poblacional se define como:

$$
S^{2} = \frac{\sum_{i=1}^{i=M} \sum_{j=1}^{i=n} (X_{ij} - \mu)^{2}}{[M \left( \sum_{i=1}^{i=M} n_{i} \right)] - 1}
$$

Como  $\sigma^2$  y  $S^2$  son medidas de dispersión con respecto a la media poblacional su estimador viene dado por:

$$
s^{2} = \frac{\sum_{i=1}^{l=m} \sum_{j=1}^{j=n} (X_{ij} - X_{c})^{2}}{\left[ (m) \left( \sum_{i=1}^{l=m} n_{i} \right) \right] - 1}
$$

Considere el estimador de la varianza de  $X_c$  de una muestra por conglomerados:

$$
Var(X_c) = \left(\frac{M-m}{Mm\overline{n}^2}\right) \frac{\sum_{i=1}^{m} (\tau_i - X_c n_i)^2}{m-1}
$$

$$
\text{donde } n = \frac{1}{m} \sum_{i=1}^{m} n_i \, .
$$

Finalmente se define el interval0 de **(1-a)100%** de confianza para la media de la población, para una muestra de tamaño grande  $(n \ge 30)$ .

$$
X_{c} - (Z_{\alpha/2})\sqrt{Var(X_{c})} \leq \mu \leq X_{c} + (Z_{\alpha/2})\sqrt{Var(X_{c})}
$$
  

$$
X_{c} - (Z_{\alpha/2})\sqrt{\frac{M-m}{Mm\bar{n}^{2}}}\sqrt{\frac{\sum_{i=1}^{m}(\tau_{i} - X_{c}n_{i})^{2}}{m-1}} \leq \mu \leq X_{c} + (Z_{\alpha/2})\sqrt{\frac{M-m}{Mm\bar{n}^{2}}}\sqrt{\frac{\sum_{i=1}^{m}(\tau_{i} - X_{c}n_{i})^{2}}{m-1}}
$$

**ESTIMACIÓN DE LA PROPORCIÓN POBLACIONAL PARA UNA MUESTRA.** 

El estimador insesgado de la proporción poblacional esta dado por:

$$
\hat{p}_c = \frac{\sum_{i=1}^m \tau_i}{\sum_{i=1}^m n_i}
$$

Donde n<sub>i</sub> es el número elementos en el conglomerado *i* y m el número de conglomerados en la muestra y  $\tau$ , el total de mediciones en el conglomerado i de una población bernolli se puede demostrar que la varianza estimada del  $\hat{p}_c$  es:

$$
Var(\hat{p}_e) = M^2 \left( \frac{M-m}{Mm} \right) \left( \frac{\sum_{i=1}^{m} (\tau_i - \hat{p}_e)^2}{m-1} \right)
$$

Finalmente definamos el intervalo de  $(1-\alpha)$ 100% de confianza para la proporción de la población, para una muestra de tamaño grande  $(n \ge 30)$ .

$$
\hat{p}_c - (Z_{\alpha/2})\sqrt{Var(\hat{p}_c)} \le p \le \hat{p}_c + (Z_{\alpha/2})\sqrt{Var(\hat{p}_c)}
$$
\n
$$
\hat{p}_c - (Z_{\alpha/2})\sqrt{M^2\left(\frac{M-m}{Mm}\right)\left(\frac{\sum_{i=1}^m(\tau_i - \hat{p}_c)^2}{m-1}\right)} \le p \le \hat{p}_c + (Z_{\alpha/2})\sqrt{M^2\left(\frac{M-m}{Mm}\right)\left(\frac{\sum_{i=1}^m(\tau_i - \hat{p}_c)^2}{m-1}\right)}
$$

#### **Muestreo Sistem&tico**

Se desea tomar una muestra de tamaño n de una población de N entes enumerados desde 1 a 'N y se elige aleatoriamente la primera unidad entre 10s primeros k elementos del marco muestral y 10s subsiguientes elementos se seleccionan sucesivamente a intervalos de k unidades, se dice que el muestreo es sistemático. Donde k es el entero más cercano a N/n y se determina el tamaño de la muestra por medio de muestreo aleatorio simple. Dado que es más sencillo y rápido de seleccionar los datos que los métodos antes mencionados, el muestreo sistemático proporciona mayor informacibn por unidad monetaria empleada en el muestreo.

Para ilustrar mejor el concepto de muestreo sistemático, supongamos que  $k = 4$ ,  $N = 24$ ,  $n = 6$  y que el primer elemento seleccionado aleatoriamente es el elemento 5 que se encuentra en la posicion 2, entonces los demás elementos de la muestra serían: 5,8,13,14,16,22. Esto se puede observar en la figura 3.13 que se muestra a continuación:

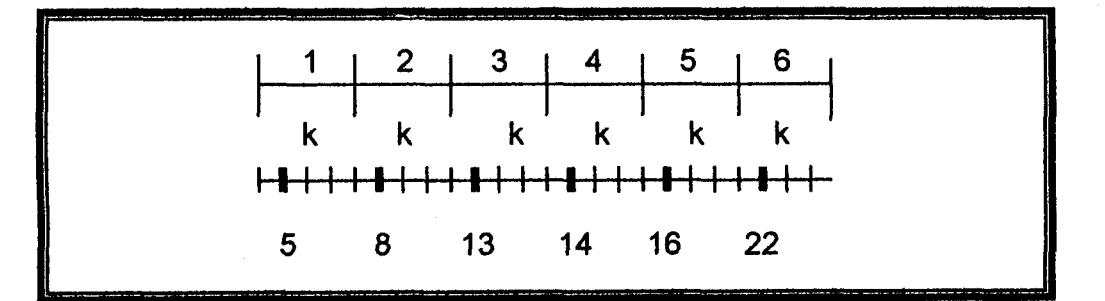

**FIGURA 3.13 Composición de la muestra de tamaño n = 6 y k = 4** 

#### **3.5 1 Estimaciones**

**ESTIMACIÓN DE LA MEDIA POBLACIONAL PARA UNA MUESTRA.** Sea N el tamaño de la población, se desea estimar la media poblacional  $\mu$  tomando una muestra sistemática  $\{X_1, X_2, ..., X_n\}$  de n elementos. El estimador insesgado de la media es:

$$
X_{\text{slat}} = \sum_{i=1}^{n} \frac{X_i}{n}
$$

La varianza poblacional  $\sigma^2$  esta dada por:

$$
\sigma^2 = \frac{1}{nk} \sum_{i=1}^{N} (X_i - \mu)^2
$$

y la cuasivarianza poblacional es:

$$
S^{2} = \frac{\sum_{x}^{N} (X - \mu)^{2}}{nk - 1}
$$

Donde  $k = N/n$ , como  $\sigma^2$  y S<sup>2</sup> son medidas de dispersión con respecto **a la media, la varianza de** *X,,* **es:** 

$$
Var(X_{\text{stat}}) = \frac{\sigma^2}{n} \left( \frac{N-n}{N} \right)
$$

**y** la varianza estimada del estimador  $X_{\text{stst}}$  es:

$$
\widehat{Var(X_{\text{stat}})} = \frac{s^2}{n} \left( \frac{N-n}{N} \right)
$$

**Donde s2 es el estimador inssspdo de a2, se puede demostrar que un interval0 de confianza de la media poblacional esta dado por:** 

$$
\overbrace{X_{\text{stst}} - (Z_{\alpha/2}) \sqrt{\text{Var}(X_{\text{stst}})} \leq \mu \leq X_{\text{stst}} + (Z_{\alpha/2}) \sqrt{\text{Var}(X_{\text{stst}})}
$$
\n
$$
X_{\text{stst}} - (Z_{\alpha/2}) \sqrt{\frac{s^2}{n} (\frac{N-n}{N})} \leq \mu \leq X_{\text{stst}} + (Z_{\alpha/2}) \sqrt{\frac{s^2}{n} (\frac{N-n}{N})}
$$

Se tiene que  $Z_{\alpha/2}$  una variable aleatoria normal estándar con  $(1-\alpha)100\%$  de confianza, cabe acotar que si el tamaño de la muestra n es pequeño y la población es normal con media  $\mu$  y varianza  $\sigma^2$ , entonces se deberá reemplazar en la desigualdad  $Z_{\alpha/2}$  por  $t_{\alpha/2,n}$  y donde t es una variable aleatoria que sigue una distribución de Student con  $(1-\alpha)$ 100% de confianza y (n-1) grados de libertad.

# **ESTIMACIÓN DEL TOTAL POBLACIONAL PARA UNA MUESTRA.** El estimador del total poblacional es:

 $t_{\text{out}} = N X_{\text{out}}$ 

y su varianza estimada es:

$$
Var(t_{sist}) = N^2 Var(X_{sist})
$$
  

$$
Var(t_{sist}) = N^2 \left(\frac{s^2}{n} \left(\frac{N-n}{N}\right)\right)
$$

Finalmente definamos un intervalo de  $(1-\alpha)100\%$  de confianza para el total poblacional, para una muestra de tamaño grande  $(n \geq 30)$ .

$$
t_{\text{stst}} - (Z_{\alpha/2})\sqrt{Var(\tau_{\text{stst}})} \le \tau \le t_{\text{stst}} + (Z_{\alpha/2})\sqrt{Var(\tau_{\text{stst}})}
$$
  

$$
t_{\text{stst}} - (Z_{\alpha/2})\sqrt{N^2\left(\frac{N-n}{N}\right)\frac{s^2}{n}} \le \tau \le t_{\text{stst}} + (Z_{\alpha/2})\sqrt{N^2\left(\frac{N-n}{N}\right)\frac{s^2}{n}}
$$

## Ilustración

**Se supone una ciudadela del suburbio de la ciudad de Guayaquil que posee 21 viviendas, y sea X la variable aleatoria "Numero de hijos que poseen las familias que habitan las viviendas" esta dado por** 

 $X = \{4, 8, 2, 6, 5, 10, 2, 6, 4, 8, 1, 11, 16, 13, 8, 6, 7, 12, 8, 10, 4\}$ 

**Distribucion de probabilidades de la variable X:** 

| 1/21, | $X=1$  |            |
|-------|--------|------------|
| 2/21, | $X=2$  |            |
| 3/21, | $X=4$  |            |
| 1/21, | $X=5$  |            |
| 3/21, | $X=6$  |            |
| 1/21, | $X=7$  |            |
| 4/21, | $X=8$  |            |
| 2/21, | $X=10$ |            |
| 1/21, | $X=11$ |            |
| 1/21, | $X=12$ |            |
| 1/21, | $X=13$ |            |
| 1/21, | $X=13$ |            |
| 1/21, | $X=16$ |            |
| 0     | e      | resto de X |

**FlGURA 3.14. Histograma de Probabilidad de X** 

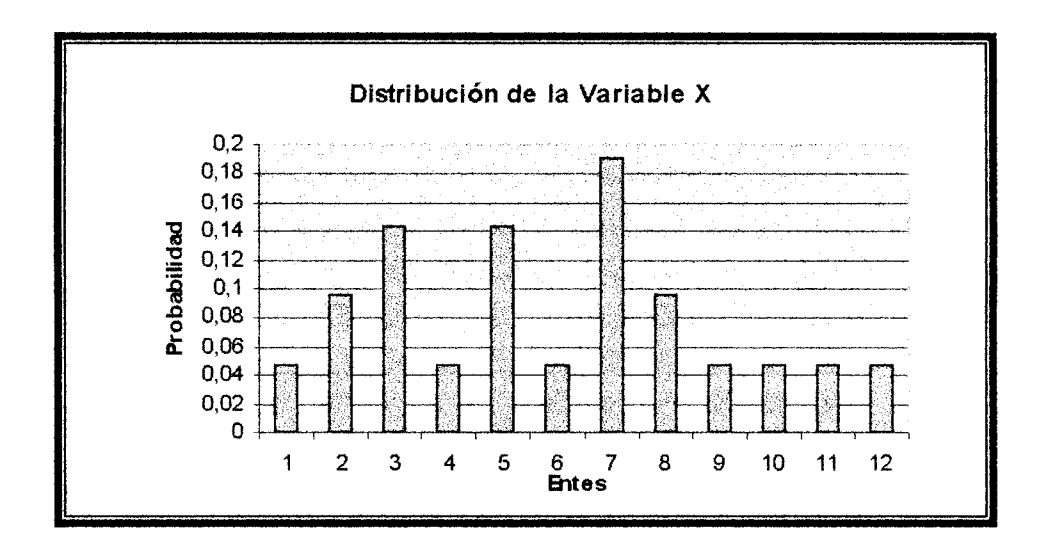

Función de distribución acumulada de la variable X:

| 0,       | $X < 1$          |
|----------|------------------|
| 84/210,  | $1 \leq X < 2$   |
| 140/210, | $2 \leq X < 4$   |
| 175/210, | $4 \leq X < 5$   |
| 195/210, | $5 \leq X < 6$   |
| 205/210, | $6 \leq X < 7$   |
| 209/210, | $7 \leq X < 8$   |
| 209/210, | $10 \leq X < 11$ |
| 209/210, | $10 \leq X < 11$ |
| 209/210, | $11 \leq X < 12$ |
| 209/210, | $12 \leq X < 13$ |
| 209/210, | $13 \leq X < 16$ |

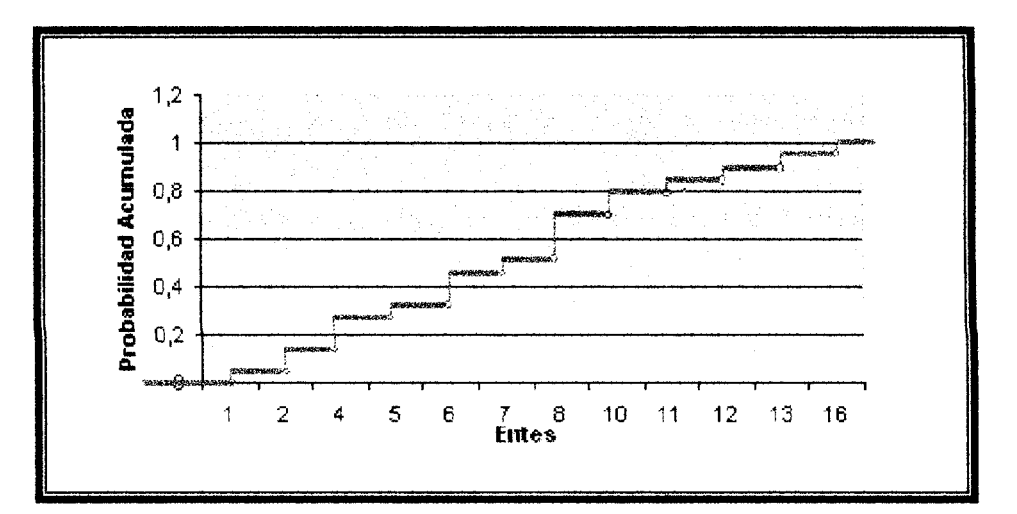

**FIGURA 3.15. Grafico de distribucion acumulada de X** 

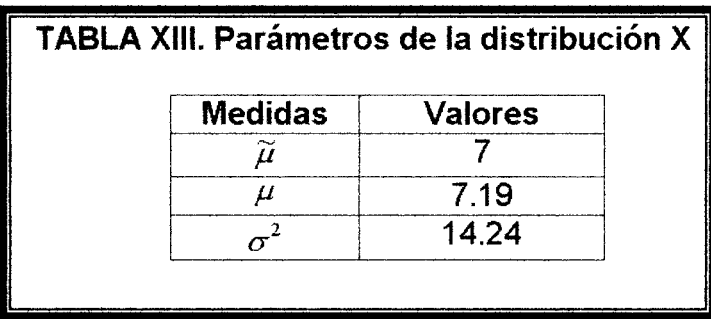

Como se observa en la figura 3.14, el minimo valor que puede tomar la variable X es 1 que tiene una probabilidad de 1/21, seguido de 2 con probabilidad de 2/21, entre tanto que el máximo valor es de 8 con probabilidad de 4/21. La distribucion de probabilidad de X es sesgada a la izquierda y forma de platicúrtica por que la mediana es menor que la media y el coeficiente de curt6sis es menor que 3 (Ver tabla XIII).
Si tomamos el tamaño de la muestra por medio de muestreo aleatorio simple se obtiene que n = 7. El valor de  $k = N/n$  se establece por  $x=\frac{21}{x}=3$ . Si al elegir en forma aleatoria el primer elemento de la 7 muestra, se obtiene la posición 1, entonces los elementos de la muestra son:

$$
{4, 6, 2, 8, 16, 6, 8}
$$

Nótese que los elementos son elegidos a intervalos de k elementos, y que una muestra como **(8,** 6, 0, 4, 9, 2, 11) puede set- seleccionada en muestreo aleatorio simple pero en muestreo sistemático no.

Se calcula la media sistemática y la varianza estimada de la población,

$$
X_{\text{stat}} = \sum_{i=1}^{7} \frac{X_i}{6}
$$

$$
X_{\text{stat}} = 7.14
$$

$$
s^{2} = \frac{\sum_{i=1}^{7} (X_{i} - \mu)^{2}}{6} = 19.80
$$

**Y la varianza estimada de la media sistematica esta dado por** 

$$
\widehat{Var(X_{\text{stat}})} = \frac{s^2}{n} \left( \frac{N-n}{N} \right)
$$

$$
\widehat{Var(X_{\mathit{stat}})} = 1.886
$$

# **CAPÍTULO 4**

#### **FUNDAMENTOS DEL DISERO DE BASES DE DATOS**

#### **Bases de Datos: Aspectos Generales**   $.1.$

A continuación se presentan algunos conceptos básicos usados para la administracidn de bases de datos:

Primero hay que diferenciar entre los conceptos de datos e información. La palabra **datos** significa hechos, pudiendo ser numéricos o no num6ricos por ejemplo el alfabeto. Mientras la palabra **informacibn** es un conjunto ordenado de datos 10s cuales pueden recuperarse de acuerdo a la necesidad del usuario.

Un campo es la unidad más pequeña a la cual uno puede referirse en un programa de computación. Un conjunto de campos relacionados entre si, dan lugar a un registro, existen dos maneras de representar a un registro, el primer0 un **registro Ibgico** que simboliza la percepcidn del programador de lo que es un registro de datos, y el segundo un registro físico pueden constar de varios registros lógicos, además de un control del sistema donde guarda informacion sobre el almacenamiento de los datos para facilitar su ubicación.

Una colección de registro del mismo tipo de información se lo denomina archivo. Cada columna representa un campo, y cada fila representa un registro, y la agrupación de éste da como resultado el archivo. Como el archivo es un conjunto de registro del mismo tipo se debe diferenciar entre ellos, para lo cual se han creado campos claves.

Una base **de datos** es una coleccion de archivos interrelacionados creados con un sistema de manejo de bases de datos. La manera simbólica de representarla es, en un recipiente de forma cilíndrica como se indica en la figura 4.1, 10s programas A, **6,** C, D generan datos de tip0 A, **8,** C, D que son almacenados como registro fisico en la base de datos.

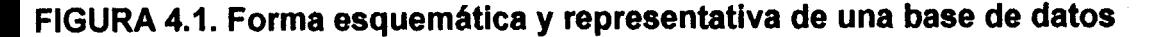

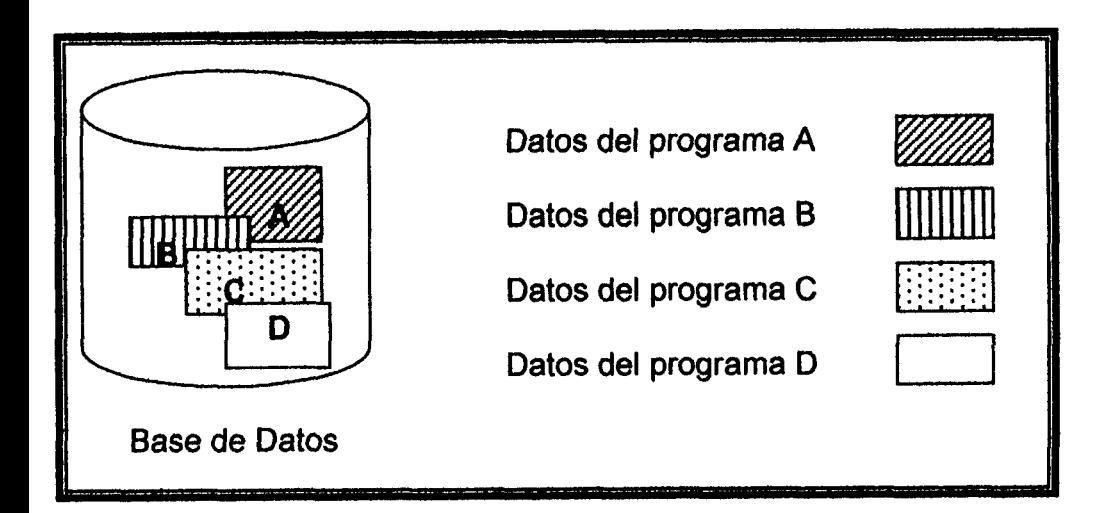

#### **SISTEMA DE BASES DE DATOS**

Un sistema de bases de datos es un conjunto de principios computarizados de información para el manejo de datos por medio de programas (software) llamados sistemas de manejo de bases de datos (DBMS). El trabajo del DBMS es similar al de un vendedor de una tienda de distribución, un cliente especifica los artículos deseados de un cathlogo, el vendedcrr **m!ra** a la bodega y luego entrega las partes solicitadas; el orden lógico de los artículos en el catálogo no tienen relaci6n con el orden en donde se guardan 10s articulos que tienen en el inventario.

Los componentes de un sistema **dc;** bases de datos son el hardware, el software DBMS y 10s datos que se van a manejar.

N **hardware** para sistema de bases de datos consiste en el dispositivo de almacenamiento de acceso direct0 (Disco duro, disquete, CD, etc.), la computadora central de procesos, la memoria principal, el procesador de Entrada/Salida y la unidad de control. Los requisitos mínimos de hardware para el manejo del 'Marco Muestral Automatizado de la ciudad Guayaquil parte A" es: un procesador Pentium, 33 Mhz de velocidad, multimedia, 16 Megabyte de memoria RAM y 36 Megabyte de espacio del disco.

El software DBMS, es la parte intangible de un sistema de bases de datos, el DBMS es una colección de numerosas rutinas de software interrelacionadas. La base de datos 'Guayaquil A" utilizara registro de almacenamiento de datos, los conjuntos de programas que se utilizarán para la elaboracion de 'Marco muestral automatizado de la ciudad de Guayaquil parte A" son: Microsoft Visual Basic 6.0 y Microsoft Access versión 1997.

#### **4.2. Acerca de la base de Datos "Guayaquil A".**

La base de datos "Guayaquil A" es configurada en Microsoft Access versión 1997 y se establecerá para la construcción de un "Marco Muestral Automatizado de la ciudad de Guayaquil parte A" y se lo presenta como tesis de grado. Los tipos de datos que se encuentra en la base de datos son las viviendas, 10s predios, las calles, las parroquias, 10s sectores catastrales y las ciudadelas de la parte central de la ciudad.

La base de datos 'Guayaquil A" contiene tablas o archivos relacionados que poseen informacion de la ubicacion de las viviendas en la ciudad de Guayaquil parte A, y como llegar a estos lugares, también proporcionar factores socio-económicos.

98

#### **4.3. Diseiio de la Base de Datos: "Guayaquil A".**

La organización la base de datos se la llevará ha cabo por medio de archivos relacionados de diferente tipo, tal como lo ilustra la figura 4.2.

**FIGURA 4.2. Relaciones de la base de datos "Guayaquil A".** 

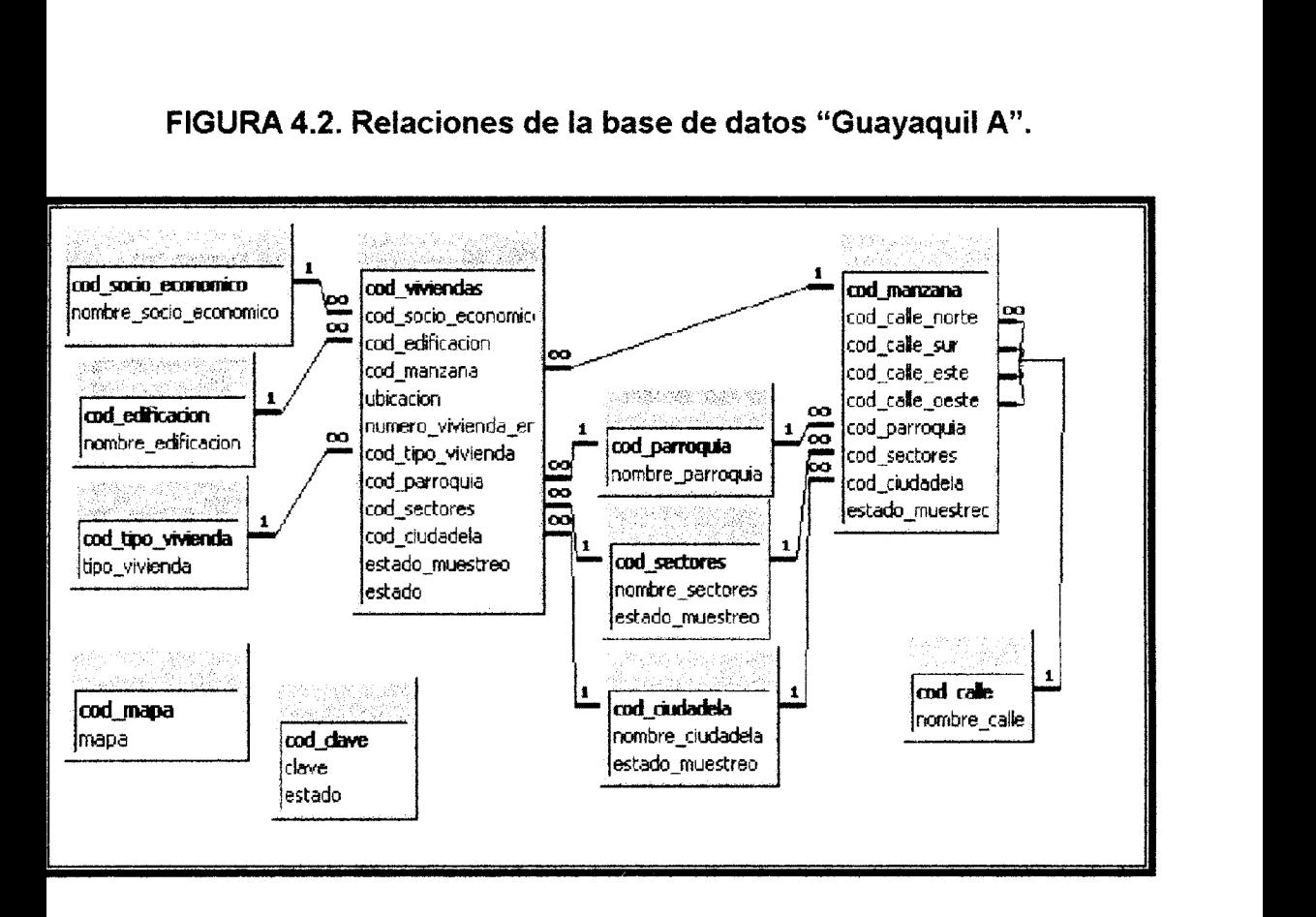

#### **4.3.1 Archivos de la base de datos: "Guayaquil A".**

A continuación se describe cada unas de los archivos con sus respectivas estructuras que posee la base de datos "Guayaquil A":

#### **ARCHIVO "calle"**

Éste archivo se compone de dos campos, uno es el código de calle ("cod-calle") y el otro el nombre de la calle ("nombre\_calle") ambos son de tipo texto con un tamaño de 5 y 40 caracteres respectivamente, el campo "cod calle" sirve para describir en forma única al registro, mientras que el campo "nombre-calle" describe el nombre de la calle, tal como se muestra en la tabla XIV.

#### TABLA XIV. Archivo "calle" de la base de datos "Guayaquil A".

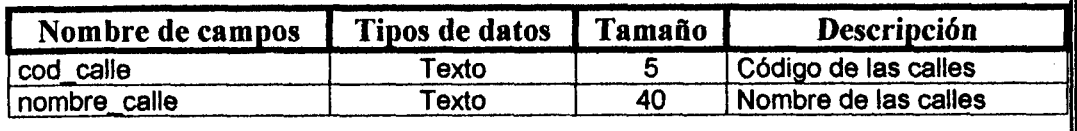

#### **ARCHIVO "ciudadela"**

En éste archivo se registran las ciudadelas de la ciudad de Guayaquil parte A, para su almacenamiento consta de 3 campos que son: "cod ciudadeia" se registra los códigos de las ciudadelas es de tipo texto, "nombre sectores" se almacena los nombre de las ciudadelas, y se registrará en el campo "estado\_muestra" las letras s ó n para seleccionar los elementos aleatoriamente, tal como se muestra en la Tabla XV.

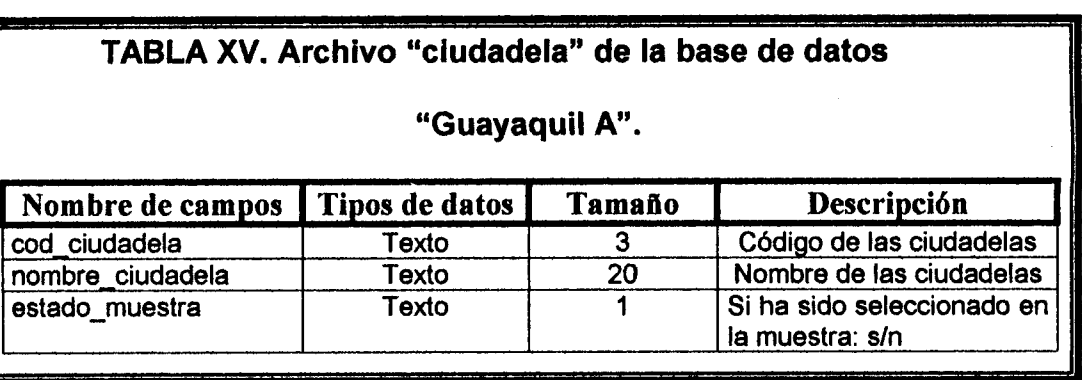

#### **ARCHIVO "clave"**

En el archivo "clave" se almacenan 10s registros de las personas que utilizará el "Marco Muestral Automatizado de la ciudad de Guayaquil parte A", es decir que individuos pueden ingresar al sistema con su respectiva clave. Existen dos clases de personas: el administrador y el usuario. El administrador puede actualizar, modificar y eliminar elementos de la base de datos "Guayaquil A", habilitar personas para el uso del sistema, y además utilizar las técnicas de muestreo para la selección de un subconjunto de la parte A de la ciudad de Guayaquil. El usuario solo tendrá acceso a las técnicas de muestreo. El campo "cod\_clave" registra los códigos para identificar de forma única al registro, "clave" se almacena las claves de las personas que tienen acceso y en el campo "usuario" se registra a 6 u para identificar si la persona es administrador o usuario, tal como se muestra en la tabla XVI.

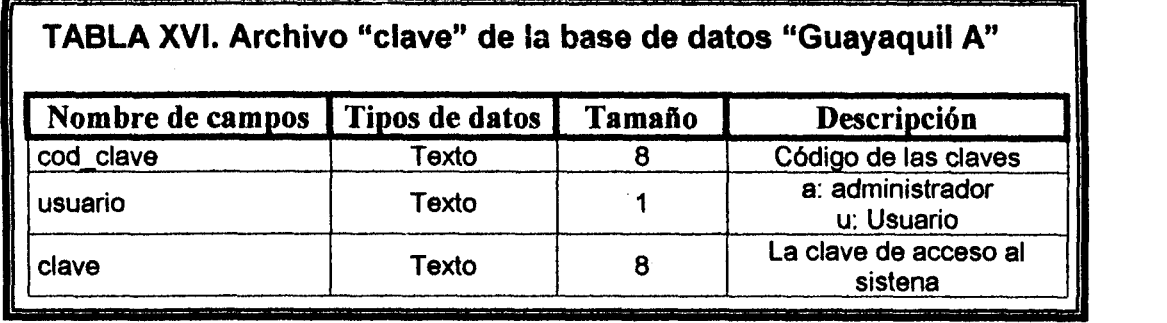

#### **ARCHIVO "edificacion"**

En la tabla XVII se muestra el archivo "edificacion" donde se almacena las categorias de edificaciones de la parte central de la ciudad de Guayaquil, 6ste archivo es construido con el siguiente criterio: De tip0 rústica si las paredes son de caña o madera, piso de madera, cubierta de zinc, instalaciones sanitaria rústicas e instalaciones eléctrica sobrepuestas. La edificación se clasifica como tipo económico cuando el piso es de hormigón simple, paredes de bloque de cemento, instalaciones sanitaria económicas, instalaciones eléctricas sobrepuesta, ventana de vidrio y rejas de hierro. El tipo medianamente económico cuando el piso es de hormigón simple sobrepiso de baldosa, instalaciones sanitarias de tipo medio, cisterna, instalaciones eléctricas empotradas, ventana de aluminio y vidrio. Para las edificaciones de tipo de lujo se clasifica cuando el piso es de hormigon simple, sobrepiso de mármol con bronce, paredes de bloque, instalaciones sanitarias de lujo, cisterna y instalaciones electricas empotradas. Edificaciones con tres a

cinco pisos **se clasifizzi** wrno **pirs de** hormig6n simple sobrepiso de baldosa, instalaciones sanitarias de tipo medio, pieza de tipo medio o de primera, cisterna, instalaciones el6ctricas empotradas y ventanas de aluminio y vidrio. Y por último el tipo de edificación con más de cinco pisos se clasifica de acuerdo a la losa de hormigón, sobrepiso de baldosa, marmol, paredes de bloques, instalaciones sanitarias de tipo medio o de primera, instalaciones eléctricas empotradas. En el archivo se tiene dos campos que son: el código y el tipo de las edificaciones.

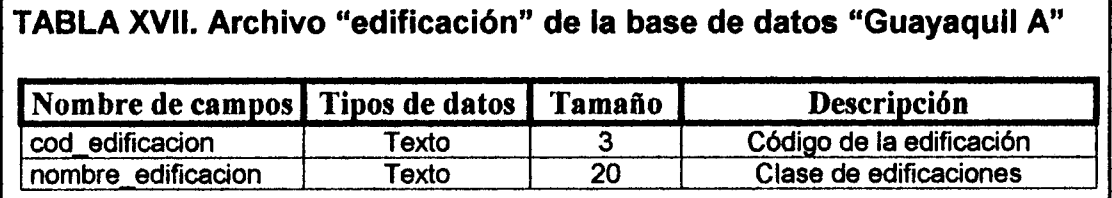

#### **ARCHIVO "manzana"**

En este archivo se registra las manzanas, como están conformadas, su ubicacidn y relaciona las viviendas con las divisiones que tiene la ciudad de Guayaquil parte **A. Eii** el ~idiivo "Manzana" se registra el c6digo de la manzana ("cod-manzana"), el c6digo de la calle que se ubican en el norte, el sur, el este; y el oeste para su ubicacion ("cod calle norte", "cod calle sur", "cod calle este", "cod\_calle\_oeste"), el código de la parroquia ("cod\_parroquia"), el código de los sectores catastrales ("cod sectores"), código de la ciudadela ("cod\_ciudadela") y además se registrará en el campo 'estado-muestran las letras **s** 6 n para obtener 10s elementos seleccionados aleatoriamente. Esto puede apreciarse en la tabla XVIII.

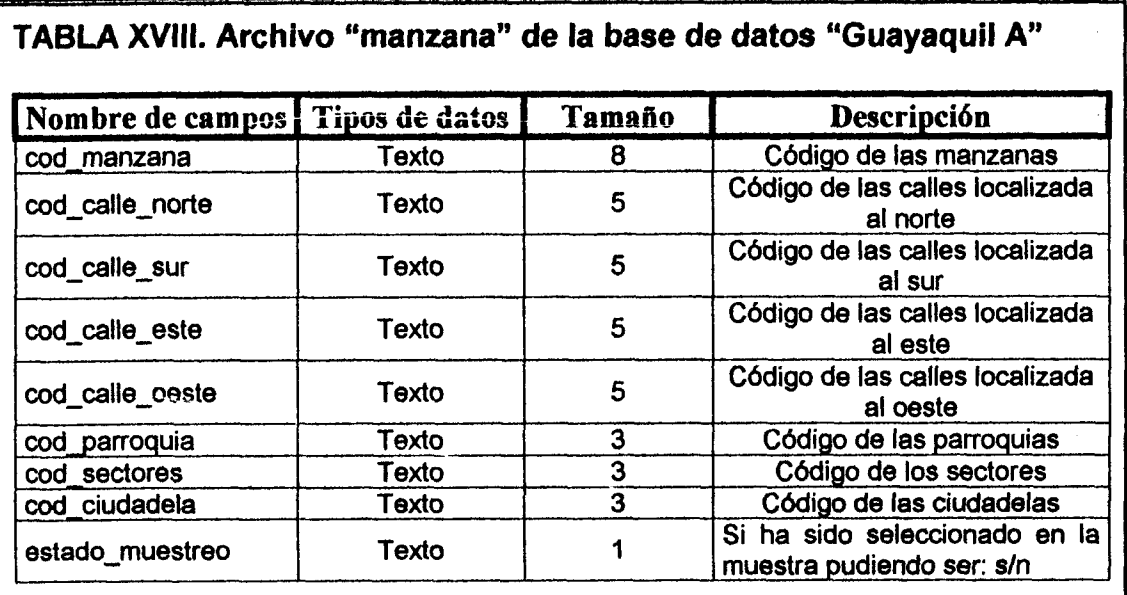

#### **ARCHIVO "mapa"**

Este archivo se compone de dos campos, uno es el código del mapa ("cod\_mapa") y el otro el tipo de mapa ("mapa"), el primer campo sirve para describir en forma única al registro, mientras que el campo "mapa" describe el tipo de mapa que desea imprimir, tal como se muestra en la tabla XIX.

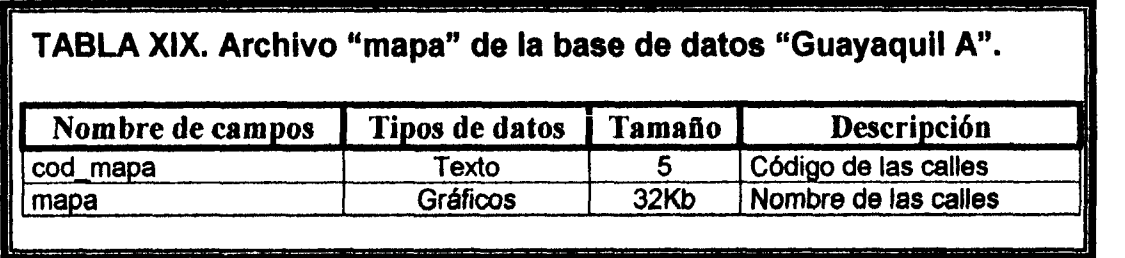

#### **ARCHIVO "parroquia"**

El archivo "parroquia" como se muestra en la tabla **XX,** proporciona el almacenamiento de registros de las parroquias de la parte A de la ciudad de Guayaquil, los campos son: "cod parroquia" es el campo del ddigo de la parroquia es de tip0 texto **de** tamaiio 3, 'nombre-parroquia" en el cual se registra 10s nombre de las parroquias también es de tipo texto, pero de tamaño 20.

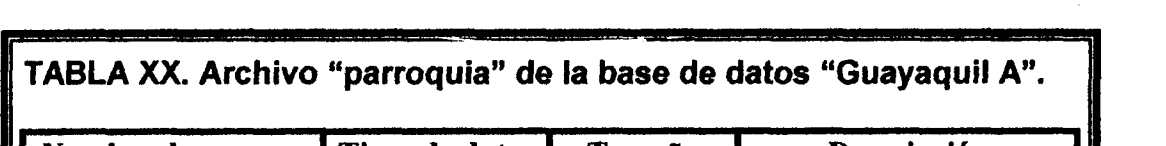

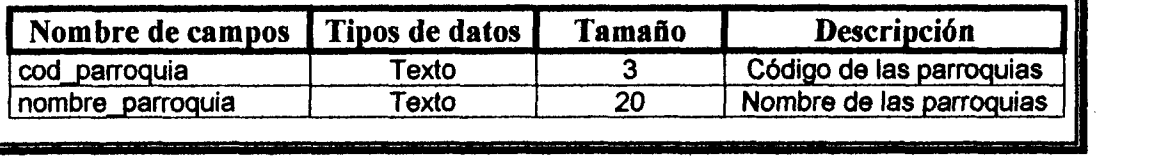

#### **ARCHIVO "sectores"**

En este archivo se registran 10s sectores catastrales de la ciudad de Guayaquil, para su almacenamiento consta de 3 campos que son: "cod\_sectores" se registra los códigos de los sectores de tipo texto, "nombre\_sectores" se almacena los nombre de los sectores, y se guarda en el campo "estado\_muestra" las letras s ó n para seleccionar 10s elementos aleatoriamente, tal como se muestra en la Tabla **XXI.** 

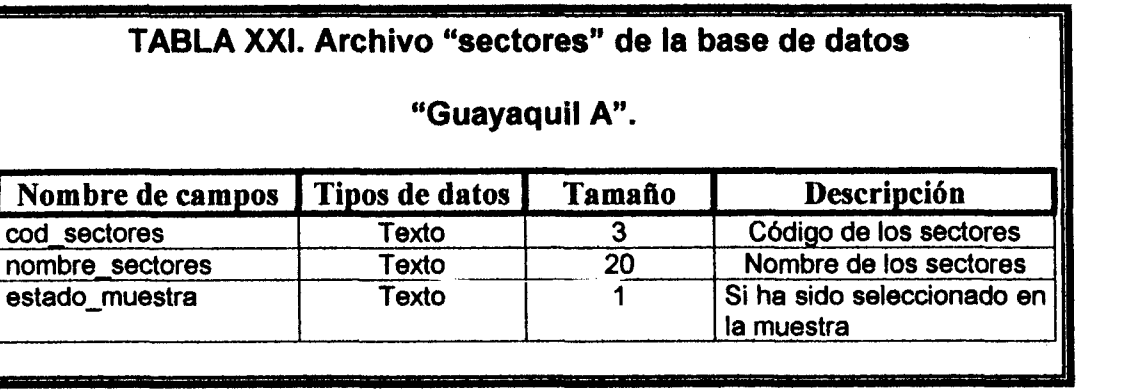

#### **ARCHIVO "socio~economico"**

El archivo "socio~economico" se registran 10s factores socioeconómicos de las viviendas de la parte central de la ciudad de Guayaquil, este archivo se lo construye con el siguiente criterio: A la vivienda se le colocará en el nivel socio-económico bajo, cuando la construcción es de tipo rústica y en sectores con alto grado de inundaciones. Se clasifica a la vivienda con nivel socio-econbmico medio, cuando se trata de edificaciones de tipo económico ó de tipo medianamente económico, en sector comercial o residencial y fácil acceso, además de contar con servicios básicos, tales como, agua potable y energía eléctrica. Se identificará una vivienda como nivel socio-económico alto, cuando se trata de una construcción de tipo de lujo, de tres a cinco pisos ó con más de cinco pisos; servicio básicos instalado y se encuentra en sectores residenciales. En el archivo se tiene dos campos que son: el código y nombre de los factores socioecon6micos, tal como se muestra en la tabla XXll .

## <sup>1</sup>**TABLA XXII. Archivo "socio~economico" de la base de datos**  <sup>1</sup>**"Guayaquil A".**  Nombre de campos Tipos de datos Tamaño **Nombre de campos** Tipos de datos Tamaño I cod social Texto 3 C6digo del factor social nombre social Texto | 20 Clase de factores

#### **ARCHIVO "tipo de vivienda"**

Los diferentes tipo de viviendas que existen son registrados en el archivo "tipo de vivienda", que se compone de 2 campos: "cod\_tipo\_vivienda" y "tipo\_vivienda" son de tipo texto los dos campos, este archivo se utilizará para la ubicación de las viviendas en un edificio o callejón y poder presentar los reportes de manera específica. (Véase la tabla XXIII).

#### **TABLA XXIII. Archivo "tipo de vivienda" de la base de datos**

#### **"Guayaquil A"**

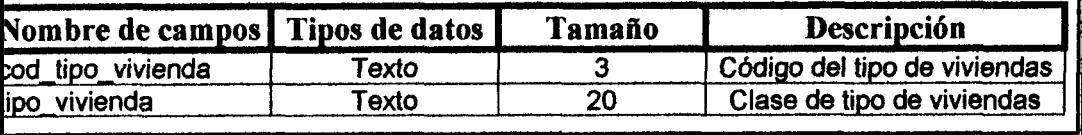

#### **ARCHIVO "viviendas"**

En el archivo "viviendas" se registran las viviendas que se encuentra en una determinada manzana, esta se compone de doce campos que se detallan a continuación: "cod vivienda" se almacenan los códigos de las viviendas; "cod\_socio\_economico", "cod\_edificacion", "cod\_manzana",

ll.

"cod\_parroquia", "cod\_sectores" y "cod\_ciudadela" se registran los códigos de los factores socio-económicos, las edificaciones, las manzanas, las parroquias, 10s sectores catastrales y las ciudadelas respectivamente; "ubicacion" en éste campo se registra el punto cardinal correspondiente; "cod\_tipo\_vivienda" en el cual se registra el código del tipo de vivienda; y en el campo "numero\_vivienda\_en\_calle" se almacena el número de la vivienda en su respectiva calle. Para conocer los elementos seleccionados y para enumerar la muestra se utiliza 10s campos "estado-muestra\* y "estado" (Tabla XXIV).

| Nombre de campos Tipos de datos |       | Tamaño | Descripción                                                                           |
|---------------------------------|-------|--------|---------------------------------------------------------------------------------------|
|                                 |       |        |                                                                                       |
| cod vivienda                    | Texto |        | Código de las viviendas                                                               |
| cod_socio_economico             | Texto | 3      | Código de<br>los<br>factores<br>socio-económicos                                      |
| cod_edificacion                 | Texto | 3      | de<br>Código de los<br>tipos<br>edificaciones                                         |
| cod manzana                     | Texto | 6      | Código de las manzanas                                                                |
| ubicación                       | Texto |        | Ubicación de las viviendas con<br>respecto a la<br>manzana,<br>pudiendo ser: n,s,e,o. |
| numero_vivienda_en_<br>calle    | Texto |        | El número de las viviendas que<br>tiene en la calle                                   |
| cod_tipo_vivienda               | Texto | 3      | Código del tipo de vivienda                                                           |
| cod parroquia                   | Texto | 3      | Código de las parroquias                                                              |
| cod sectores                    | Texto | 3      | Código de los sectores                                                                |
| cod ciudadela                   | Texto | 3      | Código de las ciudadelas                                                              |
| estado_muestreo                 | Texto |        | Si ha sido seleccionado en la<br>muestra, pudiendo ser: s/n                           |
| estado                          | Texto |        | Ordenar el archivo de<br>los<br>elementos seleccionados en la<br>muestra.             |

**TABLA XXIV. Archivo "viviendas" de la base de datos "Guayaquil A".** 

#### **4.3.2 Reiaciones de la base de datos: "Guayaquil A.**

**A** continuacibn se presentan las relaciones de 10s archivos usados para la administración de bases de datos:

#### **Relaciones "socio~economico-vivienda" y "edificacion-vivienda"**

El archivo "vivienda" se relaciona con los archivos "socio\_economico" y "edificación", para distinguir el factor socio-económico y edificación de cada una de las viviendas, esta información se utiliza para clasificar a las viviendas por estratos y aplicar la técnica muestreo aleatorio estratificado, **tat** como lo ilustra la figura 4.3.

**FIGURA 4.3. Relaciones "socio~economico-vivienda" y "edificacion-vivienda" de la base de datos "Guayaquil A".** 

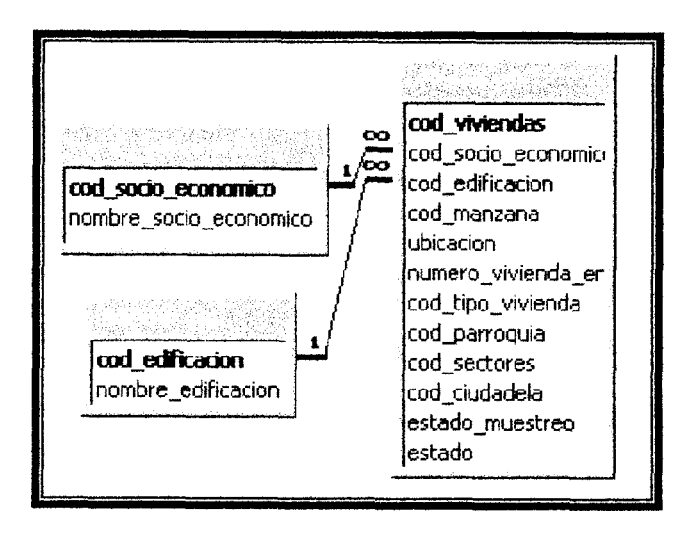

#### **Relacion "tipo de vivienda-vivienda"**

El archivo "tipo de vivienda" se almacenará la información con respecto al modelo de la vivienda, es decir su estructura y ubicación con respecto a la forma de la vivienda, este se relaciona de uno a muchos con el archivo "viviendas", tal relaci6n se realiza porque en un edificio pueden existir muchas viviendas (Figura 4.4).

**FIGURA 4.4. Relacion "tipo de vivienda-vivienda" de la base de** 

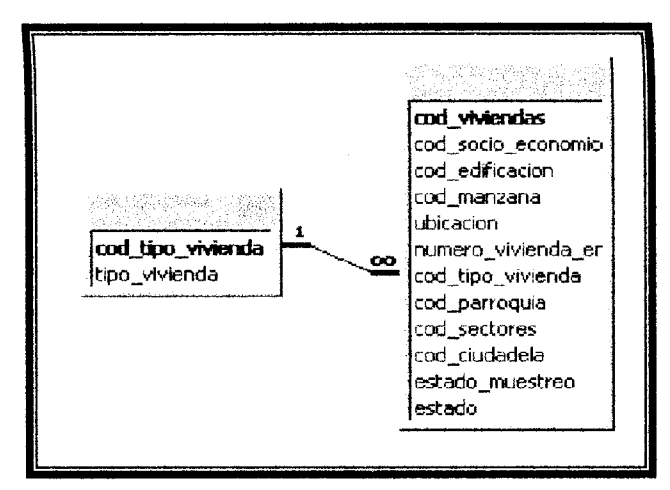

**datos "Guayaquil A".** 

#### **Relacion "viviendas-manzana"**

El archivo "manzanas" registra información respecto a la ubicación y estructura de ésta, se relaciona con el archivo "viviendas", ésta relación se realiza por que en una manzana puede existir una o más viviendas y aplicar la t6cnica de muestreo por conglomerados, tal como lo ilustra la figura 4.5.

### **FIGURA 4.5. Relacion "viviendas-manzana" de la base de datos**

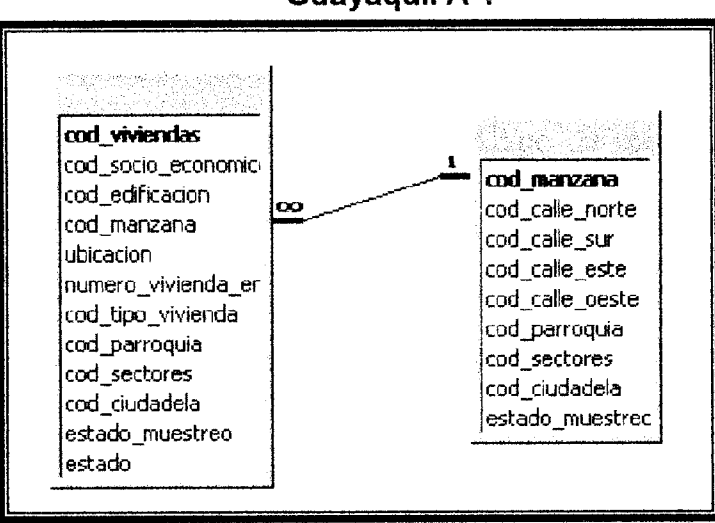

**"Guayaquil A".** 

#### **Relacion "manzana-calle"**

En la figura 4.6 se presenta que el archivo "calle" se relaciona uno a muchos con "manzana" para localizar la direccion de las manzanas. Nótese que los archivos "clave" y "mapas" no se relacionan con ningún tipo de archivo, esto se debe que la información almacenada es independiente.

#### **FIGURA 4.6. Relacion "manzana-calle" de la base de datos**

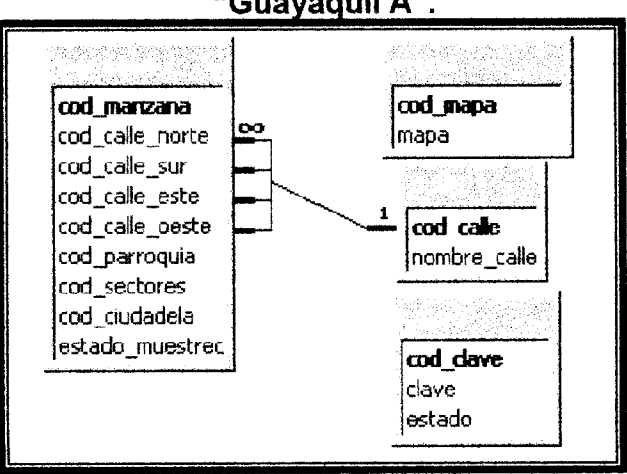

**"Guayaquil A".** 

Relaciones "manzana-parroquia", "manzana-sectores" y **''manzana-ciudadela"** 

**El archivo "manzana" se relaciona de uno a muchos con 10s archivos "parroquia", "sectores" y "ciudadelas" este tip0 de relacion proporciona information de las manzanas en cada uno de las parroquias, 10s sectores catastrales y las ciudadelas de la parte A de la ciudad de Guayaqui\** , **ta\ como \o muestra \a figura 4.7** .

**FJGURA 4.7. Relaciones "manzana-parroquia", "manzana-sectores" y "manzana-ciudadela" de la base de datos "Guayaquil A".** 

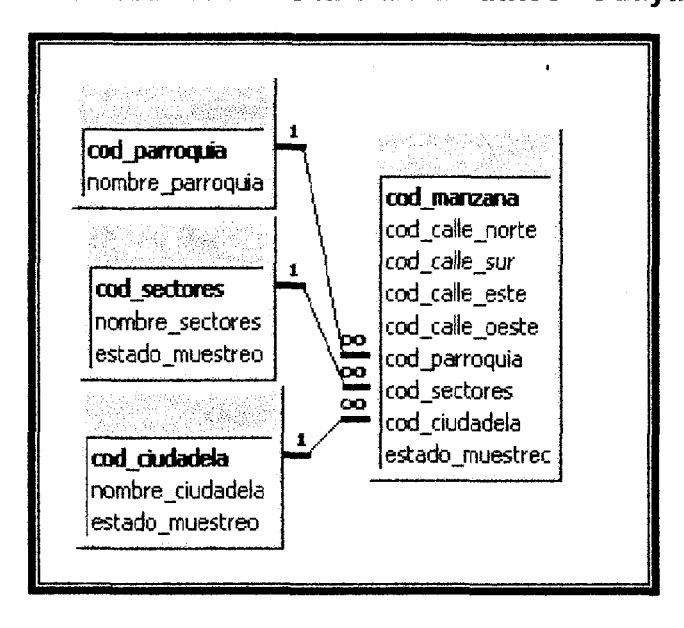

Relaciones "viviendas-parroquia", "viviendas-sectores" y **"viviendas-ciudadela"** 

El archivo "vivienda" se almacenará la información con respecto a la ubicación, estructura y distribución de las viviendas, este se relaciona de muchos a uno con 10s archivos "parroquia", "sectores" y "ciudadelas", tal relación se realiza porque distintas vivienda puede tener solo una parroquia, un sector ó una ciudadela y aplicar la técnica de muestreo por conglomerados (Figura 4.8).

**FIGURA 4.8. Relaciones "viviendas-parroquia", "viviendas-sectores" y "viviendas-ciudadela" de la base de datos "Guayaquil A".** 

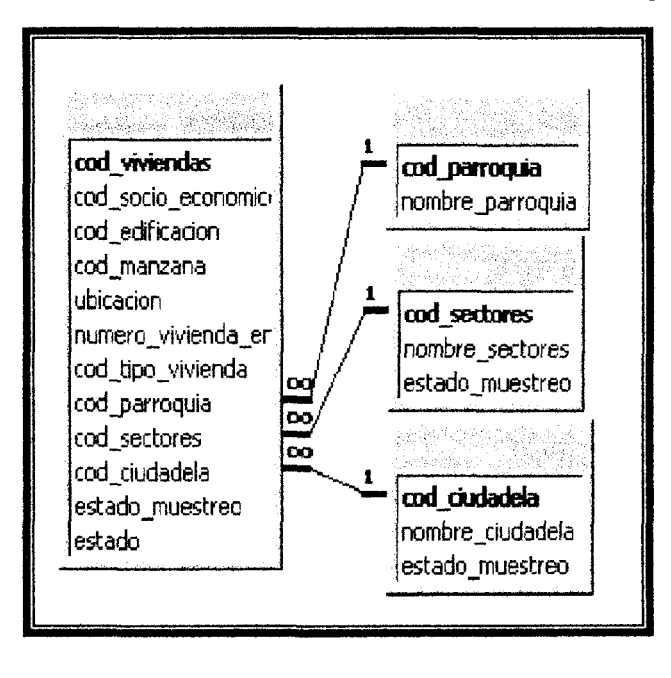

#### **4.3.3 Manejos de la base de datos: "Guayaquil A".**

La organización de la base de datos y las técnicas de muestreo se la llevará ha cabo por medio de algoritmos lógicos de diferente tipo, el codigo fuente del "Marco Muestral Automatizado de la ciudad de Guayaquil parte A" se encuentra clasificado por pantallas de presentación en el anexo 5. A continuación se describe los algoritmos de las técnicas de muestreo:

#### **Algoritmo de Muestreo Aleatorio Simple**

Para obtener una muestra por medio de muestreo aleatorio simple se seleccionará números aleatorios entre 1 y la cantidad de viviendas que existan en "Guayaquil A", parroquias, sectores catastrales 6 ciudadelas, por medio del campo "estado" que enumera los elementos de la población, como lo ilustra la figura 4.9.

#### **Algoritmo de Muestreo Aleatorio Estratificado**

Para el muestreo estratificado se tendrá 2 tipos de estratos: el factor socio-económicos y los tipos de edificaciones, para lo cual se creó la relación de los archivos "socio\_economico" y "edificacion" con el archivo "viviendas". Una vez que se selecciona el universo, es decir el lugar del muestreo, se genera el tamaño de la muestra por medio de muestreo aleatorio simple y se efectúa la afijación, luego en cada estrato se realiza el muestreo aleatorio, tal como lo muestra la figura 4.10

**FIGURA 4.9.Algoritmo para muestreo aleatorio simple.** 

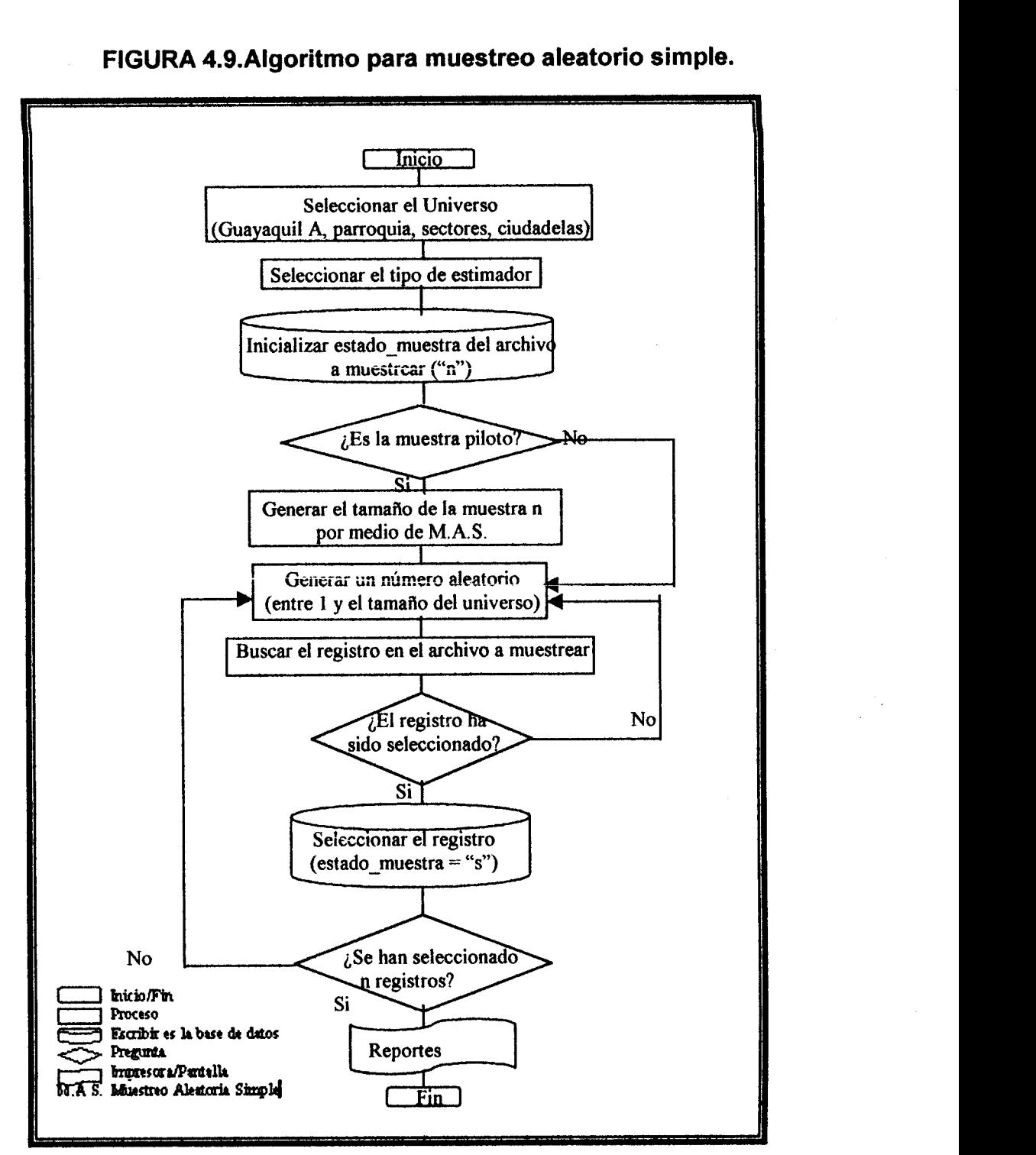

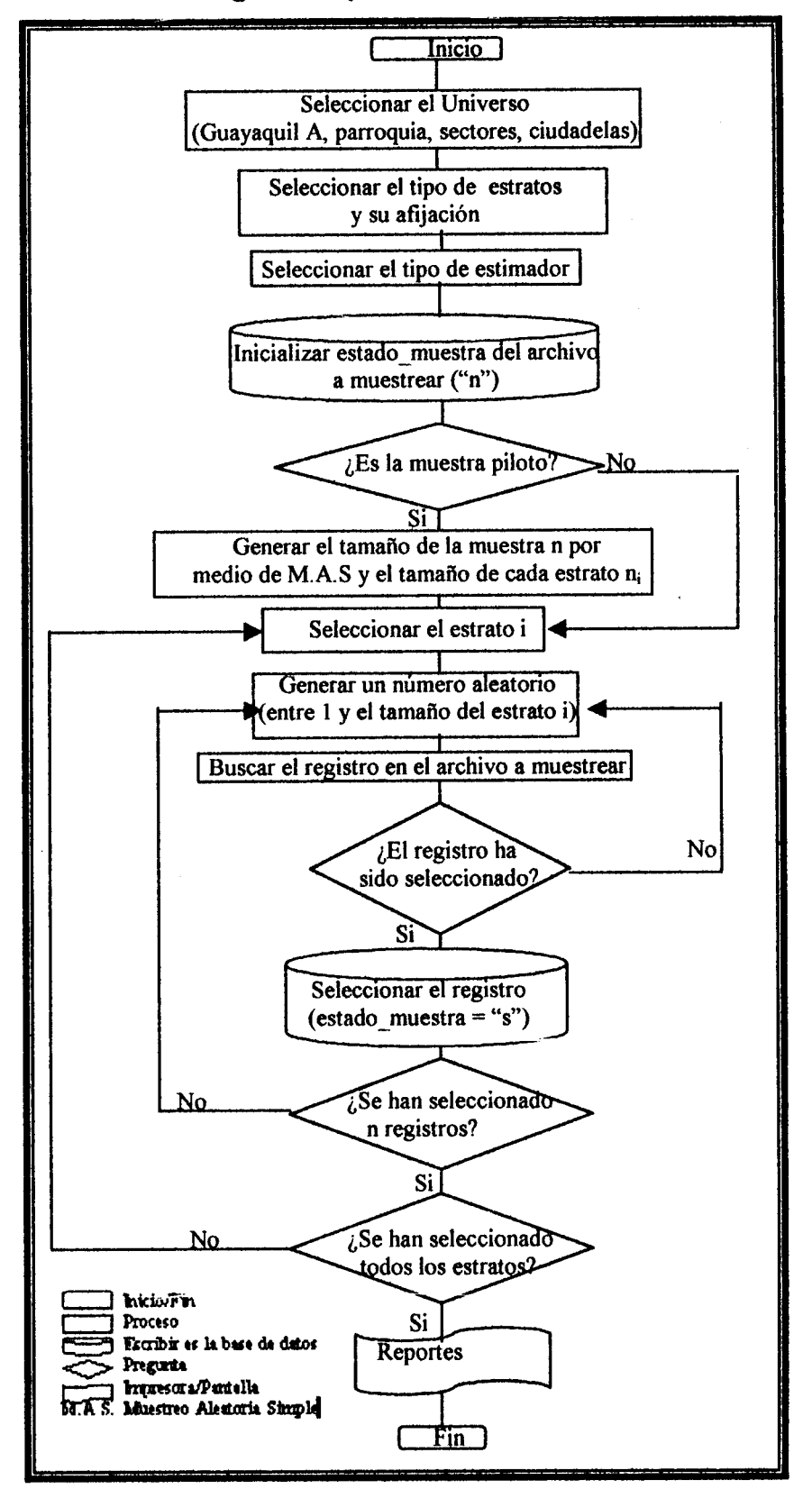

#### **FIGURA 4.10.Algoritmo para muestreo aleatorio estratificado.**

ζt

#### **Algoritmo de Muestreo por Conglomerados**

Para el muestreo por conglomerados existirán 3 tipos de conglomerados: sectores catastrales, ciudadelas y manzanas cuyos archivos estan relacionada con el archivo "viviendas", primero se selecciona el universo que desea muestrear luego se elige el tipo de conglomerados y si desea aplicar un submuestreo, una vez que se realiza éstos procesos se aplica la técnica para el submuestreo ó seleccionar aleatoriamente 10s conglomerados, el algoritmo se muestra en la figura 4.11.

#### **Algoritmo de Muestreo Sistemático**

Para el muestreo sistemático es igual que el simple con la diferencia que solo se genera un único número aleatorio. El muestreo puede aplicarse a toda o diferentes partes de la ciudad de Guayaquil, como lo son: Las parroquias, sectores catastrales y ciudadelas (Figura 4.12).

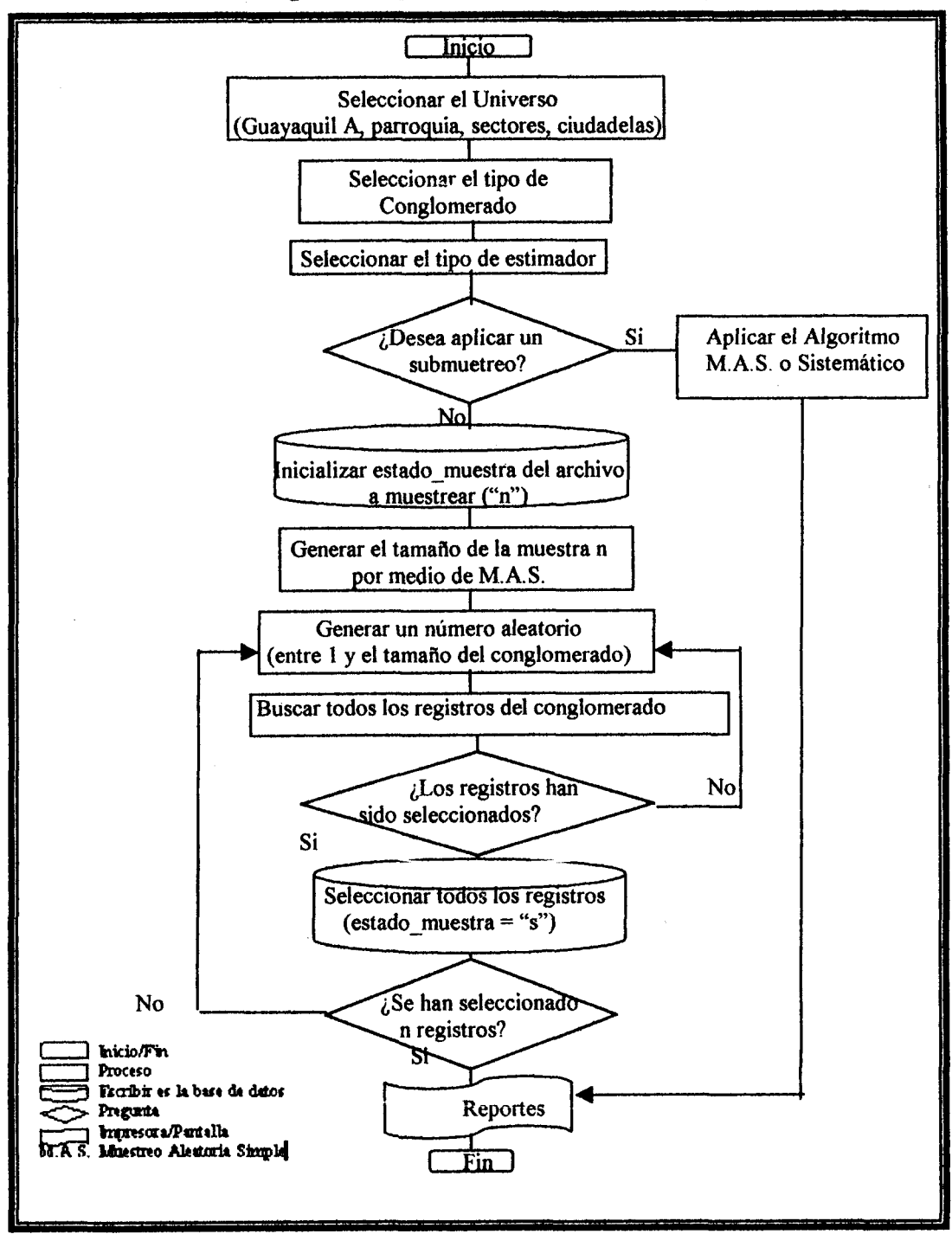

#### **FIGURA 4.1 1.Algoritmo para muestreo por conglomerados.**

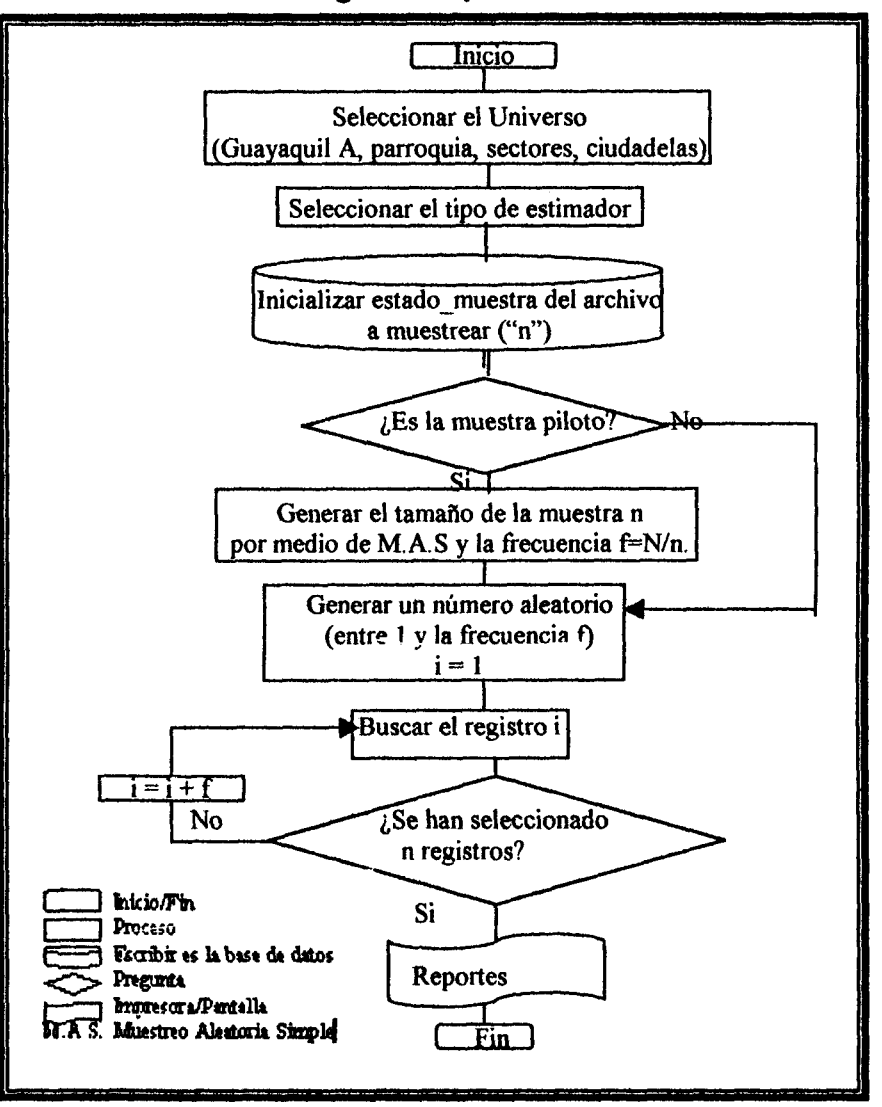

**FIGURA 4.12. Algoritmo para muestreo sistemático.** 

## **CAPÍTULO 5**

#### **DESARROLLO DEL SISTEMA**

Al entrar en el mundo del "Marco Muestral Automatizado de la Ciudad de Guayaquil parte A", se encuentra que es fácil de aprender y manejar, satisfaciendo las necesidades del usuario de manera eficiente por su gran utilidad en la practica. En este capitulo consta de tres secciones, que se detallan a continuación.

### **5.1. Acerca de "Marco Muestral Automatizado de la Ciudad de Guayaquil"**

La aplicación utiliza para el almacenamiento de información la base de datos "Guayaqui! A", **creeds en** Microsoft Access 97 con una interfaz gráfica elaborada en Microsoft Visual Basic 5.0. Se presentará pantallas que contienen botones que cumplen funciones, las que podrán llevarse a efecto dando click con el boton izquierdo del mouse.

El sistema ha sido desarrollado utiiizando un enfoque modular, es decir; involucra la división de la programación en partes o módulos lógicos y rnanejables, se debe tener en cuenta que el objetivo es obtener un subconjunto de la parte central de la ciudad de Guayaquil, parroquias, sectores catastrales **6** ciudadelas de la ciudad de Guayaquil parte A, para lo cual se realiza un proceso sistemático, en la figura 5.1 se describe el diagrama del esquema funcionamiento del sistema.

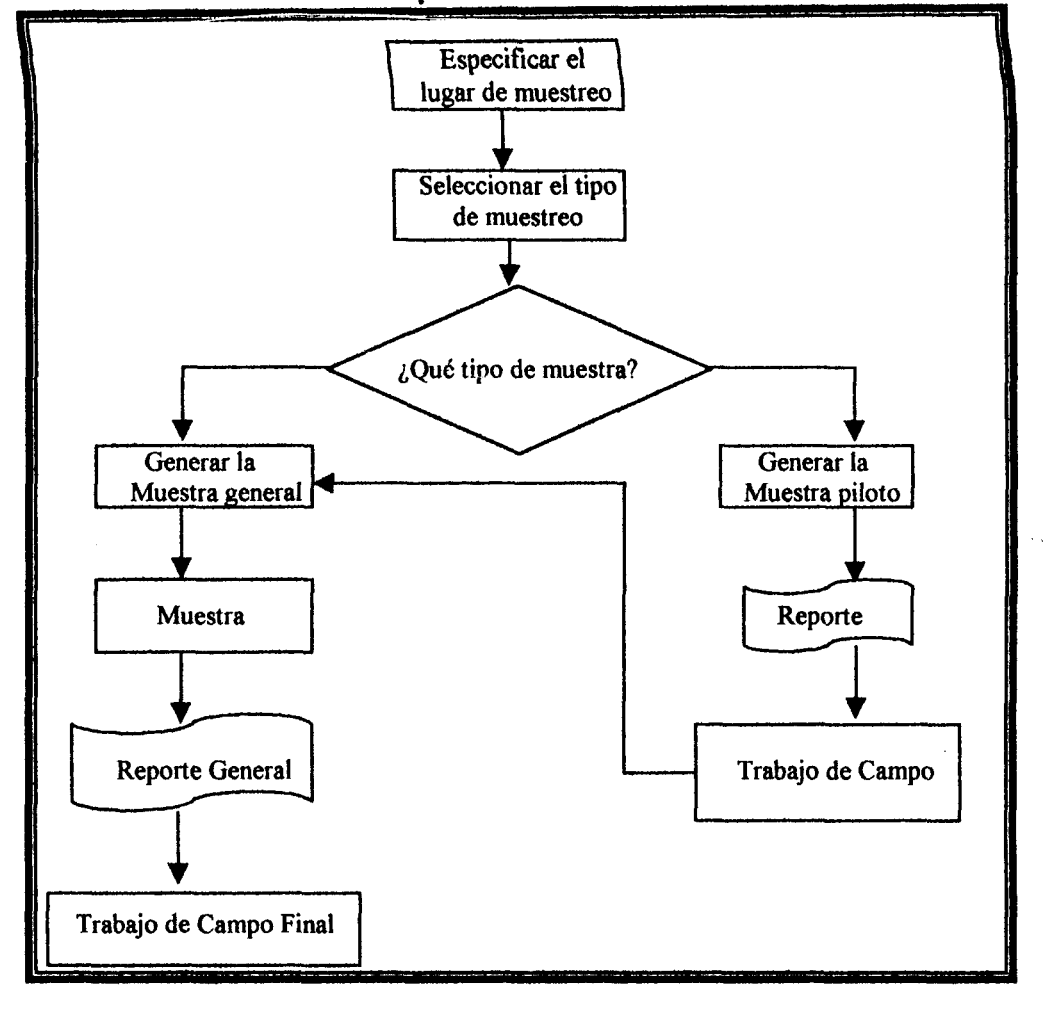

**FIGURA 5.1. Esauema funcional del sistema** 

La computadora donde sera instalada cuenta con procesador Pentium, 33Mhz de velocidad, multimedia, 16 Megabyte de memoria RAM y 36 Megabyte de espacio del disco duro necesarios para que el sistema funcione adecuadamente, tales como espacio suficiente de memoria y plataforma Windows sobre el cual se desarrolla la interfase grafica del sistema.

#### **5.2. lnstalaci6n e lnicio**

La instalación de nuestra aplicación se la hará en el computador del usuario directo, siguiendo 10s siguientes pasos:

- **1.** Encienda el computador.
- 2. lngrese el CD de instalacidn del Marco Muestral de la ciudad de Guayaquil **parte** A.
- 3. Seleccione el menú Inicio y luego Ejecutar...
- 4. Escriba "D:\instalar.exe" luego presione enter.
- 5. El sistema se instalará automáticamente en la siguiente dirección **"C:\marco\guayaquil.exen.**

#### **INICIO DE SESIÓN**

Al iniciar la aplicación, el usuario podrá visualizar una pantalla de presentación (Figura 5.2) la que contiene información referente al nombre y la versión del software.

#### **FIGURA 5.2. Pantalla de presentacion**

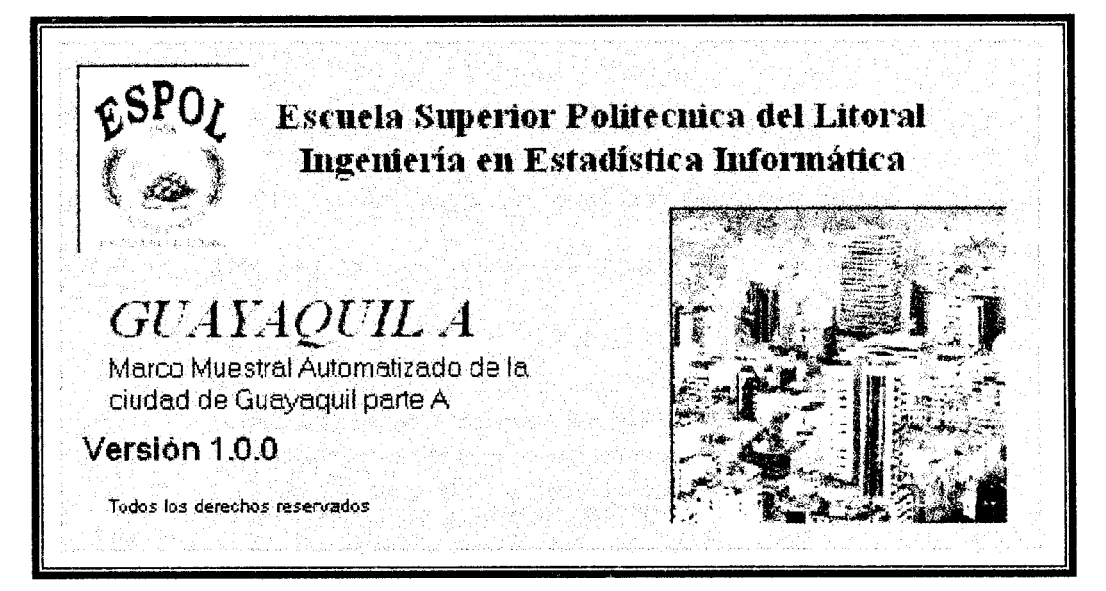

Una vez ingresado, el sistema, le pedirá a la persona una clave la que estara disponible solo para personal autorizado (usuario o administrador), tal como lo ilustra la figura 5.3.

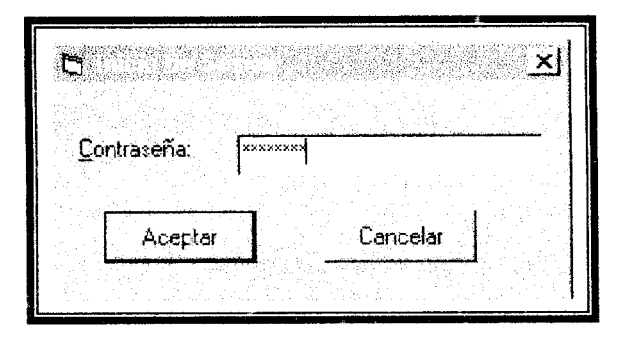

**FIGURA 5.3. Pantalla de lnicio de Sesion** 

Si el usuario ingresa una clave incorrecta el sistema no le permite el ingreso y además le mostrará un mensaje de error (figura 5.4), luego puede ingresar la clave correcta o cancelar y saldra del sistema.

**FIGURA 5.4. Pantalla de Mensaje de Error** 

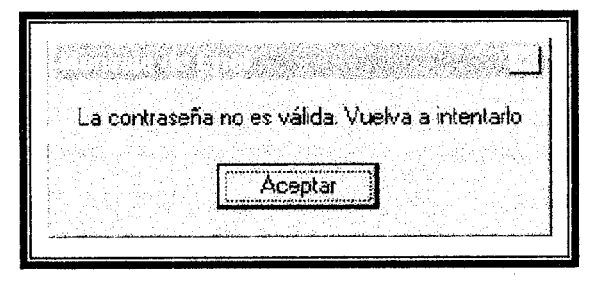

Si la contraseña es correcta la siguiente pantalla que el usuario visualizará se llama Menú Principal o Pantalla Principal (Figura 5.5) la que contendra las opciones de Guayaquil, Parroquia, Sectores Catastrales, Principales Ciudadelas y Salir; además los menús Mapas, Acerca de "Guayaquil A" y Salir. Si el usuario es el administrador del sistema tendrá acceso al menú Actualizar para poder modificar la base de datos y designar acceso de ciave a 10s usuarios.

**FIGURA 5.5. Pantalla del Menú Principal** 

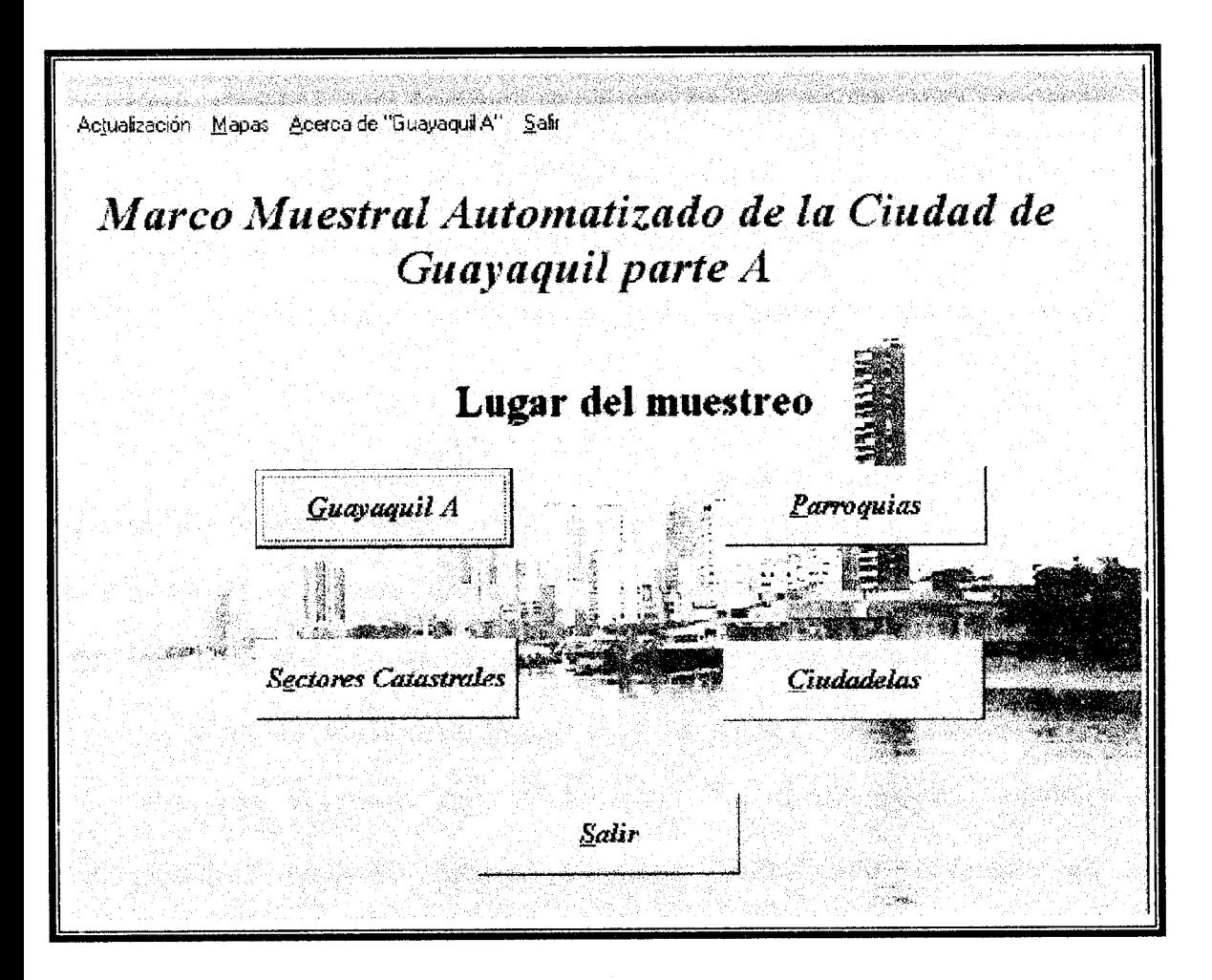

#### **Descripcidn de /as pantallas**

#### **PANTALLA PRINCIPAL**

La pantalla principal consta de cinco opciones (figura **5.5),** las mismas que servirán para saber a que población se desea aplicar las técnicas de muestreo, estas podrán ser accedidas dando click en el botón izquierdo del mouse, el manejo de cada una de estas opciones guarda cierta similitud, esto favorece al usuario ya que resulta dificil olvidar el manejo de una de ellas. Si arrastra el mouse cerca de 10s botones, casillas de entradas, verificación, entre otras opciones el sistema le proporcionará instrucciones de ayuda de las funciones que desempeña cada alternativa.

#### **OPCIÓN GUAYAQUIL**

Si se elige la opción Guayaquil de la Pantalla Principal, el usuario podrá visualizar en una nueva pantalla a la que se denomina pantalla de Tecnicas de Muestreos (figura **5.6),** la misma que contiene cuatro diferentes opciones que representan las técnicas de muestreo: Muestreo Aleatorio Simple, Muestreo Estratificado, Muestreo por Conglomerado y Muestreo Sistemático.

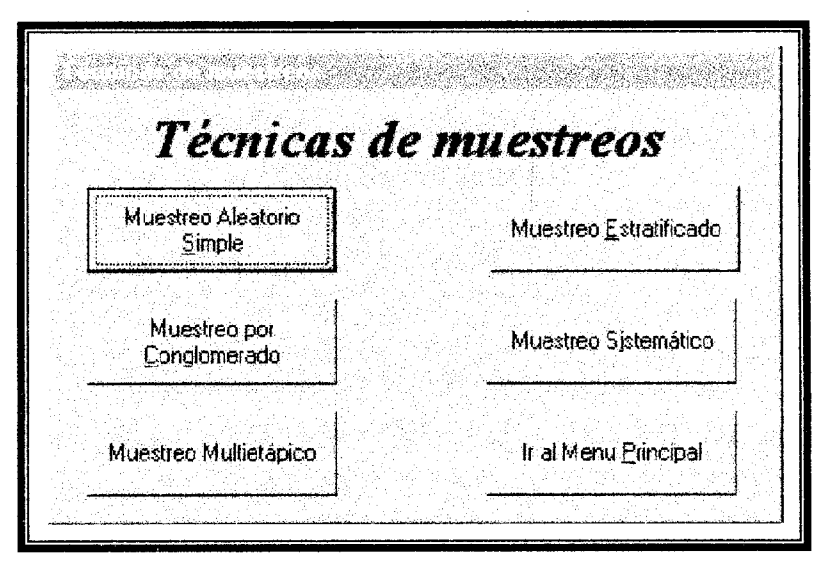

**FIGURA 5.6. Pantalla Técnicas de Muestreos** 

El acceso a estas opciones se lo realiza dando click en el boton izquierdo de mouse, además el usuario podrá visualizar la opción Ir al Menu Principal, la cual permite el retorno a la Pantalla Principal.

#### SUB-OPCION MUESTREO ALEATORIO SIMPLE

Esta opcion presenta informacion general para aplicar el muestreo aleatorio simple (figura 5.7), en esta pantalla encontrará las opciones de Muestra General y Muestra Piloto, además permite seleccionar el tipo del estimador del parametro (media poblacional 6 proporci6n poblacional) y presenta en pantalla el tamaño de la población seleccionada.

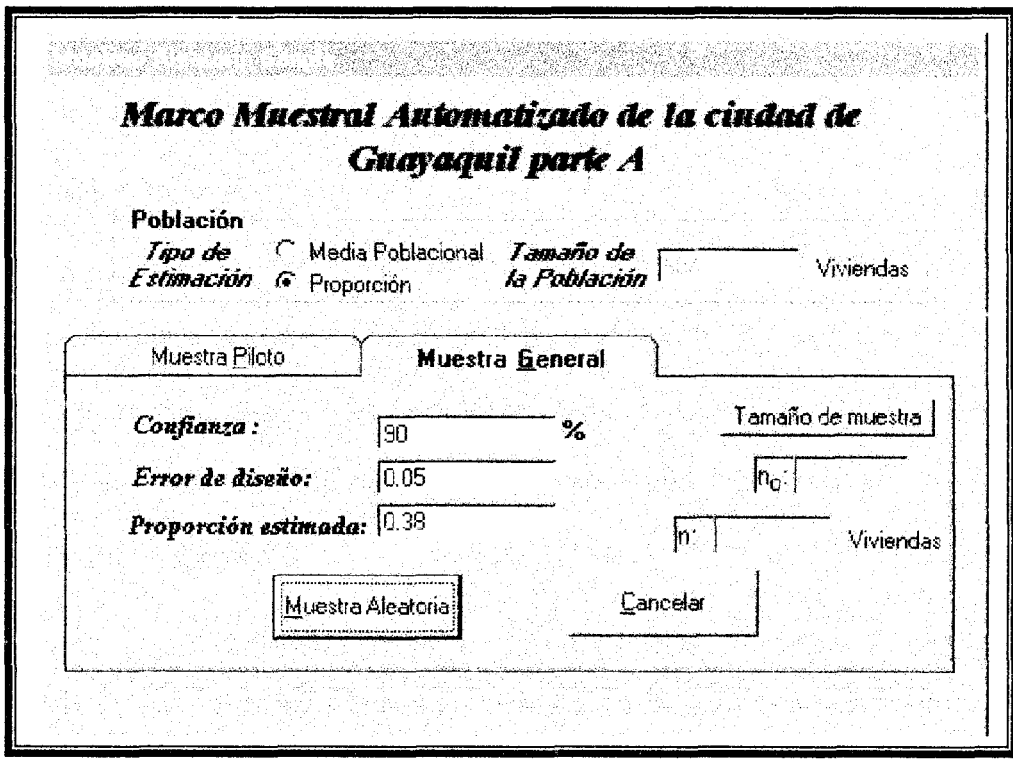

**FlGURA 5.7. Pantalla Muestreo Aleatorio Simple (Muestra General)** 

#### **MUESTRA GENERAL**

La opción Muestra General permitirá encontrar la muestra y el tamaño de la misma, ingresando por teclado la confianza, el error de diseño, la proporcion estimada si fuera el caso y la varianza estimada, el ingreso de la confianza es un número real comprendido entre 0% y 100%; el error de diseño es un número real positivo si es para la estimación de la media poblacional y es un número real entre 0 y 1 si el estimador es el de la proporción; la proporción estimada es un ingreso que solo permite un número real comprendido entre 0 y 1; mientras que el estimador de la población puede ser un número real positivo. Para encontrar el
tamaño de la muestra n haga click en el botón Tamaño y para la muestra en el boton Muestra Aleatoria (figura 5.7).

### **MUESTRA PILOTO**

**FIGURA 5.8. Pantalla Muestreo Aleatorio Simple (Muestra Piloto)** 

Esta opcion permite encontrar la muestra piloto seleccionando aleatoriamente las viviendas al presionar el boton Muestra aleatoria, de acuerdo al porcentaje de la poblacion **que** se escoja **(0.5%,** I%, 2% <sup>o</sup> otro), para salir de esta pantalla presione el boton Cancelar tal como se ilustra en la figura 5.8.

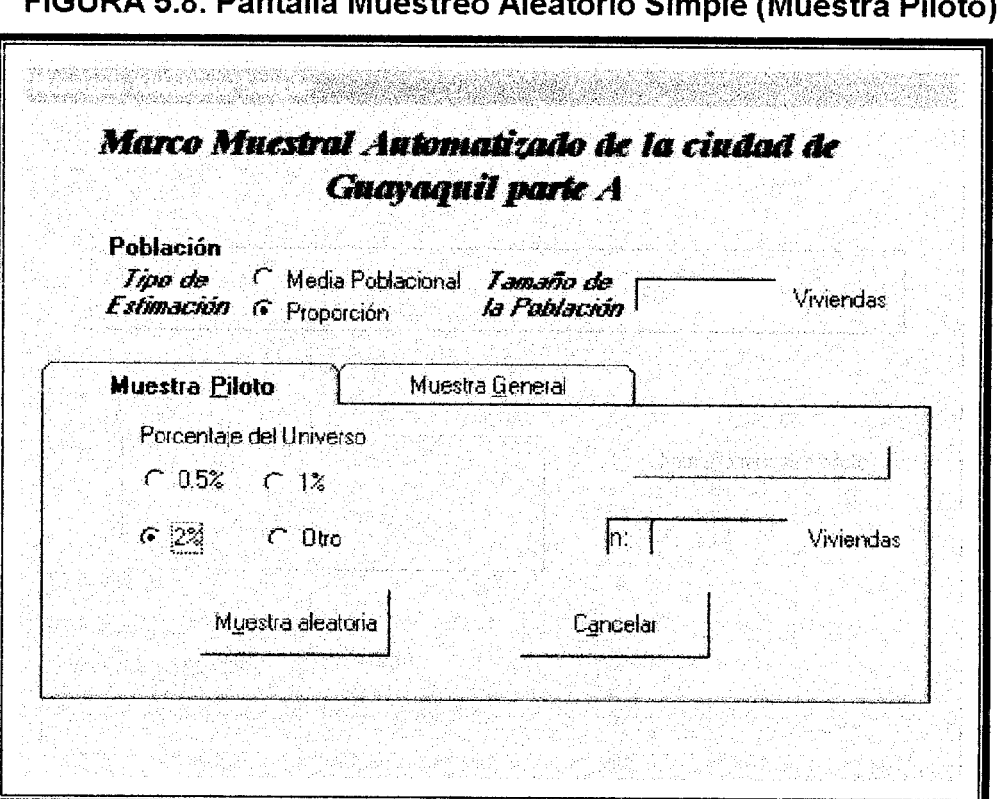

### **SUB-OPCIÓN MUESTREO ESTRATIFICADO**

Si el usuario elige la sub-opcion Muestreo Estratificado la aplicacion presenta una pantalla la que contiene cinco secciones. Cada una de las secciones expuestas representan el tipo de estrato, tipo de afijación, tipo de estimación, muestra general y muestra piloto (figura 5.9).

El acceso a éstas opciones se lo realiza dando click en el botón izquierdo de mouse. Además el usuario podrá visualizar la opción Cancelar, la cual permite el retorno a la pantalla anterior.

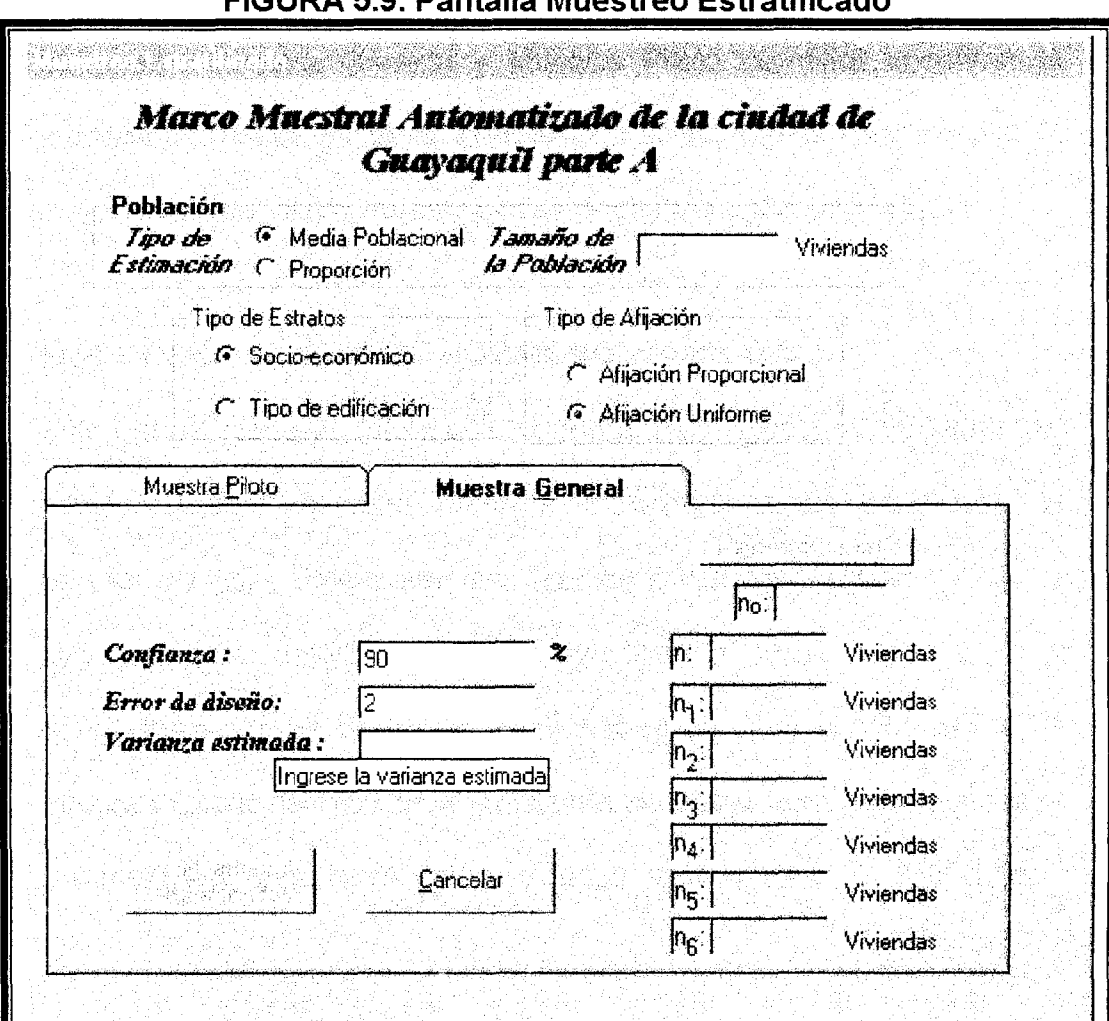

# EIGHDA E Q Dontalla Musetree Fetratificado

### **TIPO DE ESTRATO Y TIPO DE AFIJACIÓN**

Estas secciones permiten elegir que tipo de estrato que se aplicara: Socio-económico ó Edificación, y que tipo de afijación: proporcional ó uniforme.

### **TIPO DE ESTIMACIÓN**

En ésta opción se elige el tipo de estimador que se desea, además proporciona el tamaño de la población a investigar.

### **MUESTRA GENERAL Y MUESTRA PILOTO**

La opción Muestra General y Muestra Piloto permitirá encontrar la muestra y muestra piloto de la población seleccionada previamente. El manejo de estas secciones es similar al muestreo aleatorio simple.

### **SUB-OPCIÓN MUESTREO POR CONGLOMERADO**

Está opción presenta información general para aplicar el muestreo por conglomerados, en esta pantalla encontrará cuatro secciones, la primera es para determinar que tipo de conglomerados se usará, la segunda para determinar si se muestrea a todos 10s entes del conglomerado o se desea un submuestreo en cada conglomerado, la tercera y cuarta sección se utilizará para encontrar la muestra y muestra piloto respectivamente tal como se ilustra en la figura 5.10. Si el usuario escoge aplicar un submuestreo el sistema le proporciona las pantallas de Técnicas de muestreos, para seleccionar la segunda técnica (solo para muestreo aleatorio simple y sistematico).

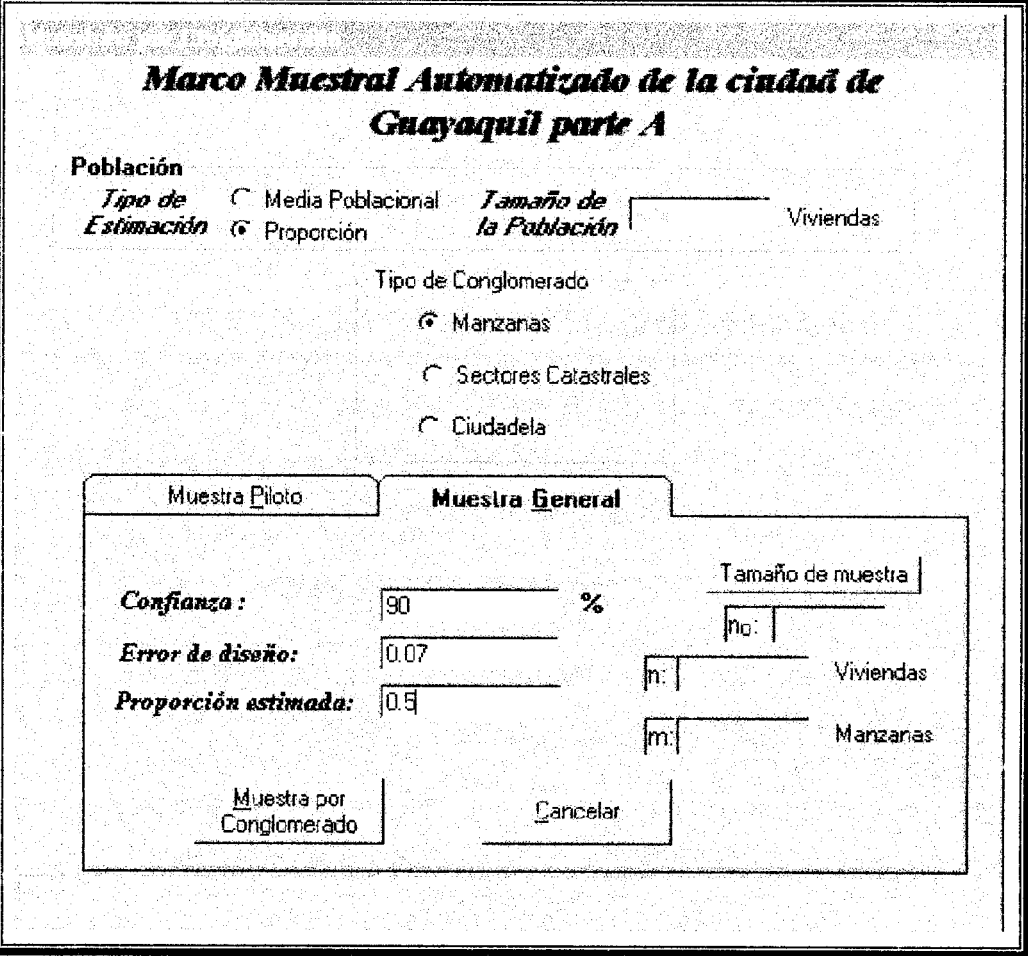

**FIGURA 5.10. Pantalla Muestreo por Conglomerado** 

## SUB-OPCIÓN MUESTREO SISTEMÁTICO

Si el usuario elige la sub-opción Muestreo Sistemático la aplicación presenta una pantalla, en el cual su manejo es similar al muestreo aleatorio simple (figura 5.11). El acceso a esta sub-opción se lo realiza dando click en el botón izquierdo de mouse, además el usuario podrá visualizar la opcion Cancelar, la cual permite el retorno a la pantalla anterior.

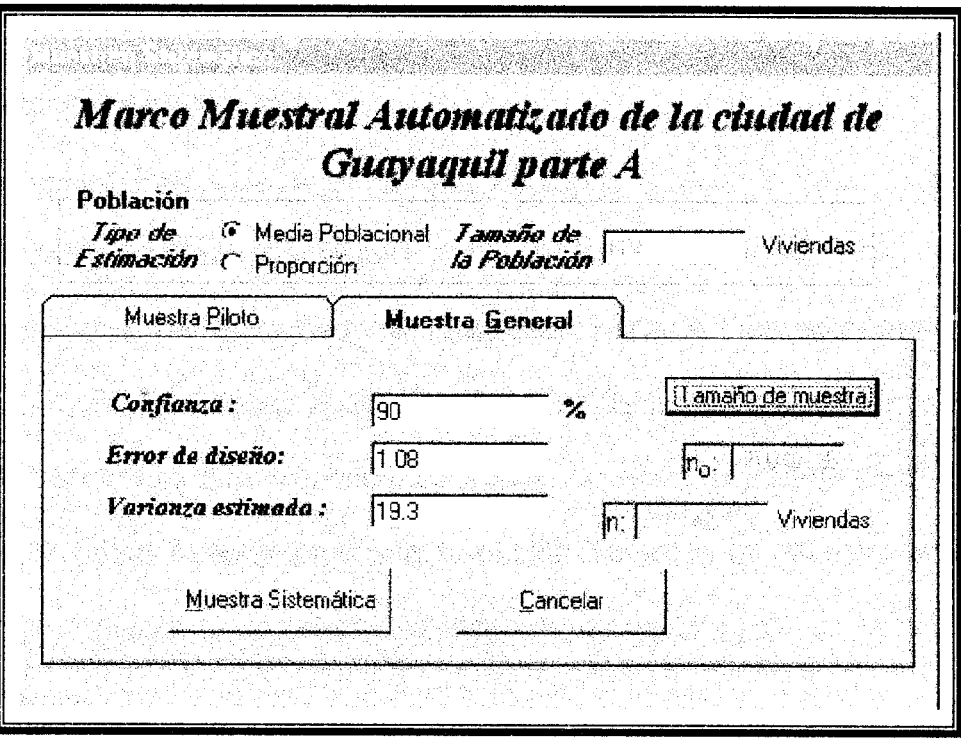

FIGURA 5.1 1. Pantalla **Muestreo Sistematico** 

### **SUB-OPCIÓN MUESTREO MULTIETÁPICO**

Esta opci6n presenta information general para aplicar submuestreo de dos o tres etapas, en esta pantalla encontrará cinco secciones, la primera es para determinar el número de etapas que se desea aplicar, la segunda sección permite seleccionar el tipo del estimador del parámetro (media poblacional ó proporción poblacional), la tercera sección se utilizará para seleccionar las unidades secundarias o terciarias (según el tipo de submuestreo), la cuarta y quinta sección son sirnilares a la tercera con la diferencia que se utiliza para las otras etapas, como se ilustra en la figura 5.12.

### **OPCIÓN PARROQUIA**

La opcion Parroquia de la Pantalla Principal, el usuario podra visualizar la pantalla Parroquia (figura **5.13),** la misma que contiene las 12 parroquias de la ciudad de Guayaquil parte A. Se selecciona las parroquias que desea aplicar las Técnicas de muestreos haciendo click en las casillas que se encuentra a lado del nombre y luego se da click en el botón Aceptar para ir a la opción Técnicas de Muestreos vista anteriormente, si no selecciona ninguna parroquia no se activa el boton Aceptar.

# FIGURA 5.12. Pantalla Muestreo Multietápico

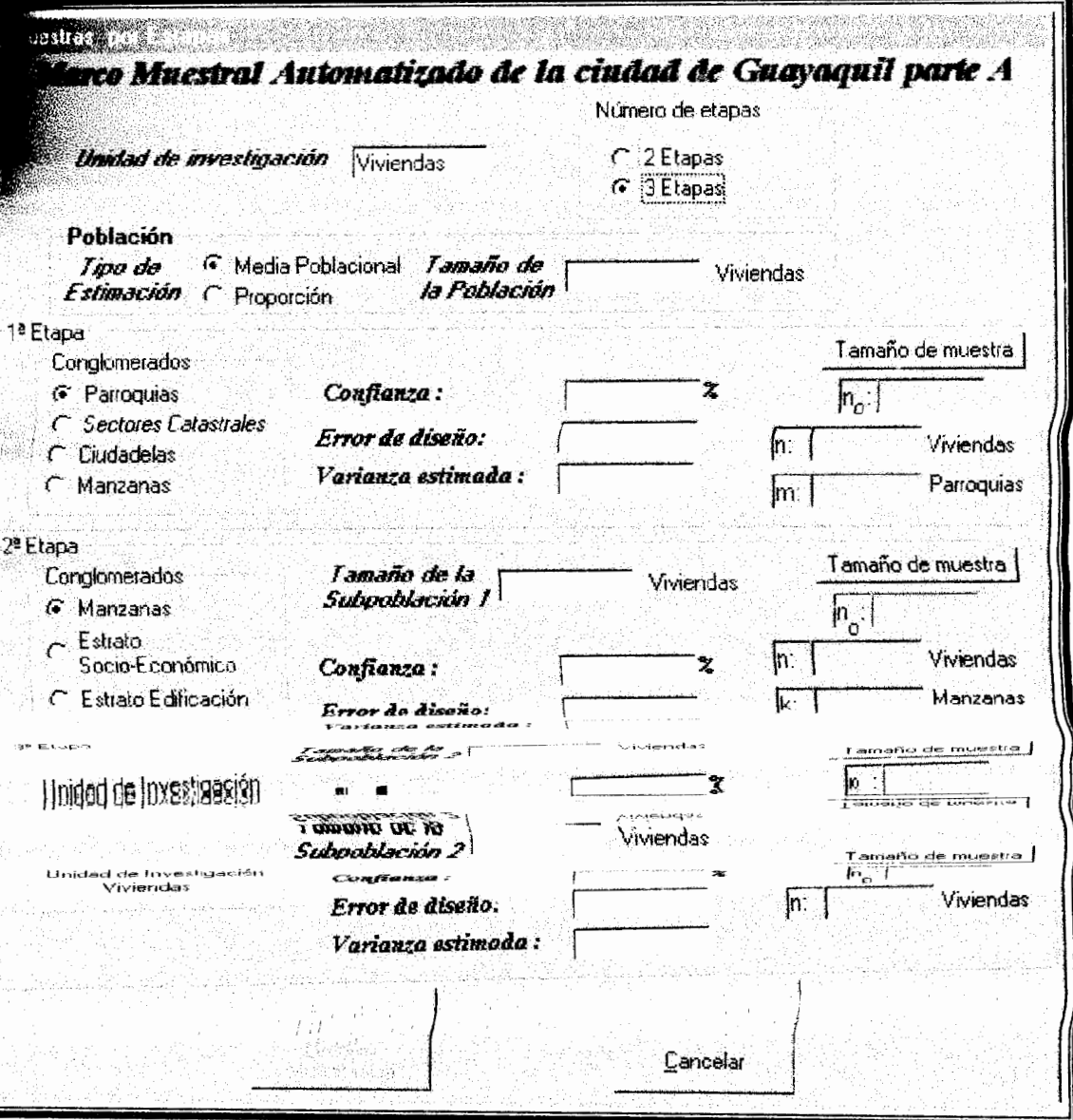

Para visualizar el límite de las parroquias arrastre el mouse cerca de la casilla de verificación de la parroquia que desea. El acceso a ésta opción se lo realiza dando click en el botón izquierdo de mouse. Además el usuario podrá visualizar la opción Ir al Menú Principal, la cual permite el retorno a la Pantalla Principal.

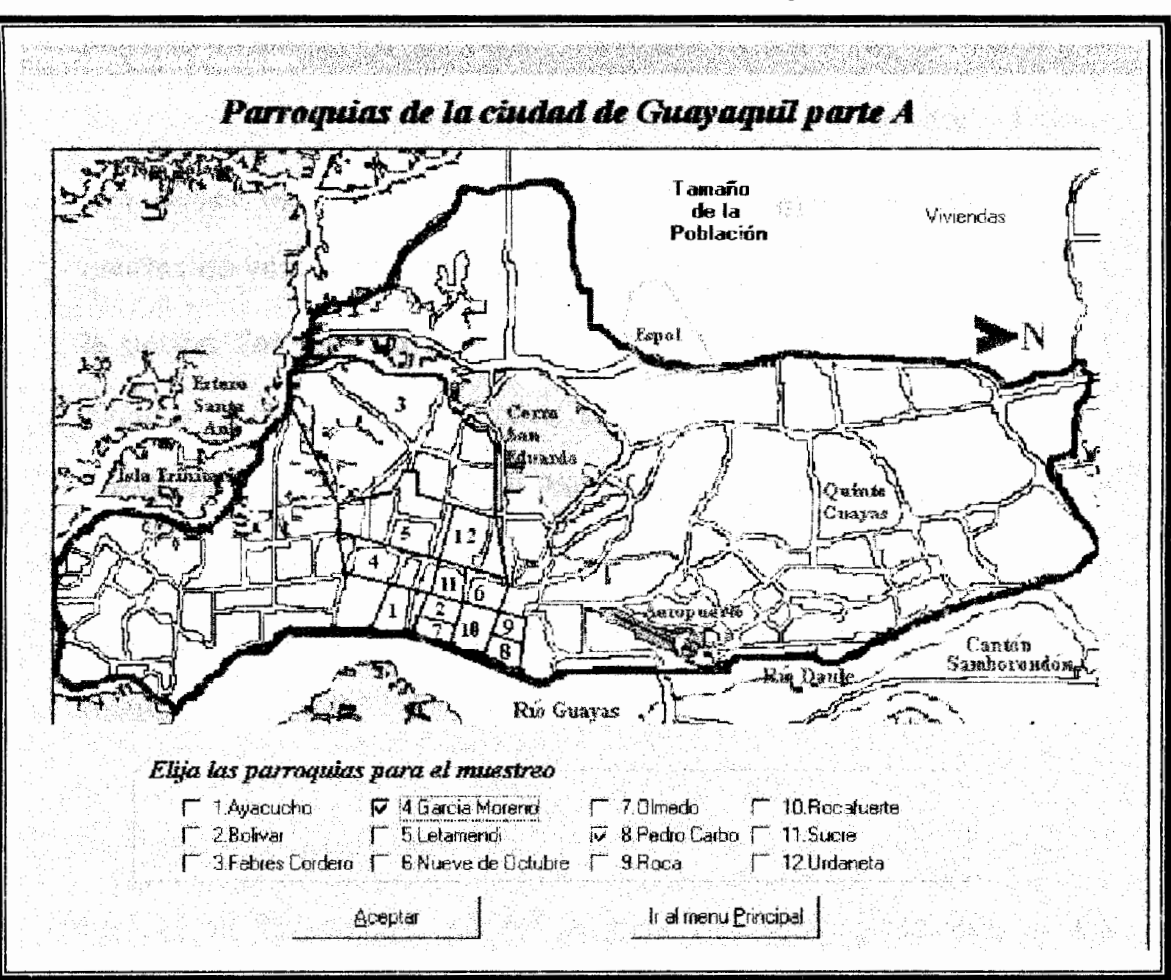

**FIGURA 5.1 3. Pantalla Parroquia** 

### **OPCIÓN SECTORES CATASTRALES**

Si se elige la opcidn Sectores Catastrales de la Pantalla Principal, el acceso a ésta opción se lo realiza dando click en el botón izquierdo de mouse. El usuario podra visualizar en una nueva pantalla a la que se denomina pantalla de Sectores Catastrales (figura **5.14),** la misma que selecciona 10s sectores catastrales de la ciudad de Guayaquil parte A que desea aplicar las técnicas de muestreo haciendo click en las casillas de verificación y luego se da click en el botón Aceptar para ir a la opción Técnicas de Muestreo vista anteriormente, si no selecciona ninguna parroquia no se activa el botón Aceptar. El usuario podrá visualizar la opción Ir al Menú Principal, la cual permite el retorno a la Pantalla Principal. Para obtener **los limites** de 10s sectores catastrales arrastre el mouse cerca de la casilla de verificación del sector que desea (figura **5.14).** 

### **OPCIÓN CIUDADELAS**

La opción Ciudadelas de la Pantalla Principal, el usuario podrá visualizar la pantalla del mismo nombre (figura **5.15),** la misma que contiene las principales ciudadelas de la ciudad de Guayaquil parte A. El manejo de la pantalla es similar a la opcion parroquia.

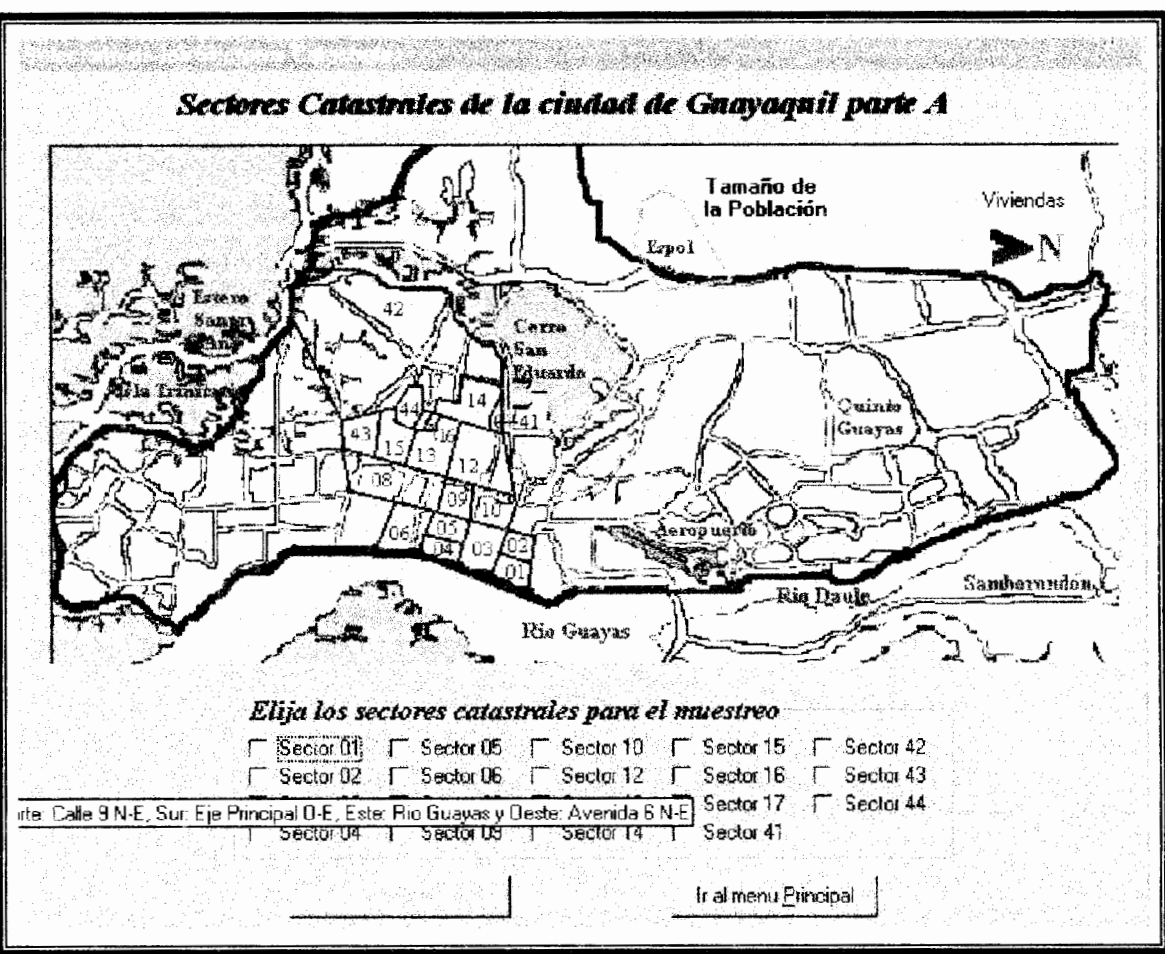

# **FIGURA 5.14. Pantalla Sectores Catastrales**

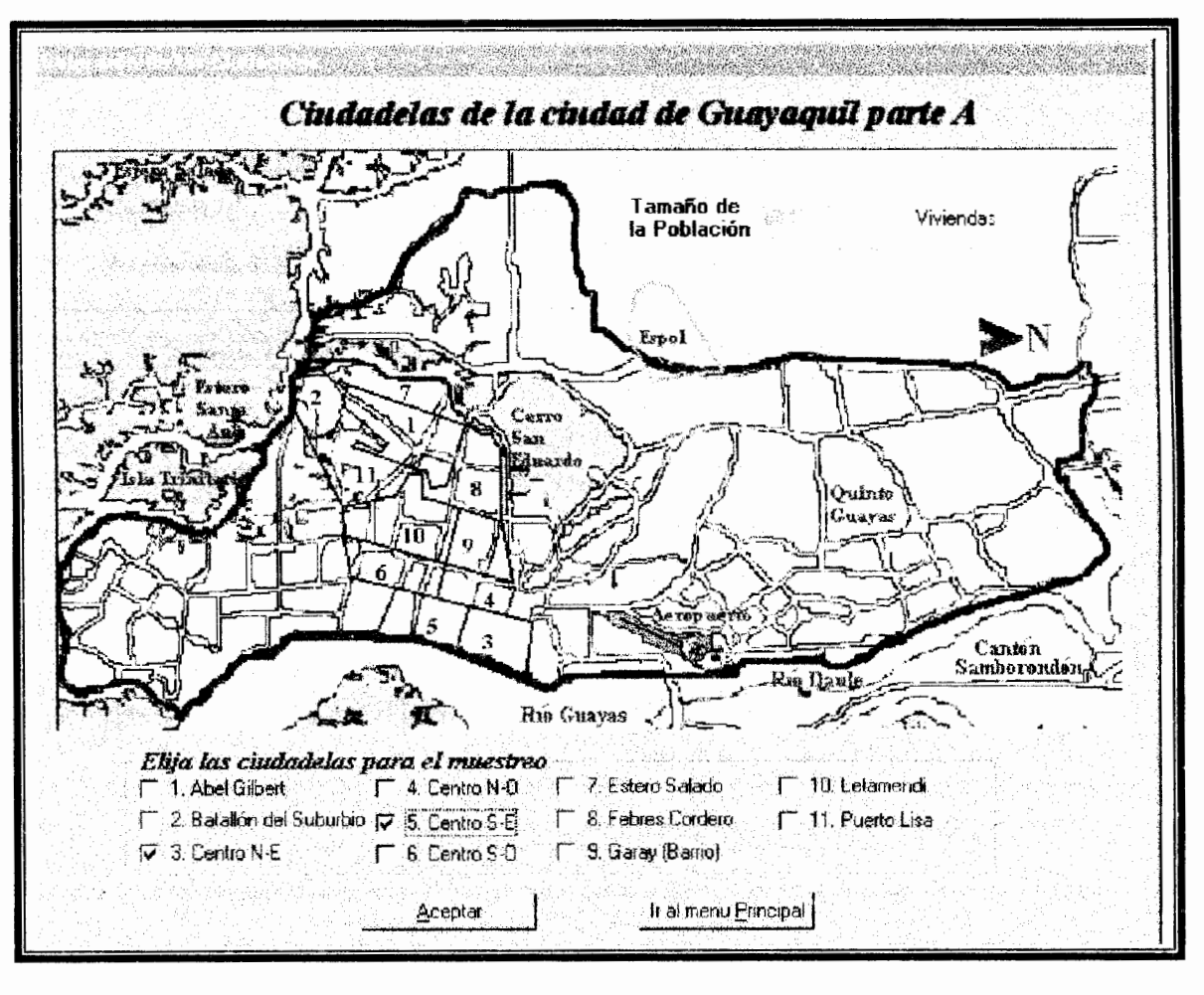

### **FIGURA 5.1 5. Pantalla Ciudadelas**

### **INFORMES**

Los resultados de los informes se presentarán en pantalla, el usuario podra desplazarse entre 10s registros por medio de las flechas de direccion, para imprimir el archivo haga clic en el boton lmprimir (Ver Anexo 6 y figura **5.16),** si desea exportar el archivo a otro programa presione Exportar, y si desea cancelar haga clic en Salir.

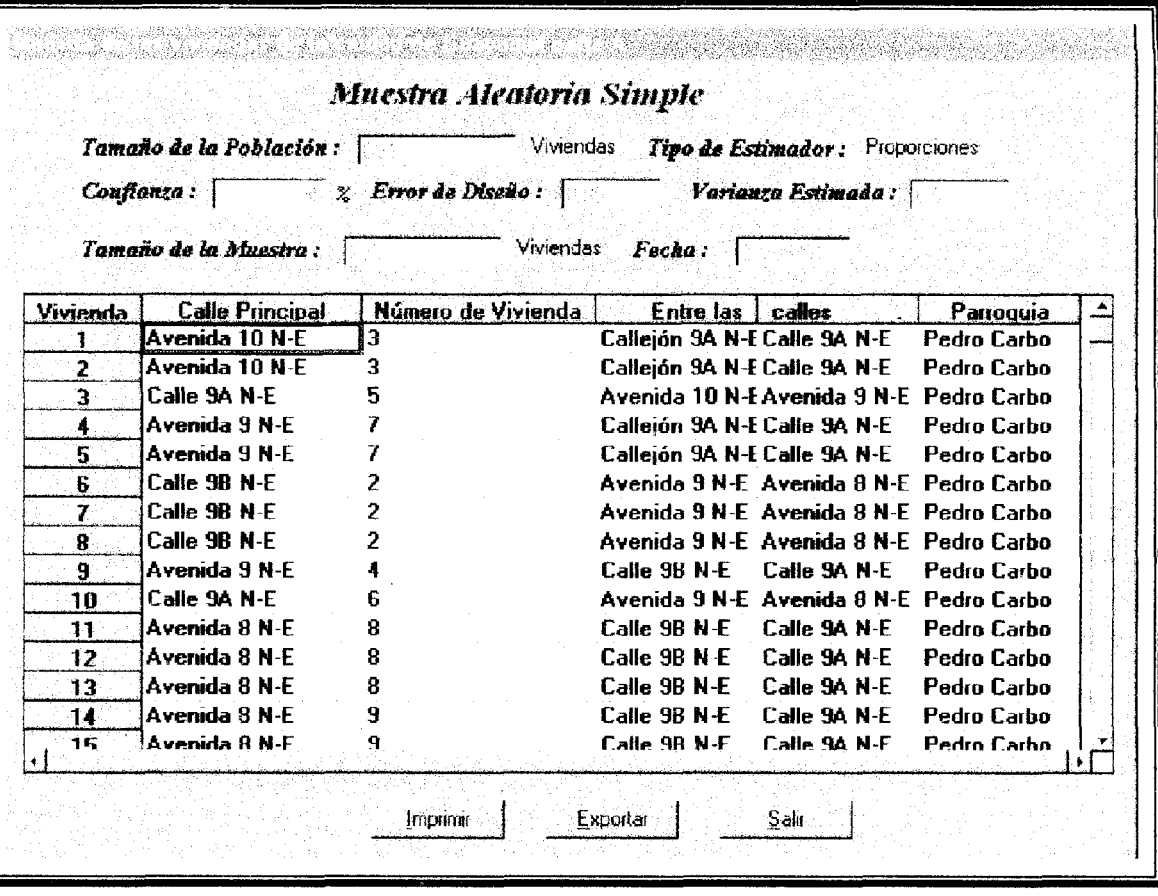

### **FIGURA 5.1 6. Pantalla de lnformes**

### **LA BARRA DE MENÚS**

La barra de menús del "Marco Muestral Automatizado de la ciudad de Guayaquil parte A" tiene cuatro elementos: Actualizar, Mapas, Acerca de "Guayaquil A", y Salir. Cada uno de estos elementos (menús) conduce a una determina función. Un menú se puede seleccionar con el mouse **(ya** que interactuara con el entorno a traves de este). Para activar el menú, mueva el cursor del ratón a un elemento (el menú elegido) y haga clic en el boton izquierdo del mouse.

## **MENU ACTUALIZAR**

Si el usuario es el administrador del sistema tendrá acceso al menú Actualizar para poder agregar, actualizar y modificar las calles y manzanas de la ciudad de Guayaquil parte A y designar acceso de clave a los usuarios. Al hacer clic en el menú actualizar se desplaza un submenú que contiene: calles, manzanas, claves.

### **SUBMENU CALLES**

Se utiliza esta pantalla para la actualización de las calles, en ésta se encuentran 10s botones para desplazarse en la base de datos al igual que 10s botones Nuevos, Modificar, Buscar, Grabar, Cancelar y Salir, tal como lo ilustra la figura 5.17

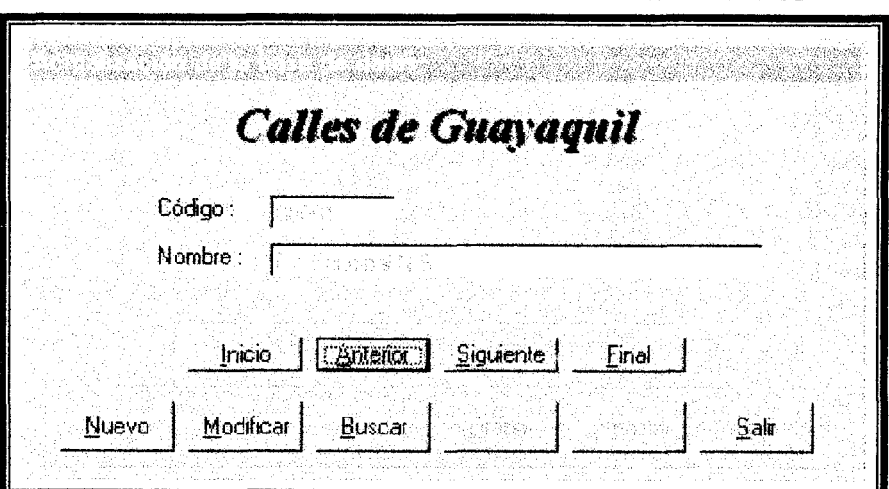

**FIGURA 5.17. Pantalla Actualización de calles** 

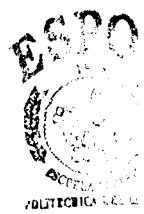

 $\mathbf{CB}$  a  $iS\mathbf{P}$ 

# SUBMENÚ MANZANAS

El manejo de la pantallas Actualizacion de manzanas es similar a1 de las calles con la diferencia que se podrá seleccionar los elementos de una lista desplegable para mayor facilidad y en cada manzana se ingresan las viviendas con su respectiva información requerida (figura 5.18).

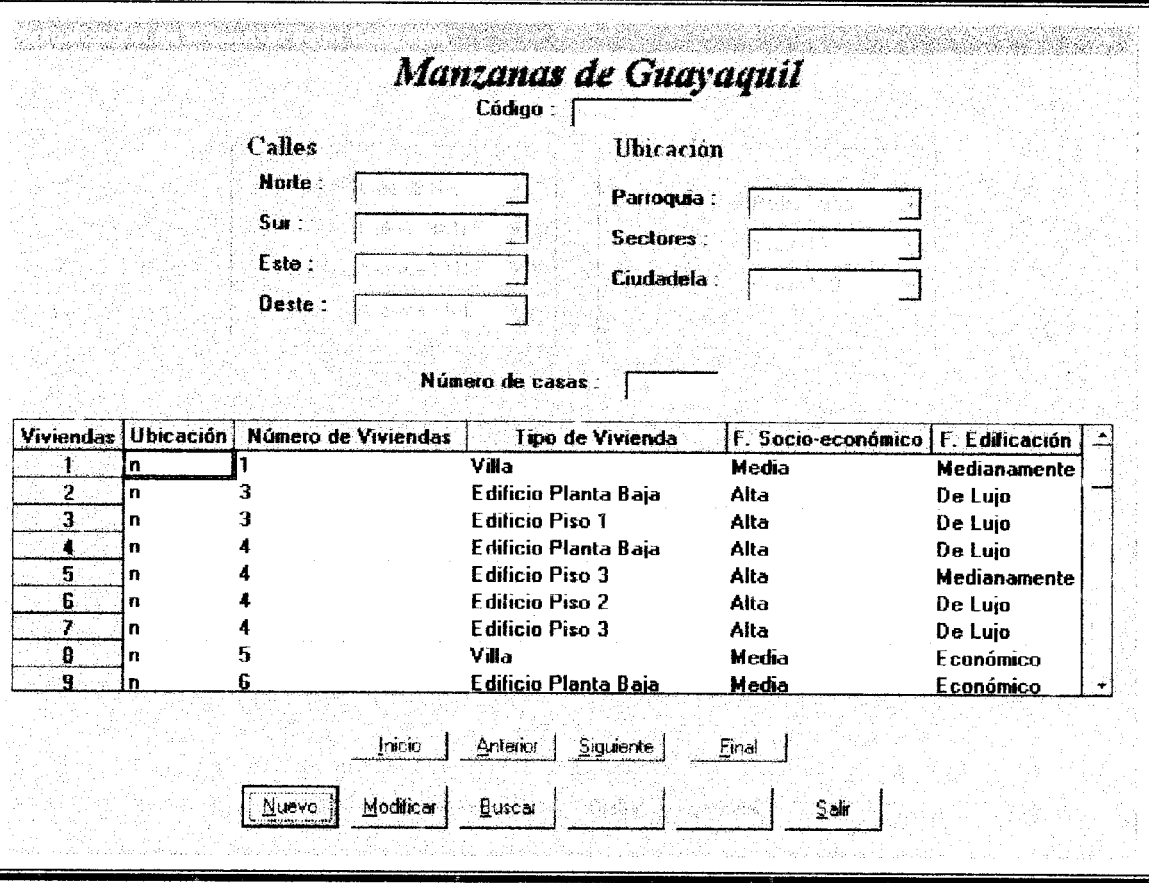

**FIGURA 5.18. Pantalla Actualización de manzanas** 

### **MENU MAPAS**

En este menú se selecciona los cuadrantes que se desea imprimir para la ubicación de las viviendas seleccionadas por medio de las técnicas de muestreo (ver figura 5.19), y obtener la ubicación exacta de dichas viviendas, en el anexo 7 se encuentra un ejemplo del cuadrante 1.

**FlGURA 5.19. Pantalla mapas de la ciudad de Guayaquil parte A** 

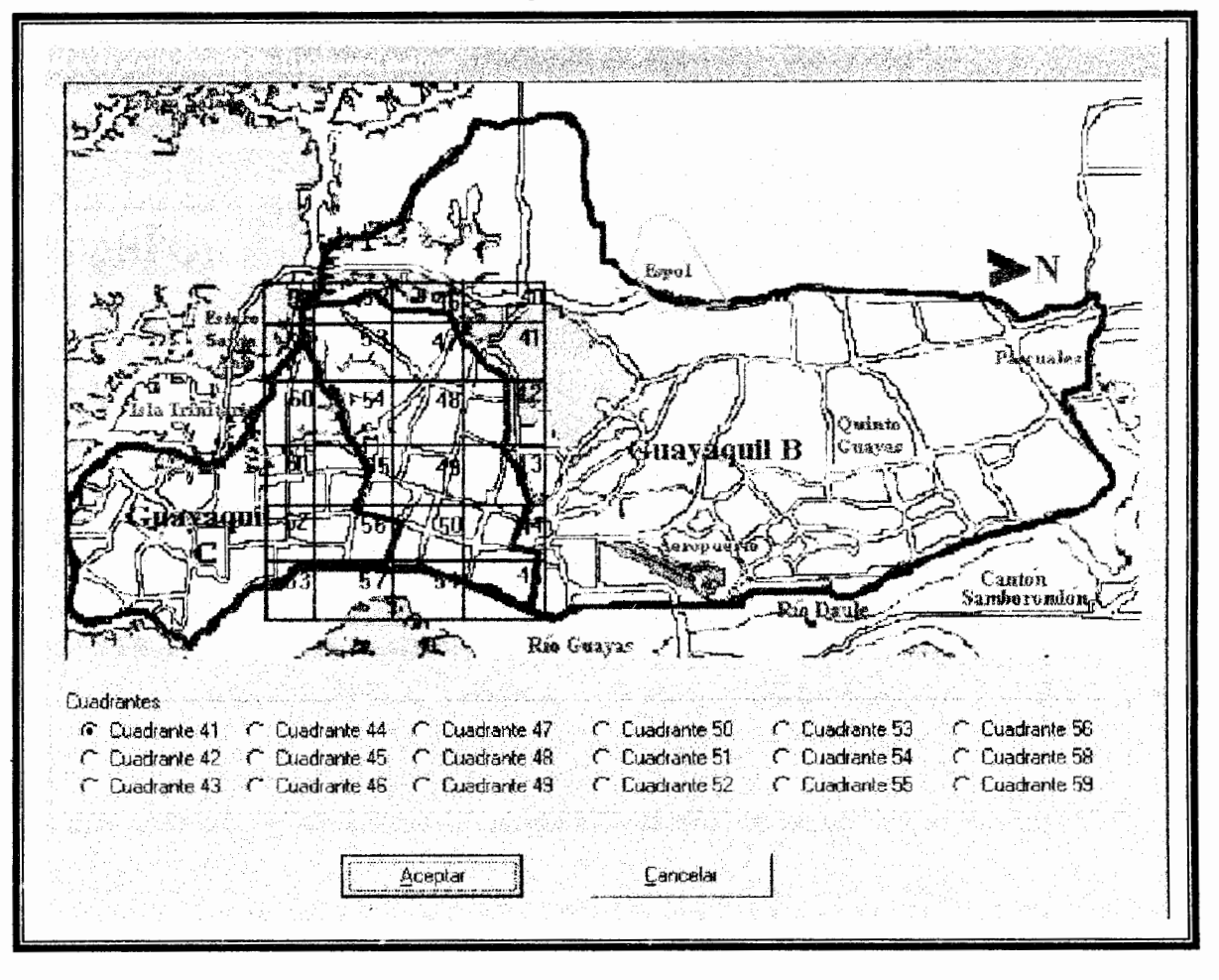

### **MENU ACERCA DE "Guayaquil A"**

El usuario podrá visualizar la pantalla Acerca de "Guayaquil A" la misma que engloba información referente al nombre, versión del sistema, así mismo como la persona que lo disefio, ademas se proporciona una advertencia de la prohibición de la copia del sistema sin autorización respectiva (figura **5.20).** 

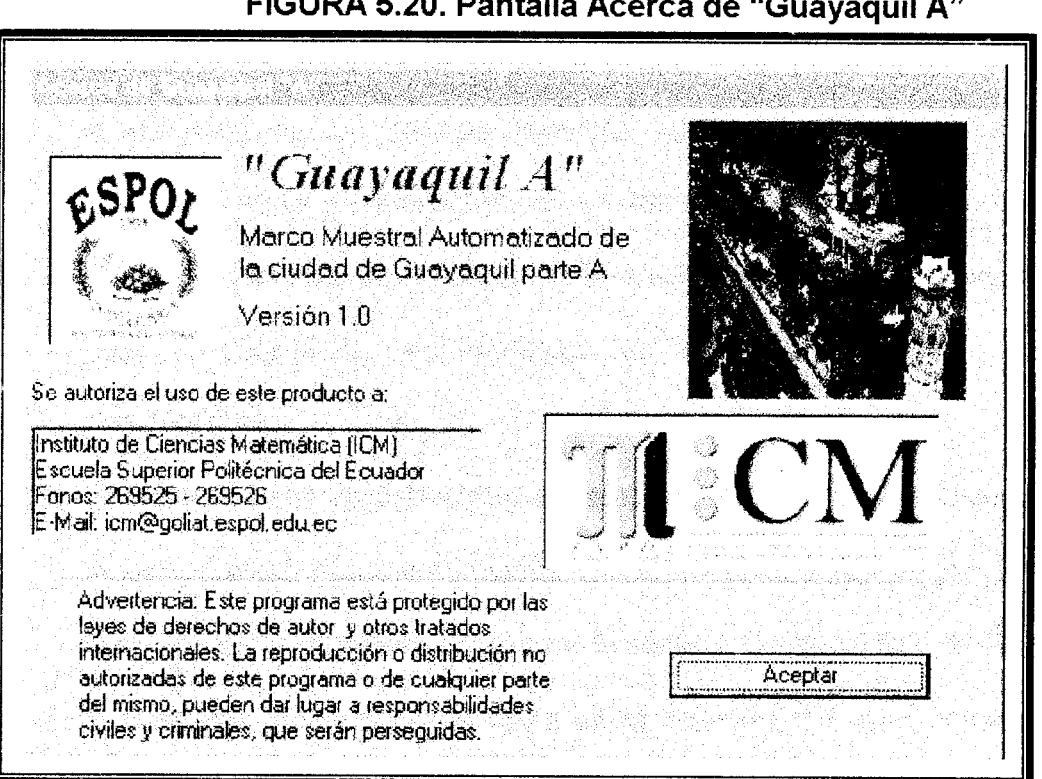

### **FIGURA 5.20. Pantalla Acerca de "Guayaquil A"**

# **Conclusiones y Recomendaciones**

### **CONCLUSIONES**

En el desarrollo del presente trabajo se proporcionan las siguientes conclusiones:

- 1. Los Ingenieros en Estadística Informática tienen la capacidad de relacionar las técnicas estadísticas con el instrumental informático, para la creación de un "Marco Muestral Automatizado de la ciudad de Guayaquil parte A<sup>\*</sup>, interactuan estas dos ciencias, puesto que, el sistema aplica las técnicas de muestreo con la administración de bases de datos para el tratamiento automatizado de la información por medio de computadoras.
- El sistema tiene la capacidad de elaborar muestras aleatorias simples, muestras aleatorias estratificadas, muestras por conglomerado, muestras sistemáticas y muestras pilotos de la parte A de la ciudad de Guayaquil, el cual esta limitado por el norte en la calle **9B** S-E que empieza en el barrio Las Pefias y avanza hasta la avenida Quito, eje principal N-S, pasando luego por la Avenida 9 de Octubre, eje principal S-E, hasta llegar al estero Salado y termina en el cerro San Eduardo; al sur por la calle 27 S-E hasta llegar al eje principal N-S, luego pasando luego por la calle 43

S-E hasta el estero Mogollón y llegando al estero Salado; al este con el rio Guayas; y al oeste con el estero Salado.

- 3. El manejo efectivo del "Marco Muestral Automatizado de la ciudad de Guayaquil parte A" tiene la facilidad de elaborar muestras "representativas" por medio de las técnicas de muestreo en menor tiempo y costo que si se tratara de reallzar por metodos tradicionales una investigación en la ciudad de Guayaquil parte A.
- 4. La información contenida en la base de datos "Guayaquil A", permite escoger el lugar para realizar el muestreo tales como: parroquias, sectores catastrales y ciudadelas, esto con la finalidad de que el usuario satisfaga sus necesidades; puesto que, puede estar interesado solo en ciertos conglomerados o sectores.
- 5. El "Marco Muestral Automatizado de la ciudad de Guayaquil parte A" presenta pantallas similares para mantener una consistencia en su interfaz, y para facilitar al usuario el acoplamiento y el manejo de este.

### **RECOMENDACIONES**

- 1. Para proyectos futuros se recomienda realizar un estudio minucioso de la estructura de la ciudad de Guayaquil, para posibles subestratos y subconglomerados. Asi se puede trabajar en varias partes de la ciudad simultáneamente y ahorrar tiempo en la elaboración de submuestreos.
- 2. La calidad del Marco Muestral Automatizado es proporcional a la calidad en el ingreso de datos, se sugiere que el ingreso y actualización de la información sea digitados conforme a la estructura de la base de datos, puesto que la mala actualizacion o recopilacion de datos podria provocar que el "Marco Muestral Automatizado de la ciudad de Guayaquil parte A" deje de funcionar correctamente.
- 3. Se recomienda realizar el diseño y construcción del "Marco Muestral" Automatizado de la ciudad de Guayaquil parte C", para unificarla con las bases de datos "Guayaquil A" y "Guayaquil B" (tesis de otro graduante), de esta manera se da paso a una base de datos completa de la ciudad.
- 4. Se recomienda que para el manejo optimo del sistema se debe instalar en una computadora que posea componentes básicos mínimos como: un procesador Pentium, plataforma Windows 98, 80Mhz de velocidad, 16 Megabytes de memoria RAM y 36 Megabytes de espacio del disco duro.

# **ANEXOS**

# **Anexo I**

### **Limites de las parroquias urbanas de la ciudad de Guayaquil**

### **1. Pedro Carbo**

Por el norte, cumbres de 10s cerros Santa Ana y el Carmen hasta la orilla del rio Guayas; por el sur, Avenida Nueve de Octubre; por el este, la orilla del rio Guayas; y por el oeste, la calle Boyacá y su prolongación hacia el norte, por la subida al Sanatorio de LEA y la carretera que conduce a las cumbres de 10s cerros Santa Ana y el Carmen.

### **2. Roca:**

Por el norte, desciende de la cumbre del cerro del Carmen, una línea con dirección al oeste que desciende hasta la carretera que conduce a la Atarazana y por ésta hasta encontrar la proyección hacia el Norte de la calle Machala; por el sur, la Avenida Nueve Octubre, por el este, la calle Boyacá y su proyeccion hacia el Norte por la subida al Sanatorio de LEA hasta del cerro El Carmen, y por el oeste, la Avenida Quito hasta la calle Julián Coronel y por ésta, hasta encontrar y seguir la proyección hacia el norte de la calle Machala.

### **3. Rocafuerte**

Por el norte, la avenida Nueve de Octubre; por el sur, la calle Colón; por el este, la orilla del rio Guayas, y por el oeste, la Avenida Quito.

### **4. Olmedo**

Por el norte, la calle Colón; por el sur, la calle Carlos Gómez Rendón; por el este, la orilla del rio Guayas; y por el oeste, la calle Lorenzo de Garaycoa.

### **5. Bolivar**

Por el norte, la calle Colón; por el sur, la calle Carlos Gómez Rendón, por el este, la calle Lorenzo de Garaycoa; y por el oeste, la Avenida Quito.

### **6. Ayacucho**

Por el norte, la calle Carlos Rendón; por el sur, la calle Venezuela; por el este, la orilla del rio Guayas; y por el oeste, la Avenida Quito.

### **7. Nueve de Octubre:**

Por el norte, la Avenida Nueve de Octubre; por el sur, la calle Colón; por el este, la Avenida Quito; y por el oeste, la calle Lizardo Garcia.

### **8. 'Sucre:**

Por el norte, la calle Colón; por el sur, la calle Carlos Gómez Rendón; por el este, la Avenida Quito; y por el oeste, la calle Lizardo Garcia.

### **9. Garcia Moreno:**

Por el norte, al calle Carlos Gómez Rendón; por el sur, la proyección hacia el este del Estero Las Ranas desde la calle Quito hasta Lizardo García; por el este, la Avenida Quito, y por el oeste la calle Lizardo Garcia.

### **10. Urdaneta:**

Por el norte, la Avenida Nueve de Octubre, margen derecho del Estero Salado hasta encontrar el límite urbano; por el sur, la calle Carlos Gómez Rendón; por el este, la calle Lizardo García; por el oeste, la calle décima primera sin nombre y parte del limite urbano en el nacimiento de la peninsula que existe en ese ligar en el Estero Salado.

### **<sup>1</sup>**I. **Letamendi:**

Por el norte, la calle Carlos Gómez Rendón; por el sur, proyección este del Estero La Ranas, orilla derecha, hasta la altura de la calle Lizardo Garcia; por el este, la calle Lizardo Garcia; y por el oeste, la calle decima primera sin nombre hasta encontrar la proyección este del Estero de las Casitas, orilla izquierda, aguas abajo, hasta encontrar el limite urbano y por esta hasta la desembocadura del estero Las Ranas.

### I **12. Febres Cordero:**

Por el norte, partiendo de la altura de la calle décima primera sin nombre por el rnargen derecho del Estero Salado sigue la linea del limite urbano de la ciudad; por el sur, proyeccion este, orilla derecha, del Estero de las Casitas hasta la altura de la calle decima primera sin nombre; por el este, calle decima primera; **y** por el oeste, limite urbano.

### **13. Ximena**

Por el norte, la callé Venezuela; por el sur, el limite urbano de la ciudad; por el este, la orilla del rió Guayas; y por el oeste, la Avenida Quito y su prolongación hacia el sur hasta encontrar la proyeccion este del Estero de las Ranas y por la orilla izquierda de éste aguas abajo, hasta encontrar el límite urbano.

### **14. Tarqui:**

Por el norte, el limite urbano de la ciudad; por el sur, una linea que parte de la orilla del rio Guayas, sube hasta la cumbre de 10s cerros Santa Ana y El Carmen y siguiendo dirección oeste y el descenso natural de los dichos cerros hasta encontrar la carretera que conduce a la Atarazana, por esta carretera hasta encontrar la prolongación hacia el norte de la calle Machala, por esta Proyección hasta la calle Julián Coronel, por ésta hasta la Avenida Quito hacia el sur hasta la Venida Nueve de Octubre, por esta y cruzando el Puente Cinco de Junio, sigue por el margen izquierdo del Estero Salado, hacia la Fabrica de Cemento San Eduardo, hasta encontrar el límite urbano de la ciudad, por el este, la orilla del rio Guayas; y por el oeste, el limite urbano de la ciudad. Esta parroquia es la más grande tanto por su dimensión como por la cantidad de habitantes.

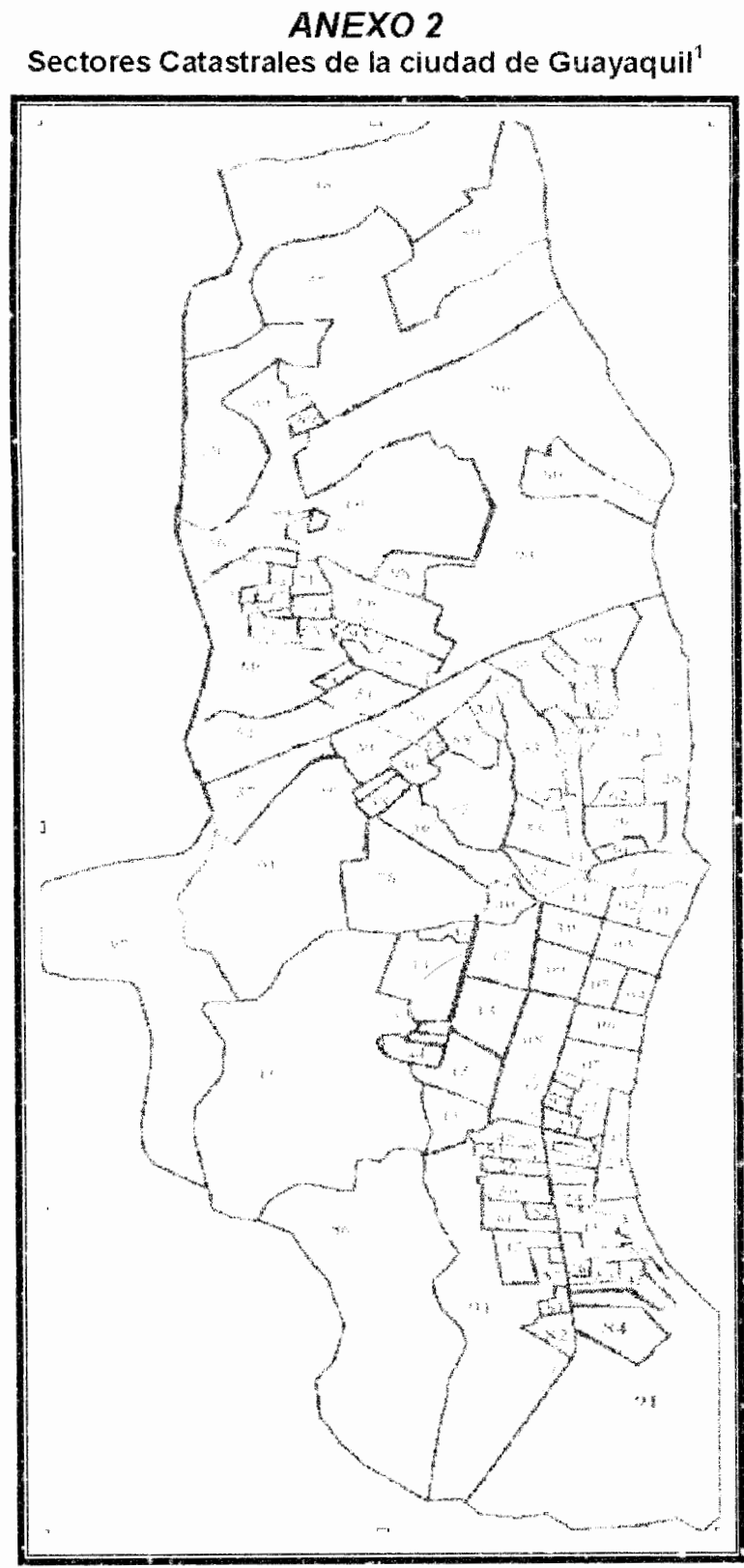

<sup>1</sup> Fuente : Municipio de Guayaquil - Sectores Catastrales (DUAR)

# Anexo 3

# Sectores y subsectores catastrales de la ciudad de Guayaquil<sup>1</sup>

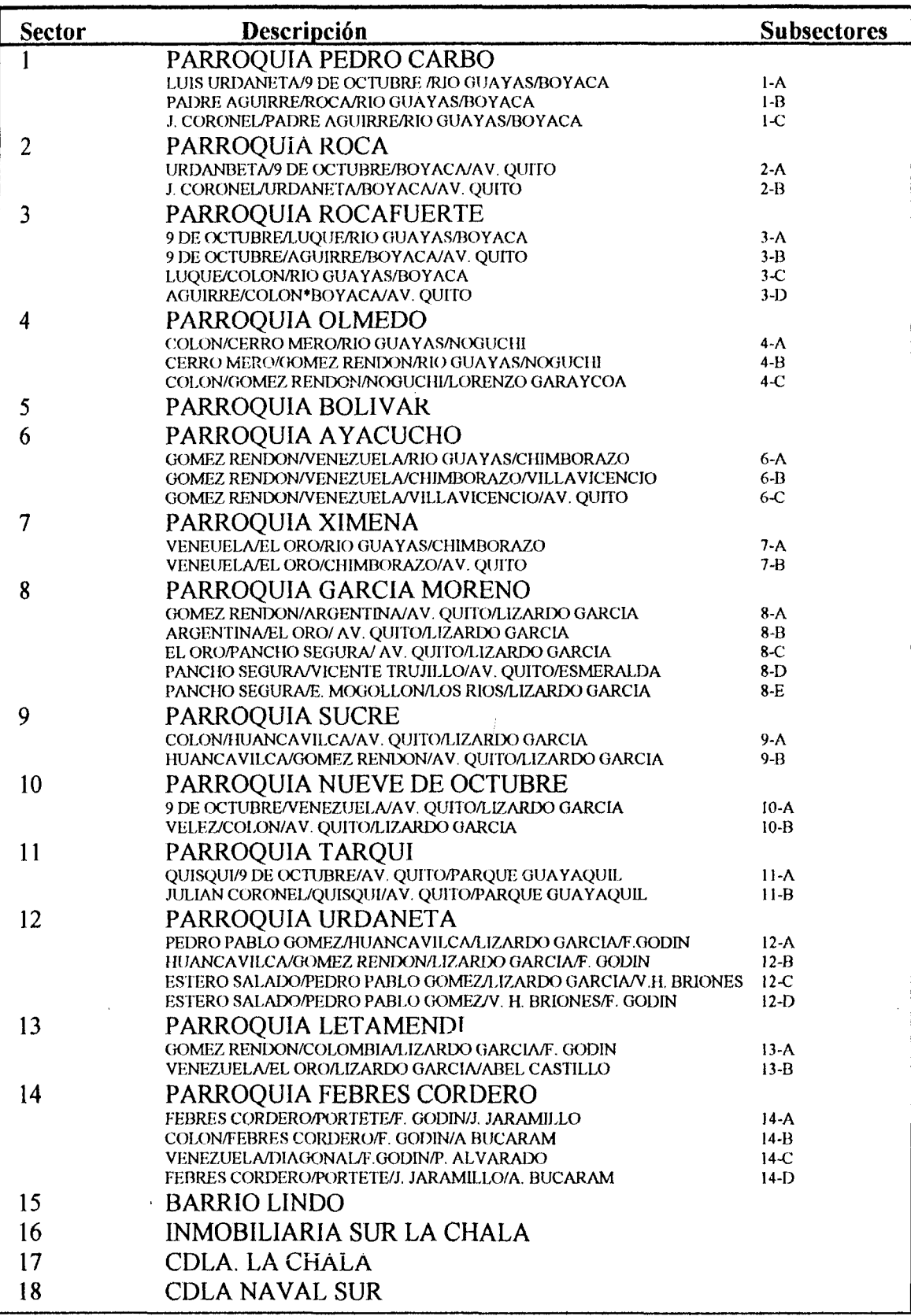

<sup>1</sup> Fuente: Tesis de grado "Distribución de los servicios de infraestructura de la ciudad de Guayaquil", Gilda Soraya Nowack Bustamente.

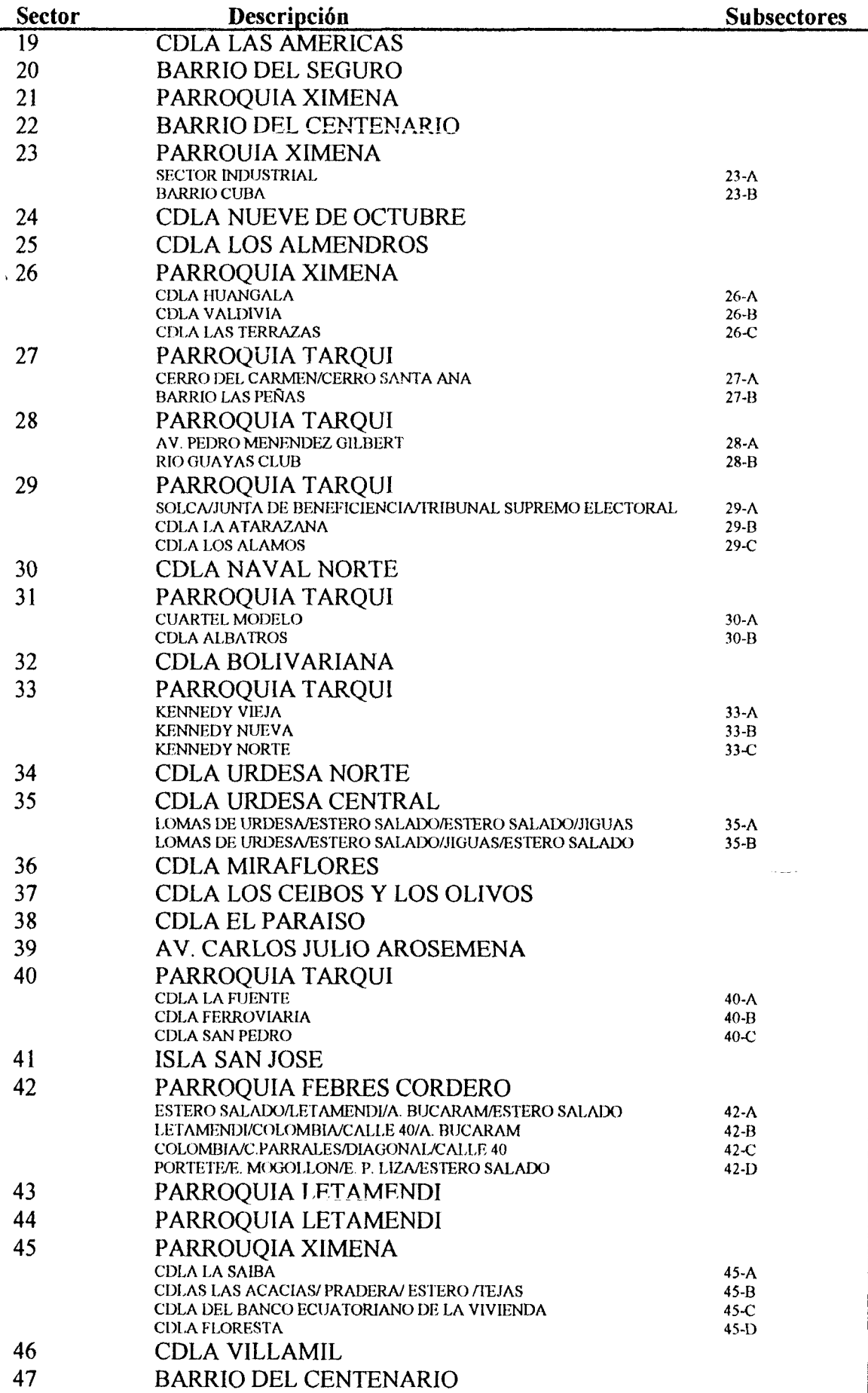

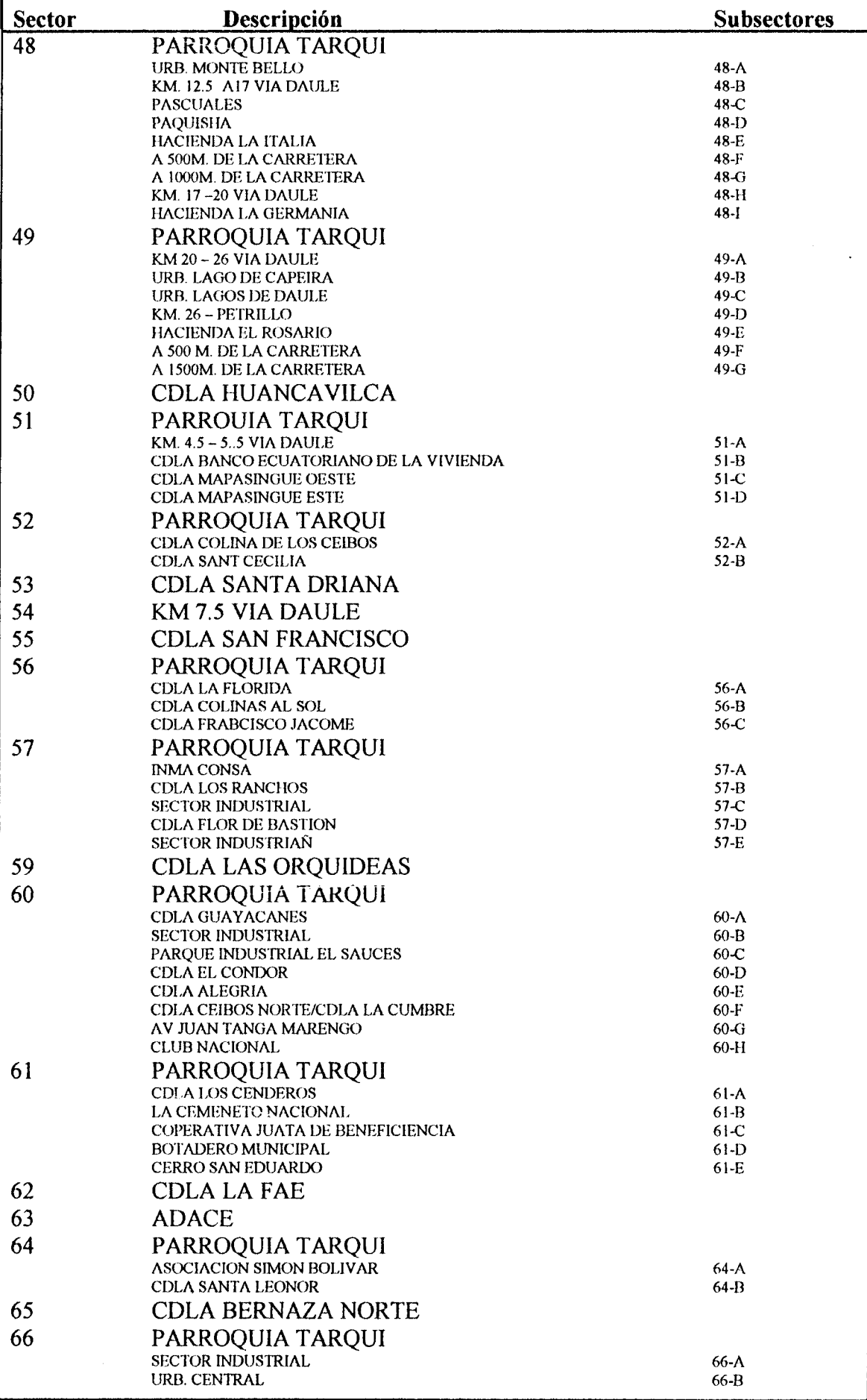

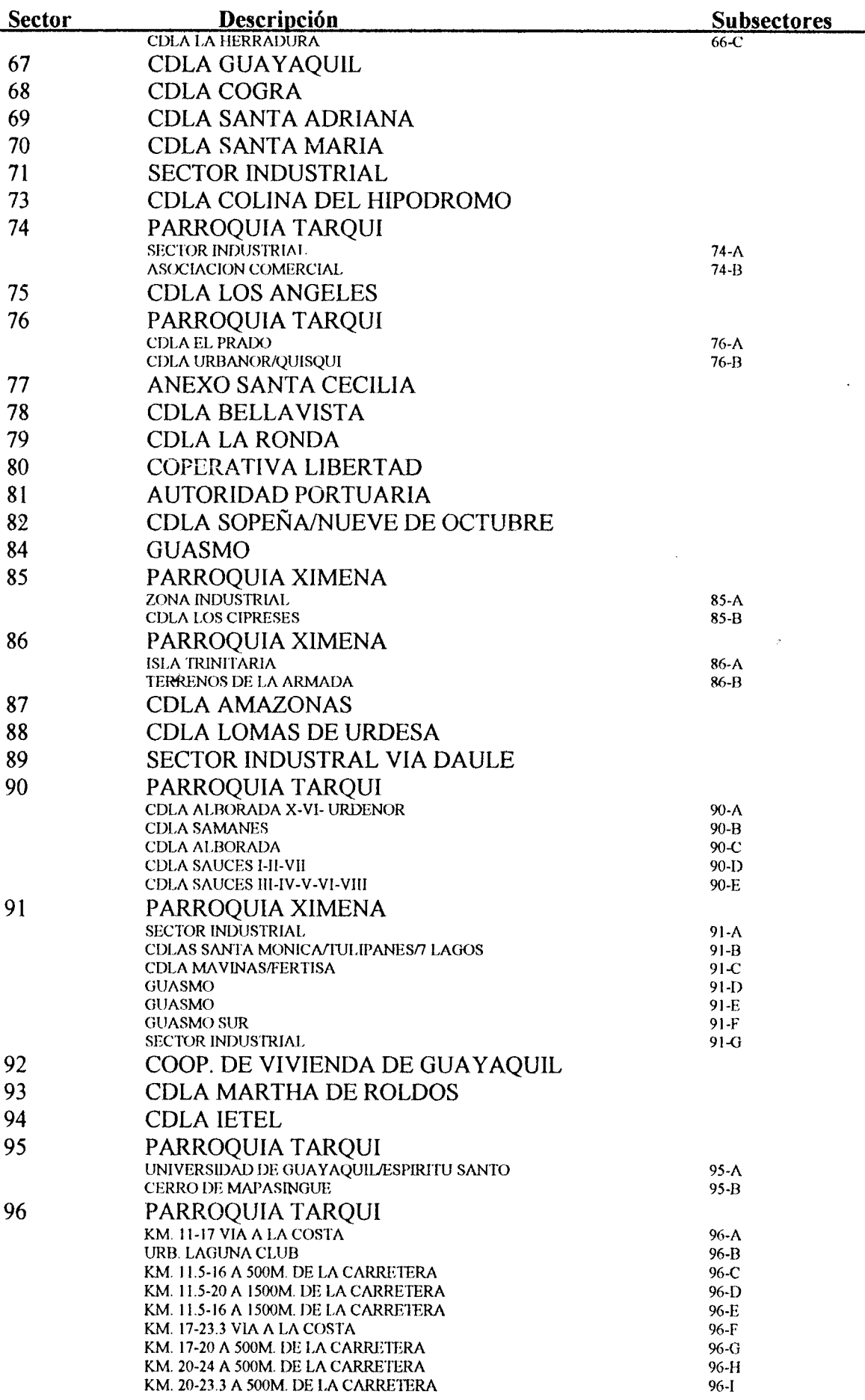

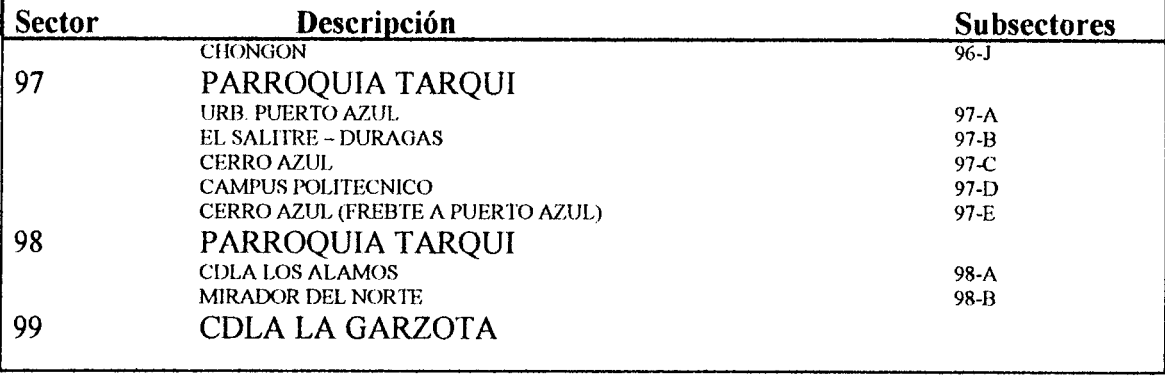

 $\label{eq:2.1} \frac{1}{\sqrt{2}}\int_{\mathbb{R}^3}\frac{1}{\sqrt{2}}\left(\frac{1}{\sqrt{2}}\right)^2\frac{1}{\sqrt{2}}\left(\frac{1}{\sqrt{2}}\right)^2\frac{1}{\sqrt{2}}\left(\frac{1}{\sqrt{2}}\right)^2\frac{1}{\sqrt{2}}\left(\frac{1}{\sqrt{2}}\right)^2.$ 

 $\mathcal{L}_{\text{max}}$ 

 $\label{eq:2.1} \frac{1}{\sqrt{2}}\int_{\mathbb{R}^3}\frac{1}{\sqrt{2}}\left(\frac{1}{\sqrt{2}}\right)^2\frac{1}{\sqrt{2}}\left(\frac{1}{\sqrt{2}}\right)^2\frac{1}{\sqrt{2}}\left(\frac{1}{\sqrt{2}}\right)^2\frac{1}{\sqrt{2}}\left(\frac{1}{\sqrt{2}}\right)^2.$ 

# Anexo 4

# Muestra de tamaño 4 de la población X={1,2,3,4,5,6,7,8,9,10}

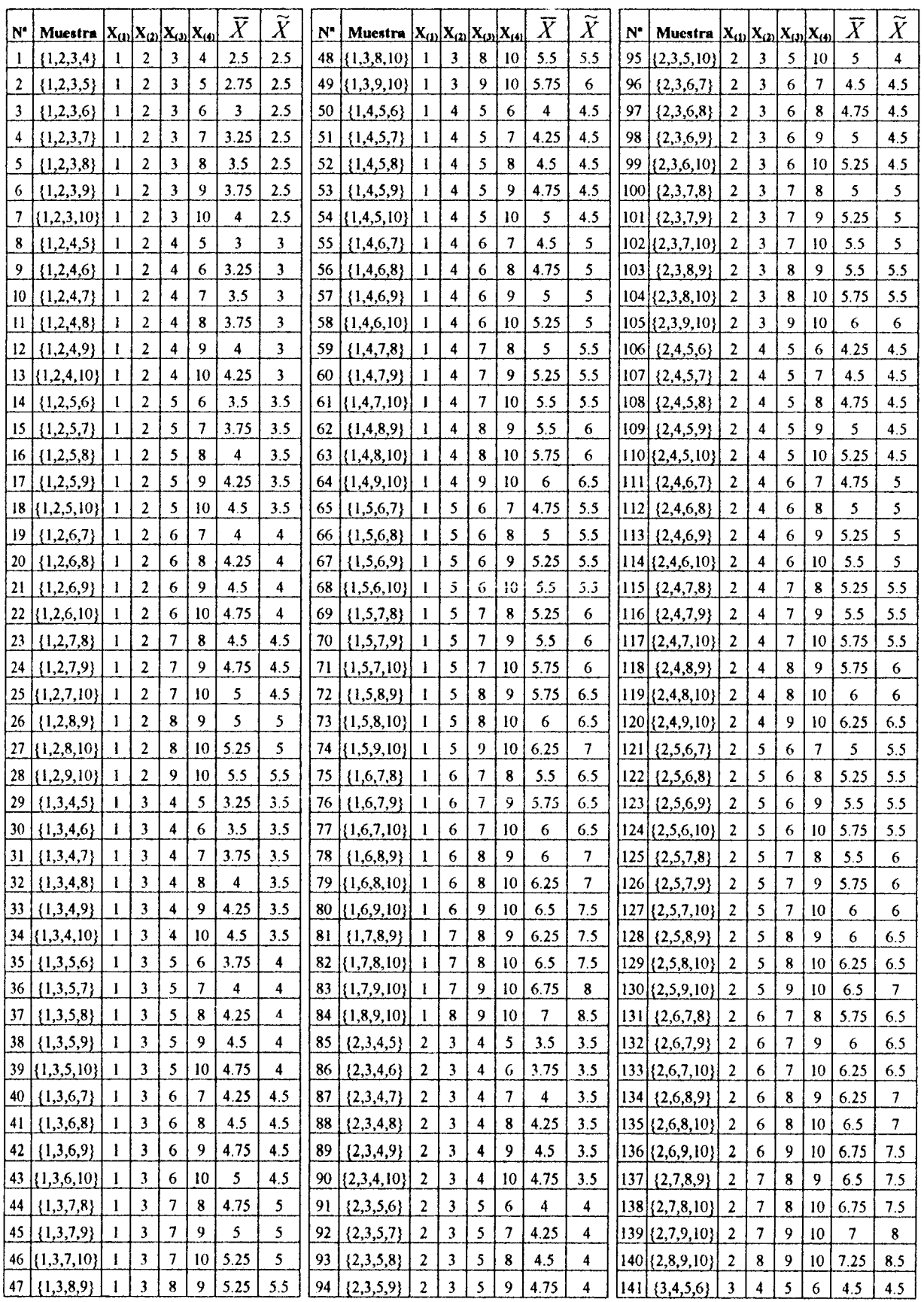

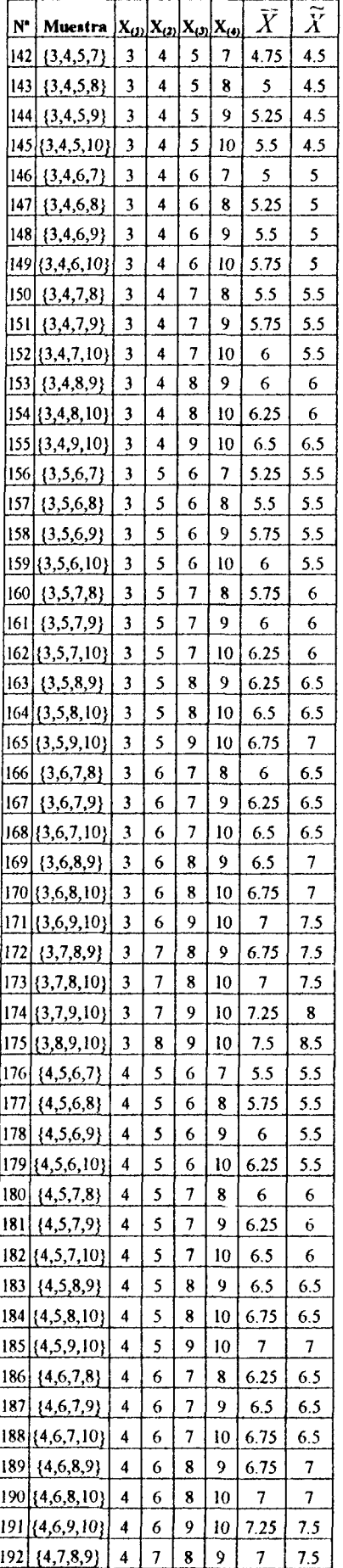

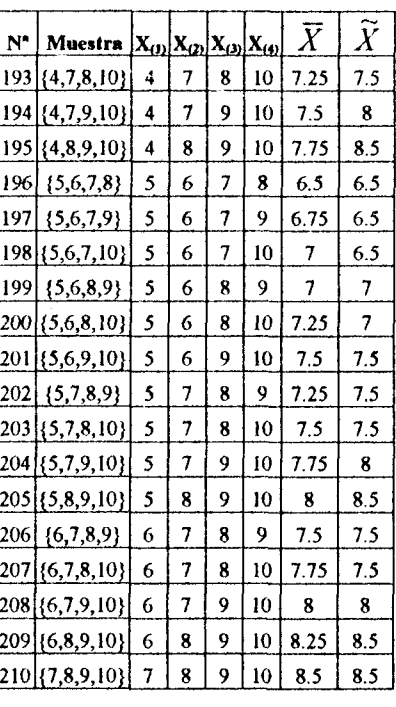

 $\mathcal{L}^{\text{max}}_{\text{max}}$  and  $\mathcal{L}^{\text{max}}_{\text{max}}$ 

### *ANEXO* **5**

### **C6digo fuentes del "Marco Muestral Automatizado de la ciudad de Guayaquil parte A"**

### > **Pantalla Principal**

Private Sub btn-ciudadela-Click() frm-ciudadela.Show vpb<sup> $\overline{\phantom{a}}$ </sup>sn-lugar = 4 End Sub Private Sub btn guayaquil-Click() frm\_guayaquil. Show vpb-sn-lugar = 1 End Sub Private Sub btn parroquia-Click() frm parroquia. Show vpb-sn-lugar = 2 End Sub Private Sub btn-salir-Click() Unload Me End Sub Private Sub btn-zona-Click() frm zona. Show vpb-sn-lugar  $= 3$ End Sub Private Sub Form-Load() If  $vpb$  clave = True Then menu-actual.Enabled = True Else menu-actual.Enabled = False End If End Sub Private Sub menu\_acerca\_Click() frm acerca. Show End Sub Private Sub menu-actual-Click() frm-actual.Show End Sub Private Sub menu-salir\_Click() Unload Me End Sub

### **l+ Pantalla de Tecnica de Muestreo**

Private Sub btn-conglomerado-Click() frm-conglomerado. Show End Sub Private Sub **btn-estratificado-Click()**  frm-estratificado. Show End Sub Private Sub btn\_etapa\_Click() frm-etapa.Show End Sub Private Sub btn\_regresar\_Click() vpb  $zona = 0$ vpb parroquia  $= 0$ vpb<sup> $\sin$ </sup> sn submuestreo = 0 vpb-ciudadela = 0 Unload Me frm principal.Show

End Sub

```
Private Sub btn_simple_Click()
  fim simple.Show
End Sub
Private Sub btn_sistematico_Click()
 frm sistematico.Show
End Sub
Private Sub Form Activate()
  If (vpb sn submuestreo = 1) Then
    btn_conglomerado.Enabled = False
    btn_estratificado.Enabled = False
  End If
End Sub
```
### Pantalla de Muestreo Aleatorio Simple ⋗

```
Private Sub btm_aceptar_Click()
lbl esperar. Visible - True
proceso esperar Value = 0Randomize
  If Opt otro. Value = True Then
    If Not ((Val(Txt_otro) > 0 And Val(Txt_otro) < 100)) Then
       MsgBox "El porcentaje de la muestra piloto debe estar entre 0 y 100", , "Mensaje de Error"
      Txt otro.SetFocus
      SendKeys "{Home}+{End}"
      s n internitor = 0Else
      s in interrutor \approx 1End If
  Flse
    s \mu interrutor = 1
  End If
If s in interrutor = 1 Then
  base guayaquil.Recordset.MoveFirst
  Do While Not (base guayaquil.Recordset.EOF)
    base guavaquil.Recordset.Edit
    base guayaquil.Recordset.estado nutestreo \pi"n"
    base guavaquil.Recordset.estado = "n"
    base_guayaquil.Recordset.Update
    base guavaquil.Recordset.MoveNext
  Loop
  \text{contact} = 0Do While contador \approx 250
    proceso esperar. Value = proceso esperar. Value + 1
    contador \approx contador +1Loop
  Select Case vpb sn lugar
  Case Is = 1contador = 1
    base guayaquil Recordset MoveFirst
    Do While Not (base guavaquil.Recordset.EOF)
       base_guayaquil.Recordset.Edit
       base guayaquil.Recordset.estado = Strtcontador)
       base guayaquil.Recordset.Update
       contador = contador \pm 1base guayaquil.Recordset.MoveNext
    Loop
    total = contactCase Is = 2
```

```
\text{contact} \geq 0contador2 = 0Do While contador2 \leq 11If vpb \pi parroquia(contador2) = True Then
       base guayaquil. Recordset. Find First "cod parroquia like "*" & contador2 + 1 & ""
       Do While Not (base guayaquil.Recordset.NoMatch)
          contador = contador + 1
          base guavaquil.Recordset.Edit
          base guayaquil.Recordset.estado = Str(contador)
          base guavaquil Recordset.Update
          base_guayaquil.Recordset.FindNext "cod_parroquia like "*" & contador2 + 1 & ""
       Loop
     End If
     contador2 = contador2 + 1Loop
  total = contador
Case Is = 3\text{contact} = 0contactor2 = 0Do While contador2 \leq 18If vpb \sin z zona(contador2) \pm True Then
       base_guayaquil.Recordset.FindFirst "cod_sectores like '*" & contador2 + 1 & ""
       Do While Not (base guayaquil.Recordset.NoMatch)
          contador = contador + 1
          base guayaquil.Recordset.Edit
          base guayaquil.Recordset.estado = Str(contador)
         base guayaquil.Recordset.Update
         base guayaquil.Recordset.FindNext "cod-sectores like "*" & contador2 + 1 & ""
       Loop
     End If
     contador2 = contador2 + 1Loop
  total = contador
Case Is \approx 4
  contador = 0contador2 = 0Do While contador2 \Leftarrow 10
     If vpb sn ciudadela(contador2) = True Then
       base_guayaquil.Recordset.FindFirst "cod_ciudadela like '*" & contador2 + 1 & ""
       Do While Not (base guayaquil.Recordset.NoMatch)
         contador = constant + 1base guayaquil.Recordset.Edit
         base guayaquil.Recordset.estado = Str(contador)
         base guayaquil.Recordset.Update
         base_guayaquil.Recordset.FindNext "cod_ciudadela like '*" & contador2 + 1 & ""
       Loop
    End If
    contador2 = contador2 + 1Loop
  total \pi contador
End Select
contador \approx 0Do While contador \leq 250
  proceso esperar. Value = proceso esperar. Value + 1
  contador = contador + 1
Loop
contador = 1
Do While contador \leq Val(txt -npiloto)
  aleatorio - Rnd
  elementos = Int(aleatorio * (total)) + 1
```

```
criterio - "estado like '*" & elementos & ""
     base guayaquil.Recordset.FindFirst criterio
     If Not (base guayaquil.Recordset.NoMatch) Then
       If base guayaquil.Recordset.estado muestreo \leq"s" Then
         base guayaquil.Recordset.Edit
         base guayaquil.Recordset.estado muestreo = "s"
         base guayaquil.Recordset.Update
         contador = contador + 1
       Fud If
    End If
  Loop
  If Opt media. Value = True Then
     v<sub>p</sub> estimador \approx True
  Else
    vub estimador = False
  End If
  vpb tamaño poblacion = Val(txt total universo)
  vpb tamaño muestra \neg Val(txt mpiloto)
  vpb tecnica muestreo = 5base datos.Recordset.MoveFirst
  base datos.Recordset.Edit
  base datos.Recordset.tamaño poblacion = Val(txt total universo)
  base datos.Recordset.tamaño muestra = Val(txt mpiloto)
  If Opt media. Value = True Then
    base datos.Recordset.tipo estimador = "Media Poblacional"
  Else
    base datos.Recordset.tipo estimador = "Proporciones"
  End If
  base datos.Recordset.Update
  contador = 0Do While contador \sim = 450
    proceso esperar. Value = proceso esperar. Value + 1
    contador = contador + 1
  Loop
  frm muestras. Show
End If
End Sub
Private Sub btn_aceptar1_Click()
Ibl esperar Visible \lnot True
proceso esperar. Value \approx 0Randomize
If Not (Val(txt_confiauza1) \geq 0 And Val(txt_confianza1) < 100) Then
  MsgBox "La confianza debe estar entre 0 y 100", , "Mensaje de Error"
  txt_confianza1.SetFocus
  SendKeys "{Home}+{End}"
Else
  confianza (Val(tx) confianza1))
If Opt proporcion Value \approx True Then
  If (Val(txt varianza) > 0 And Val(txt varianza) < 1) Then
    If (Val(1xt error) > 0 And Val(1xt error) < 1) Then
       estado - False
    Else
       estado = TrueEnd If
  Else
    estado :: True
  End If
Else
  If (Val(txt varianza) \leq 0) Then
```

```
If (Val(txt error) \leq 0) Then
      estado = False
    Else
      estado <sup>--</sup> True
    End If
  Else
    estado = TrueEnd If
End If
If estado Then
  MsgBox "Verificar el ingreso del error, la varianza estimada o la proporción estimada", , "Mensaje de
Error"
  txt_varianza.SetFocus
  SendKeys "{Home}+ {End}"
Else
    base guavaquil.Recordset.MoveFirst
    Do While Not (base guayaquil.Recordset.EOF)
      base guavaquil.Recordset.Edit
      base guayaquil.Recordset.estado nuestreo = "n"
      base guayaquil.Recordset.estado = "n"
      base_guayaquil.Recordset.Update
      base_guayaquil.Recordset.MoveNext
    Loop
    contact = 0Do While contador \approx 250
      proceso esperar. Value = proceso esperar. Value + 1
      contador = contador + 1
    Loop
Select Case vpb sn lugar
      Case ls = 1contador = 1
         base_guayaquil.Recordset.MoveFirst
         Do While Not (base guavaquil.Recordset.EOF)
           base_guayaquil.Recordset.Edit
           base guayaquil.Recordset.estado = Str(contador)
           base_guavaquil.Recordset.Update
           contador = contador \pm 1
           base_guayaquil.Recordset.MoveNext
         Loop
         total = contactCase Is = 2contador = 0contador2 = 0Do While contador2 \leq 11If vpb \sin parroquia(contador2) = True Then
              base_guayaquil.Recordset.FindFirst "cod_parroquia like '*" & contador2 + 1 & "'"
              Do While Not (base guayaquil.Recordset.NoMatch)
                contador = contador + 1base_guayaquil.Recordset.Edit
                base guayaquil.Recordset.estado = Str(contador)
                base guayaquil.Recordset.Update
                base_guayaquil.Recordset.FindNext "cod_parroquia like '*" & contador2 + 1 & ""
              Loop
           End If
           contador2 = contador2 + 1
         Loop
         total \Rightarrow contador
      Case 1s = 3contador \approx 0
```
**RENT**
```
contador2 = 0Do While contador2 \leq 18
            If vpb \sin z zona(contador2) = True Then
              base_guayaquil.Recordset.FindFirst "cod_sectores like "*" & contador2 + 1 & ""
              Do While Not (base_guayaquil.Recordset.NoMatch)
                contador = control + 1base guayaquil.Recordset.Edit
                base_guayaquil.Recordset.estado < Str(contador)
                base_guavaquil.Recordset.Update
                base guayaquil.Recordset.FindNext "cod-sectores like "*" & contador2 + 1 & ""
              Loop
           End If
           contador2 = contador2 + 1
         Loop
         total = contactCase 1s = 4contador = 0contador2 = 0Do While contador2 \le 10If vpb sn ciudadela(contador2) = True Then
              base_guayaquil.Recordset.FindFirst "cod_ciudadela like '*" & contador2 + 1 & ""
              Do While Not (base guayaquil.Recordset.NoMatch)
                contador = contador + 1base guayaquil.Recordset.Edit
                base guayaquil.Recordset.estado = Str(contador)
                base_guavaquil.Recordset.Update
                base guayaquil.Recordset.FindNext "cod ciudadela like "*" & contador2 + 1 & ""
              Loop
           End If
           contador2 = contador2 + 1
         Loop
         total = contador
    End Select
    contador = 0Do While contador \leq 250
       proceso esperar. Value = proceso esperar. Value \pm 1contador \approx contador \pm 1
    Loop
    If Opt media. Value = True Then
       txt_n0.Text = (Val(txt_confianza) * Val(txt_confianza)) * (Val(txt_varianza)) / (Val(txt_error) *
Val(txt_error))
       txt n.Text = Int(Val(txt n0) / (1 + (Val(txt n0) / total)) + 0.5)vpb estimador = True
    Else
       txt p = (Val(txt varianza) * (1 - Val(txt varianza))) * (Val(txt total universo) /
(Val(txt total universo) - 1))
       txt n0.Text = (Val(txt confianza) * Val(txt confianza)) * (Val(txt_p)) / (Val(txt_crror) *
Val(txt error))
       txt n.Text = Int(Val(txt n0) / (1 + ((Val(txt n0) - 1) / total)) + 0.5)vpb estimador = False
    End If
    contador ~ 1
    Do While contador \leq Val(txt-n)
       aleatorio = Rnd
       elementos = Int(aleatorio * (total)) + 1
       criterio = "estado like "*" & elementos & ""
       base guayaquil.Recordset.FindFirst criterio
       If Not (base_guayaquil.Recordset.NoMatch) Then
         If base guayaquil.Recordset.estado muestreo \leq "s" Then
            base guayaquil.Recordset.Edit
```
base guayaquil.Recordset.estado muestreo = "s" base\_guayaquil.Recordset.Update contador  $\approx$  contador  $+1$ End If End If Loop vpb tamaño poblacion = Val(txt total universo)  $vpb$  confianza = Valttxt confianzal) vpb\_error = Val(txt\_error) vpb varianza » Val(txt varianza) vpb tamaño nuestra  $\sim$  Val(txt n) base datos.Recordset.MoveFirst base datos.Recordset.Edit base datos.Recordset.tamaño población = Valt(xt total universo) base datos.Recordset.tamaño muestra = Val(txt-n) If Opt. media. Value = True Then base datos.Recordset.tipo estimador = "Media Poblacional" Else base datos.Recordset.tipo estimador = "Proporciones" End If base datos.Recordset.confianza = txt confianza1 base datos.Recordset.error1 = txt error base datos.Recordset.varianza = txt varianza base datos.Recordset.Update  $\text{contact} = 0$ Do While contador  $\le$  = 450 proceso esperar. Value = proceso esperar. Value + 1 contador = contador + 1 Loop frm muestras. Show End If End If End Sub Private Sub btn\_cancelar\_Click() Unload Me frm guayaquil.Show End Sub Private Sub btn\_cancelar1\_Click() **Unload Me** frm guayaquil.Show End Sub Private Sub btn\_tamaño\_Click() If Not (Val(txt-confianza1) > 0 And Val(txt-confianza1) < 100) Then MsgBox "La confianza debe estar entre 0 y 100", , "Mensaje de Error" txt\_confianza1.SetFocus SendKeys "{Home}+{End}" Else confianza (Val(txt-confianza1)) If Opt-proporcion. Value = True Then If (Val(txt\_varianza) > 0 And Val(txt\_varianza) < 1) Then If (Val(txt\_error) > 0 And Val(txt\_error) < 1) Then estado = False Else estado  $=$  True End If Else estado <sup>--</sup> True End If Else If (Valetxt varianza)  $\le$  > 0) Then

```
If (Valttxt error) \leq 0) Then
      estado - False
    Else
      estado = TrueEnd If
  Else
    estado = TrueEnd If
End If
If estado Then
  MsgBox "Verificar el ingreso del error, la varianza estimada o la proporción estimada", , "Mensaje de
Etror"
  Ixt_varianza.SetFocus
  SendKeys "{Home}+{End}"
Else
Select Case vpb sn lugar
      Case Is \approx 1
         contador \approx 0base guayaquil.Recordset.MoveFirst
         Do While Not (base guayaquil.Recordset.EOF)
           contador = contador + 1
           base_guayaquil.Recordset.MoveNext
         toop
      Case Is = 2\text{contact} = 0contador2 = 0Do While contador2 \leq -11If vpb sn parroquia(contador2) \approx True Then
             base guayaquil.Recordset.FindFirst "cod partoquia like "*" & contador2 + 1 & ""
             Do While Not (base guayaquil.Recordset.NoMatch)
                contador = contador + 1
                base_guayaquil.Recordset.FindNext "cod_parroquia like "*" & contador2 + 1 & ""
             Loop
           End If
           contador2 =contador2 + 1Loop
      Case Is = 3
        contador \approx 0contador2 = 0Do While contador2 \leq 18If vpb sn zona(contador2) = True Then
             base_guayaquil.Recordset.FindFirst "cod_sectores like '*" & contador2 + 1 & ""
             Do While Not (base guayaquil.Recordset.NoMatch)
                contador = \text{contact} + 1base_guayaquil.Recordset.FindNext "cod_sectores like "*" & contador2 + 1 & ""
             Loop
           End If
           contador2 = contador2 + 1
        Loop
      Case Is = 4contador = 0\cot(\omega) = 0Do While contador2 \le -10If vpb \overline{\text{sn}} ciudadela(contador2) = True Then
             base_guayaquil.Recordset.FindFirst "cod_ciudadela like '*" & contador2 + 1 & "'"
             Do While Not (base guayaquil.Recordset.NoMatch)
                contador = contact + 1base_guayaquil.Recordset.FindNext "cod_ciudadela like '*" & contador2 + 1 & ""
             Loop
```

```
End If
           contador2 = contador2 + 1
         Loop
       End Select
       total \simeq contador
       If Opt media. Value = True Then
         txt n0.Text = (Val(txt confianza) * Val(txt confianza)) * (Val(txt varianza)) / (Val(txt error)
* Val(txt_error))
         txt n.Text = Int(Val(txt n0) / (1 + (Val(txt n0) / total)) + 0.5)Else
         txt p = (Val(txt varianza) * (1 - Val(txt varianza))) * (Val(txt total universo) /
(Val(txt total universo) - 1))
         txt n0.Text = (Val(txt confianza) * Val(txt confianza)) * (Val(txt p)) / (Val(txt error) *
Val(txt error))
         txt n.Text = Int(Val(txt n0) / (1 + ((Val(txtn0) - 1) / total)) + 0.5)End If
    End If
End If
End Sub
Private Sub Form Activate()
Ibl esperar Visible = False
proceso esperar. Value = 0If vpb_sn_submuestreo = 1 Then
  sst simple(0). TabEuabled(0) = False
  Opt_media.Enabled = False
  Opt proporcion.Enabled = False
End If
If vpb sn lugar = 1 Then
  If vob \sin submuestreo = 1 Then
    txt total universo = total universo
  Else
    base_guayaquil.Recordset.MoveLast
    txt_total_universo = base_guayaquif.Recordset.RecordCount
  End If
Else
  txt total universo = total universo
End If
End Sub
Private Sub Opt cinco Click()
    Txt otro. Visible = False
    lbl otro. Visible = False
    bin \space \space acoptar. Enabled \approx True
    Select Case vpb sn lugar
    Case Is = 1contador = 0base_guayaquil.Recordset.MoveFirst
       Do While Not (base guayaquil.Recordset.EOF)
         contact = contact + 1base_guavaquil.Recordset.MoveNext
       Loop
    Case 1s = 2contador = 0contador2 = 0Do While contador2 \leq 11If vpb sn parroquia(contador2) = True Then
           base guayaquil.Recordset.FindFirst "cod parroquia like "*" & contador2 + 1 & ""
           Do While Not (base guayaquil Recordset NoMatch)
              contador \pm contador \pm 1
```

```
base_guayaquil.Recordset.FindNext "cod_parroquia like '*" & contador2 + 1 & ""
           Loop
         End If
       contador2 = contador2 + 1
       1,00pCase Is = 3contador \approx 0contador2 = 0Do While contador2 \leq 18If vpb \sin zona(contador2) = True Then
           base guayaquil.Recordset.FindFirst "cod-sectores like "*" & contador2 + 1 & ""
           Do While Not (base_guayaquil.Recordset.NoMatch)
              contador \approx contador \pm 1base_guayaquil.Recordset.FindNext "cod_sectores like "*" & contador2 + 1 & ""
           Loop
         End If
         contador2 = contador2 + 1
       Loop
    Case Is = 4contador \approx 0\cot(\theta) = 0Do While contador2 \leq m 10If vpb \sin ciudadela(contador2) = True Then
           base guayaquil.Recordset.FindFirst "cod-ciudadela like "*" & contador2 + 1 & ""
           Do While Not (base guayaquil.Recordset.NoMatch)
              contador = contador + 1
              base guayaquil.Recordset.FindNext "cod-ciudadela like '*" & contador2 + 1 & ""
           Loop
         End If
         contador2 = contador2 + 1
      Loop
    End Select
    total = contact1xt npiloto = Int((0.005 * total) + 0.5)End Sub
Private Sub Opt diez Click()
    Txt. otro Visible = False
    1<sup>b</sup> otro Visible = False
    btm aceptar.Enabled \approx True
    Select Case vpb sn lugar
    Case Is = 1contador = 0base_guayaquil.Recordset.MoveFirst
      Do While Not (base guayaquil.Recordset.EOF)
         contador = contador + 1base_guayaquil.Recordset.MoveNext
       Loop
    Case Is = 2contador = 0contador2 = 0Do While contador2 \leq 11If vp sn parroquia(contador2) = True Then
           base_guayaquil.Recordset.FindFirst "cod_parroquia like '*" & contador2 + 1 & ""
           Do While Not (base guayaquil.Recordset.NoMatch)
              contador = contador +1base guayaquil. Recordset. Find Next "cod parroquia like "*" & contador2 \pm 1 & ""
           Loop
         End If
      contador2 = contador2 + 1
```
Loop Case  $Is = 3$  $contador = 0$ contador $2 = 0$ Do While contador $2 \leq 18$ If vpb  $\pi$  zona(contador2) = True Then base\_guayaquil.Recordset.FindFust "cod\_sectores like "\*" & contador2 + 1 & "" Do While Not (base\_guayaquil.Recordset.NoMatch) contador = contador  $\pm 1$ base\_guayaquil.Recordset.FindNext "cod\_sectores like "\*" & contador2 + 1 & "" Loop End If contador2  $\pm$  contador2 + 1 Loop Case  $Is = 4$  $contact = 0$  $contado<sub>12</sub> = 0$ Do While contador $2 \leq 10$ If vpb  $\sin$  ciudadela(contador2) = True Then base\_guayaquil.Recordset.FindFirst "cod\_ciudadela like \*\*" & contador2 + 1 & "" Do While Not (base guayaquil.Recordset.NoMatch) contador  $\approx$  contador  $+1$ base\_guayaquil.Recordset.FindNext "cod\_ciudadela like "\*" & contador2 + 1 & "" Loop End If contador2 = contador2 + 1 Loop **End Select** total = contador txt upiloto =  $\text{Int}((0.01 \times \text{total}) \times 0.5)$ End Sub Private Sub Opt. media (Thek() lbl varianza. Visible = True lbl proporcion. Visible = False End Sub Private Sub Opt. otro. Click() Txt\_otro.Visible = True lbl\_otro.Visible -- True btm\_aceptar.Enabled = False Txt\_ofro.SetFocus txt upiloto  $\sim$  "" End Sub Private Sub Opt, proporcion Click() Ibl. varianza. Visible - False 1bl proporcion. Visible True End Sub Private Sub Opt, veinte, Click() Txt-otro.Visible = False Ibl. otro. Visible = False btm\_aceptar.Enabled = True Select Case vpb sn lugar Case Is = 1 contador  $= 0$ base\_guayaquil.Recordset.MoveFirst Do While Not (base guayaquil.Recordset.EOF) contador  $\approx$  contador + 1

```
base guayaquil.Recordset.MoveNext
       Loop
     Case Is = 2contador = 0contador2 - 0Do While contador2 \leq 11If vpb \sin parroquia(contador2) \approx True Then
            base guayaquil.Recordset.FindFirst "cod parroquia like "*" & contador2 + 1 & ""
            Do While Not (base guavaquil.Recordset.NoMatch)
              contador \sim contador \pm 1
              base guayaquil.Recordset.FindNext "cod parroquia like "*" & contador2 + 1 & ""
            Loop
         End If
       contador2 = contador2 + 1
       Loop
    Case Is \sim 3
       \text{contact} \geq 0contador2 = 0Do While contador2 <>> 18
         If vpb sn zona(contador2) \pm True Then
            base_guayaquil.Recordset.FindFirst "cod_sectores like '*" & contador2 + 1 & ""
            Do While Not (base guayaquil.Recordset.NoMatch)
              contador \approx contador \pm 1
              base_guayaquil.Recordset.FindNext "cod_sectores like "*" & contador2+1 & ""
            Loop
         End If
         contador2 = contador2 + 1Loop
    Case Is = 4contact = 0contador2 \neq 0Do While contador2 \le 10If vpb \sin ciudadelateoutador2) = True Then
            base guayaquil Recordset. Find First "cod-ciudadela like "*" & contador2 + 1 & ""
            Do While Not (base guayaquil.Recordset.NoMatch)
              contador = contador + 1
              base guayaquil.Recordset.FindNext "cod-ciudadela like "*" & contador2 + 1 & ""
            Loop.
         End If
         coutador2 = contador2 + 1
       Loop
    End Select
    total v contador
    txt npiloto \pm Int((0.02 * total) + 0.5)
End Sub
Private Sub txt_confianza1_Change()
  If (txt-contianzal \triangle^{m} And txt<sub>1</sub> error \triangle^{m} And txt<sub>1</sub> varianza \triangle^{m}) Then
    btn_aceptar1.Enabled = True
    btn_tamaño.Enabled = True
  Else
    bin_aceptar1.Enabled = False
    btn_tamaño.Enabled = False
  End If
End Sub-
Private Sub txt_confianza1_KeyPress(KeyAseii As Integer)
  If (KeyAseii 13) Then
    txt_confianza1 = Val(txt_confianza1)
    If (Val(txt_confianza1) > 0 And Val(txt_confianza1) < 100) Then
```

```
1x1 error.SetFocus
    Else
       MsgBox "La confianza debe estar entre 0 y 100", , "Mensaje de Error"
       1xt_confianza1.SetFocus
       SendKeys "(Home)+ (End)"
    End If
  End If
  If (KeyAseii < 40 Or (KeyAseii > 46 And KeyAseii < 48) Or KeyAseii > 58) And KeyAseii <
vbKeyBack Then
    KeyAscii ~ 0
  Fnd If
End Sub
Private Sub txt error Change()
  If (txt-confianza) \leq "" And txt-error \leq "" And txt-varianza \leq s "") Then
    btn_aceptarE.Enabled = True
    btn_tamaño.Enabled = True
  Else
    btn_aceptar1.Enabled = False
    btn_tamaño.Enabled ~ False
  End If
End Sub
Private Sub txt error KeyPress(KeyAscii As Integer)
  If (KeyAseii - 13) Then
    1xt error = Val(txt error)
    If Opt. proporcion. Value = True Then
       If (Val(txt-error) \geq 0 And Val(txt-error) \leq 1) Then
         Ixt varianza.SefFocus
       Else
         MsgBox "El error de diseño debe estar entre 0 y 1",, "Mensaje de Error"
         Ixt error.SetFocus
         SendKeys "{Home}+{End}"
       End If
    Else
       H(Vall(xt) error) \sim 0) Then
         txt varianza.SetFocus
       Else
         MsgBox "El error de diseño debe ser mayor a 0", , "Mensaje de Error"
         1x1 error.SefFocus
         SendKeys "{Home}+{End}"
       End If
    End If
  End If
  If (KeyAscii \leq 46 Or (KeyAscii \geq 46 And EgyAscii \leq 48) Or KeyAscii \geq 58) And KeyAscii \leqvbKeyBack Then
    KevAscii = 0
  End If
End Sub
Private Sub Txt otro KeyPress(KeyAscii As Integer)
  H(KeyAscii ~ 13) Then
    Txt_otro Val(Txt_otro)
    If (Val(Txt_otro) \geq 0 And Val(Txt_otro) \leq 100) Then
       btm_aceptar.Enabled = True
       bim aceptar.SetFocus
       Select Case vpb sn lugar
       Case Is = 1\text{contact} = 0base_guayaquil.Recordset.MoveFirst
```

```
Do While Not (base guayaquil Recordset EOF)
          contador = contador + 1
          base-guavaquil Recordset MoveNext
         Loop
       Case Is = 2contador = 0contador2 = 0Do While contador2 \leq 11
           If vpb sn parroquia(contador2) = True Then
              base_guayaquil.Recordset.FindFirst "cod_parroquia like "*" & contador2 + 1 & ""
              Do While Not (base guayaquil Recordset NoMatch)
                contador \infty contador \pm 1base_guayaquil.Recordset.FindNext "cod_parroquia like "*" & contador2 + 1 & ""
              Loop
           End If
         contador2 = contador2 + 1Loop
       Case Is = 3contador = 0contador2 = 0Do While contador2 <= 18
           If vpb \sin zona(contador2) = True Then
              base guayaquil.Recordset.FindFirst "cod-sectores like "*" & contador2 + 1 & ""
              Do While Not (base guayaquil.Recordset.NoMatch)
                contador = contador + 1
                base_guayaquil.Recordset.FindNext "cod_sectores like '*" & contador2 + 1 & ""
              Loop
           End If
           contador2 \pm contador2 \pm 1
         Loop
      Case Is \approx 4
         contador = 0contador2 = 0Do While contador2 \leq 10If ypb sn ciudadela(contador2) = True Then
              base_guayaquil.Recordset.FindFirst "cod_ciudadela like '*" & contador2 + 1 & ""
              Do While Not (base guayaquil.Recordset.NoMatch)
                contador = contador + 1
                base_guayaquil.Recordset.FindNext "cod_ciudadela like '*" & contador2 + 1 & ""
              Loop
           End If
           contador2 = contador2 + 1
         Loop
      End Select
      total = contador
      txt npiloto = Int(CValCExt otro) * total (400) + 0.5)
    Else
       MsgBox "El porcentaje de la muestra piloto debe estar entre 0 y 100", , "Mensaje de Error"
      Txt ofro.SefFocus
       SendKeys "{Home}+{End}"
    End If
  End If
  If (KeyAscii > 46 Ot (KeyAscii > 46 And KeyAscii > 48) Or KeyAscii > 58) And KeyAscii
vbKeyBack Then
    KevAscii 0
  End If
End Sub
```
Private Sub txt varianza Change()

If (txt\_confianza1 <> "" And txt\_error <> "" And txt\_varianza <  $\leq$  "") Then

```
btn_aceptar1.Enabled = True
    btn_tamaño.Enabled = True
  Else
    btn_aceptar1.Enabled = False
    btn famaño.Enabled = False
  End If
End Sub
Private Sub txt-varianza-KeyPress(KeyAscii As Integer)
If Opt -media. Value = True Then
  If (Key Aseit = 13) Then
    If (Val(txt varianza) = 0) Then
      MsgBox "La Varianza no puede ser 0", . "Mensaje de Error"
      txt_varianza.SetFocus
      SendKeys "{Home}+{End}"
    Flse
      txt varianza » Val(txt varianza)
      If bin famaño.Enabled ~ True Then
         btn. tamaño SetFocus
      Flse
         btn_cancelar1.SetFocus
      End If
    End If
  End If
  If (KeyAseii < 46 Or (KeyAseii > 46 And KeyAseii < 48) Or KeyAseii > 58) And KeyAseii
vbKeyBack Then
    KeyAseii = 0End If
Else
  If (KeyAseii = 13) Then
    If Not (Val(txt_varianza) > 0 Aud Val(txt_varianza) < 1) Then
      MsgBox "La proporción debe estar entre 0 y 1", , "Mensaje de Error"
      txt_varianza.SetFocus
      SendKeys "{Home}+{End}"
    Else
      txt vatianza v Val(txt varianza)
      If bin Jamaño Enabled = True Then
         btn famaño.SefFocus
      Else
        btn_cancelar1.SefFocus
      End If
    End If
  End If
  If (KeyAscii < 46 Or (KeyAscii ≥ 46 And KeyAscii < 48) Or KeyAscii ≥ 58) And KeyAscii < +
vbKeyBack Then
    KevAscii = 0
  End If
End If
End Sub
Private Sub confianza(confianzas As Integer)
  Dim alfa, limite superior As Double
  Dim integral, Xi, FXi As Double
  alfa = \frac{100}{72}integral = 0limite superior 0.01
  Do While (integral) alfa)
    \mathrm{Ni} \simeq 0FXi = (1/(Sq(2 * 3.141592654))) * (Exp(-1 * Xi * Xi / 2))integral = FXi
```

```
contador = 1Xi = Xi + 0.01Do While (Xi - limite superior)
       FXi = (1 / (Sqr(2 * 3.141592654))) * (Exp(-1 * Xi * Xi / 2))If (contador Mod 2) = 0 Then
          integral = integral + (2 * FXi)Else
         integral = integral + (4 * FXi)End If
       contador = contador + 1
       Xi = Xi + 0.01Loop
    FXi = (1/(Sq(2 * 3.141592654))) * (Exp(-1 * Xi * Xi / 2))integral \rightarrow integral \pm FXi
    integral -(0.01 * interest) / 3limite_superior = limite_superior + 0.01
  Looptxt_confianza = Xi
End Sub
```
## Pantalla de Muestreo Aletorio Estratificado  $\frac{1}{2}$

Private Sub btm aceptar Click() Ibl. esperar, Visible  $\neg$  True proceso esperar. Value  $\sim 0$ Randomize If Opt. otro. Value in True Then If Not ((Val(Txt-otto)  $\geq 0$  And Val(Txt-otto)  $\leq 100$ )) Then MsgBox "El porcentaje de la muestra piloto debe estar entre 0 y 100", , "Mensaje de Error" Txt otro.SetFocus SendKeys "{Home}+{End}"  $s_n$  interrutor  $\approx 0$ **Else**  $s$  in interrutor = 1 End If Else  $s$  n interrutor  $\pm$ Fnd If If s  $n$  interrutor = 1 Then base guayaquil.Recordset.MoveFirst Do While Not (base guayaquil.Recordset.EOF) base guavaquil.Recordset.Edit base guayaquil.Recordset.estado = " $n$ " base guayaquil.Recordset.estado muestreo  $\sim$  "n" base guayaquil.Recordset Update base\_guayaquil.Recordset.MoveNext Loop contador  $= 0$ Do While contador  $\approx 250$ proceso esperar. Value = proceso esperar. Value + 1 contador = contador +  $\dagger$ Loop contador  $\approx 0$  $control \approx 0$ contador $2 = 0$  $contador3 = 0$ contador $1 - 0$ contador $5 \approx 0$  $control \approx 0$ contador7 = 0 Select Case vpb\_sn\_lugar

```
Case 1s = 1base_guayaquil.Recordset.MoveFirst
    Do While Not (base guavaquil.Recordset.EOF)
       base_guayaquil.Recordset.Edit
       base guayaquil.Recordset.estado muestreo = "n"
       contador \pi contador \pm 1
       If opt social Value = True Then
         If thase guayaquil.Recordset.cod socio economico = "001") Then
            contador2 = contador2 \pm1
            base guayaquil.Recordset.estado = Str(contador2)
         Else
            If (base guayaquil.Recordset.cod socio economico \pi "002") Then
              contador3 = contado3 + 1base guayaquil.Recordset.estado = Str(contador3)
            Else
              contador4 =contador4 \pm 1base guavaquil.Recordset.estado = Sti(contador4)
            End If
         End If
       Flse
         If (base guayaquil.Recordset.cod edificacion \approx "001") Then
            contador2 - contador2 + 1base guayaquil. Recordset estado = Str(contador2)
         Else
            If (base_guayaquil.Recordset.cod_edificacton ~ "002") Then
              contador3 -contador3 + 1base guayaquil.Recordset.estado = Str(contador3)
            Else
              If (base guayaquil.Recordset.cod edificacion = "003") Then
                control = contact + 1base guayaquil.Recordset.estado \tau Str(contador4)
              Else
                If (base guayaquil.Recordset.cod editicacion = "004") Then
                   contador5 = contador5 + 1
                   base guavaquil Recordset estado = Str(contador5)
                Else
                   If thase guayaquil Recordset cod edificacion = "005") Then
                     contadoró = contadoró + 1
                     base guayaquil.Recordset.estado - Str(contadoró)
                   Else
                     contador7 = contador7 + 1
                     base guayaquil.Recordset.estado = Str(contador7)
                   End If
                End If
              End If
            End If
         End If
       End If
       base_guavaquil.Recordset.Update
       base_guavaquil.Recordset.MoveNext
    q_{OO,1}total contador
Case Is = 2Do While contador1 <\approx 11
    If vpb surparroquia(contador1) \sim True Then.
       base_guayaquil.Recordset.FindFirst "cod_parroquia like "*" & contador1 + 1 & ""
       Do While Not (base guayaquil.Recordset.NoMatch)
         base_guayaquil.Recordset.Edit
         base guayaquil.Recordsct.estado muestroo -- "p"
         contador = contador \pm 1
```

```
H opt social Value = True Then
           If (base guayaquil Recordset.cod socio economico = "001") Then
             contador2 = contador2 + 1
              base guayaquil.Recordset.estado = Str(contact2)Else
              If (base guayaquil.Recordset.cod socio economico \tau"002") Then
                contador3 = contador3 + 1base guayaquil.Recordset.estado = Str(contador3)
              Else
                contadord = contadord + 1base guavaquil Pecordsot estado - Str(contador4)
              End If
           End If
         Else
           If thase guavaquil Recordset cod edificacion = "001") Then
              contador2 = contador2 + 1
              base guavaquil.Recordset.estado \sim Str(contador2)
           Else
              If (base guayaquil Recordset.cod edificacion = "002") Then
                contador3 \pi contador3 \pm 1base guayaquil.Recordset.estado = Str(contador3)
              Else
                If (base guayaquil.Recordset.cod calificacion = "003") Then
                   contador4 =contador4 + 1base guayaquil.Recordset.estado = Str(contact4)Else
                   If (base guayaquil.Recordset.cod edificacion = "004") Then
                     contador5 \approx contador5 + 1
                     base guayaquil.Recordset.estado = Str(contador5)
                   Else
                     If thase guayaquil. Records et cod edificacion = "005") Then
                        contadoró \sim contadoró \pm 1base guayaquil.Recordset.estado = Str(contadoró)
                     Else
                        contador7 = contador7 + 1
                        base guayaquil.Recordset.estado = Str(contador7)
                     End If
                   Fnd If
                End If
              End If
            End If
         End If
         base guayaquil.Recordset.Update
         base guayaquil.Recordset.FindNext "cod-partoquia like "*" & contador1 + 1 & ""
       Loop
    End If
    contadorl \pm contadorl \pm1
  Loop.
  total = contador
Case Is = 3Do While contador1 <\approx 18
    If vpb sn zonate entador1) = True Then
       base_guayaquil.Recordset.FindFirst "cod_sectores like "*" & contador1 + 1 & ""
       Do While Not (base guayaquil.Recordset.NoMatch)
         base guayaquil.Recordset.Edit
         base guayaquil.Recordset.estado muestreo \pi"p"
         contador \approx contador \pm 1If opt social. Value = True Then
            If (base guayaquil.Recordset.cod socio economico = "001") Then
              contador2 = contador2 + 1
```
base guayaquil.Recordset.estado =  $Str(contador 2)$ Else If (base guayaquil Recordset cod socio economico  $\approx$  "002") Then contador $3$  = contador $3 + 1$ base guavaquil.Recordset.estado = Str(contador3) Else contador $4 \pm$ contador $4 \pm 1$ base guayaquil.Recordset.estado = Str(contador4) End If End If Else If (base guayaquil.Recordset.cod editicacion =  $"001"$ ) Then contador2  $\pm$  contador2  $\pm$  1 base guayaquil.Recordset.estado =  $Str(contador 2)$ Else If (base guayaquil Recordset cod edificacion =  $"002"$ ) Then contador $3$   $\approx$  contador $3 + 1$ base guayaquil.Recordset.estado = Str(contador3) Else If (base guayaquil.Recordset.cod edificacion =  $"003"$ ) Then contador4 = contador4 + 1 base guayaquil.Recordset.estado = Str(contador4) Else If (base guayaquil.Recordset.cod edificacion =  $"004"$ ) Then contador $5 =$ contador $5 \pm 1$ base guayaquil.Recordset.estado = Str(contador5) Else If thase guayaquil. Records et cod edificacion  $=$  "005") Then  $\cot 4$  contador6 =  $\cot 4$ base guayaquil.Recordset.estado =  $Str($ contadoró) -Fise contador7  $\approx$  contador7  $\pm$  1 base guayaquil.Recordset.estado = Str(contador7) End If End If End If Fnd If End If End If base\_guayaquil.Recordset.Update base\_guayaquil.Recordset.FindNext "cod\_sectores like "\*" & contador1 + 1 & "" Loop End If contador1 = contador1 + 1 Loop total = contador Case Is = 1 Do While contador1 <= 10 If  $vpb$  sn ciudadela(contador1) True Then base\_guayaquil.Recordset.FindFirst "cod\_ciudadela like '\*" & contador1 + 1 & "" Do While Not (base\_guayaquil.Recordset.NoMatch) base guayaquil.Recordset.Edit base guayaquil.Recordset.estado nuestreo  $-$ "p" contador  $\equiv$  contador  $\pm$  1 If opt social Value = True Then If (base guayaquil.Recordset.cod socio economico = "001") Then contador $2 =$ contador $2 + 1$ base guayaquil.Recordset.estado = Str(contador2) Else If (base guayaquil.Recordset.cod socio economico  $=$  "002") Then

```
contador3 =contador3 + 1base guayaquil.Recordset.estado \neg Str(contador3)
               -Else
                 contador 1 = contador 1 + 1base guayaquil.Recordset.estado = Str(contador4)
               End If
            End If
          Else
            If (base guayaquil.Recordset.cod edificacion = "001") Then
              contador2 \approx contador2 + 1
              base guayaquil.Recordset.estado = Str(contador2)
            Else
               If tbase guayaquil.Recordset.cod edificacion = "002") Then
                 contador3 = contador3 + 1base guayaquil. Recordset estado \approx Str(contador3)
              Else
                 If (base guayaquil.Recordset.cod edificacion = "003") Then
                   \cot\theta contador 4 + 1base guayaquil.Recordset.estado « Str(contador4)
                 Else
                    If (base guayaquil.Recordset.cod edificacion \approx "004") Then
                      contador5 = contador5 + 1base guayaquil.Recordset.estado - Str(contador5)
                    Else
                      If (base guayaquil.Recordset.cod edificacion = "005") Then
                        \cot(4\theta) = \cot(4\theta) + 1base_guayaquil.Recordset.estado = Str(contadoró)
                      Else
                        contador7 = contador7 + 1base guayaquil.Recordset.estado = Str(contador7)
                      End If
                   End \mathbf{f}End If
              End If
            End If
          End If
         base_guayaquil.Recordset.Update
         base guavaquil.Recordset.FindNext "cod-ciudadela like "*" & contador1 + 1 & ""
       LoopEnd If
     contador1 = contador1 + 1
  Loop
  total = contador
End Select
contador = 0Do While contador = 250proceso esperar. Value \approx proceso esperar. Value +1contador = contador + 1
Loop
\text{constant} = 1Do While contador and Val(txt, n1piloto).
  aleatorio - Rnd
  elementos = Int(aleatorio * (contador2)) + 1
  If opt social Value = True Then
     eritorio e "estado like "*" & elementos & " and cod-socio economico like '001"
  Else
     criterio : "estado like "*" & elementos & "' and cod edificacion like '001"'
  End If
  base guayaquil.Recordset.FindFirst criterio
  If Not (base guayaquil.Recordset.NoMatch) Then
```
If base guayaquil.Recordset.estado muestreo  $\leq$   $\leq$  "s" Then base\_guayaquil.Recordset.Edit base guayaquil.Recordsct.estado nuestreo :- "s" base guayaquil.Recordset.Update  $\text{contact}$  = contador + 1 Fud If End If Loop contador 1 Do While contador <== Val(txt-n2piloto) aleatorio <sup>-</sup> Rnd elementos = Int(aleatorio \* (contador3)) + 1 If opt social Value = True Then criterio = "estado like "\*" & elementos & " and cod-socio-economico like '002" **Else** criterio -- "estado like "\*" & elementos & "' and cod-edificacion like '002" End If base guayaquil.Recordset.FindFirst criterio If Not (base guayaquil.Recordset.NoMatch) Then If base guavaquil Recordset estado muestreo  $\leq$  "s" Then base\_guavaquil.Recordset.Edit base guayaquil.Recordset.estado muestreo = "s" base guayaquil.Recordset.Update contador = contador  $+1$ End If End If Loop  $controlor = 1$ Do While contador <= Val(txt-n3piloto) aleatorio - Rnd elementos = Initaleatorio \* (contadord)) + 1 If opt social Value  $\le$  True Then eriterio - "estado like '\*" & elementos & " and cod-socio-economico like '003" Else criterio = "estado like \*\*" & elementos & "' and cod-edificacion like '003" End If base guayaquil.Recordset.FindFirst criterio If Not (base-guavaquil.Recordset.NoMatch) Then-If base guavaquil.Recordset.estado muestreo <> "s" Then base\_guavaquil.Recordset.Edit base guayaquil.Recordset.estado nuestreo  $\sim$  "s" base guayaquil.Recordset.Update contador  $=$  contador  $+1$ End If End If Loop If opt social Value = False Then  $contador = 1$ Do While contador  $\leq$  Val(txt -n4piloto) alcatorio - Rnd elementos = Int(aleatorio \* (contador5)) + 1 criterio - "estado like <sup>\*\*</sup>" & elementos & "' and cod edificacion like '004"' base guavaquil Recordset FindFirst criterio If Not (base-guayaquil.Recordset.NoMatch) Then If base guayaquil Recordset estado muestreo  $\sim$  "s" Then base\_guavaquil.Recordset.Edit base guayaquil.Recordset.estado nuestreo :: "s" base guayaquil.Recordset.Update contador > contador + 1 End If

End If Loop contador  $=1$ Do While contador  $\leq$   $\leq$  Val(txt m5piloto) aleatorio = Rud elementos = Int(aleatorio \* (contadoró)) + 1 criterio : "estado like "\*" & elementos & "' and cod edificacion like '005" base guayaquil.Recordset FindFirst criterio If Not (base\_guayaquil.Recordset.NoMatch) Then If base guayaquil.Recordset.estado muestreo  $\leq$  "s" Then base guayaquil.Recordset.Edit base guayaquil.Recordset.estado muestreo = "s" base guavaquil.Recordset.Update contador = contador + 1 End If End If Loop  $contador = 1$ Do While contador <<<<r Val(txt\_n6piloto) aleatorio = Rnd elementos = Int(aleatorio \* (contador7)) + 1 criterio = "estado like "\*" & elementos & "' and cod edificacion like '00o"' base guavaquil.Recordset.FindFirst criterio If Not (base guayaquil Recordset NoMatch) Then If base guayaquil.Recordset.estado\_muestreo <> "s" Then base\_guavaquil.Recordset.Edit base guayaquil.Recordset.estado muestreo  $-$ "s" base guayaquil.Recordset.Update contador  $\approx$  contador  $\pm 1$ Fnd If End If Loop End If If Opt media. Value = True Then  $vpb$  estimador = True Else  $vpb$  estimador = False End If vpb tamaño población  $\approx$  Val(txt total universo) vpb tamaño muestra = Val(txt mpiloto)  $v$ ob tecnica muestreo  $\sim$  5 base datos.Recordset.MoveFirst base datos.Recordset.Edit base datos.Recordset.tamaño población e Val(txt total universo) base datos.Recordset.tamaño muestra = Val(txt mpiloto) If Opt -media. Value : - True Then base datos.Recordset.tipo estimador = "Media Poblacional" Else base datos.Recordset tipo estimador = "Proporciones" End If base datos.Recordset.Update contador  $= 0$ Do While contador  $\approx 450$ proceso esperar. Value  $\sim$  proceso esperar. Value  $+1$ contador  $=$  contador  $+1$ Loop frm muestras.Show End If **End Sub** 

 $\ddot{\phantom{0}}$ 

```
Private Sub btn aceptar1 Click()
Ibl. esperar. Visible ~ True
proceso esperar. Value = 0
Randomize
If Not (Val(txt_confianza1) \geq 0 And Val(txt_confianza1) \leq 100) Then
  MsgBox "La confianza debe estar critre 0 y 100". , "Mensaje de Error"
  txt_confianza1.SetFocus
  SendKeys "{Home}+{End}"
-Else
  confianza (Val(txt_confianza1))
If Opt. proporcion. Value : True Then
  If (Valttxt, varianza) > 0 And Valttxt, varianza) < 1) Then
    If (Vality terror) \geq 0 And Vality error) \leq 1) Then
       estado = False
    Else
       estado - True
    End If
  Else
                                                    \ddot{\phantom{0}}estado \approx True
  End If
Else
  If (Valetxt varianza) \approx 0) Then
     If (Val(txt error) \rightarrow 0) Then
       estado \neg False
    Else
       estado = TrueEnd If
  Else
    estado True
  End If
End If
If estado Then
  MsgBox "Verificar el ingreso del error, la varianza estimada o la proporción estimada estan digitada"...
"Mensaje de Etror"
  Ixt varianza.SetFocus
  SendKeys "{Home}+{End}"
Else
       base_guayaquil.Recordset.MoveFirst
       Do While Not (base_guayaquil.Recordset.EOF)
          base guayaquil.Recordset.Edit
          base guayaquil.Recordset.estado = "n"base guayaquil.Recordset.estado muestreo ~ "n"
          base guayaquil Recordset.Update
          base_guayaquil.Recordset.MoveNext
       Loop
       contador \approx 0De While contador \approx 250
          proceso esperar. Value - proceso esperar. Value + 1
          contador \approx contador \pm 1
       Loop
       contador \sim 0control = 0contador2 = 0contador3 = 0contador4 = 0contador5 = 0contadoro \sim 0\cot\theta contador 7 = 0Select Case vpb sn lugar
```
Case Is = 1 base\_guavaquil.Recordset.MoveFirst Do While Not (base guayaquil.Recordset.EOF) base guayaquil.Recordset.Edit contador  $=$  contador  $+1$ If opt social Value = True Then If (base\_guayaquil.Recordset.cod\_socio\_economico = "001") Then contador2 = contador2 + 1 base guayaquil.Recordset.estado - Str(contador2) Else If thase guayaquil.Recordset.cod socio economico  $\approx$  "002") Then contador $3$  = contador $3 + 1$ base guayaquil.Recordset.estado = Str(contador3) **Else**  $control = contact + 1$ base guayaquil.Recordset.estado = Str(contador4) End If End If Else If thase guayaquil. Recordset.cod edificacion  $\approx$  "001") Then contador2  $\pm$  contador2 + 1 base guayaquil.Recordset.estado ~ Str(contador2) Else If (base guayaquil. Records et cod editicacion  $=$  "002") Then contador $3$  = contador $3 + 1$ base guayaquil.Recordset.estado =  $Str(contact3)$ Else If thase guayaquil.Recordset.cod edificacion  $\approx$  "003") Then  $\text{contact} = \text{contact} + 1$ base guayaquil.Recordset.estado = Str(contador4) Else If (base guayaquil.Recordset.cod edificacion  $\approx$  "004") Then contador5 = contador5  $\pm$  1 base guayaquil.Recordset.estado : Str(contador5) Else If (base guayaquil Recordset.cod edificacion  $=$  "005") Then  $contadoro = contadoro + 1$ base guayaquil.Recordset.estado = Str(contadoró) Else contador7 = contador7 + i base\_guavaquil.Recordset.estado = Sti(contador7) End If End If End If Fnd If End If End If base guayaquil.Recordset.Update base guayaquil.Recordset.MoveNext Loop total contador  $Case Is = 2$ Do While contador $1 - 11$ If vpb sn parroquiateontador1) True Then base\_guayaquil.Recordset.FindFirst "cod\_parroquia like '\*" & contador1 + 1 & "" Do While Not (base guayaquil.Recordset.NoMatch) base guayaquil.Recordset.Edit base guayaquil.Recordset.estado muestreo = " $p$ " contador = contador  $\pm 1$ If opt social Value = True Then

If these guayaquil. Records et cod socio economico  $=$  "001") Then  $contador2 = contador2 + 1$ base guavaquil.Recordset.estado = Str(contador2) Else If thase guayaquil.Recordset.cod socio economico =  $"002"$ ) Then contador $3$  = contador $3 + 1$ base guayaquil.Recordset.estado =  $Str$ (contador3) Fise contador4  $=$  contador4  $+1$ base guayaquil.Recordset.estado  $\neg$  Stitcontador4) End If End If Else If (base\_guayaquil.Recordset.cod\_edificacion = "001") Then contador2 = contador2 + 1 base guayaquil.Recordset.estado =  $Str(contador2)$ Else If (base guayaquil.Recordset.cod edificacion  $\approx$  "002") Then contador $3 =$ contador $3 + 1$ base guayaquil.Recordset.estado = Str(contador3) Else If thase guayaquil Records et cod editicacion  $=$  "003") Then contador  $4 =$  contador  $4 \pm 1$ base guayaquil.Recordset.estado <Str(contador4) Else If (base guayaquil Recordset cod edificacion =  $"90$ 4") Then contador5  $\approx$  contador5  $\pm$  1 base guayaquil.Recordset.estado  $\approx$  Str(contador5) Else If (base guavaquil.Recordset.cod edificacion =  $"005"$ ) Then contadoró  $\pm$  contadoró  $\pm$  1 base guayaquil.Recordset.estado - Str(contadoro) Else contador7 = contador7 + 1 base guayaquil.Recordset.estado = Str(contador7) End If End If End If Fud If End If End If base\_guayaquil.Recordset.Update base\_guayaquil.Recordset.FindNext "cod\_parroquia like "\*" & contador1 + 1 & "" Loop End If contador1 = contador1 + 1 Loop total contador Case  $Is = 3$ Do While contador $1 - 18$ If vpb  $\mathsf{sn}$  zona(contador1) = True Then base\_guayaquil.Recordset.FindFirst "cod\_sectores like "\*" & contador1 + 1 & "" Do While Not (base\_guayaquil.Recordset.NoMatch) base\_guayaquil.Recordset.Edit base guayaquil.Recordset.estado muestreo  $\pi$ "p" contador = contador + 1 If opt social Value  $=$  True Then If (base guayaquil.Recordset.cod socio economico = "001") Then contador $2 -$ contador $2 + 1$ base guayaquil.Recordset.estado = Str(contador2)

Flsc If thase guavaquil. Recordset cod socio economico  $\approx$  "002") Then contador $3$  = contador $3 + 1$ base guayaquil.Recordset.estado = Str(contador3) Flse confador4 = contador4 + 1 base guayaquil.Recordset.estado = Str(contador4) End If End If Else If thase guayaquil Recordset.cod edificacion  $\approx$  "001") Then contador2 = contador2 + 1 base guayaquil.Recordset.estado = Str(contador2) Else If (base guayaquil Recordset cod edificacion  $\approx$  "002") Then contador3  $\pm$  contador3  $\pm$  1 base guayaquil.Recordset.estado =  $Str(\text{contact3})$ Else If (base guayaquil.Recordset.cod edificacion = "003") Then contador $4$  = contador $4 + 1$ base guayaquil.Recordset.estado = Str(contador4) Else If (base guavaquil Recordset cod edificacion  $\tau$  "004") Then contador5 =  $contador5 + 1$ base guayaquil.Recordset.estado =  $Str($ eontador5) Else If (base guayaquil.Recordset.cod edificacion =  $"005"$ ) Then  $control = contact + 1$ base guayaquil.Recordset.estado  $\approx$  Str(contadoro) Else contador7 = contador7 + 1 base\_guayaquil.Recordset.estado = Str(contador7) End If End If End If End If End If End If base\_guayaquil.Recordset.Update base\_guayaquil.Recordset.FindNext "cod\_sectores like "" & contador1.+ 1 & """ Loop End If contador1  $\pm$  contador1 + 1 Loop total = contador  $Case 1s = 4$ Do While contador1 = 10 If  $vpb$  sn ciudadela(contador1) = True Then base guayaquil.Recordset.FindFirst "cod-ciudadela like "\*" & contador $1 + 1$  & "" Do While Not (base guavaquil.Recordset.NoMatch) base\_guayaquil.Recordset.Edit base guayaquil.Recordset.estado muestreo = "p" contador  $\approx$  contador  $\pm 1$ If opt social Value = True Then If (base guayaquil Recordset cod socio economico = "001") Then contador2 = contador2 + 1 base guayaquil.Recordset.estado - Str(contador2) Else If (base guayaquil.Recordset.cod socio economico =  $"002"$ ) Then contador $3$  = contador $3 + 1$ 

base guayaquil.Recordset.estado = Str(contador3) Flse contador  $1$  = contador  $4 + 1$ base guayaquil.Recordset.estado e Sti(contador4) End If End If Else If thase guayaquil.Recordset.cod edificacion = "001") Then contador2 = contador2 + 1 base guayaquil.Recordset.estado = Str(contador2) Else If (base guayaquil Recordset.cod edificacion =  $"002"$ ) Then contador $3$  = contador $3 + 1$ base guayaquil.Recordset.estado = Str(contador3) Else If (base guayaquil.Recordset.cod edificacion =  $"003"$ ) Then contador4  $\approx$  contador4  $\pm$  1 base guavaquil.Recordset.estado = Str(contador4) Else If (base guayaquil.Recordset.cod edificacion  $=$  "004") Then  $contador5 = contador5 + 1$ base\_guayaquil.Recordset.estado == Str(contador5) Flse If (base guayaquil.Recordset.cod edificacion  $\approx$  "005") Then contadoró = contadoró + 1 base guayaquil.Recordset.estado = Str(contadoró) -Filse contador7 = contador7 + 1 base guayaquil.Recordset.estado = Str(contador7) End If End If End If End If End If End If base guavaquil.Recordset.Update base\_guayaquil.Recordset.FindNext "cod\_ciudadela like "\*" & contador1 + 1 & "" Loop End If  $\text{contact} = \text{contact} + 1$ Loop total = contador End Select  $control < 0$ Do While contador  $\sim 250$ proceso esperar. Value « proceso esperar. Value + 1 contador = contador + 1 Loop If Opt. media. Value = True Then. txt\_n0.Text = (Val(txt\_confianza) \* Val(txt\_confianza)) \* (Val(txt\_varianza)) / (Val(txt\_error) \* Val(txt\_error)) txt n.Text Int(Val(txt n0) /  $(1 + (Val(txt n0) / total)) + 0.5)$ vpb estimador <sup>2</sup> True Else txt p = (Valttxt varianza) \* (1 - Valttxt varianza))) \* (Valttxt total universo)  $(Val(txt total universe) - 1))$ txt n0.Text = (Val(txt confianza) \* Val(txt confianza)) \* (Val(txt p)) / (Val(txt error) \* Val(txt\_error)) txt n.Text = Int(Val(txt n0) /  $(1 + ((Val(txt n0) - 1) / total)) + 0.5)$ vpb estimador False

```
End If
If opt Jamaño = True Then
  If opt social Value = True Then
     \text{Ext} \text{nl} = Intervalent n) * (contador2 / total)) + 0.5)
     1x1 n2 = Int((Val(tx1 n) * (contador3 / total)) + 0.5)
     txt n3 = Valt(txt n) - (Val(txt n1) + Val(txt n2))Else
     txt_n1 = lnt((Val(txt_n) * (contador2 / total)) + 0.5)
     txt \pi2 = Int((Val(txt \pi) * (contador3 / total)) + 0.5)
     txt n3 = Int(Valt(xt, n) * (contact(1/10ta)) + 0.5)tst n_1 = Int(Val(tst n_1 * (contador5 / total)) + 0.5)
     txt \overline{n}5 = Int(CVal(ixt \overline{n}) * (contadoro / (ofal)) + 0.5)
     txt nó « Valttxt n) - (Valttxt n1) + Valttxt n2) + Valttxt n3) + Valttxt n4) + Valttxt n5))
     If Val(txt-n6) \leq 0 Then
       txt \pi6 = 0End If
  End If
Else
  If opt social Value True Then
     txt n1 = Int(Va)(txt n)/3) + 0.5txt n2 - ln t(Va)(txt, n)/3) + 0.5(x) = n3 \sim Val(tx) = (Val(txt n1) + Val(txt n2))Else
     fxt nl = Int((Val(txtn)/6) + 0.5)txt n2 \times Int(Valt(xt n)/6) + 0.5txt n3 = ln((Val(tx m/6) + 0.5))1st n! \sim ln((Val(txt n)/6) + 0.5)txt n5 = Int((Val(txt, n)/6) + 0.5)txt-n6 \approx Val(txt-n) - (Val(txt-n1) + Val(txt-n2) + Val(txt-n3) + Val(txt-n4) + Val(txt-n5))
     If Val(txt-no) = 0 Then
       txt no = 0End If
  End If
End If
contact = 1Do While contador <= Val(txt_n1)
  aleatorio - Rud
  elementos \sim Int(aleatorio * (contador2)) + 1
  If opt social Value = True Then
     criterio = "estado like "*" & elementos & " and cod-socio-economico like '001"
  Else
     criterio - "estado like <sup>**</sup>" & elementos & "' and cod edificacion like '001"'
  End If
  base guayaquil.Recordset.FindFirst criterio
  If Not (base guavaquil.Recordset.NoMatch) Then
     If base guavaquil.Recordset.estado muestreo \leq "s" Then
       base_guayaquil.Recordset.Edit
       base guavaquit.Recordset.estado nuestreo = "s"
       base_guavaquil.Recordset.Update
       contador = contador + 1Fud If
  End If
Loop
contador.
           \mathbf{I}Do While contador < \sim Val(1xt-n2)
  aleatorio = Rnd
  elementos \rightarrow Int(aleatorio * (contador3)) + +
  If opt social Value - True Then
     criterio = "estado like "*" & elementos & " and cod socio economico like '002"
  Else
```
criterio = "estado like "\*" & elementos & " and cod-edificacion like '002" **Und If** base\_guavaquil.Recordset.FindFirst criterio If Not (base guayaquil.Recordset.NoMatch) Then If base\_guayaquil.Recordset.estado\_muestreo = - "s" Then base guavaquit.Recordset.Edit base guayaquil.Recordset.estado maestreo " "s" base guayaquil.Recordset.Update contador « contador + 1 End If End If Loop  $control<sub>1</sub>$ Do While contador : Val(txt-n3) alcatorio Rnd elementos : Infialeatorio \* (contador !)) ! I If opt social. Value = True Then criterio » "estado fike "\*" & elementos & "' and cod socio economico like '003" Else criterio ""estado like "\*" & elementos & "' and cod-edificación like '003"" FmHf base guavaquil.Recordset.FindFirst criterio If Not thase guayaquil.Recordset.NoMatch) Then If base guayaquil.Recordsef.estado muestreo  $>$ "s" Then base\_guavaquil.Recordset.Edit base guavaquit.Recordset.estado initestreo = " $s^{\alpha}$ base\_guayaquil.Recordset.Update contador  $\approx$  contador  $\pm 1$ End If Fnd If  $L$ oop If opt social Value : False Then contador = 1 Do While contador < = Valttxt-n4) alcatorio > Rnd elementos = Intialeatorio \* (contador5)) + 1 criterio  $\sim$  "estado like "\*" & elementos & "' and cod-edificacion like '004"' base guavaquil.Recordset FindFirst criterio If Not (base guayaquil.Recordset.NoMatch) Then If base guayaquil.Recordset.estado muestreo < "s" Then base-guayaquil Recordset.Edit base guavaquil.Recordset.estado nuestreo = "s" base\_guayaquil.Recordset.Update contador  $\sim$  contador  $\pm 1$ End If End If Loop contador ~1 Do While contador <sup>2</sup> Val(txt<sub>1</sub> n5) aleatorio Rud elementos y Int(aleatorio \* (contadoró)) + 1 criterio - "estado like <sup>\*\*</sup>" & elementos & "' and cod-edificación like '005"' base guavaquil.Recordset.FindFirst criterio If Not (base guayaquil.Recordset.NoMatch) Then If base guayaquil.Recordset.estado muestreo on "s" Then base\_guayaquil.Recordset.Edit base guayaquil.Recordset.estado nuestreo = "s" base\_guayaquil.Recordset.Update  $controlor = contact + 1$ End If

 $\cdot$ 

End If Loop  $\text{contador} = 1$ Do While contador : :: Val(txt-no) aleatorio <sup>--</sup> Rnd elementos = Int(aleatorio \* (contador7)) + 1 criterio - "estado like \*\*" & elementos & " and cod-edificacion like '00o" base, guayaquil.Recordset.FindFirst criterio If Not (base guayaquil.Recordset.NoMatch) Then If base guayaquil.Recordset.estado muestreo  $\mathbb{C}^s$  "s" Then base\_guayaquil.Recordset.Edit base guayaquil.Recordset.estado muestreo "s" base\_guavaquil.Recordset.Update contador :: contador + 1 End If End If Loop End If vpb tamaño población - Val(txt total universo) vpb\_confianza : Val(txt\_confianza1) vpb error = Val(txt error) vpb varianza <sup>--</sup> Val(txt varianza) vpb tamaño muestra valetxt n) base\_datos.Recordset.MoveFirst base datos.Recordset.Edit base datos.Recordset.tamaño población = Val(txt total universo) base datos.Recordset.tamaño muestra = Valttxt n) If opt social Value = True Then base datos Recordset.estrato =  $"1"$ Else base datos.Recordset.estrato == "2" End If If Opt. media. Value = True Then base datos.Recordset.tipo estimador - "Media Poblacional" Flse base datos.Recordset.tipo estimador ""Proporciones" End If base datos.Recordset.confianza txt confianzal base datos.Recordset.error1 = txt error base datos.Recordset.varianza - txt varianza base datos.Recordset Update contador: 0 Do While contador  $\sim$  450 proceso esperar. Value - proceso esperar. Value + 1 contador  $\sim$  contador  $+1$ Loop frm muestras. Show End H End If End Sub Private Sub btn\_cancelar\_Click() Unload Me frm guavaquil Show End Sub Private Sub btn\_cancelar1\_Click() Unload Me frm guavaquit.Show End Sub

```
Private Sub btn_famaño_Click()
If Not (Val(txt_confianza1) + 0 And Val(txt_confianza1) + 100) Then
  MsgBox "La confianza debe estar entre 0 y 100", , "Mensaje de Error"
  txt_confianza1.SetFocus
  SendKeys "{Home}+{End}"
Else
  confianza (Val(txt_confianza1))
If Opt. proporcion. Value = True Then
  If (Val(txt_varianza) > 0 And Val(txt_varianza) < 1) Then
    If (Val(txt_eiror) = 0 And Val(txt_eiror) < 1) Then
       estado - False
    Else.
       estado True
    End If
  Flse
    estado - True
  End If
Else
  If (Val(txt varianza) \leq 0) Then
    If (Val(M \text{ error}) > 0) Then
       estado - False
    Flse
       estado True
    End If
  Filse
    estado True
  Fnd If
End If
If estado Then
  MsgBox "Verificar el ingreso del error, la varianza estimada o la proporción estimada estan digitada".
"Mensaie de l'mor"
  txt_varianza.SefFocus
  SendKeys "{Home}+{End}"
Else.
       \text{contact} = 0contudot2 = 0contador3 = 0control = 0control = 0control = 0contactor7 = 0Select Case vpb sn lugar
       Case Is = 1
         base guavaquil.Recordset.MoveFirst
         Do While Not (base guayaquil.Recordset EOF)
           contador \sim contador \pm 1
           If opt social. Value = True Then
              If (base_guayaquil.Recordset.cod_socio_economico = "001") Then
                contador3 \approx contador3 \pm 1
              Else
                If thase guayaquil.Recordset.cod socio economico < "002") Then
                   contador 1 - contador4 + 1End If
              Fnd If.
           Ese
              If (base guayaquil.Recordset.cod edificacion = "001") Then
                contador3 \approx contador3 + 1
              Else
```

```
If thase guayaquil.Recordset.cod edificacion = "002") Then
            contador4 - contador4 + 1
          Flse
            If (base_guayaquil.Recordset.cod_edificacion = "003") Then
               contador5 \approx contador5 + 1
            Else
               If (base_guayaquil.Recordset.cod_edificacion = "00-1") Then
                 contadoró = contadoro + 1
              Else
                 If thase guayaquil.Recordset.cod edificacion \approx "005") Then
                   contador7 = contador7 + 1
                 End If
              End If
            End If
         End If
       Ead If
     End If
    base_guayaquil.Recordset.MoveNext
  Loop
  total contador
Case Is \approx 2.
  Do While contador2 < 11If vpb sn patroquia(contador2) = True Then
       base guayaquil.Recordset.FindFirst "cod parroquia like "*" & contador2 + 1 & ""
       Do While Not (base guayaquil.Recordset.NoMatch)
         contador \pi contador \pm 1If opt social Value = True Then
            If tbase_guayaquil.Recordset.cod_socio_economico = "001") Then
              contador3 \approx contador3 + 1
           Flse
              If thase guayaquil.Recordset.cod socio economico ~ "002") Then
                contador 4 - contador 4 + 1End If
           End If
         Else
           If (base_guayaquil.Recordset.cod_edificacion = "001") Then
              contador3 = contador3 + 1Else
              If thase guayaquil.Recordset.cod edificacion = "002") Then
                contador4 = contador 1+1Else
                If (base_guavaquil.Recordset.cod_edificacion < "003") Then
                  contador5 - contador5 + 1
                Else
                  If (base_guayaquil.Recordset.cod_edificacion = "004") Then
                    control = contact + 1Else
                    If (base guayaquil.Recordset.cod edificacion = "005") Then
                       contador7 = contador7 + 1End If
                  End If
                End If
             End If
          End If
        End If
        base_guayaquil.Recordset.FindNext "cod_parroquia like "*" & contador2 + 1 & ""
      {1,00}End If
   control = contactLoop
```

```
total = contador
Case Is = 3Do While contador2 \leq 18If vob \sin zonate outador 2) \approx True Then
       base_guayaquil.Recordset.FindFirst "cod_sectores like "*" & contador2 + 1 & ""
       Do While Not (base guavaquil.Recordsct.NoMatch)
          Contador contador (A)
          If opt social Value True Then
             If thase guayaquil Recordset cod socio economico \sim "001") Then
               contador3 \div \text{contact}3 + 1Else
               If (base guavaquil.Recordset.cod socio economico = "002") Then
                 contadord contador4 + 1
               End If
            End If
          Else.
             If (base_guayaquil.Recordset.cod_edificacion = "001") Then
  \overline{a}contador3 = contador3 + 1Else
               If (base guayaquil Records et cod edificacion = "002") Then
                  control \leq control + 1Else
                  If (base guayaquil.Recordset.cod edificacion = "003") Then
                    confador 5 \pm contador 5 + 1Flse
                    If thase guavaquil Recordset cod edificacion \approx "004") Then
                      contadoro = contadoro + 1
                    Else
                      If thase guayaquil.Recordset.cod edificacion = "005") Then
                         contador7 = contador7 + 1
                      End If
                    End If
                  End If
               End If
             Fud If
          End If
          base guayaquil.Recordset.FindNext "cod-sectores like "*" & contador2 + 1 & """
        Loop.
      End If
      contador2 = contador2 + 1
   Loop
   total contador
 Case Is \pm 4Do While contador2 - 10If vpb sn_ciudadela(contador2) True Then
        base guayaquil.Recordset.FindFirst "cod-ciudadela like "*" & contador2 + 1 & ""
        Do While Not thase guayaquil.Recordset.NoMatch).
           contador = contador +1If opt. social. Value : True Then
             If (base guayaquil.Recordset.cod socio economico = "001") Then
               contador3 = contador3 + 1Else
                If thase guayaquil.Recordset.cod socio economico = "002") Then
                  contador4 = contador1+1Fnd If
             End If
           Else
             If (base_guayaquil.Recordset.cod_edificacion = "001") Then
                contador3 = contador3 \pm 1Else
```

```
If thase guayaquil.Recordset.cod edificacion \approx "002") Then
                           contador4 = contador4 \pm 1Else
                           If (base_guayaquil.Recordset.cod_edificacion = "003") Then
                              contador5 = contador5 +1Else
                              If thase guayaquil.Recordset.cod edificacion = "004") Then
                                 contadoro = contadoró + 1
                              Else
                                 If (base guayaquil.Recordset.cod edificacion = "005") Then
                                   contador7 = contador7 + 1
                                 End If
                              End If
                           End If
                        End If
                     End If
                   End If
                   base_guayaquil.Recordset.FindNext "cod_ciudadela like "*" & contador2 + 1 & """
                Loop
             End If
             contador2 \approx contador2 + 1
           Loop
           total meontador
        End Select
        If Opt. media. Value = True Then
          txt n0.Text = (Val(txt confianza) * Val(txt confianza)) * (Val(txt varianza)) / (Val(txt error)
* Val(txt error))
          txt n.Text = Int(Val(txt n0) / (1 + (Val(txt n0) / total)) + 0.5)Flse
          txt p = (Val(txt varianza) * (1 - Val(txt varianza))) * (Val(txt total universo) \frac{1}{2}(Valttxt total universo) - D)
          txt n0.Text = (Valttxt confianza) * Val(txt confianza)) * (Val(txt p)) / (Val(txt error) *
Valitxt error))
          txt n:Text = IntVal(txt_10)/(1 + ((Val(txt_10) - 1)/10ta)) + 0.5)End If
        If opt tamaño » True Then
           If opt social Value : True Then
             txt n1 Int(Val(txt n) * (contador3 / total)) + 0.5)
             txt n2 = Int(VaI(txt n) * (contact 4 / total)) + 0.5txt n3 = Val(txt n) - (Val(txt n1) + Val(txt n2))-Else
             txt nl \approx Int((Val(txt, n) * (contador3 / total)) + 0.5)Ixt n2 = Int(Va)(txt, n) * (contact/dt(ta)) + 0.5txt n3 = ln((Val(txt u) * (contadof5 / total)) + 0.5)txt n4 \approx ln\left(\frac{Val(txt)}{m}\right) \times \left(\frac{1}{2}\right) \times \left(\frac{1}{2}\right) \times \left(\frac{1}{2}\right) \times \left(\frac{1}{2}\right)1xt \overline{n5} = Inf((Val(txt \overline{n}) * (contador7 / total)) + 0.5)
             (x + 16 - \text{Val}(tx + n) - (\text{Val}(tx + n)) + \text{Val}(tx + n2) + \text{Val}(tx + n3) + \text{Val}(tx + n4) + \text{Val}(tx + n5)If Val(1st \overline{100}) = 0.Then
                txt -16 = 0End If
          End If
        Else
           If opt social. Value True Then
             txt \pi I = \ln t((Val(txt, n)/3) + 0.5)txt n2 = Int((Val(txt, n)/3) + 0.5)x + n3 = Val(txf, n) - (Val(txf, n1) + Val(txf, n2))Else.
             txt nl \approx lntt(Va)(1xt/n)/(o) + 0.5)x + n2 = ln((Val(x) + n)/6) + 0.5)txt n3 - Int((Val(txtn)/6) + 0.5)
```

```
txt n4 = ln((Val(txt n)/6) + 0.5)txt n5 = Int((Val(tx + n)/6) + 0.5)1st_1nó \sim Val(txt. n) - (Val(txt. n1) + Val(txt. n2) + Val(txt. n3) + Val(txt. n3) + Val(txt. n5)
            If Val(txt \muo) < 0 Then
              1x1 \cdot 10 = 0End If
         End If
       End If
    End If
End If
End Sub
Private Sub Form Activate()
Ibl. esperar. Visible : False
proceso esperar. Value = 0
If vpb sn hugar = 1 Then
  base_guayaquil.Recordset.MoveLast
  fxt fotal universo c base guayaquil.Recordset.RecordCount
Else
  txt total universo stotal universo
End If
End Sub
Private Sub Opt. cinco. Click()
  Txt_otro.Visible : False
  lbl otro Visible - False
  bim aceptar.Enabled = True
  contador = 0contador2 - 0contador 3 = 0\text{contact}1 = 0contadot S = 0contadoto = 0contador7 0
    Select Case vpb sn lugar
    Case Is = 1
      base_guayaquil.Recordset.MoveFirst
       Do While Not (base guayaquil:Recordset.EOF)
         contador = const + 1If opt social Value ~ True Then
           If (base_guayaquil.Recordset.cod_socio_economico = "001") Then
              contador3 = contador3 + 1Else
              If (base guayaquil.Recordset.cod socio economico = "002") Then
                contador4 \pi contador 1 + 1Fnd If
           Fnd If
         Else
           If (base_guayaquil.Recordset.cod_edificacion <= "001") Then
              contador3 =contador3 + 1Else
              If thase guayaquil.Recordset.cod edificacion = "002") Then
                contadord \pm contador 1 + 1Else
                If thase guayaquil.Recordset.cod edificacion = "003") Then
                   contador5 = contador5 + 1
                Else
                   If thuse guayaquil.Recordset.cod edificacion \approx "004") Then
                     \cot\theta coutador6 \pm 1
```

```
Else
                If (base_guavaquil.Recordset.cod_edificacion = "005") Then
                  contador7 = contador7 + 1End If
              End If
           End If
         End If
       End If
    End If
    base_guayaquil.Recordset.MoveNext
  Loop
  total contador
Case 1s = 2Do While contador2 \approx 11If vpb sn partoquiateontador?) True Then
       base_guayaquil.Recordset.FindFirst "cod_parroquia like <sup>**</sup>" & contador2 + 1 & ""
       Do While Not (base guayaquil.Recordset.NoMatch)
         contador \pi contador \pm 1If opt social Value of True Then
            If (base guavaquil.Recordset.cod socio economico = "001") Then
              contador3 \pm contador3 \pm 1Else
              If (base guayaquil Recordset.cod socio economico = "002") Then
                 control = contact + 1End If
            End If
         Else
            If (base guayaquil.Recordset.cod edificacion \approx "001") Then
              contador3 =contador3 + 1Else
              If (base guayaquil.Recordset.cod editicacion = "002") Then
                 contador 1 m contador 1 4 1
              Else
                 If (base guavaquil Recordset.cod edificacion = "003") Then
                   contador5 - contador5 + 1
                 Else
                   If (base_guayaquil.Recordset.cod_edificacion = "004") Then
                     contadoró \approx contadoró + 1
                   Else
                     If (base_guayaquil.Recordset.cod_edificacion = "005") Then
                        contador7 = contador7 + 1
                     Find If
                   End If
                 End If
              End If
            End If
         End If
         base_guayaquil.Recordset.FindNext "cod_parroquia like '*" & contador2 + 1 & ""
       Loop
    End If
    contador2 \approx contador2 + 1
  Looptotal contador
Case Is.
  Do While contador2 \approx 18
    If vpb sit zona(contador2) ~ True Then
       base_guayaquil Recordset.FindFirst "cod_sectores like **" & contador2 + 1 & ""
       Do While Not (base guayaquil.Recordset.NoMatch)
         contador \approx contador +1If opt social Value True Then
```

```
If (base_guayaquil.Recordset.cod_socio_economico = "001") Then
              contador3 = contador3 + 1Else
              If thase guayaquil.Recordset.cod socio economico = "002") Then
                contador4 = contador4 + 1End If
           End If
        Else
           If (base_guayaquil.Recordset.cod_edificacion \approx "001") Then
             contador3 \approx contador3 \pm 1
           Else
             If (base, punyaquil.Recordscheed, editicacion = "002") Then
                contador4 = contador4 + 1
             Else
                If (base_guayaquil Recordset.cod_edificacion = "003") Then
                  contador5 = contador5 +1Else
                  If (base guayaquil.Recordset.cod edificacion = "004") Then
                     contadoro = contadoró + 1
                  Else
                     If (base guavaquil.Recordset.cod edificacion = "005") Then
                       contador7 = contador7 + 1Fud If
                   End If
                End If
              End If
            End If
         End If
         base_guayaquil.Recordset.FindNext "cod_sectores like '*" & contador2 + 1 & ""
       Loop
     End If
    contador2 \le contador2 \pm 1
  Loop
  total contador
Case Is
        \cdot \cdotDo While contador2 \leq 10If xpb sn ciudadela(contador2) = True Then
       base_guayaquil.Recordset.FindFirst "cod_ciudadela like "*" & contador2 + 1 & """
       Do While Not thase guayaquil.Recordset.NoMatch)
         contador = control + 1If opt social. Value True Then
            If (base_guayaquil.Recordset.cod_socio_economico = "001") Then
              contador3 = contador3 + 1Else
              If (base guayaquil Recordset cod socio economico = "002") Then
                contador l = contador l + 1
              End If
            End If
         Else
            If (base guavaquil Recordset.cod edificacion - "001") Then
              contador3 = contado(3 + 1)Else
              If thase guayaquil.Recordset.cod edificacion = "002") Then
                contador4 \degree contador 4 + 1Else
                If (base_guayaquil.Recordset.cod_edificacion = "003") Then
                   contador5 \le contador5 + 1
                Else
                   If (base_guayaquil.Recordset.cod_edificacion = "004") Then
                     contadoro \in contadoró + 1
```

```
Else
                            If thase guayaquil.Recordset.cod edificacion \approx "005") Then
                              contador7 = contador7 + 1
                            End If
                         Fud If
                       End If
                    End If
                 Fnd If
               Fnd If
               base_guayaquil.Recordset.FindNext "cod_ciudadela like "*" & contador2 + + & ""
            Loop
          End If
          contador2 = contador2 + 1
       Loop
       total contador
     End Select
     1xt #piloto = Int(total * 0.005) + 0.5)
     If opt Jamaño = True Then
       If opt social. Value = True Then
         1xt in figure to \pi lint((Val(txt inpiloto) * (contador3/total)) + 0.5)
         txt n2piloto = InI((Val(txt npiloto) * (contador4/total)) + 0.5)
         txt n3piloto = Val(txt npiloto) - (Val(txt n1piloto) + Val(txt n2piloto))
       Else
         txt n1piloto = Int(Valt(xt) \nmid root) * (contador3 / total)) + 0.5)
         txt n2piloto = Int(Val(txt npiloto) * (contador4/total)) + 0.5)
         txt n3piloto = Int(Valtxt. npiloto) * (contador5 / total)) + 0.5)
         txt n4piloto = Int((Val(txt npiloto) * (contador6 / total)) + 0.5)
         txt n5piloto < Int(Cval(txt npiloto) * (contador7/total)) + 0.5)
         txt nópiloto = Valttxt npiloto) - (Valttxt n1piloto) + Valttxt n2piloto) + Valttxt n3piloto) +
Val(txt n4piloto) + Val(txt n5piloto))
       End If
    Else
       If opt social Value = True Then
         txt in finiloto = Int((Val(txt, nullot) / 3) + 0.5)txt n2piloto = Int((Val(tx) upiloto) / 3) + 0.5)
         txt n3piloto = Val(txt npiloto) - (Val(txt n1piloto) + Val(txt n2piloto))Else
         x_1 + y_2 = 0.5 fut f(x_2 + y_1 + y_2) = 0.5txt n2piloto = Int(CaIttxt) npiloto) \ell o) + 0.5)
         txt n3piloto : Int((Val(tx) - npiloto) / 6) + 0.5)txt n4piloto = Int((Val(txt npiloto) \ell o) + 0.5)
         txt n5piloto : Int((Val(txt npiloto)/6) (0.5)
         txt nopiloto = Val(ixt npiloto) - (Val(txt n1piloto) + Val(txt n2piloto) + Val(txt n3piloto) +
Valttxt n-Ipiloto) + Valttxt n5piloto))
       End If
    Fnd If
End Sub
Private Sub Opt. diez. Click().
  Txt_otro.Visible = False
  lbl_otro.Visible - False
  btm_aceptar.Enabled - True
  controlor = 0contadou2 = 0contada3 = 0\text{contador } 1 = 0contador5-0contadoio < 0\text{contact}<sup>7</sup> \sim 0
    Select Case vpb sn higar
```

```
Case Is 1
  base_guavaquil.Recordset.MoveFirst
  Do While Not (base_guayaquil.Recordset.EOF)
     contador :: contador + 1
     If opt social. Value = True Then
       If (base guayaquil.Recordset.cod socio economico = "001") Then
         contador3 = contador3 \pm 1Else
         If (base_guayaquil.Recordset.cod_socio_ceonomico = "002") Then
            control = contact + 1End If
       End If
     Else
       If (base guayaquil.Recordset.cod edificacion = "001") Then
         contador3 = contador3 + 1Else
         If (base guayaquil.Recordset.cod edificacion \sim "002") Then
         e^* contadoral scontadord +1Else
            If (base guavaquil.Recordset.cod edificacion = "003") Then
              contador5 = contador5 \pm 1
            Else
              If thase guayaquil.Recordset.cod edificacion = "004") Then
                 contadoro \infty contadoró \pm 1Else
                 If (base_guavaquil.Recordset.cod_edificacion == "005") Then
                   contador 7 = contador 7 + 1End If
              End If
            Fnd If
         End If
       End If
    End If
    base_guayaquil.Recordset.MoveNext
  Loop.
  total contador
Case Is = 2Do While contador2 = 11
     If vpb sn parroquia(contador2) = True Then
       base_guayaquil.Recordset.FindFirst "cod_parroquia like "*" & contador2 + 1 & """
       Do While Not (base guayaquil.Recordset.NoMatch)
         \text{contact} = contador + 1
         If opt social Value = True Then
            If (base guavaquil.Recordset.cod socio economico = "001") Then
              contador3 = contador3 \pm 1Else
              If thase guayaquil. Recordset cod socio economico \approx "002") Then
                 contador 4 = contador 4 + 1
              End If
            End If
         Else
            If (base guavaquil Recordset cod edificacion - "001") Then
              contador3 \pm contador3 \pm 1
            Else
              If thase guavaquil. Recordset.cod edificacion \sim "002") Then
                 contador4 contador4 + 1
              Else
                 If (base guayaquil.Recordset.cod edificacion \approx "003") Then
                   contador 5 = contador 5 + 1Else
```

```
If thase guayaquil.Recordset.cod edificacion = "004") Then
                      contadoro - contadoró + 1
                    Else
                      If thase guayaquil.Recordset.cod edificacion \sim "005") Then
                        contador? = contador? + 1
                     End If
                   End If
                 End If
              End If
            Fud If
         End If
         base_guayaquil.Recordset.FindNext "cod_parroquia like "*" & contador2 + 1 & ""
       Leop.
    End If
    contador2 \approx contador2 + 1
  Loop
  total contador
Case Is \leq 3Do While comador2 = 18
   If vpb sn zona(contador2) = True Then
     base guavaquil.Recordset.FindFirst "cod sectores like \lambda" & contador2 + 1 & ""
     Do While Not (base guayaquil.Recordset.NoMatch)
        contador \le contador \pm 1If opt social Value = True Then
          If (base guayaquil Recordset cod socio economico = "001") Then
            contador3 = contador3 + 1Else
             If (base guayaquil.Recordset.cod socio economico - "002") Then
               contact: contact + 1End If
          Fnd If
        Else
          If thase guavaquil. Recordset cod edificacion = "001") Then
             contador3 = contador3 + 1Else
             If (base guavaquil Recordset cod edificacion = "002") Then
               contador 4 = contador 4 + 1Else
               If (base guayaquil.Recordset.cod edificacion \sim "003") Then
                  contador5 = contador5 + 1
               Else
                  If (base_guayaquil.Recordset.cod_edificacion = "004") Then
                    contadoró \approx contadoro + 1
                  Else
                    If thase guayaquil.Recordset.cod edificacion = "005") Then
                       contador7 := contador7 + 1
                    End If
                  End If
               End If
             1.022\,M_{\odot}
```
 $\mathcal{L} = \mathcal{L}$ 

```
If thase guayaquil.Recordset.cod edificacion = "004") Then
                      contadoró = contadoró + 1
                   Else
                      If (base guayaquil.Recordset.cod edificacion = "005") Then
                        contador7 = contador7 + 1End If
                   End If
                 End If
              End If
            End If
         End If
         base_guayaquil.Recordset.FindNext "cod_parroquia like "*" & contador2 + 1 & ""
       Leop
    End If
    confador2 \approx contador2 + 1
  Loop.
  total contador
Case Is = 3Do While contador2 \sim 18
    If vpb \overline{\text{su}} zona(contador2) = True Then
       base_guayaquil.Recordset.FindFirst "cod_sectores like '*" & contador2 + 1 & ""
       Do While Not (base guayaquil.Recordset.NoMatch)
         contador \le contador \pm 1If opt social Value = True Then
            If thase guayaquil.Recordset.cod socio economico = "001") Then
              contador3 = contador3 + 1Else
              If (base_guayaquil.Recordset.cod_socio_economico = "002") Then
                 contador 1 contador 4 + 1
              End If
            End If
         Else
            If (base guavaquil. Recordset.cod edificacion = "001") Then
              control > controlElse
              If thase guayaquil. Records et cod edificacion = "002") Then
                 contador4 = contador4 \pm 1Else
                 If (base guayaquil.Recordset.cod edificacion \sim "003") Then
                   contador 5 = contador 5 + 1Else
                   If (base_guayaquil.Recordset.cod_edificacion = "004") Then
                      contador 6 = contador 0 + 1Else
                     If (base_guayaquil.Recordset.cod_edificacion = "005") Then
                        contador7 \approx contador7 + 1
                     End If
                   End If
                End If
              1.62\pm0.1
```
 $Z_{\rm{max}}$ 

 $\ddot{\phantom{a}}$
```
If vpb sn ciudadela(contador2) = True Then
            base_guayaquil.Recordset.FindFirst "cod_ciudadela like "*" & contador2 + 1 & ""
            Do While Not (base guayaquil.Recordset.NoMatch)
               \text{contact} = \text{contact} + 1If opt social Value = True Then
                 If (base guayaquil.Recordset.cod socio economico = "001") Then
                    contador3 \approx contador3 \pm 1Fise
                    If (base guayaquil.Recordset.cod socio economico = "002") Then
                      contador4 = contador4 + 1
                    End If
                 End If
               Else.
                 If thase guayaquil.Recordset.cod edificacion \pi "001") Then
                    contador3 =contador3 \pm 1Else
                    If thase guavaquil.Recordset.cod edificacion \sim "002") Then
                      contador4 \approxcontador4 \pm 1Else
                      If thase guayaquil.Recordset.cod edificacion \sim "003") Then
                         contador 5 = contador 5 \pm 1Else
                         If (base_guayaquil.Recordset cod_edificacion = "004") Then
                           contadoro = contadoró + 1
                         Else
                           If thase guavaquil.Recordset.cod edificacion = "005") Then
                              contador7 = contador7 + 1
                           End If
                         End If
                                                   \epsilon^{\mu}End If
                   End If
                 End If
              End If
              base_guayaquil.Recordset.FindNext "cod_ciudadela like "*" & contador2 + 1 & """
            1,000End If
         contador2 \le contador2 + 1
       Loop.
       total contador
    End Select
  txt apiloto : Intertotal * 0.01) + 0.5)
  If opt Jamaño : True Then
    If opt social. Value = True Then
       txt n1piloto ~ Int((Val(txt npiloto) * (contador3 / total)) + 0.5)
       txt n2piloto = Int(Valtxt npilot) * (contador4/total)) + 0.5)
       txt n3piloto = Valttxt npiloto) - (Val(txt n1piloto) + Val(txt n2piloto))
    Else
       txt n1piloto : Intervaletxt npiloto) * (contador3/total)) + 0.5)
       txt n2piloto = Int(Valt(xt) \nmid ploto) * (contador 1/total) + 0.5)txt-in3piloto = Inti(Val(txt-iipiloto) * (contador5 / total)) + 0.5)
       txt n Ipiloto = Int(Val(txt npiloto) * (contadoró / total)) + 0.5)
       txt u5piloto - Int((Val(txt npiloto) * (contador7/total)) + 0.5)
       txt nopiloto - Val(txt npiloto) - (Val(txt n1piloto) + Val(txt n2piloto) + Val(txt n3piloto) +
Val(txt-n Ipiloto) + Val(txt-n5piloto))
    End If
  Else<sup>-</sup>
    If opt social Value = True Then
       txt u1piloto \sim Int(CVal(txt upiloto) / 3) + 0.5)
       txt n2piloto = Int(Valdxt npiloto) / 3 + 0.5txt n3piloto = Val(txt npiloto) - (Val(txt n1piloto) + Val(txt n2piloto))
```

```
Flse
       txt n (piloto \sim \text{Int}((\text{Val}(\text{txt npiloto}) / 6) + 0.5))
       txt n2piloto = Int(Cval(txt, npiloto)/6) + 0.5)
       1xt = n3piloto = Int((Val(txt = npiloto) / \sigma) + 0.5)
       txt ndpiloto = Int(CVal(txt npiloto) / 6) + 0.5)
       txt n5piloto = Int((Val(txt npiloto) / 6) + 0.5)
       txt nopiloto = Vaktxt npiloto) - (Vaktxt n1piloto) + Vaktxt n2piloto) + Vaktxt n3piloto) +
Vality n (piloto) + Vality n 5piloto))
     End If
  End\PiEnd Sub
Private Sub Opt. media. ClickO
  lbl_varianza.Visible = True
  lbl_proporcion.Visible = False
End Sub
Private Sub Opt. ofro. Click()
    Txt_otro.Visible : True
    IbI otro. Visible = True
    btm_aceptar.Enabled = False
    Txt_ofro.SefFocus
     SendKeys "(Home}+{End}"
End Sub
Private Sub Opt proporcion Click().
  lbl_varianza.Visible = False
  Ibi proporcion. Visible = True
End Sub
Private Sub Opt, veinte, Click()
                                                    è
  Txt_otto.Visible = False
  Ibl. otro. Visible > False
  bini aceptar.Enabled : True
  contador = 0contador2 = 0contador3-0\text{contact} = 0contador 5 = 0contadoto \approx 0contador7 = 0Select Case vpb sn lugar
    Case Is 1
       base gnayaquil Recordset.MoveFirst
       Do While Not (base guavaquil.Recordset.EOF)
         contador \pm contador \pm 1
         If opt social Value ~ True Then
            If (base_guayaquil.Recordset.cod_socio_economico = "001") Then
              \text{cond}ador3 = contador3 + 1
            Else
              If (base guayaquil Records et cod socio economico = "002") Then
                 contador4 =contador4 \pm 1End If
            End If
         Else
            If (base guayaquil.Recordset.cod edificacion \approx "001") Then
              contador3 = contador3 + 1Else
              If (base guayaquil.Recordset.cod edificacion = "002") Then
                 contador 4 = contador 4 + 1
```

```
Else
            If thase guayaquil.Recordset.cod edificacion = "003") Then
               contador5 = contador5 + 1Else
               If thase guayaquil. Records etcod edificacion = "004") Then
                 \text{cond}adoro = contadoro + 1
               Else
                 If thase guayaquil.Recordset.cod edificacion = "005") Then
                   contador7 \timescontador7 \pm 1End If
               End If
            End If
          End H<sup>*</sup>
       Fnd If
     End If
     base guavaquil Recordset MoveNext
  Loop
  total contador
Case Is \ge 2Do While contador2 == 11
     If vpb \sin parroquia(contador2) = True Then
       base_guayaquil.Recordset.FindFirst "cod_parroquia like "*" & contador2 + 1 & ""
       Do While Not (base guayaquil.Recordset.NoMatch).
          control or < control < +1If opt social Value = True Then
            If (base guayaquil.Recordset.cod socio economico \approx "001") Then
               contador3 = contador3 + 1Else
               If thase guayaquil.Recordset.cod socio economico "002") Then
                 contador4 = contador4 + 1End If
            End If
          Else
            If (base guayaquil.Recordset.cod edificacion = "001") Then
               contador3 = contador3 \pm1
            Flse
               If those guayaquil Recordset cod edificacion \sim "002") Then
                 \text{contact} = \text{contact} + 1
               Else
                 If (base guayaquil.Recordset.cod edificacion - "003") Then
                   contador5 \le contador5 + 1
                 Flse
                   If (base_guavaquil.Recordset.cod_edificacion = "004") Then
                      contadoro = contadoró + 1
                   Else
                      If (base guayaquil.Recordset.cod edificacion \approx "005") Then
                         contador 7 = contador 7 + 1End H<sup>*</sup>
                   End If
                 End If
               End If
            End If
          End If
          base_guayaquil.Recordset.FindNext "cod_parroquia like "*" & contador2 + 1 & ""
       Loop
    End If
    contador2 = contador2 + 1
  Loop
  total contador
Case Is = 3
```

```
Do While contador2 = = 18
    If vpb sn zona(contador2) \sim True Then
       base guavaquil.Recordset.FindFirst "cod-sectores like "*" & contador2 + 1 & ""
       Do While Not (base guayaquil.Recordset.NoMatch)
         contador = contador + 1
         If opt social. Value = True Then
            If (base_guayaquil.Recordset.cod_socio_cconomico="001") Then
              contador 3 = contador 3 + 1Else
              If (base guayaquil.Recordset.cod socio economico \approx "002") Then
                 contador1: contador4 + 1
              End If
            End If
         Else
            If thase guayaquil. Records et cod edificacion = "001") Then
              control = capitalo(3 + 1)Else
              If (base guayaquil.Recordset.cod edificacion = "002") Then
                 condador4 = condador4 + 1Else
                 If (base guavaquil.Recordset.cod edificacion \approx "003") Then
                   contador 5 = contador 5 + 1Else
                   If (base guayaquil.Recordset.cod edificacion = "004") Then
                     contador 6 = contado 6 + 1Else
                      If (base guayaquil.Recordset.cod edificacion \approx "005") Then
                        contador7 = contador7 + 1
                      End If
                   End If
                 End If
              End If
            End If
         End If
         base_guayaquil.Recordset.FindNext "cod_sectores like '*" & contador2 + 1 & ""
       Loop
    End If
                                             \frac{3}{k}control < contader 2 + 1Loop
  total = contador
Case Is ~4
  Do While contador2 \leq 10If vpb \sin ciudadela(contador2) \approx True Then
       base_guayaquil.Recordset.FindFirst "cod_ciudadela like "*" & contador2 + 1 & ""
       Do While Not (base guavaquil.Recordset.NoMatch)
         contador = \text{contact} + 1
         If opt social Value = True Then
            If thase guayaquil Recordset cod socio economico \approx "001") Then
              contador3 = contador3 + 1Else
              If thase guavaquil. Recordset cod socio economico = "002") Then
                 contador 4 = contador 1 + 1End If
           End If
         Else
            If (base guavaquil.Recordset.cod edificacion = "001") Then
              contador3 = contador3 + 1Else
              If (base_guayaquil.Recordset.cod_edificacion = "002") Then
                 contador4 = contador4 \pm 1
```

```
Else
                       If \betaase guayaquil.Recordset.cod edificacion \approx "003") Then
                         contador5 = contador5 + 1
                       Else
                          If (base_guavaquil.Recordset.cod_edificacion = "004") Then
                            contadoró - contadoró + 1
                         Else
                            If (base guayaquil.Recordset.cod edificacion: "005") Then
                               contador7 = contador7 + 1
                            End If
                         Fud If
                       End If
                    End If
                 End If
               End If
               base_guayaquil.Recordset.FindNext "cod_ciudadela like "*" & contador2 + 1 & ""
            Loop
          End If
          control2 = contact2 + 1| \inftytotal contador
     End Select
  txt. npiloto :: Int((total * 0.02) + 0.5)
  If opt Jamaño = True Then
     If opt social. Value = True Then
       txt n1piloto = Int((Val(txt npiloto) * (contador3/total)) \pm 0.5)
       txt-n2piloto=fut(CVal(txt-upiloto) * (contador4/total)) + 0.5)
       txt n3piloto = Val(txt npiloto) - (Val(txt n1piloto) + Val(txt n2piloto))
    Else
       txt n1piloto = Int((Val(txt npiloto) * (contador3 / total)) + 0.5)
       txt-n2piloto = Int(fVal(txt \text{ +} \text{mpiloto}) * (contador 1 / \text{ total})) + 0.5)txt n3piloto · Int((Val(txt npiloto) * (contador5 / total)) + 0.5)
       1xt n-Ipiloto = Inf(Val(1xt npiloto) * (contador6 / total)) + 0.5)
       txt n<sup>5</sup>piloto Int((Val(txt npiloto) * (contador7/total)) + 0.5)
       txt nopiloto = Val(txt npiloto) = (Val(txt n1piloto) + Val(txt n2piloto) + Val(txt n3piloto) +
Val(txt, n) lpiloto) + Val(txt, n)Spiloto))
                                                     \vec{t}End If
  Else
    If opt social Value ~ True Then
       ist ulpiloto = Int(Va)(txt) upiloto(2) + 0.5txt \pi2piloto \sim \ln((\text{Val(txt npiloto}) / 3) \pm 0.5)txt n3piloto = Valitxt npiloto) - (Valitxt n1piloto) + Valitxt n2piloto))
    Else
       txt intpiloto Int(Cal(txt inpiloto) \ell 6) + 0.5)
       txt-n2piloto = Int(Cval(txt-npiloto) / \omega) + 0.5)
       txt n3piloto = Int((Val(txt npiloto)/6) + 0.5)
       txt n lpiloto = lnt((Val(txt npiloto) \ell o) + 0.5)
       txt u5piloto = Int(Valt(xt) \text{ npiloto})/6) + 0.5txt nopiloto = Val(txt npiloto) - (Val(txt n1piloto) + Val(txt n2piloto) + Val(txt n3piloto) +
Val(txt_n Ipiloto) + Val(txt_n5piloto))
    End If
  End If
End Sub
Private Sub txt_confianza1_Change()
  If (txt_confianza1) = \frac{mn}{n} And txt_error \approx \frac{mn}{n} And txt_varianza = \frac{mn}{n}) Then
    btn_aceptar1.Enabled = True
    btn_tamaño.Enabled - True
  Else
    btn_aceptar1.Enabled = False
```

```
btn_tannaño.Enabled = False
  End If
End Sub
Private Sub txt_confianza1_KeyPress(KeyAscii As Integer)
  If (KeyAscii < 13) Then
    txt_confianzal = Val(txt_confianza1)
    If (Val(tx) confianza1) \geq 0 And Val(tx) confianza1) \leq 100) Then
       1xt error.SetFocus
    Else
       MsgBox "La confianza debe estar entre 0 y 100", , "Mensaje de Error"
       txt_confianza1.SefFocus
       SendKeys "(Home)+{End)"
    End If
  End If
  If (KevAscii + 46 Or (KeyAscii > 46 And KeyAscii + 48) Or KeyAscii > 58) And KeyAscii
vbKeyBack Then
    KevAseii = 0
  End If
End Sub
Private Sub txt error Changet)
If (txt, error \mathbb{R}^{n} and txt, varianza \mathbb{R}^{n}). Then
    btn_aceptart.Enabled = True
    btn_tamaño.Enabled = True
  Flse
    btn_aceptar1.Enabled = False
    btn_tamaño.Enabled = False
  End If
End Sub
Private Sub txt_error_KeyPress(KeyAscii As Integer)
  If (KevAscii = 13) Then
    txt error : Valttxt error)
    If Opt. proporcion. Value = True Then
       If (Val(txt_error) \geq 0 And Val(txt_error) \leq 1) Then
         txt varianza SetFocus
       -Else
         MsgBox "El error de diseño debe estar entre 0 y 1", , "Mensaje de Error"
         txt. error.SetFocus
         SendKeys "(Home)+(End)"
       Find If
    Else
       If (Valdxt, enor) \sim 0) Then
         tx1 varianza.SetFocus
       Else
         MsgBox "El error de diseño debe ser mayor a 0",, "Mensaje de Error"
         txt_error.SetFocus
         SendKeys "{Home}+{End}"
       End If
    End If
  End If
  If (KeyAseii > 46 Or (KeyAseii > 46 And KeyAseii > 48) Or KeyAseii > 58) And KeyAseii
vbKeyBack Then
    KevAscii = 0
     Beep
  End If
End Sub
```
Private Sub Txt ofro KeyPress(KeyAscii As Integer)

```
If (KeyAseii 13) Then
  Txt ofro: Val(Txt ofro)
  If (Val(Txt, otro) > 0 And Val(Txt, otro) < 100) Then
    contador = 0control2 = 0\cot(\arctan(3))contador 1-0contador5 = 0contadoro \approx 0contador? = 0
    Select Case vpb sn lugar
    Case Is = 1base_guayaquil.Recordset.MoveFirst
       Do While Not (base guayaquil.Recordset.EOF)
          equiador = contador +11f opt-social. Value = True Then
            If tbase_guayaquil.Recordset.cod_socio_economico = "001") Then
              contador3 =contador3 + 1Else
              If thase guayaquil Recordset.cod socio economico ~ "002") Then
                 contador4 contador4 + 1
              End If
            End If
          Else
            If (base guayaquil.Recordset.cod edificacion \approx "001") Then
              contador3 = contador3 + 1Else
              If (base guayaquil.Recordset.cod editicacion = "002") Then
                 contador4 \pmcontador4 \pm 1Else
                 If thase guayaquil.Recordset.cod edificacion = "003") Then
                   controlor5 = contact5 + 1Else
                   If (base_guayaquil.Recordset.cod_edificacion = "004") Then
                     contadoro = contadoró + 1
                   Else
                     If (base guayaquil.Recordsel.cod edificacion = "005") Then
                        contador7 = contador7 + 1
                     End If
                   End If
                 End If
              End If
            Fud If
         End If
         base_guayaquil.Recordset.MoveNext
       Loop
       total contador
     Case Is = 2
       Do While contador2 \leq 11If vpb sn parroquia(contador2) = True Then
            base_guayaquil.Recordset.FindFirst "cod_parroquia like '*" & contador2 + 1 & ""
            Do While Not (base_guayaquil.Recordset.NoMatch)
              contador = contador + 1
              If opt social Value True Then
                If thase guayaquil.Recordset.cod socio economico = "001") Then
                   contador3 = contador3 + 1Else
                   If (base guayaquil.Recordset.cod socio economico = "002") Then
                     control \leq contact + 1End If
```

```
End If
         Flse
            If (base_guavaquil.Recordset.cod_edificacion = "001") Then
              contador3 -contador3 + 1Else
              If (base guayaquil.Recordset.cod edificacion \approx "002") Then
                 contador 1 = contador 1 + 1Else
                 If (base guavaquil Recordset.cod edificacion < "003") Then
                   contador5 \approx contador5 + 1
                 Else
                   If (base guavaquil.Recordset.cod edificacion = "004") Then
                      contadoró = contadoró + 1
                   Else
                      If (base guavaquil.Recordset.cod edificacion = "005") Then
                        \text{contact7} = contador 7 + 1End If
                  - End If
                 End If
              End If
            End If
         End If
         base_guayaquil.Recordset.FindNext "cod_parroquia like "*" & contador2 + 1 & ""
       Loop
    End If
    contador2 \approx contador2 + 1
  Loop
  total contador
Case Is
        \mathbf{R}Do While contador2 \leq 18If vp sn zona(contador2) \approx True Then
       base_guayaquil.Recordset.FindFirst "cod_sectores like '*" & contador2 + 1 & ""
       Do While Not (base guavaquil.Recordset.NoMatch)
         contact = contact + 1If opt social Value v True Then
            If (base guayaquil Recordset.cod socio economico = "001") Then
              contador3 = contador3 + 1Flee
              If thase guavaquil. Records et.cod socio economico - "002") Then
                 contador l contador 1 + 1
              End If
            End If
         Else
            If (base_guayaquil.Recordset.cod_edificacion = "001") Then
              contador3 = contador3 + 1Else
              If (base guayaquil Recordset.cod edificacion \tau "002") Then
                 contador 1 - contador 4 + 1
              Else
                 If thase guavaquil Records et cod edificacion \approx "003") Then
                   contador5 = contador5 + 1Else
                   If thase guayaquil.Recordset.cod edificacion "004") Then
                      control contador6 = contador6 + 1
                   Else
                      If (base guayaquil Recordset cod edificacion "005") Then
                        contador? = contador? + 1
                      End If
                   Fnd If
                 End If
```

```
ŧ,
               End If
            Fud If
          End If
          base_guayaquil.Recordsct.FindNext "cod_sectores like **" & contador2 + 1 & ""
       Goop
     End If
     \text{contact2} \leq \text{contact2} + 1Loep
  total v contador
Case 1s = 4Do While contador2 \leq 10If vpb sn_ciudadela(contador2) = True Then
       base_guayaquil.Recordset.FindFirst "cod_ciudadela like "*" & contador2 + 1 & ""
       Do While Not (base guavaquil.Recordset.NoMatch).
         contador = contador + 1
         If opt social. Value True Then
            If (base_guayaquil.Recordset.cod_socio_economico="001") Then
              contador3 = contador3+1Else
               If (base guayaquil, Recordset, cod socio economico \sim "002") Then
                 contadord = contadord + 1End If
            End If \rightarrowElse
            If thase guayaquil. Recordset cod edificacion = "001") Then
              contadór3 ~ contador3 + 1Else
               If (base guavaquil. Recordset.cod edificacion = "002") Then
                 contact = contact + 1Else
                 If thase guayaquil.Recordset.cod edificacion = "003") Then
                   contador5 contador5 + 1Else
                   If (base guayaquil.Recordset.cod edificacion \approx "004") Then
                      contadoro = contadoró + 1
                   Else
                      If (base guayaquil. Records et cod edificacion - "005") Then
                        \text{contador7} = \text{contador7} + 1End If
                   End If
                 End If
              End If
            End If
         End If
         base_guayaquil.Recordset.FindNext "cod_ciudadela like "*" & contador2 + 1 & ""
       Loop
     End If
     contactor2 = contactor2 + 1Locototal contador
End Select
txt npiloto \sim Int((total * Val(Txt otro) / 100) + 0.5)
If opt famaño True Then
  If opt social. Value = True Then
    txt n1piloto = Int(Val(txt npiloto) * (contador3 / total)) + 0.5)
     txt n2piloto < Int(Cval(txt npiloto) * (contador4 / total)) + 0.5)
     txt_n3piloto = Val(txt_npiloto) - (Val(txt_n1piloto) + Val(txt_n2piloto))
  Else
     txt n1piloto : Int((Val(txt npiloto) * (contador3 / total)) + 0.5)
     txt n2piloto = Int((Valitzt \noplus label)*(contact \nt) * (c)
```

```
txt in3piloto = Int((Val(txt inpiloto) * (contador5/total)) + 0.5)
          txt n \ddaggeriloto = Int((Val(txt npiloto) * (contadoró / total)) + 0.5)
          txt in Spiloto = liit((Val(txt in piloto) * (contador / / total)) + 0.5)
          1xt nopiloto = Val(txt npiloto) = (Val(txt n1piloto) + Val(txt n2piloto) + Val(txt n3piloto) +
Val(txt-n-Ipiloto) + Val(txt-n5piloto))
       End If
     Else
       If opt social Value = True Then
          txt in [piloto = Int((Valitxt inpiloto) /3) + 0.5)
          txt n2piloto = Int((Val(txt npiloto)/3) + 0.5)txt_u3piloto = Val(txt_npiloto) - (Val(txt_n1piloto) + Val(txt_n2piloto))
       Else
          txt alpiloto = Int((Val(txt, npiloto)/6) + 0.5)txt u2piloto Int((Val(txt npiloto) / \sigma) + 0.5)
          txt. n3piloto = Int(Cval(txt. npiloto) / \omega + 0.5)
          txt ii lpiloto v Int((Val(txt iipiloto) / \omega) + 0.5)
          b:t_n5piloto : 1nt((Val(txt_upiloto) / 6) + 0.5)
          txt nópiloto = Val(txt npiloto) - (Val(txt n1piloto) + Val(txt n2piloto) + Val(txt n3piloto) +
Val(txt-ndpiloto) + Val(txt-n5piloto))
       End If
     End If
     btm_aceptar.Enabled = True
     btm_aceptar.SetFocus
  Else
     MsgBox "El porcentaje de la muestra piloto debe estar entre 0 y 100", , "Mensaje de Error"
     Txt. otro. SetFocus
     SendKeys "{Home}+{End}"
  End If
End If
  If (KeyAscii - 46 Or (KeyAscii - 46 And KeyAscii - 48) Or KeyAscii > 58) And KeyAscii
vbKeyBack Then.
     KeyAscii > 0
     Beep
  End If
End Sub
Private Sub txt varianza (Thanget)
  If (txt, error \leq = \frac{nm}{n} And txt, varianza \leq = \frac{nm}{n}) Then
     btn acceptart.<br>Enabled = True
     btn_tamaño Enabled ~ True
  Else.
     btn_aceptar1.Enabled = False
     btn_tamaño Enabled = False
  End If
End Sub-
Private Sub txt-vananza-KeyPress(KeyAscii As Integer).
If Opt. media. Value = True Then.
  If (KeyAscii ~ 13) Then
     If \text{Val}(\text{txt value}, \text{varianza}) = 0) Then
       MsgBox "La Varianza no puede ser 0", , "Mensaje de Error"
       Ixt. varianza.SelFocus
       SendKeys "{Home}+{End}"
     Else
       txt varianza Val(txt varianza)
       If bin Jamaño Enabled True Then
          bin tamaño.SefFocus
       Else
          btn_cancelar1.SetFocus
       End If
```

```
End If
  End If
  If (KeyAseii = 46 Or 碳eyAseii > 46 And KeyAseii = 48) Or KeyAseii = 58) And KeyAseii
vbKeyBack Then
    KevAscii = 0
    Beep
  End It
Else
  If (KevAscii - 13) Then
    If Not (Val(txt_varianza) = 0 And Val(txt_varianza) < 1) Then
       MsgBox "La proporción debe estar entre 0 y 1", , "Mensaje de Error"
       Ixt. varianza.SetFocus
       SendKeys "{Home}+{End}"
    Else
       txt varianza = Valttxt varianza)
       If btn_tamaño.Enabled = True Then
         btn_famaiio.SetFocus
       Flse
         btn_cancelar1.SetFocus
       End If
    End If
  End If
  If (KeyAscii > 46 Or (KeyAseii > 46 And KeyAscii < 48) Or KeyAscii > 58) And KeyAscii
vbKeyBack Then
    KeyAscii 0
    Beep
  End If
End If
End Sub
Private Sub confianza(confianzas As Integer)
  Dim alfa, limite superior As Double
  Dim integral, Xi, FXi As Double
                                                                                   \frac{3}{2}alfa = (confianzas / 100) / 2
  integral = 0limite superior ~0.01
  Do While (integral \leq alfa)
    \mathrm{Ni} = 0FXi = (1/(Sqrt 2 * 3.141592654))) * (Exp(-1 * Xi * Xi / 2))integral FNi
    contador - 1
    Ni = Ti + 0.01Do While (Xi - limite superior)
       FXi = (1/(Sqr(2 * 3.141592654))) * (Exp(-1 * Xi * Xi / 2))If (contador Mod 2) \approx 0 Then
         integral = integral + (2 * FXi)Else
         integral \sim integral + (4 * FXi)
       End If
      control = contact + 1Xi = Si + 0.01Loop
    FXi = (1/(Sqt(2 * 3.141592654))) * (Exp(-1 * Xi * Xi / 2))integral \sim integral \pm FXi
    integral (0.01 * integral) / 3
    limite superior limite superior \pm 0.01Loop
  txt_confianza ~ Xi
End Sub
```
## Pantalla de Muestre por Conglomerados ≻

```
Private Sub btm aceptar Clickt)
Ibl. esperar. Visible = True
proceso esperar Value = 0
                                       \epsilon_jRandomize
If Opt. otro. Value True Then
  If Not ((Val(Txt_otro) \geq 0 And Val(Txt_otro) \leq 100)) Then
     MsgBox "El porcentaje de la muestra piloto debe estar entre 0 y 100", , "Mensaje de Error"
    Txt otro.SetFocus
    SendKeys "{Home}+{End}"
    s in interrutor = 0
  Flee
    s in interrutor \leq 1End If
Else
  s n interrutor \pm 1End If
If s in interrutor \leq 1. Then
  If v_{1}v_{2} is a lugsr = 1. Then
    \text{contact} \simeq 0base_guayaquil.Recordset.MoveFirst
    Do While Not (base_guayaquil.Recordset.EOF)
       base_guavaquil.Recordset.Edit
       base guavaquil.Recordset.estado muestreo = "n"
       base guavaquil.Recordset.estado = "n"
       base_guayaquil.Recordset.Update
       contador : contador + 1
       base_guayaquil.Recordset.MoveNext
     Loop
    fotal = contador
    control = 0Do While contador \le = 250
                                                                                 \mathcal{E}^{\prime}proceso esperar. Value « proceso esperar. Value + 1
       contador \pm contador \pm 1.
     Loop
     If opt manzana. Value ~ True Then
       contador = 0base manzana.Recordset.MoveFirst
       Do While Not (base manzana.Recordset.EOF)
         contador = contador + 1
         base manzana.Recordset.MoveNext
       Loop
       total conglomerado = contador
     Else
       If opt. zona.Value : True Then
         contador \approx 0base zona.Recordset.MoveFirst
         Do While Not (base zona.Recordset.EOF)
            contador \sim contador \pm 1base zona.Recordset.MoveNext
         Loop
         total conglomerado contador
       Else
         \text{contact} = 0base_ciudadela.Recordset.MoveFirst
         Do While Not (base ciudadela.Recordset.EOF).
            contador \approx contador \pm 1base_ciudadela.Recordset.MoveNext
         Loop
```
total conglomerado = contador End If End If  $contador = 0$ Do While contador : Val(txt\_npiloto) alcatorio = Rnd elementos = lut(aleatorio \* (total conglomerado)) + 1 If opt manzana. Value = True Then criterio = "cod-manzana like" & elementos & "" Else If opt. zona. Value = True Then criterio = "cod-sectores like "\*" & elementos & "" Else criterio  $\sim$ "cod ciudadela like "\*" & elementos & "" End If End If base guayaquil.Recordset.FindFirst criterio Do While Not (base\_guayaquil.Recordset.NoMatch) If base guayaquil.Recordset.estado muestreo < .> "s" Then base\_guayaquil.Recordset.Edit base guayaquil.Recordset.estado muestreo = "s" base guayaquil.Recordset.Update contador  $\pi$  contador  $\pm 1$ If contador  $\neg$  Val(txt -npiloto) Then Exit Do End If base guavaquil.Recordset.FindNext criterio End If Loop Loop  $controlor = 0$ Do While contador == 250 proceso esperar. Value = proceso esperar. Value + 1 contador  $=$  contador  $+1$ Loop Else base\_guavaquil.Recordset.MoveFirst Do While Not (base guayaquil.Recordset.EOF) base\_guavaquil.Recordset.Edit base guayaquil.Recordset.estado muestreo = "n" base\_guayaquil.Recordset.Update base\_guavaquil.Recordset.MoveNext Loop base manzana.Recordset.MoveFirst Do While Not (base manzana.Recordset.EOF) base manzana Recordset.Edit base manzana.Recordset.estado muestreo = " $n$ " base manzana.Recordset.Update base manzana.Recordset.MoveNext Loop  $controlor < 0$ Do While contador  $\approx 250$ proceso esperar. Value - proceso esperar. Value + 1 contador = contador + 1 Loop contador =  $\theta$ contador $2 \approx 0$ Select Case vpb sn lugar Case Is 2 Do While contador2  $\leq$  11

 $\mathbf{f}$ 

```
If vpb \sin parroquia(contador2) = True Then
       base manzana.Recordset.FindFirst "cod parroquia like '*" & contador2 + + & ""
       Do While Not (base manzana.Recordset.NoMatch)
         contact = contact + 1base manzana.Recordset.Edit
         base manzana.Recordset.estado muestreo = Str(contador)
         base manzana.Recordset.Update
         base manzana.Recordset.FindNext "cod parroquia like '*" & contador2 + 1 & "'"
       Loop
    End If
    confador2 \approx contador2 \pm 1
  Loop
                                     \mathbf{e}_2total conglomerado e contador
Case Is = 3Do While contador2 = 18If vpb sn zona(contador2) = True Then
       base manzana.Recordset.FindFirst "cod-sectores like "*" & contador2 + 1 & ""
       Do While Not (base manzana.Recordset.NoMatch)
         contador = contador + 1
         base manzana.Recordset.Edit
         base manzana.Recordset.estado muestrco - Str(confador)
         base manzana.Recordset.Update
         base manzana.Recordset.FindNext "cod sectores like "*" & contador2 + 1 & ""
       Loop
    End If
    contador2 = contador2 + 1
  Loop
  total conglomerado = contador
Case Is = 4Do While contador2 <== 10
    If vpb sn ciudadela(contador2) = True Then
       base_manzana.Recordset.FindFirst "cod_ciudadela like '*" & contador2 + 1 & ""
       Do While Not (base manzana.Recordset.NoMatch).
         contador = contador + 1
         base manzana.Recordset.Edit
         base manzana.Recordset.estado muestreo = Str(contador)
         base manzana.Recordset.Update
         base_manzana.Recordset.FindNext "cod_ciudadela like '*" & contador2 + 1 & "'"
       Loop
    End If
    contador2 \approx contador2 + 1
  1,000total conglomerado = contador
End Select
contador \approx 0Do While contador <= 250
  proceso esperar. Value \sim proceso esperar. Value \pm 1contador \pm contador \pm 1.
Loop
controlor = 0Do While contador : Val(txt_npiloto)
  aleatorio = Rnd
  elementos Intuleatorio * (total conglomerado)) + 1
  griterio : "estado muestreo like "*" & elementos & ""
  base manzana.Recordset.FindFirst criterio
  If Not (base manzana.Recordset.NoMatch) then
    base manzana.Recordset.Edit
    base manzana.Recordset.estado muestreo = "s"
    base manzana.Recordset.Update
    criterio1 - base manzana.Recordset.cod manzana
```
eriterio = "cod-manzana fike '\*" & criterio1 & "" base guavaquil.Recordset.FindFirst criterio Do While Not (base guayaquil.Recordset.NoMatch) If base guayaquil.Recordset.estado muestreo  $\leq$  "s" Then base\_guavaquil.Recordset.Edit base guayaquil.Recordset.estado muestreo = "s" base guayaquil.Recordset.Update contador : contador + 1 If coulador = Val(txt\_npiloto) Then Exit Do End If base guayaquil.Recordset.FindNext criterio End If Loop End If Loop لموطح End If If Opt media. Value = True Then vpb estimador True Else  $vpb$  estimador = False End If vpb tamaño poblacion = Val(txt total universo) vpb tamaño nuestra = Val(txt npiloto)  $vpb$  feenica muestreo = 5 base datos.Recordset.MoveFirst base datos.Recordset.Edit base datos.Recordset.tamaño poblacion = Val(txt total universo) base datos.Recordset.tamaño muestra » Valttxt inpiloto) If Opt. media. Value = True Then base datos.Recordset.tipo estimador = "Media Poblacional" Else base datos.Recordset.tipo estimador  $\pi$  "Proporciones" End If base datos.Recordset.Update  $controlor = 0$ Do While contador  $\sim 450$ proceso esperar Value - proceso esperar Value + 1 contador  $\neg$  contador  $+1$ Loop fim muestras.Show End If End Sub-Private Sub bin aceptar1 (Tick() Ibl. esperar. Visible = True proceso esperar. Value = 0 Randomize If Not (Valttxt\_confianza1) > 0 And Valttxt\_confianza1) < 100) Then MsgBox "La contianza debe estar entre 0 y 100", , "Mensaje de Error" txt\_confianza1.Seffocus SendKeys "{Home}! {End}" Else confianza (Valitxt-confianzal)) If Opt. proporcion. Value's True Then If (Valttxt, varianza)  $\geq 0$  And Valttxt, varianza)  $\leq 1$ ) Then If  $(Val(tst - error) \ge 0$  And Val(txt -error) = 1) Then estado - False Else estado <sup>--</sup> True

```
End If
  Else
    estado \approx True
  End If
Else
  If (Val(txt varianza) \sim 0) Then
    If (Val(txt-error) \approx 0) Then
       estado \pm False
    Else
       estado \sim True
    End If
  Else
    estado - True
  End If
End If
If estado Then
  MsgBox "Verificar el ingreso del error, la varianza estimada o la proporción estimada estan digitada",
"Mensaje de Error"
  txt varianza.SetFocus
  SendKeys "{Home} + {End}"
Else
If vpb sn lugar = 1 Then
            contador = 0base_guayaquil.Recordset.MoveFirst
            Do While Not (base guayaquil.Recordset.EOF)
              base_guayaquil.Recordset.Edit
              base guayaquil.Recordset.estado muestreo = "n"
              base guayaquil.Recordset.estado = "11"
              base guayaquil.Recordset.Update
              contador = contador \pm 1base_guavaquil.Recordset.MoveNext
            Loop
            total \pi contador
            contador = 0Do While contador \approx 250
              proceso esperar. Value = proceso esperar. Value + 1
              contador \approx contador \pm 1Loop
            If Opt media. Value = True Then
              txt n0.Text = (Val(txt confianza) * Val(txt confianza)) * (Val(txt varianza)) *
(Val(txt-error) * Val(txt-error))
              txt n.Text = Int(VaI(txt n0) / (1 + (Val(tx t n0) / total)) + 0.5)Else
              txt p = (Val(txt varianza) * (1 - Val(txt varianza))) * (Val(txt total universo) /
(Valttxt total universo) - 1))
              txt_n0.Text = (Val(txt_confianza) * Val(txt_confianza)) * (Val(txt_p)) / (Val(txt_error) *
Valttxt error))
              txt n.Text = Int(Valttxt_10) / (1 + ((Val(txt_10) - 1) / total)) + 0.5)End If
            If opt manzana. Value of True Then
              contact = 0base manzana Recordset MoveFirst
              Do While Not (base manzana.Recordset.EOF)
                 contador = contador + 1
                 base manzana.Recordset.MoveNext
              Loop
              total conglomerado = contador
            Else
              If opt zona. Value = True Then
```
contador  $= 0$ base zona Recordset.MoveFirst Do While Not (base zona.Recordset.EOF) contador =  $\text{contact} + 1$ base\_zona.Recordset.MoveNext Loop fotal conglomerado reontador Else contador  $\approx 0$ base ciudadela.Recordset.MoveFirst Do While Not (base\_ciudadela.Recordset.EOF) contador  $\pi$  contador + 1 base ciudadela.Recordset.MoveNext  $1.00p$ total conglomerado = contador End If Fnd If contador =  $0$ Do While contador < Val(txt\_n) aleatorio = Rnd elementos = Int(aleatorio \* (total conglomerado)) + 1 If opt manzana. Value = True Then criterio = "cod manzana like "\*" & elementos & "" Else If opt zona. Value = True Then eritorio = "cod-sectores like "\*" & elementos & "" Else eriterio = "cod-ciudadela like "\*" & elementos & "" End If **End If** base guayaquil Recordset FindFirst criterio Do While Not (base guayaquil.Recordset.NoMatch) If base guayaquil.Recordset.estado muestreo = <"s" Then base\_guayaquil.Recordset.Edit base guayaquil Recordset estado muestreo - "s" base\_guayaquil.Recordset.Update contador = contador  $+1$ If contador = Val(txt-n) Then Exit Do **End If** End If base\_guayaquil.Recordset.FindNext criterio Loop Loop  $\text{contact} = 0$ Do While contador  $\sim$  250 proceso esperar. Value « proceso esperar. Value + 1 contador  $\pm$  contador  $\pm$  1 Loop **Else** base\_guavaquil.Recordset.MoveFirst Do While Not (base guayaquil.Recordset.EOF) base guavaquil.Recordset.Edit base guavaquil.Recordset.estado umestreo = "n" base guayaquil.Recordset.Update base\_guayaquil.Recordset.MoveNext Loop base manzana.Recordset.MoveFirst Do While Not (base manzana.Recordset.EOF) base manzana.Recordset.Edit

contador  $= 0$ base zona.Recordset.MoveFirst Do While Not (base zona.Recordset.EOF)  $\text{contact} = \text{contact} + 1$ base zona.Recordset.MoveNext Loop total conglomerado = contador Else contador  $= 0$ base\_ciudadela.Recordset.MoveFirst Do While Not (base ciudadela.Recordset.EOF)  $controlor = contact + 1$ base\_ciudadela.Recordset.MoveNext Loop. total conglomerado = contador End If End If contador  $= 0$ Do While contador  $\le$  Val(txt-n) aleatorio - Rnd elementos = Int(aleatorio \* (total\_conglomerado)) + 1 If opt manzana. Value = True Then criterio = "cod manzana like "\*" & elementos & "" Else If opt zona. Value = True Then eritorio = "cod-sectores like "\*"  $\&$  elementos  $\&$  "" Else eriterio = "cod-ciudadela like "\*" & elementos & "" End If **End If** base guayaquil.Recordset.FindFirst criterio Do While Not (base guayaquil.Recordset.NoMatch) If base guayaquil.Recordset.estado muestreo sendas Then base guayaquil.Recordset.Edit base guayaquil.Recordset.esiado mucstreo "s" base\_guayaquil.Recordset.Update contador = contador  $+1$ If contador = Val(txt-11) Then Exit Do End If End If. base\_guayaquil.Recordset.FindNext criterio Loop Loop  $contador = 0$ Do While contador  $\approx$  250 proceso esperar. Value *=* proceso esperar. Value + 1 contador  $\approx$  contador  $+1$ Loop Else base guavaquil.Recordset.MoveFirst Do While Not (base guayaquil.Recordset.EOF) base\_guavaquil.Recordset.Edit base guavaquil.Recordset.estado nuestreo =  $"n"$ base\_guayaquil.Recordset.Update base guavaquil.Recordset.MoveNext Loop base manzana.Recordset.MoveFirst Do While Not (base manzana.Recordset.EOF) base manzana.Recordset.Edit

 $\ddot{\phantom{a}}$ 

 $\lambda$ 

```
base manzana.Recordset.estado muestreo - "n"
  base manzana.Recordset.Update
  base manzana.Recordset.MoveNext
Loop
contador = 0Do While contador \leq 250
  proceso esperar. Value = proceso esperar. Value +1contador \approx contador \pm 1Loop
contador \approx 0contador2 = 0contador3 = 0Select Case vpb sn lugar
Case Is = 2Do While contador2 \leq 11If vpb \sin parroquia(contador2) \approx True Then
       base_manzana.Recordset.FindFirst "cod_parroquia like '*" & contador2 + 1 & ""
       Do While Not tbase manzana.Recordset.NoMatch).
         contador = contador \pm 1base manzana.Recordset.Edit
         base manzana.Recordset.estado muestreo = Str(contador)
         base manzana.Recordset.Update
         base manzana.Recordset.FindNext "cod parroquia like "*" & contador2 + 1 & ""
       Loop.
       base guayaquil.Recordset.FindFirst "cod parroquia like "*" & contador2 + 1 & ""
       Do While Not (base guayaquil.Recordset.NoMatch)
         coutador3 = contador3 + 1base_guayaquil.Recordset.FindNext "cod_parroquia like '*" & contador2 + 1 & ""
       Loop
    End If
    contador2 = contador2 + 1
  Loop
  total = contador3
  total conglomerado = contador
Case Is = 3Do While contador2 \leq 18If vpb sn zonateontador2) v True Then
       base manzana.Recordset.FindFirst "cod-sectores like "*" & contador2 + 1 & ""
       Do While Not (base manzana.Recordset.NoMatch)
         contact = contact + 1base manzana.Recordset.Edit
         base manzana.Recordset.estado muestreo = Str(contador)
         base manzana.Recordset.Update
         base manzana.Recordset.FindNext "cod-sectores like '*" & contador2 + 1 & ""
       Loop
       base guayaquil.Recordset.FindFirst "cod-sectores like "*" & contador2 + 1 & ""
         Do While Not (base_guayaquil.Recordset.NoMatch)
         contador3 = contador3 + 1base guavaquil.Recordset.FindNext "cod-sectores like "*" & coutador2 + 1 & "'"
       Loop
    End If
    contador2 = contador2 + 1
  Leop
  total - contador3
  total conglomerado = contador
Case Is = 4
  Do While contador2 \leq = 10
    If vpb \sin eiudadela(contador2) = True Then
       base manzana.Recordset.FindFirst "cod ciudadela like "*" & contador2 + 1 & ""
       Do While Not (base manzana.Recordset.NoMatch)
```
contador  $\pm$  contador  $\pm$  1 base manzana Recordset.Edit base manzana.Recordset.estado muestreo = Str(contador) base manzana.Recordset.Update base manzana.Recordset.FindNext "cod ciudadela like "\*" & contador2 + 1 & "" Loop base guayaquil.Recordset.FindFirst "cod ciudadela like "\*" & contador2 + 1 & "" Do While Not (base guayaquil.Recordset.NoMatch) contador $3$  = contador $3 + 1$ base\_guayaquil.Recordsct.FindNext "cod\_ciudadela like "\*" & contador2 + 1 & "" Loop End If contador2 = contador2 + 1 Loop total  $\sim$  contador3. total conglomerado meontador **End Select** contador  $= 0$ Do While contador  $\approx 250$ proceso esperar. Value inproceso esperar. Value + 1 contador = contador + 1 Loop If Opt media. Value = True Then txt-n0.Text = (Val(txt-confianza) \* Val(txt-confianza)) \* (Val(txt-varianza)) / (Val(txt-eiror) \* Val(txt-eiror)) 1xt n.Text > Int(Val(txt n0) /  $(1 + (Val(txt n0) / total)) + 0.5)$  $vpb$  estimador = True Else txt p = (Val(txt varianza) \* (1 - Val(txt varianza))) \* (Val(txt total universo) / (Val(txt total universo) - D) txt n0.Text = (Valttxt confianza) \* Val(txt confianza)) \* (Val(txt p)) / (Val(txt error) \* Val(txt\_error))  $x(t)$  in Text = lnt(Val(txt n0) / (1 + ((Val(txt n0) - 1) / total)) + 0.5)  $\cdot$ vob estimador = False End If contador  $\approx 0$ Do While contador < Val(txt-11) alcatorio = Rud elementos = Int(aleaforio \* (total conglomerado)) + 1 eriterio - "estado - nuestreo like "\*" & elementos & "" base manzana.Recordset.FindFust criterio If Not (base manzana.Recordset.NoMatch) Then base\_manzana.Recordset.Edit base manzana.Recordset.estado muestreo = "s" base manzana.Recordset.Update eriterio1 = base manzana.Recordset.cod manzana criterio -- "cod, manzana like "\*" & criteriol & "" base guayaquil.Recordset.FindFirst criterio Do While Not (base guavaquil.Recordset.NoMatch). If base guayaquil.Recordset.estado muestreo < s"s" Then base\_guayaquil.Recordset.Edit base guayaquil.Recordset.estado muestreo = "s" base\_guavaquil.Recordset.Update contador - contador + 1 If contador = Val(txt-n) Then Exit Do End If base guayaquil.Recordset.FindNext criterio End If Loop

```
End If
```
Loop

End If vpb tamaño población = Val(txt total universo) vpb confianza = Val(txt confianza]) vpb error = Val(txt error) vpb varianza = Val(txt varianza) vpb tamaño muestra = Val(txt n) base datos.Recordset.MoveFirst base datos.Recordset.Edit base datos.Recordset.tamaño población = Val(txt total universo) base datos.Recordset.tamaño muestra = Val(txt n) If opt manzana. Value = True Then base datos.Recordset.conglomerado = "1" Else If opt. zona. Value  $\approx$  True Then base datos.Recordset.conglomerado  $\approx$  "2" -Else base datos.Recordset.conglomerado = " $3$ " -End If End If If Opt media Value = True Then base datos.Recordset.tipo estimador = "Media Poblacional" Else base datos.Recordset.tipo estimador = "Proporciones" End If base datos.Recordset.confianza - txt confianzal base datos.Recordset.error $J = txt$  error base datos.Recordset.varianza = txt varianza base datos.Recordset.Update  $\text{contact} = 0$ Do While contador  $\sim$  450 proceso esperar. Value = proceso esperar. Value + 1  $contador \ge contado<sub>t</sub> + 1$ Loop frm muestras.Show  $End<sub>H</sub>$ End If End Sub Private Sub btn\_cancelar\_Click() **Unload Me** frm guayaquil.Show End Sub Private Sub btn\_cancelar1 (Tlickt) Unload Me frm guayaquil.Show **End Sub** Private Sub Form Activate() Ibl. esperar. Visible = False proceso esperar. Value = 0  $Hvpb$  sn lugar:  $Hv$ len base\_guayaquil.Recordset.MoveLast \*txt\_total\_universo = base\_guayaquil.Recordset.RecordCount  $.$  Else $^{-1}$ txt total universo *v* total universo End If  $\overline{\mathbf{t}}$ 

End Sub

```
Private Sub Form Load()
  If (vpb parroquia = 1 Or vpb zona = 1 Or vpb ciudadela = 1) Then
    opt. zona.Enabled = False
    Opt. eiudadela Enabled = False
  End If
End Sub
Private Sub btn_tamaño_Click()
If Not (Val(txt_confianza1) > 0 And Val(txt_confianza1) = 100) Then
  MsgBox "La confianza debe estar entre 0 y 100", , "Mensaje de Error"
  txt_confianza1.SefFocus
  SendKeys "{Home}+{End}"
Else
  confianza (Val(txt_confianza1))
If Opt. proporcion. Value = True Then
  If (Val(txt_varianza) \geq 0 And Val(txt_varianza) \leq 1) Then
    If (Val(txt-error) \geq 0 And Val(txt-error) \leq 1) Then
       estado - False
    Else
       estado <sup>1</sup>1me
    End If
  Else.
    estado True
  End If
Flse
  If (Val(txt varianza) \leq 0) Then
    If (Valttxt error) \sim 0) Then
       estado <sup>11</sup> False
    Else
       estado - True
    End If
  Else.
    estado - True
  End If
                                                                        ٠
End If
If estado Then
  , MsgBox "Verificar el ingreso del error, la varianza estimada o la proporción estimada estan digitada",
"Meusaie de Error"
  txt_varianza.SetFocus
  SendKeys "(Home)+{End}"
Fise
    Select Case vpb sn lugar
    Case Is = 1contador = 0base_guayaquil.Recordset.MoveFirst
       Do While Not (base guavaquil Recordset EOF)
         contador = contador + 1base_guavaquil.Recordset.MoveNext
       Loop
    Case Is = 2contador = 0\coth(\omega) = 0
       Do While contador2 \leq 11If ypb sn_parroquia(contador2) = True Then
            base_guayaquil.Recordset.FindFirst "cod_parroquia like "*" & contador2 + 1 & ""
            Do While Not (base guavaquil.Recordset NoMatch).
              contador = contador +1base_guayaquil.Recordset.FindNext "cod_parroquia like "*" & contador2 + 1 & ""
```

```
Loop
         End If
         contador2 -contador2 + 1Loop
    Case Is -3contador \approx 0contador2 = 0Do While contador2 <= 18
         If vpb sn zonate ontador 2) = True Then
           base_guayaquil.Recordset.FindFirst "cod_sectores like '*" & contador2+1 & ""
           Do While Not (base guayaquil.Recordset.NoMatch)
              contador = contador +1base guayaquil. Recordset. FindNext "cod-sectores like "*" & contador2 + 1 & ""
           Loop
         End If
         contador2 = contador2 + 1Loop
                                          \bulletCase Is - 4contador = 0contador2 = 0Do While contador2 \leq 10If vpb \sin ciudadela(contador2) = True Then
           base_guayaquil.Recordset.FindFirst "cod_ciudadela like '*" & contador2 + 1 & ""
           Do While Not (base guayaquil.Recordset.NoMatch)
              contador \equiv contador \pm 1
              base_guayaquil.Recordset.FindNext "cod_ciudadela like "*" & contador2 + 1 & ""
            Loop
         End If
         condado(2 - contador2 + 1)Loop
    End Select
    total = contactIf Opt media. Value = True Then
       txt n0.Text = (Val(txt confianza) * Val(txt confianza)) * (Val(txt varianza)) / (Val(txt error) *
Val(txt_error))
       txt n.Text = Int(Val(txt n0) / (1 + (Val(txt n0) / total)) + 0.5)Else
       txt p = (Valitxt varianza) * (1 - Valitxt varianza)) * * (Valitxt total universo) =
(Val(txt total universo) - 1))
       txt n0.Text == (Val(txt confianza) * Val(txt confianza)) * (Val(txt p)) / (Val(txt error) *
Val(txt_error))
       txt n.Text = Int(Val(txt_10) / (1 + ((Val(txt_10) - 1) / total)) + 0.5)End If
  End If
End If
End Sub
Private Sub fun poblacion DragDroptSource As Control, X As Single, Y As Single)
  lbl_error2 Visible = True
  Ibl. varianza. Visible - True
  lbl_error.Visible = False
  Ibl. proporcion. Visible = False
End Sub-
Private Sub Opt. cinco. Click()
  Txt_otro.Visible + False
  Ibl. otro Visible - False
  btm aceptar.Enabled \equiv True
  Select Case vpb sn lugar
  Case Is = 1
```

```
contador = 0base_guayaquil.Recordset.MoveFirst
     Do While Not (base_guayaquil.Recordset.EOF)
       contador \le contador + 1
       base guavaquil.Recordset.MoveNext
     Loop
  Case Is
           \cdot 2
     contact = 0contador2 - 0Do While contador2 \leq 11If vpb su parroquia(contador2) = True Then
         base_guayaquil.Recordset.FindFirst "cod_parroquia like "*" & contador2 + 1 & "'"
         Do While Not (base guayaquil.Recordset.NoMatch)
            contador \sim contador + 1
            base_guayaquil.Recordset.FindNext "cod_parroquia like "*" & contador2 + 1 & ""
         Loop
       End If
       contador2 -contador2 + 1Loop
  Case Is = 3.
    contador = 0contador2 = 0Do While contador2 \leq 18If vpb sn zona(contador2) \approx True Then
         base_guayaquil.Recordset.FindFirst "cod_sectores like "*" & contador2 + 1 & ""
         Do While Not (base guayaquil Recordset NoMatch)
            contador \sim contador +1base_guayaquil.Recordset.FindNext "cod_sectores like "*" & contador2 + 1 & ""
         Loop
       End If
       contador2 = contador2 + 1Loop
  Case \text{ls} = 4contador = 0contador2 < 0Do While contador2 \leq 10If vpb sn cindadela(contador2) = True Then
         base_guavaquil.Recordset.FindFirst "cod_ciudadela like "*" & contador2 + 1 & ""
         Do While Not (base guayaquil.Recordset.NoMatch)
           contador \in contador + 1
           base guavaquil Recordset FindNext "cod ciudadela like "*" & contador2 + 1 & ""
         Loop
       End If
       contador2 : contador2 + 1
    Loop
  End Select
  total = contador
  txt npiloto = Int(0.005 * total) + 0.5End Sub
Private Sub Opt. diez. Click()
  Txt_otro.Visible / False
  Ibl. otro. Visible = False
  btm_aceptar.Enabled = True
  Select Case vpb sn high
  Case Is = 1
    \text{contact} = 0base_guayaquil.Recordset.MoveFirst
    Do While Not (base_guayaquil.Recordset.EOF)
       \text{contact} - contador +1
```
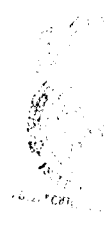

 $\bullet$ 

无线子病

```
base_guavaquil.Recordset.MoveNext
     Loop
  Case Is \approx 2
     controlor = 0control = 0Do While contador2 \approx 11
       If vpb su parroquiateoutador2) True Then
          base_guayaquil.Recordset.FindFirst "ced_parroquia like "*" & contador2 + 1 & ""
          Do While Not (base guayaquil Recordset NoMatch)
            contador \approx contador \pm 1base guavaquil.Recordset.FindNext "cod parroquia like "*" & contador2 + 1 & ""
          Loop
       End If
       contador2 = contador2 + 1
     Loop
  Case 1s = 3controlor = 0contador2 \approx 0Do While contador2 \le 18If vpb sn zona(contador2) = True Then
          base_gnayaquil.Recordset.FindFirst "cod_sectores like "*" & contador2 + 1 & ""
          Do While Not (base guayaquil.Recordset.NoMatch)
            contador = controler + 1base_guayaquil.Recordset.FindNext "cod_sectores like '*" & contador2 + 1 & ""
          Loop
       End If
       contador2 = contador2 \pm1
     Loop
  Case 15 = 4contactor = 0contador? = 0Do While contador2 \leq 10If vpb sn ciudadela(contador2) True Then
          base_guayaquil.Recordset.FindFirst "cod_cuidadela like "*" & contador2 + 1 & ""
   \ddot{\phantom{0}}Do While Not (base guavaquil.Recordset.NoMatch)
            contador \pm contador \pm 1
            base_guayaquil.Recordset.FindNext "cod_ciudadela like '*" & contador2 + 1 & ""
         Loop
       End If
       contador2 = contador2 +1Loop
  End Select
  total \simeq contador
  txt upiloto Int((0,0] \times \text{total}) + 0.5)End Sub
Private Sub Opt. media. Click()
  Ibl. varianza. Visible ~ True
  Ibl. proporcion. Visible : False
End Sub
Private Sub Opt otro Click()
  Txt_otro.Visible <sup>11</sup> True
  Ibl. otro. Visible = True
  btm_aceptar.Enabled = False
  Txt_otro.SetFocus
  SendKeys "{Home}+{End}"
  txt mpiloto 2^{n}"
End Sub
```

```
Private Sub txt_confianza1_Change()
  If (txt_confianza1 < \sim "" And txt_error < \sim "" And txt_varianza < \sim "") Then
     btn_aceptar1.Enabled ~ True
     btn Jamaño.Enabled = True
  Else
    btn_aceptar1.Enabled = False
    btn_tamaño.Enabled = False
  End If
End Sub
Private Sub txt_confianza1_KeyPress(KeyAscii As Integer)
  If (KeyAscii ~ 13) Then
    txt_confianza1 = Val(txt_confianza1)
    If (Valttxt, confianza1) \geq 0 And Valttxt, confianza1) \leq 100) Then
       txt_erfor.SefFocus
    Else
      MsgBox "La confianza debe estar entre 0 y 100", , "Mensaje de Error"
       txt_confianza1.SetFocus
       SendKeys "{Home}+{End}"
    End If
  End If
  If (KeyAseii = 46 Or (KeyAseii = 46 And KeyAseii < 48) Or KeyAseii > 58) And KeyAseii
vbKeyBack Then
    KeyAscii ~0
  End If
End Sub-
Private Sub txt error Change()
If (txt-error \leq \frac{99}{5} And txt-varianza \leq \geq \frac{99}{5}) Then
    btn_aceptar1.Enabled = True
    btn_tamaño.Enabled = True
  Else
    btn_aceptar1.Enabled=False
    bin tamaño.Enabled : False
  End If
End Sub
Private Sub fxt error KeyPress(KeyAscii As Integer)
  If (KeyAseii ± 13) Then
    fxt error : Valttxt error)
     If Opt. proporcion. Value ~ True Then
       If (Valetxt, error) \geq 0 And Val(txt, error) \leq 1) Then
         txt_varianza.SetFocus
       Else
          MsgBox "El error de diseño debe estat entre 0 \, y \, 1", , "Mensaje de Error"
         txt error SetFocus
         SendKeys "{Home}+{End}"
       End If
    Else
       If (Val(txt - error) \gg 0) Then
         1xt varianza.SefFocus
       Else
         MsgBox "El error de diseño debe ser mayor a 0", , "Mensaje de Error"
         txt error.SetFocus
         SendKeys "{Home}+{End}"
       End H
    End If
  End If
```

```
If (KeyAscii + 46 Or (KeyAscii > 46 Aud KeyAscii + 48) Or KeyAscii > 58) And KeyAscii + +
vbKeyBack Then
     KevAscii 0
     Beep
  End If
End Sub
Private Sub Txt otro. KeyPress(KeyAseii As Integer)
  If (KeyAseii ~ 13) Then
    Txt_otro Val(Txt_otro)
    If (Val(Txt, otro) > 0 And Val(Txt, otro) < 100) Then
       btm_aceptar.Enabled = True
       btm_aceptar.SetFocus
       Select Case vpb_sn_lugar
       Case Is 1
         \text{constant} = 0base_guayaquil.Recordset.MoveFirst
         Do While Not (base_guayaquil.Recordset.EOF)
           contador \equiv contador +1\cdotbase_guayaquil Recordset.MoveNext
         Loop
       Case Is = 2contador = 0contador2 = 0Do While contador2 - 11If vpb \sin parroquia(equiador2) = True Then
              base guayaquil.Recordset.FindFirst "cod-parroquia like "*" & contador2 + 1 & ""
              Do While Not (base guayaquil.Recordset.NoMatch)
                contador \sim contador \pm 1base guavaguil.Recordset.FindNext "cod parroquia like "*" & contador2 + 1 & ""
              EoopEnd If
         contador2 = contador2 \pm 1LoopCase Is \approx 3.
                                                                         \blacksquarecontador = 0contador2 = 0Do While contador2 \approx 18If vpb sn zona(contador2) True Then
              base_guayaquil.Recordset.FindFirst "cod_sectores.like **" & contador2 + 1 & ""
              Do While Not (base_guayaquil.Recordset.NoMatch)
                contador = \text{contact} + 1base_guavaquil.Recordset.FindNext "cod_sectores like '*" & contador2 + 1 & ""
              Loop
           Fnd If
           contador2 = contador2 + 1
         LoopCase Is.
                \overline{1}contador = 0contador2 \leq 0Do While contador2 \leq 10If vpb sn_ciudadela(contador2) True Then
              base_guayaquil.Recordset.FindFirst "cod_ciudadela like "*" & contador2 + 1 & """
              Do While Not (base guayaquil.Recordset NoMatch)
                controlor = contact + 1base_guayaquil.Recordset.FindNext "cod_ciudadela like "*" & contador2 + 1 & ""
              Loop
           End If
           contador2 = contador2 + 1
         Loop.
```

```
End Select
      total - contador
      txt upiloto \sim lutter txt otro * total) + 0.5)
    Else
      MsgBox "El porcentaje de la muestra piloto debe estar entre 0 y 100", " "Mensaje de Error"
      Txt: otro SefFocus
       SendKeys "{Home} ({End}"
    End If
  Fnd If
  If (KeyAscii / 16 Or (KeyAscii ) 46 And KeyAscii < 48) Or KeyAscii > 58) And KeyAscii
vbKeyBack Then
    KeyAscii = 0
    Beep
  End If
End Sub
Private Sub txt varianza Change()
  If (txt-error = "" And txt-varianza < - "") Then
    bin aceptarl.Enabled = True
    btn_tamano.Enabled = True
  Else
    btn_aceptarLEnabled = False
    btn_tamaño.Enabled = False
            \blacksquareEnd If
End Sub
Private Sub txt-varianza-KeyPress(KeyAscii As Integer)
If Opt -media. Value = True Then-
  If (KevAscii ~ 13) Then
    If (Val(txt varianza) = 0) Then
       MsgBox "La Varianza no puede ser 0", , "Mensaje de Error"
       Ixt varianza.SetFocus
       SendKeys "{Home}+{End}"
    Else
       txt varianza » Val(txt varianza)
       If btn_tamaño.Enabled = True Then
         bln_tamaño.SetFocus
       Else
         btn_cancelarLSefFocus
       End If
    End If
  End If
  If (KeyAscii - 46 Or (KeyAscii > 46 And KeyAscii - 48) Or KeyAscii > 58) And KeyAscii
vbKeyBack Then
     KevAscii 0
     Beep
  End If
Else
  If (KeyAscii 13) Then
   If Not (Vality varianza) \geq 0 And Vality varianza) \leq 1) Then
       MsgBox "La proporción debe estar entre 0 y 1", . "Mensaje de Error"
       txt-varianza SefFocus
       SendKeys "{Home}+{End}"
    Else
       txt varianza » Val(txt varianza)
       If btn_tamaño.Enabled True Then
         btn_tamaño.SetFocus
       Else
         btn_cancelar1.SetFocus
       End If
```

```
End If
  End If
  If (KeyAscii < 46 Or (KeyAscii > 46 And KeyAscii < 48) Or KeyAscii > 58) And KeyAscii <
vbKeyBack Then
     KeyAscii 0
     Beep
  End If
End If
End Sub
Private Sub confianzateonfianzas As Integer)
  Dim alfa, limite superior As Double
  Dim integral, Xi, FXi As Double
  alfa := (\text{config} \mid \text{z} \mid 100) / 2integral = 0limite superior \approx 0.01Do While (integral < alfa)
     Ni = 0FXi = (1/(Sqr(2 * 3.141592654))) * (Exp(-1 * Xi * Xi / 2))\frac{1}{2} integral \pm FXi
     contador 1
     \mathrm{Ni} \simeq \mathrm{Ni} \pm 0.01Do While (Xi < limite_superior)
       FXi = (1/(Sqr(2 * 3.141592654))) * (Exp(-1 * Xi * Xi / 2))\mathfrak{g} = If (contador Mod 2) = 0 Then.
          integral = integral + (2 * FXi)Else
          integral \sim integral + (4 * FXi)End If
       contador = contador + 1Xi \approx Xi \pm 0.01Leop.
     FXi = (1/(Sqrt{2} * 3.111592654))) * (Exp(-1 * Xi * Xi / 2))integral integral + FXi
     integral \approx (0.01 * integral) / 3
     limite superior \le limite superior \pm 0.01Loop
  txt_confianza = Xi-
End Sub
\triangleright - Pantalla de Muestreo Sistemático
```
Private Sub btm\_aceptar\_Click() Ibl. esperar. Visible  $\neg$  True proceso esperar. Value = 0 Randomize If Opt. otro. Value True Then If Not ((Val(Txt\_otro) > 0 And Val(Txt\_otro) < 100)) Then MsgBox "El porcentaje de la muestra piloto debe estar entre 0 y 100", , "Mensaje de Error" Txt ofto SefFocus SendKeys "}Home}+{End}"  $s$  n interrutor  $\approx 0$ Else  $s$  in internator  $\pm 1$ End If Else  $\mathbf{s}$  in interrutor  $\mathbf{r}$ . End If If  $s$  in interrutor  $\sim$  1 Then base\_guayaquil.Recordset.MoveFirst Do While Not (base guayaquil.Recordset.EOF)

```
base_guavaquil.Recordset.Edit
    base guavaquil.Recordset estado muestreo \approx "n"
    base_guavaquil.Recordset.Update
    base_guayaquil.Recordset.MoveNext
  Loop
  contador 0
  Do While contador \approx 250
    proceso esperar. Value = proceso esperar. Value + 1
    contador = contact + 1Loop
  contador = 0contador2 = 0Select Case vpb su lugar
  Case Is = 1
    base_guayaquil.Recordset.MoveFirst
                                                                   \thetaDo While Not (base guayaquil.Recordset.EOF)
       base guavaquil.Recordset.Edit
       contador = contador \pm 1base guayaquil.Recordset.estado Str(contador)
       base guavaquil.Recordset.Update
       base guayaquil.Recordset.MoveNext
    Loop
    total \sim contador
  Case Is = 2Do While contador2 << 11
\phiIf vpb \sin parroquia(contador2) = True Then
         base_guayaquil.Recordset.FindFirst "cod_parroquia like "*" & contador2 + 1 & ""
         Do While Not (base guayaquil.Recordset.NoMatch)
           contador = contador + 1
           base_guavaquil.Recordset.Edit
           base guayaquil.Recordset.estado = Str(contador)
           base_guayaquil.Recordset.Update
            base_guayaquil.Recordset.FindNext "cod_parroquia like "*" & contador2 + 1 & ""
         Loop
       End If
       contador2 \sim contador2 + 1
    Loop
    total contador
  Case Is = 3Do While contador2 \le -18 +
       If vpb sn zona(contador2) True Then
         base_guavaquil.Recordset.FindFirst "cod_sectores like "*" & contador2 + 1 & ""
         Do While Not (base guayaquil.Recordset.NoMatch)
           contador = contador + 1
           base_guavaquil.Recordset.Edit
           base_guavaquil.Recordset.estado - Str(contador)
           base_guayaquil.Recordset.Update
           base_guayaquil.Recordset.FindNext "cod_sectores like **" & contador2 + 1 & ""
         Loop
       End If
       contador2 = contador2 + 1
    Loop
    total contador
  Case Is 4
    Do While contador2 \le 10If vpb sn_ciudadela(contador2) True Then
         base_guavaquil.Recordset.FindFirst "cod_ciudadela like '*" & contador2 + 1 & "'"
         Do While Not (base guavaquil.Recordset.NoMatch)
           contador = constant + 1base_guayaquil.Recordset.Edit
```
base guayaquil.Recordset.estado - Sti(contador) base\_guayaquil.Recordset.Update base\_guavaquil.Recordset.FindNext "cod\_ciudadela like '\*" & contador2 + 1 & "" Loop End If  $contador2 = contador2 + 1$ Loop **End Select** contador  $= 0$ Do While contador  $\leq 250$ proceso esperar. Value = proceso esperar. Value + 1 contador  $\approx$  contador  $\pm 1$ Loop frecuencia - Int(total / Val(txt-miloto)) aleatorio - Rnd elementos : Int(aleatorio \* (frecuencia)) + 1 criterio » "estado like "\*" & elementos & "" base guayaquil.Recordset.FindFirst criterio base\_guayaquil.Recordset.Edit base guayaquil Recordset.estado muestreo = "s" base\_guayaquil.Recordset.Update contador = 2 Do While contador <sup>212</sup> Val(txt mpiloto). elementos :: elementos + frecuencia criterio "estado like <sup>r\*"</sup> & elementos & "" base guayaquil.Recordset.FindNext criterio base guayaquil.Recordset.Edit base guayaquil.Recordset.estado nuestreo = "s" base\_guayaquil.Recordset.Update  $\epsilon$  equation  $\epsilon$  contador  $\pm 1$ Loop If Opt media. Value True Then vpb estimador True Else vpb estimador - False End If vpb tamano poblacion = Val(txt total universo) vpb tamaño muestra - Val(txt npiloto) vib tecnica muestreo  $=$  5 base datos.Recordset.MoveFirst. base\_datos.Recordset.Edit base datos.Recordset.tamaño población = Val(txt total universo). base datos Recordset tamaño umestra = Val(txt mpiloto) If Opt. media. Value = True Then base datos.Recordset.tipo estimador = "Media Poblacional" Else base datos.Recordset.tipo estimador - "Proporciones" End If base datos.Recordset.Update contador<sup>1</sup> 0 Do While contador  $\sim$  450 proceso esperar. Value » proceso esperar. Value + 1 contador  $\le$  contador  $\pm 1$ Loop. frm muestras. Show EndIf End Sub Private Sub btn\_aceptar1\_Click()

Ibl. esperar. Visible = True

```
proceso esperar. Value == 0
Randomize
If Not (Val(1xt_confianza1) \pm 0 And Val(txt_confianza1) < 100) Then
  MsgBox "La confianza debe estar entre 0 y 100", , "Mensaje de Error"
  txt_confianza1.SetFocus
  SendKeys "{Home}+{End}"
Else
  confianza (Val(txt-confianza1))
If Opt. proporcion Value \approx True Then
  If (Val(txt_varianza) \geq 0 And Val(txt_varianza) \leq 1) Then
    If (Val(txt-error) \geq 0 And Val(txt-error) \leq 1) Then
       estado - False
    Else
       estado True
    End If
  Flse
    estado ~ True
  End If
Else
  If (Valttxt, varianza) \sim 0) Then
    If (Vality) error) \leq 0) Then
       estado False
    Else
       estado <sup>-</sup> True
    End If
  Flse
    estado -True
  End If
End If
If estado Then
  MsgBox "Verificar el ingreso del error, la varianza estimada o la proporción estimada estan digitada",
"Mensaie de Error"
  txt varianza.Seffocus
  SendKeys "{Home}! {End}"
Else
base_guayaquil.Recordset.MoveFirst
       Do While Not (base guavaquil: Recordset EOF)
         base_guayaquil.Recordset.Edit
         base guayaquil.Recordset.estado muestreo - "n"
         base_guavaquil.Recordset.Update
         base_guavaquil.Recordset.MoveNext
       Loop
       contador 0
       Do While contador \sim 250
         proceso esperar. Value - proceso esperar. Value + 1
         contador = contador \pm 1Loop
       \text{contact} = 0contador2 = 0Select Case vpb sn lugar
       Case Is = 1controlor < 0base_guavaquil.Recordset.MoveFirst
         Do While Not tbase_guayaquil.Recordset.EOF)
                                                                                              \Deltabase guavaquil.Recordset.Edit
           contador = contador + 1
           base_guayaquil.Recordset.estado = Str(contador)
           base guayaquil.Recordset.Update
           base_guayaquil.Recordset.MoveNext
```
Loop

total = contador

Case  $1s = 2$ Do While contador2 <= 11 If vpb  $\pi n$  partoquia(contador2)  $\approx$  True Then base guayaquil.Recordset.FindFirst "cod-parroquia like "\*" & contador2 + 1 & "" Do While Not (base guayaquil.Recordset.NoMatch) contador = contador + 1 base\_guayaquil.Recordset.Edit base guavaquil.Recordset.estado = Sti(contador) base\_guayaquil.Recordset.Update base\_guayaquil.Recordset.FindNext "cod\_parroquia like "\*" & contador2 + 1 & "" Loop End If contador2  $\approx$  contador2 + 1 Loop total contador Case  $1s = 3$ Do While contador $2 \approx 18$ If vpb. sn. zona(contador2) : True Then base guavaquil.Recordset.FindFirst "cod-sectores like "\*" & contador2 + 1 & "" Do While Not tbase guayaquil.Recordset.NoMatch) contador  $\pm$  contador  $\pm$  1 base\_guayaquil.Recordset.Edit base guayaquil.Recordset.estado = Str(contador) base\_gnayaquil.Recordset.Update base\_guayaquil.Recordset.FindNext "cod\_sectores like "\*" & contador2 + 1' & "" Loop End If contador $2$  = contador $2 + i$ Loop total = contador Case  $Is = 4$ Do While contador $2 \approx 10$ If vpb  $\sin$  ciudadela(contador2) = True Then base\_guavaquil.Recordset.FindFirst "cod\_ciudadela like '\*" & contador2 + 1 & "" Do While Not (base guayaquil.Recordset.NoMatch) contador = contador + 1 base\_guayaquil.Recordset.Edit base guavaquil.Recordset.estado =  $\text{St}(\text{contact})$ base\_guavaquil.Recordset.Update base\_guayaquil.Recordset.FindNext "cod\_ciudadela like "\*" & contador2 + 1 & "" Loop End If contador2 = contador2 + 1 Loop. total contador **End Select**  $contador = 0$ Do While contador  $\approx 250$ proceso esperar. Value « proceso esperar. Value + 1 contador contador + 1 Loop If Opt. media. Value = True Thentxt n0.Text = (Valitxt confianza) \* Valitxt confianza)) \* (Valitxt varianza)) / (Valitxt error) \* Val(txt\_error)) txt n Text = Int(Val(txt n0) /  $(1 + (Va)(txt n0)/1)$  (value) + 0.5) vpb estimador ~ True Else

txt\_p = (Val(txt\_varianza) \* (1 - Val(txt\_varianza))) \* (Val(txt\_total\_universo) / (Val(txt total universo) - 1)) txt n0.Text = (Valttxt confianza) \* Val(txt confianza)) \* (Valttxt p)) / (Val(txt error) \* Val(txt\_error)) txt  $\pi$ . Text >  $Int(Val(txt, n0) / (1 + ((Val(txt, n0) - 1) / total)) + 0.5)$ vob estimador = False End If frecuencia Intertotal / Valetxt  $\bf{n}$ ) aleatorio  $=$  Rnd elementos = Int(aleatorio \* (frecuencia)) + 1 criterio "estado like "\*" & elementos & "" base guavaquil.Recordset FindFirst criterio base\_guayaquil.Recordset.Edit base guayaquil.Recordset.estado muestreo " "s" base guayaquil.Recordset.Update contador = 2 Do While contador  $\leq$  Val(txt-n) elementos delementos + fiecuencia eríterio :- "estado like "\*" & elementos & "" base\_guavaquil.Recordset.FindNext criterio base\_guavaquil.Recordset.Edit base guayaquil.Recordset.estado muestreo = "s" base\_guayaquil.Recordset.Update contador = contador + 1 Loop vpb tamaño población valetxi total universo). vpb confianza  $\pm$  Val(txt confianzal) vpb error : Val(txt error) vpb varianza » Valttxt varianza) vpb tamaiio muestra = Val(txt-n) base datos.Recordset.MoveFirst base datos.Recordset.Edit base datos.Recordset.tamaño poblacion e Val(txt total universo) base datos.Recordset.tamaño muestra = Val(txt n) If Opt. media. Value = True Then base datos.Recordset tipo estimador = "Media Poblacional" Else base datos.Recordset.tipo estimador = "Proporciones" End If base datos.Recordset.confianza = txt confianzal base datos.Recordset.error1 = txt error base datos.Recordset.varianza = txt varianza base datos.Recordset.Update  $contador = 0$ Do While contador  $= 450$ proceso esperar Value = proceso esperar. Value + 1  $contador = contador + 1$ Loop frm muestras.Show **End If** End If End Sub Private Sub btn\_cancelar\_Click() **Unload Me** frm guayaquil.Show End Sub Private Sub bin cancelarl Click() Unload Me frm guayaquil.Show End Sub

```
Private Sub btn Jamaño Click()
If Not (Vality) confianzal) > 0 And Vality( confianzal) <100) Then
  MsgBox "La confianza debe estar entre 0 y 100", , "Mensaje de Error"
  txt_confianza1.SefFocus
  SendKeys "{Home}+{End}"
Else
  confianza (Val(txt_confianza1))
If Opt. proporcion. Value \simeq True Then
  If (Val(txt_varianza) \geq 0 And Val(txt_varianza) \leq 1) Then
     If (Val(txt_error) \geq 0 And Val(txt_error) \leq 1) Then
       estado - False
     Else
       estado True
     End If
  Else
    estado <sup>11</sup>True
  End If
Else.
  If (Val(txt varianza) \approx 0) Then
     If (Val(tst_error) \leq 0) Then
       estado - False
    Else
      estado - True
    End If
                                                 \bulletFlse
     estado \approx True
  End If
End If
If estado Then
  MsgBox "Verificar el ingreso del error, la varianza estimada o la proporción estimada estan digitada"...
"Mensaje de Error"
  txt_varianza.SetFocus
  SendKeys "{Home}+{End}"
Else
Select Case vpb sn lugar
       Case Is = 1
          controlor = 0base guayaquil.Recordset.MoveFirst
          Do While Not (base_guayaquil.Recordset.FOF)
            contador = contador + 1base_guayaquil.Recordset.MoveNext
          Loop
       Case Is = 2\text{contact} \geq 0control = 0Do While contador2 == 11
            If vpb sn parroquia(contador2). True Then
               base guavaquil.Recordset.FindFirst "cod parroquia like "*" & contador2 + 1 & ""
               Do While Not (base guavaquil.Recordset.NoMatch)
                 contador = contador + 1
                 base guavaquil.Recordset.FindNext "cod parroquia like "*" & contador2 + 1 & ""
              Loop
            End If
            contador2 contador2 \pm 1
          Loop
       Case Is \approx 3.
          \text{contactor} = 0contador2 = 0Do While contador2 < - 18
```

```
If vpb \sin zona(contador2) \approx True Then.
              base_guayaquil Recordsct.FindFirst "cod_sectores like "*" & contador2+1 & ""
              Do While Not (base guayaquil.Recordset.NoMatch)
                contador = contador +1base_guayaquil.Recordset.FindNext "cod_sectores like "*" & contador2 + 1 & ""
              Loop
           End If
           contador2 -contador2 + 1Loop.
       Case 1s = 4contador 0
         contador2 = 0Do While contador2 \leq 10If vpb sn ciudadela(contador2) = True Then
              base_guayaquil.Recordset FindFirst "cod_ciudadela like "*" & contador2 + 1 & ""
              Do While Not (base guayaquil.Recordset.NoMatch)
                contador \le contador \pm 1base_guayaquil.Recordset.FindNext "cod_ciudadela like "*" & contador2 + 1 & ""
              Loop.
           Fnd If.
           contador2 = contador2 + 1Loop
      End Select
       total contador
       If Opt. media. Value = True Then
         txt_n0.Text = (Val(txt_confianza) *•Val(txt_confianza)) * (Val(txt_varianza)) / (Val(txt_error)
* Val(txt_error))
         txt n.Text = Int(Val(txt n0) / (1 + (Val(txt n0) / total)) + 0.5)Else
         txt p \approx (Valttxt varianza) * (1 - Valttxt varianza))) * (Valttxt total universo) /
(Valttxt total universo) - 1))
         txt n0.Text = (Val(txt confianza) * Val(txt confianza)) * (Val(txt p)) / (Val(txt crror) *
Val(txt_error))
         txt n.Text = IntVal(txt_0)/t + ((Val(txt_0)-1)/total)) + 0.5)
       End If
    Fnd If.
End If
End Sub
Private Sub Form Activate()
Ibl. esperar. Visible = False
proceso esperar. Value = 0If vpb sn submuestreo 1 Then
  sst_simple(0).TabEnabled(0) = False
  Opt. media.Enabled = False
  Opt. proporcion.Enabled = False
End If
If vpb su lugar 1 Then
  If vpb sn submnestreo <1 Then
    txl fotal universo dotal universo
  Else
    base_guavaquil.Recordset.MoveLast
    txt_total_universo_ base_guayaquil.Recordset.RecordCount
  End If
Else
  txt total universo - total universo
End If
End Sub
```

```
Private Sub Opt, cinco, Click()
```
Txt\_otro Visible ~ False lbl\_otro.Visible / False btm\_aceptar.Enabled = True Select Case vpb sn lugar Case  $ls = 1$  $contador = 0$ base\_guavaquil.Recordset.MoveFirst Do While Not thase guayaquil.Recordset EOF) coutador = contador  $\pm$  1 base\_guavaquil.Recordset.MoveNext Loop Case  $Is = 2$  $contador = 0$ contador $2 < 0$ Do While contador $2 \leq 11$ If vpb sn parroquia(contador2) = True Then base\_gnayaquil.Recordset.FindFirst "cod\_patroquia like "\*" & contador2 + 1 & "" Do While Not (base guayaquil.Recordset.NoMatch) contador  $\le$  contador + 1 base\_guayaquil.Recordset.FindNext "cod\_parroquia like '\*" & contador2 + 1 & "" Loop End If contador2  $\pm$  contador2 + 1 Loop Case  $Is = 3$ contador  $\approx 0$ contador $2 \approx 0$ Do While contador $2 \leq 18$ If vpb  $\sin$  zona(contador2)  $\sin$  True Then base\_guayaquil.Recordset.FindFirst "cod\_sectores like "\*" & contador2 + 1 & "" Do While Not (base guavaquil.Recordset.NoMatch) contador meontador + 1 base\_guayaquil.Recordset.FindNext "cod\_sectores like "\*" & contador2 + 1 & """  $1,000$ End If contador $2 <$ contador $2 + 1$ Loop Case Is  $\leq 4$  $contador = 0$  $contador2 = 0$ Do While contador  $2 < 10$ If vpb sn\_ciudadela(contado(2) = True Then base guayaquil.Recordset.FindFirst "cod-ciudadela like "\*" & contador2 + 1 & "" Do While Not (base\_guayaquil.Recordset.NoMatch) contador  $\Rightarrow$  contador  $\pm 1$ base\_guayaquil.Recordset.FindNext "cod\_ciudadela like "\*" & contador2 + 1 & "" Loop End If contador2  $\cdots$  contador2  $\pm$  1 Loop End Select total = contador txt npiloto  $\pm$  lnt((0,005 \* total)  $\pm$  0.5) End Sub Private Sub Opt. diez. Click() Txt\_ofro.Visible = False lbl\_otro.Visible = False  $bin \space acceptar$ . Enabled  $\approx$  True Select Case vpb sn lugar

 $\overline{\phantom{a}}$ 

```
Case ls = 1contador = 0base guavaquil.Recordset.MoveFirst
     Do While Not (base_guayaquil.Recordset.EOF)
        contador : contador + 1
        base_guayaquil.Recordset.MoveNext
     Loop
   Case Is = 2
     controlor = 0control<sub>2</sub> = 0Do While contador2 \approx 11If vpb sn_parroquia(contador2) = True Then
          base_guayaquil.Recordset.FindFirst "cod_parroquia like "*" & contador2 + 1 & ""
          Do While Not (base guavaquil.Recordset.NoMatch)
             contador \approx contador \pm 1
            base_guayaquil.Recordset.FindNext "cod_parroquia like "*" & contador2 + 1 & ""
          Loop
       End If
       contactor2 = contactor2 + 1Loop.
  Case Is -3\bar{z}control \circ 0
     control<sub>2</sub> = 0Do While contador2 \approx 18
       If vpb sn zonatcontador2) True Then
          base_guayaquil.Recordset.FindFirst "cod_sectores like '*" & contador2 + 1 & ""
          Do While Not (base guavaquil.Recordset.NoMatch)
            contador = contador + 1
            base_guayaquil.Recordset.FindNext "cod_sectores like '*" & contador2 + 1 & ""
          Loop
       End If
       contador2 contador2 + 1
     Loop
  Case Is
             \mathbf{1}control = 0\text{contad}(\alpha) 2 \leq 0Do While contador2 = 10
       If vpb sn_ciudadela(contador2) True Then
          base guayaquil.Recordset.FindFirst "cod-ciudadela like '*" & contador2 + 1 & ""
          Do While Not (base guayaquil.Recordset.NoMatch)
            contador contador F1
            base_guayaquil.Recordset.FindNext "cod_ciudadela like '*" & contador2 + 1 & ""
          L^{(0)}End If
       contadot2 = contador2 + 1Loop
  End Select
  total meontador
  1x1 npiloto - Int((0.01 * total) + 0.5)End Sub-
Private Sub Opt. media. Click()
  Ibl. varianza. Visible - True
  Ibl. proporcion Visible = False
End Sub
Private Sub Opt. otro. Click()<br>Txt. otro. Visible : True
  lbl. otro. Visible = True
  btm_aceptar.Enabled = False
```
 $\ddot{\phantom{0}}$ 

Txt\_otro.SetFocus SendKeys "{Home}+{End}" End Sub Private Sub Opt. proporcion. Click(). Ibl. varianza Visible - False **Ibl** proporcion. Visible True End Sub-Private Sub Opt, veinte, Click() Txt\_ofro.Visible > False IbI otro.Visible - False btm\_aceptar.Enabled + True Select Case vpb sn lugar Case  $Is - 1$  $contador = 0$ base\_guayaquil.Recordset.MoveFirst Do While Not (base guayaquil.Recordset.EOF)  $control or < control or  $+1$$ base\_guayaquil.Recordset.MoveNext Loop Case  $Is = 2$  $contador = 0$  $control2 = 0$ Do While contador?  $-11$ If vpb sn parroquia(contador2) = True Then base\_guayaquil.Recordset.FindFirst "cod\_parroquia like "\*" & contador2 + 1 & "" Do While Not (base guayaquil.Recordset.NoMatch) contador - contador + 1 base\_guayaquil.Recordset.FindNext "cod\_parroquia like '\*" & contador2 + 1 & "" Leop End If contador $2$  = contador $2 + 1$ Loop Case Is  $\leq$  3  $contador = 0$  $contad$  $-0$ Do While contador2 -18 If vpb  $\pi$  zona(contador2)  $\pi$  True Then base guayaquil.Recordset.FindFirst "cod-sectores like "\*" & contador2 + 1 & "" Do While Not (base\_guayaquil.Recordset.NoMatch)  $contador = contador + 1$ base\_guayaquil.Recordset.FindNext "cod\_sectores like '\*" & contador2 + 1 & "" Loop Fnd If contador2  $\sim$  contador2 + 1 Loop  $Case Is = 1$ contador 0  $contador2 = 0$ Do While contador $2 - 10$ If vpb su ciudadela(contador2) True Then base guayaquil Pecordset FindFirst "cod ciudadela like "\*" & contador2 + 1 & "" Do While Not thase guayaquil.Recordset.NoMatch). contador contador + 1 base\_guayaquil.Recordset.FindNext "cod\_ciudadela like "\*" & contador2 + 1 & "" Loop End If contador2  $\cdots$  contador2  $\pm$  1 Loop

**End Select** total *v* contador txt upiloto =  $Int((0.02 * total) + 0.5)$ End Sub Private Sub txt\_confianza1\_Change() If (txt\_confianza1 < s "" And txt\_error < s "" And txt\_varianza < s "") Then btn\_aceptar1.Emabled = True btn\_tamafio.Enabled = True Else btu aceptar1 Enabled = False btn\_tamaño.Enabled = False End If End Sub Private Sub txt\_confianza1\_KeyPress(KeyAscii As Integer) If (KeyAscii ~ 13) Then txt\_confianza1 +Val(txt\_confianza1) If (Val(txt\_confianza1)  $> 0$  And Val(txt\_confianza1) = 100) Then txt\_error.SefFocus Else MsgBox "La confianza debe estar entre  $0 \text{ y } 100$ ", , "Mensaje de Errot" txt\_confianza1.SetFocus SendKeys "{Home}+{End}" End If End If If (KeyAscii < 46 Or (KeyAscii > 46 And KeyAscii < 48) Or KeyAscii > 58) And KeyAscii < vbKeyBack Then KevAscii ~ 0 End If End Sub Private Sub txt error Change() If (txt, error  $\leq$   $\frac{nm}{n}$  And txt, varianza  $\leq$   $\leq$   $\frac{nm}{n}$ ). Then btn\_aceptar1.Enabled = True btn\_tamaño.Enabled = True Else btn\_aceptar1.Enabled False btn\_tamaño.Enabled = False End If End Sub Private Sub txt\_error\_KeyPress(KeyAscii As Integer) If (KeyAseii + 13) Then txt enor = Val(txt error) If Opt. proporcion Value = True Then If (Val(txt\_eiror)  $\geq 0$  And Val(txt\_eiror)  $\leq 1$ ) Then Ixt varianza.SetFocus Else. MsgBox "El error de diseño debe estar entre 0 y 1",, "Mensaje de Error" txf. error.SetFocus SendKeys "{Home}+{End}" End If Else  $H(VaI(tst, error) \leq 0)$  Then INF varianza.SetFocus Else MsgBox "El error de diseño debe ser mayor a 0", , "Mensaje de Etror" txt\_error.SetFocus SendKeys "{Home}+{End}"

End If End If End If If (KeyAscii + 46 Or (KeyAscii > 46 And KeyAscii ≤ 48) Or KeyAscii > 58) And KeyAscii > vbKevBack Then KevAscii = 0 Been End If End Sub Private Sub Txt, otro, KeyPress(KeyAscii As Integer). If (KeyAscii 13) Then Txt\_otro : Val(Txt\_otro) If (ValtTxt, otro)  $\geq 0$  And Val(Txt, otro)  $\leq 100$ ) Then btm aceptar Enabled <sup>-</sup> True btm\_aceptar.SetFocus Select Case vpb sn lugar  $Case Is = 1$ contador  $\approx 0$ base\_guayaquil.Recordset.MoveFirst Do While Not (base guayaquil.Recordset.EOF) contador = contador + 1 base\_guayaquil.Recordset.MoveNext Loop Case Is  $\sim$  2  $contact = 0$  $control<sub>0</sub>2 = 0$ Do While contador2 <= 11 If  $vpb$  su parroquia(contador2) = True Then base guayaquil.Recordset.FindFirst "cod parroquia like "\*" & contador2 + 1 & "" Do While Not (base guavaquil.Recordset.NoMatch) contador = contador + 1 base-guayaquil.Recordset.FindNext "cod-parroquia like "\*" & contador2 + 1 & """ Loop Fnd If contador2 ~ contador2 + 1 Loop  $Case Is = 3$ contador 0  $contador 2 = 0$ Do While contador $2 \div 18$ If vpb sn zona(contador2) = True Then base guavaquil.Recordset.FindFirst "cod-sectores like '\*" & contador2 + 1 & "" Do While Not (base guayaquil.Recordset.NoMatch) contador  $\pi$  contador  $+1$ base\_guayaquil.Recordset.FindNext "cod\_sectores like '\*" & contador2 + 1 & "" Loop End If  $contador 2 = contador 2 + 1$ Loop. Case Is 1  $contador = 0$ contador2 0 Do While contador2 << 10 If vpb  $\overline{\text{su}}$  ciudadela(contador2) = True Then base\_guayaquil.Recordset.FindFirst "cod\_ciudadela like '\*" & contador2 + 1 & "" Do While Not (base guavaquil.Recordset.NoMatch) contador  $\approx$  contador  $+1$ base guayaquil.Recordset.FindNext "cod-ciudadela like "\*" & contador $2 + 1$  & "" Loop

```
End If
           contador2 = contador2 + 1
         Loop
       End Select
       total contador
       txt upiloto \rightarrow Int((Txt otro * total / 100) + 0.5)
    Else
       MsgBox "El porcentaje de la muestra piloto debe estar entre 0 y 100", , "Mensaje de Error"
       Txt. otro.SetFocus
       SendKeys "{Home}+{End}"
    End If
  End If
  If (KeyAscii - 16 Or (KeyAscii ~ 46 And KeyAscii ~ 48) Or KeyAscii ~ 58) And KeyAscii
vbKeyBack Then
    KevAschi = 0Beep
  End If
End Sub
Private Sub txt_varianza_Change()
               <sup>-nn</sup> And txt varianza < ><sup>nn</sup>) Then
  If (txt error)
    btn_aceptar1.Enabled = True
    bin Jamaño.Enabled = True
  Else
    btn_aceptar1.Enabled = False
    bin tamaño.Enabled = False
  Fud If
End Sub
Private Sub txt-varianza-KeyPress(KeyAscii As Integer)
If Opt media Value = True Then
  If (KevAseii ±13) Then
    If (Val(txt varianza) \approx 0) Then
       MsgBox "La Varianza no puede ser 0", , "Mensaje de Error"
       txt-varianza.SetFocus
       SendKeys "{Home} + {End}"
    Else
       txt varianza · Val(txt varianza)
       If btn_tamaño.Enabled = True Then
         btn_tamaño.SetFocus
       Fise
         btn_cancelar1.SefFocus
       End If
    End If
  End If
                  46 Or (KeyAscu > 46 And KeyAscii > 48) Or KeyAscii > 58) And KeyAscii
  If (KevAscii
vbKeyBack Then
     KeyAscit 0
     Beep
  End If
Else
  If (KeyAscii - 13) Then
     If Not (Val(txt_varianza) = 0 And Val(txt_varianza) = 1) Then
       MsgBox "La proporción debe estar entre 0 y 1", , "Mensaje de Error"
       txt_varianza.SefFocus
       SendKeys "{Home} + {End}"
     Else
       txt varianza val(txt varianza)
       If bin Jamaño Enabled <sup>-</sup> True Then
         Idn. Jamaño SetFoca:
```

```
Else
          btn_cancelar1.SetFocus
       End If
     End If
  End If
  If (KeyAscii < 46 Or (KeyAscii > 46 And KeyAscii < 48) Or KeyAscii > 58) And KeyAscii
vbKevBack Then
     KeyAscii = 0Beep
  End If
End If
Fnd Sub
Private Sub confianza(confianzas As Integer)
  Dim alfa, limite superior As Double
  Dim integral, Xi, FXi As Double
  alfa = (confianzas / 100) / 2
  integral = 0limite superior = 0.01
  Do While tintegral \sim alfa)
     Ni = 0FXi = (1/(Sqrt{2*3.141592654})) * (Exp(-1*Xi*Xi/2))integral FXi
     contact < 1Xi =Xi + 0.01Do While (Ni - limite superior)
       FXi = (1/(Sqr(2 * 3.141592654))) * (Exp(-1 * Xi * Xi / 2))If (contador Mod 2) = 0.1 hen
          integral integral +(2 + + \times \thetaElse
          integral \pm integral \pm (4 * FXi)
       End If
       controlor - centralor + 1\mathrm{Ni}-\mathrm{Ni} \pm 0.01Loop
     FXi = (1/(Sqr(2 * 3.141592654))) * (Exp(-1 * Xi * Xi / 2))integral integral + FXi
     integral \leq (0.01 \times \text{integral}) / 3limite superior fimile superior \pm 0.01Loop
  txt confianza Xi
End Sub
```
#### Pantalla de Parroquias  $\rightarrow$

```
Private Sub btn_aceptar_Click()
  contador = 0Do While contador z = 11If chk parroquiateontador). Value = 0 Then
       vpb sn parroquia(contador) > False
    Else
       vpb sn parroquia(contador) \approx True
    End If
    contador = contador + 1Loop
  total universo - Valttxt total universo)
  Unload Me
  vpb. parroquia ~ 1
  fim guavaquil.Show
End Sub
```

```
Private Sub btn regresar Click()
  Unload Me
  frm principal.Show
End Sub
Private Sub chk parroquia. Click(Index As Integer).
  If (chk parroquia(0). Value = 0 And chk parroquia(1). Value = 0 And chk parroquia(2). Value = 0 And
chk parroquia(3).Value = 0 And chk parroquia(4).Value = 0 And chk parroquia(5).Value \approx 0 And
chk parroquiato). Value = 0 And chk parroquiat 7). Value = 0 And chk parroquiat 8). Value = 0 And
chk. parroquia(9). Value = 0 And chk. parroquia(10). Value = 0 And chk. parroquia(11). Value = 0) Then
    btn_aceptar.Enabled = False
  Else
    btn aceptar. Enabled = True
  End If
  txt total universo \approx 0For contador = 0 To 11
    If (chk. parroquia(contador). Value = 1) Then
       eriterio ve"cod parroquia like **" & contador + 1 & "1"
       base parroquia.Recordset.FindFirst criterio
       If Not base parroquia.Recordset.NoMatch Then
         kxt total universo \sim Val(txt total universo) + base parroquia.Recordset.numero vivienda
       End If
    End If
  Next contador
End Sub
```
,

### Pantalla de Sectores Catastrales

```
Private Sub btn aceptar Click()
  \text{contact} = 0Do While contador \sim 18If chk. zonateontador). Value = 0 Then-
       vpb su zona(coutador) - False
    Else.
       vpb su zona(contador) <sup>or</sup> True
    End If
    control < \neg contador + 1
  Loop
  fotal universo = Val(txt total universo)
  Unload Me
  vpb zona - 1
  frm guavaquil.Show
End Sub
Private Sub bin regresar (Tiel.()
```
Unload Me frm principal.Show **Fud Sub** 

Private Sub chk. zona. Click(Index As Integer).

If (chl:  $zona(0)$ . Value = 0 And chk  $zona(1)$ . Value = 0 And chk  $zona(2)$ . Value = 0 And chk. zona(3). Value = 0 And chk. zona(4). Value = 0 And chk. zona(5). Value = 0 And chk. zona(6). Value  $= 0$  And chk zona(7).Value  $= 0$  And chk zona(8).Value  $= 0$  And chk zona(9).Value  $= 0$  And chk zona(19). Value = 0 And chk zona(11). Value = 0 And chk zona(12). Value = 0 And chk zona(13). Value  $\approx$  0 And chk zona(14). Value  $\approx$  0 And chk zona(15). Value  $\approx$  0 And chk zona(16). Value  $\approx 0$  And chk zona(17). Value  $\approx 0$  And chk zona(18). Value  $\approx 0$ ) Then  $bin$  accptar.Enabled = False Else

bin aceptar.Enabled = True

```
End If
  txt total universo \approx 0For contador = 0 To 18
     If (chk zonatcontador). Value = 1) Then
       criterio = "cod-sectores like "*" & contador + 1 & ""
       base zona Recordset.FindFirst criterio
       If Not base zona.Recordset.NoMatch Then
         txt total universo \neg Val(txt total universo) + base zona. Recordset. numero vivienda
       End If
    End If
  Next contador
End Sub
```
## $\triangleright$  Pantalla de Ciudadelas

```
Private Sub bin aceptar Click()
  contador = 0Do While contador <= 10
    If \text{chk} cindadela(contador). Value \sim 0 Then
       ypb su ciudadela(contador) - False
    Else
       vpb sn ciudadela(contador). True
    End If
    contador = contador + 1Loop
  total universo Val(txt total universo)
  Unload Me
  vpb ciudadela +1
  frm guavaquil.Show
End Sub-
Private Sub-btn_regresar_Click()
  Unload Me
End Sub.
Private Sub chk eiudadela. Click(Index As Integet).
If (chk ciudadela(0). Value = 0 And chk ciudadela(1). Value = 0 And chk ciudadela(2). Value = 0 And
chk ciudadela(3). Value = 0 And chk ciudadela(4). Value = 0 And chk ciudadela(5). Value = 0 And
chk ciudadelato). Value = 0 And chk ciudadelat7). Value = 0 And chk ciudadela(8). Value = 0 And
chk ciudadela(9). Value \sim 0 And chk ciudadela(10). Value \sim 0) Then
  btn_aceptar.Enabled = False
Else
  btn_aceptar.Enabled = True
End If
  1x1 total universo \approx 0For contador = 0 To 10
    If (chk. ciudadela(contador). Value = 1) Then
       criterio :- "cod-ciudadela like '*" & contador + 1 & "' "
       base ciudadela.Recordset.FindFirst criterio
       If Not base ciudadela.Recordset.NoMatch Then
         txt total universo \neg Val(txt total universo) + base ciudadela.Recordset.numero vivienda
       End If
    End If
  Next contador
End Sub
```
## **ANEXO6**

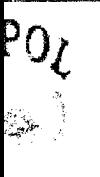

nza

## ESCUELA SUPERIOR POLITÉCNICA DEL LITORAL

CENTRO DE ESTUDIOS E INVESTIGACIONES

ESTADÍSTICA DE LA ESPOL

**INSTITUTO DE CIENCIAS MATEMÁTICA** 

encuesta : "Estudio de la aceptación del nuevo producto de Coca – Cola"

#### **Muestra Aleatoria Simple** o de la población 604 Viviendas **Tipo de Estimador** Proporciones 95%  $0.05$ Varianza Estimada  $0.5$ Error de diseño o de la muestra 235Viviendas Fecha 28/05/0 **Calle Principal** Número de vivienda Calle 9B N-E **Entre las calles** Parroquia Avenida 10 N-E y Avenida 9 N-E Pedro Carbo Número de vivienda **Calle Principal** Calle 9B N-E 3 **Entre las calles** Parroquia Avenida 10 N-E y Avenida 9 N-E Pedro Carbo **Calle Principal** Número de vivienda Calle 9B N-E  $\overline{4}$ **Entre las calles** Parroquia Avenida 10 N-E y Avenida 9 N-E Pedro Carbo Número de vivienda **Calle Principal** Calle 9B N-E 5 **Entre las calles** Parroquia Pedro Carbo Avenida 10 N-E y Avenida 9 N-E Número de vivienda **Calle Principal** Calle 9B N-E 6 **Entre las calles** Parroquia Pedro Carbo Avenida 10 N-E y Avenida 9 N-E

**Calle Principal** Calle 9B N-E **Entre las calles** Avenida 10 N-E y Avenida 9 N-E

Número de vivienda 7 Parroquia Pedro Carbo

**ANEXO7** Mapa del cuadrante #45 de la ciudad de Guayaquil parte A 5 ER I S ANTER Las Peñas **DREAM** ù  $1 + 1$ Roca **MADON** ś. Pedro Carbo ينبع ocafu  $\Omega$ 盤網 零架

# **Bibliografia**

- 1. G. Zurita, 1990: El Censo, INEC, Ecuador,1991.
- 2. Ley de Estadistica, publicado en el Registro Oficial el 7 de Mayo de 1976 Numero 82.
- 3. W. Cochran, Técnica de Muestreo, Editorial Continental S.A., México, 1990.
- 4. F. Azorín / J. Sánchez Crespo, Método y Aplicación del Muestreo, Alianza Editorial S.A., 1986
- 5. L. Webster, Estadistica aplicada a la Empresa, Mosby-Doyma Libros S.A., España, 1996.
- 6. D. Kroenke, Procesamiento de base de datos: Fundamentos, diseiio e instrumentación, Prentice\_may Hispanoamérica S.A., 1996.
- 7. A. Tsay, Sistema de base de datos asministración y uso, Prentice\_may Hispanoam6rica S.A, I996
- 8. J. Ceballos, Visual Basic curso de programación, Alfaomega Grupo Editor S.A,, Colombia, 1997.
- 9. K. Brown, Introducción a la programación de Visual Basic, Grupo Noriegas Editores S.A., México, 1992.
- 10. Y. Ludeña, Análisis Estadístico del Sistema de Recolección y Transporte de aguas servidas de una cabecera cantonal de la provincia del Guayas: El caso Samborondón, Tesis de Grado, 2000.
- 11. J. Contreras, Estadística Electorales del Ecuador periodo 1978-1998, Tesis de grado, 1999.
- 12. G. Nowack, Distribucidn de 10s Servicio de lnfraestructura de la ciudad de Guayaquil, Tesis de Grado, 1999.
- 13. Resultados definitivos de 10s censos de poblaci6n 1974, 1982 y 1990, INEC, 1992.
- 14. Estadística Ecuatoriana Año 2 Nº 3, INEC, 1991.
- 15. Estadística Ecuatoriana Año 2 N° 4, INEC, 1991.
- 16. Los resultados de las ilustraciones fueron efectuados en Microsoft Excel versión 1997.
- 17. Periódicos:

El Universo, 19 de Julio de 4998

El Universo, 21 de Septiembre de 1997.

18. Paginas de Internet

http: **//www.siscom.or.cr/cdp/proyecu/indices/** Socialeslmapa. html http://www.siscom.or/cdp/proyecu/indices